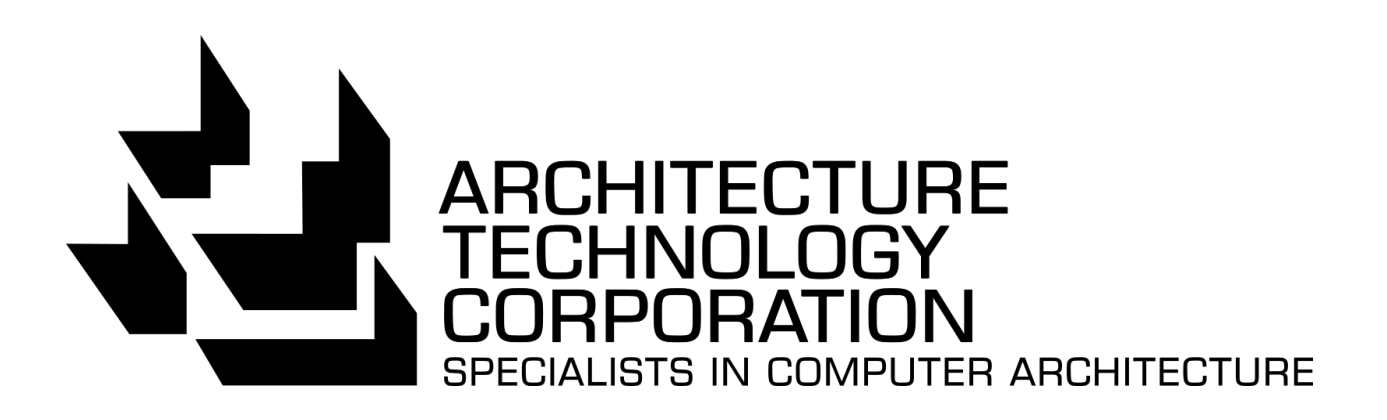

# Machete Router

*NIAP Configuration Parameters*

*VERSION 1.1*

*DECEMBER 8, 2023*

# Version History:

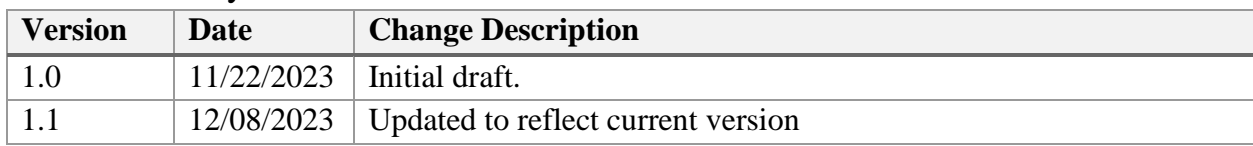

# **Table of Contents**

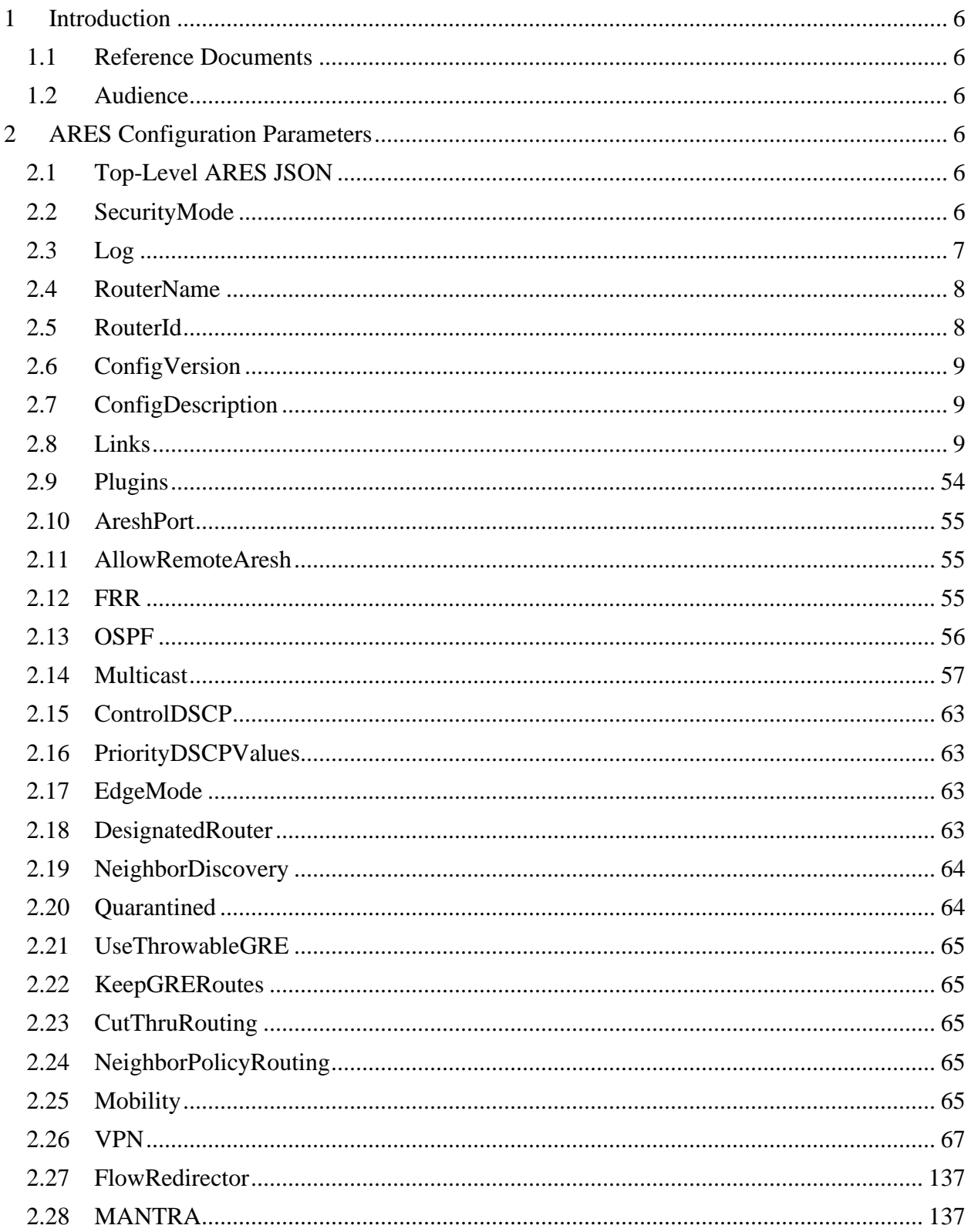

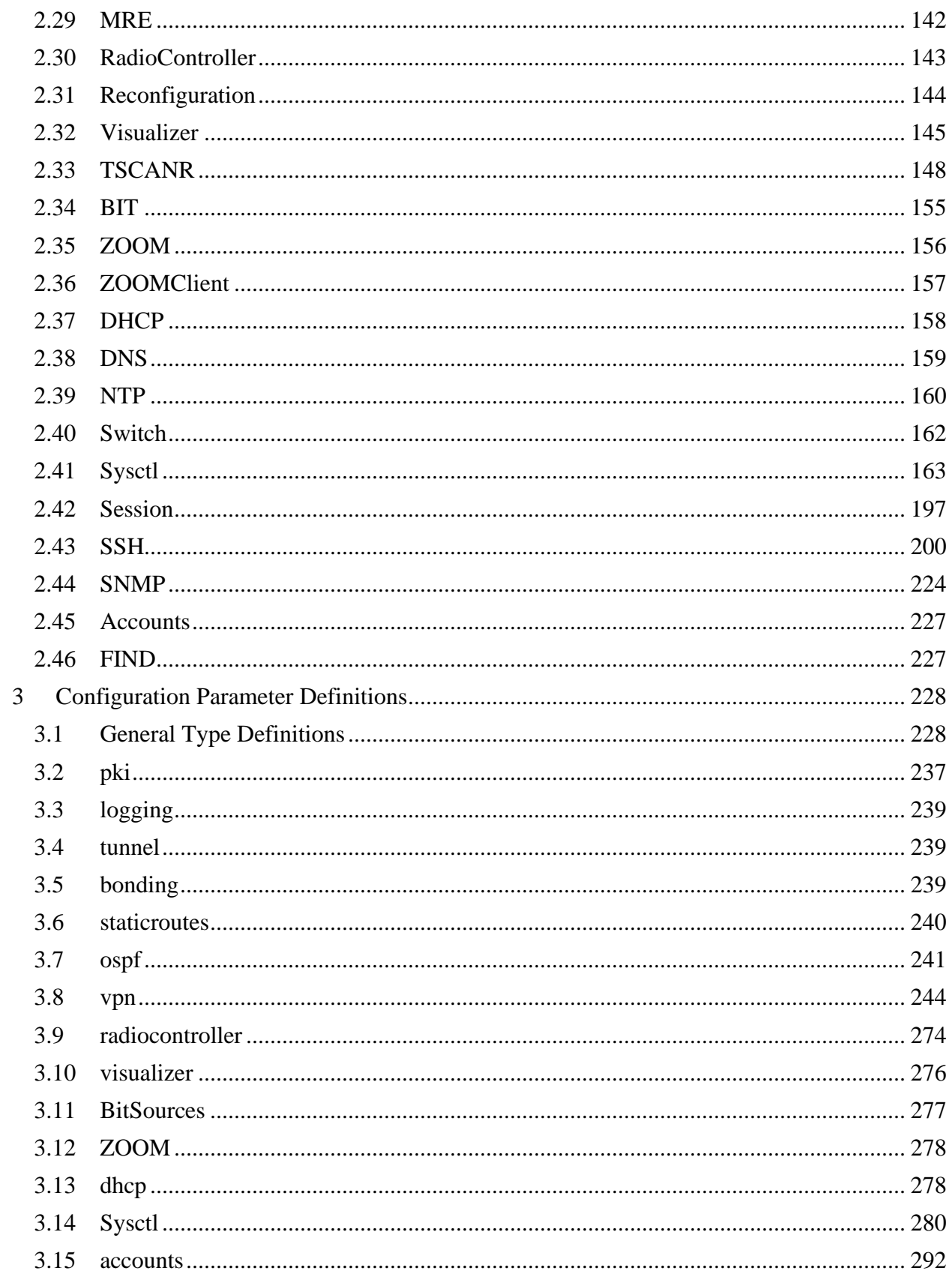

# Table of Figures

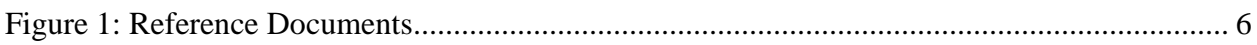

# <span id="page-5-0"></span>**1 Introduction**

The Machete router is a ruggedized, compact, secure and high-performance router that also provides VPN gateway and WLAN Access System functionality. The routing functions of Machete are implemented in a software suite titled the ATCorp Routing and Encryption Suite (ARES).

This document provides a list of configuration parameters available to the Machete Router when operating in the Common Criteria-approved mode of operation in accordance with collaborative Protection Profile for Network Devices version 2.0 (NDcPP) and NDcPP/Stateful Traffic Filter Firewall Collaborative Protection Profile (FWcPP) Extended Package VPN Gateway version 2.1 (VPNGWcEP).

### <span id="page-5-1"></span>**1.1 Reference Documents**

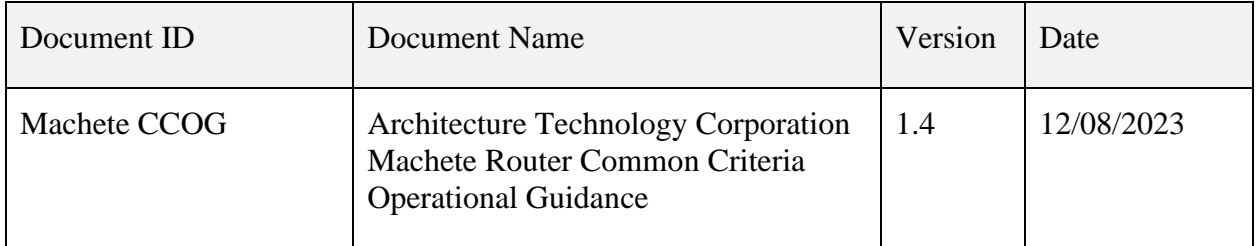

**Figure 1: Reference Documents**

## <span id="page-5-6"></span><span id="page-5-2"></span>**1.2 Audience**

This document is intended for administrators configuring the Machete router. This document assumes the user is familiar with networks and network terminology and is a trusted individual.

# <span id="page-5-3"></span>**2 ARES Configuration Parameters**

This section details the complete collection of the NIAP compliant configuration parameters available for the ARES service.

### <span id="page-5-4"></span>**2.1 Top-Level ARES JSON**

Description: The outer-most JSON object { } that encases all other parameters. Type: JSON Object

## <span id="page-5-5"></span>**2.2 SecurityMode**

Property: SecurityMode

Description: The security mode ARES should adhere to when validating the configuration Type: Enum of normal, niap, csfc.

Default: normal

# <span id="page-6-0"></span>**2.3 Log**

Property: Log Description: The logging configuration. Type: JSON Object Default: None

### **2.3.1 Dest**

Property: Log :: Dest Description: Log destinations. "StdOut" and "Syslog" are special destinations, all others are interpreted as a file name. Type: Array with a minimum number of 1 item(s) that must be unique. Default: /var/log/ares/ares.log Type: Refer to - definitions->types->File\_Dir Default: None

### **2.3.2 Buckets**

Property: Log :: Buckets

Description: Array of log bucket names enabled for logging. Some buckets have sub-bucket options, if the top level bucket is enabled, that enables all the sub-buckets as well. Default is all enabled.

Type: Array of unique items. Type: Refer to - definitions->logging->LogBuckets Default: None

Verbosity

### **2.3.3 Property: Log :: Verbosity**

Description: Value indicating the level of verbosity when writing log messages. Default: error Type: Refer to - definitions->logging->LogVerbosity Default: None

### **2.3.4 KernelVerbosity**

Property: Log :: KernelVerbosity Description: Value indicating the level of verbosity when writing kernel log messages. Higher verbosity means more logging.

Default: error Type: Refer to - definitions->logging->LogVerbosity Default: None

**2.3.5 Audit**

Property: Log :: Audit

Description: Audit server options. Type: JSON Object Default: None

### **2.3.5.1 Syslog**

Property: Log :: Audit :: Syslog Description: Remote syslog server configuration. Type: JSON Object Required: ['IPAddress'] Default: None

### **2.3.5.1.1 IPAddress**

Property: Log :: Audit :: Syslog :: IPAddress Description: IPv4 address of the remote syslog server. Type: Refer to - definitions->types->IPv4Address Default: None

### **2.3.5.1.2 Port**

Property: Log :: Audit :: Syslog :: Port Description: Port used to communicate with the remote syslog server. Type: Refer to - definitions->types->UINT16 Default: 514

### **2.3.5.1.3 Protocol**

Property: Log :: Audit :: Syslog :: Protocol Description: Protocol used to communicate with the remote syslog server. Type: String enum of tcp, udp. Default: tcp

### <span id="page-7-0"></span>**2.4 RouterName**

Property: RouterName

Description: The descriptive name of this router. Defaults to the hostname. If set, it changes the hostname.

Type: Refer to - definitions->types->AlphaNumeric Default: None

## <span id="page-7-1"></span>**2.5 RouterId**

Property: RouterId Description: A unique identifier for each router in the network. Type: Refer to - definitions->types->UINT32 Or Type: Refer to - definitions->types->DottedQuad

Default: None

### <span id="page-8-0"></span>**2.6 ConfigVersion**

Property: ConfigVersion Description: A user defined version string for this configuration. Type: String. Default: None

### <span id="page-8-1"></span>**2.7 ConfigDescription**

Property: ConfigDescription Description: A user defined description for this configuration. Type: String. Default: None

### <span id="page-8-2"></span>**2.8 Links**

Property: Links Description: An array of link objects. Type: Array of unique items. Item description: Describes the configuration of the link. Item type: JSON Object Required: ['Name', 'Type', 'Interface'] Default: None

**2.8.1 Name** Property: Links :: Name Item description: A descriptive name of this link. Type: Refer to - definitions->types->InterfaceName Default: None

### **2.8.2 Type**

Property: Links :: Type Item description: The type of the ARES link. Item type: String enum of simple, host, boundary, wan, core, edge. Default: None

#### **2.8.3 Interface**

Property: Links :: Interface Item description: Options that define the interface for this link. Item type: JSON Object Default: None

### **2.8.3.1 Type**

Property: Links :: Interface :: Type Item description: The type of interface. Item type: String enum of physical, tunnel, vrf, vlan, vxlan, pppoe, dummy, bond, veth, bridge, tuntap, wifi. Default: physical

### **2.8.3.2 HardwareAddress**

Property: Links :: Interface :: HardwareAddress

Item description: The hardware address of the device. This is the primary device identifier used when set. Only applicable for physical interfaces.

Type: Refer to - definitions->types->HardwareAddress Default: None

### **2.8.3.3 Name**

Property: Links :: Interface :: Name

Item description: The name of the interface. This is the device identifier used if Hardware Address is not set. For physical interfaces, if Hardware Address is used, then the interface name will be changed to match the one given; otherwise name is required and ARES will create the device with this name.

Type: Refer to - definitions->types->InterfaceName Default: None

### **2.8.3.4 Inet4Addresses**

Property: Links :: Interface :: Inet4Addresses

Item description: The IPv4 addresses for the interface. The first address is used as the primary address, and for physical interfaces, this is the last device identifier used if neither Hardware Address nor Name are set. Required for virtual and tunnel interfaces. Setting "auto" will perform DHCP to get the IPv4 address.

Item type: Array with a minimum number of 1 item(s) that must be unique.

Type: Refer to - definitions->types->IPv4MaskReq

Or

Item type: String enum of auto. Default: None

### **2.8.3.5 Inet6Addresses**

Property: Links :: Interface :: Inet6Addresses

Item description: The IPv6 addresses for the interface. Setting "auto" will perform DHCP to get the IPv4 address.

Item type: Array with a minimum number of 1 item(s) that must be unique.

Type: Refer to - definitions->types->IPv6MaskReq

Or

Item type: String enum of auto.

Default: None

### **2.8.3.6 KeepDHCP4Gateway**

Property: Links :: Interface :: KeepDHCP4Gateway Item description: If set to true, keep the default gateway route added by DHCP for IPv4. Default is to ignore the default route. Item type: Boolean true or false. Default: False

### **2.8.3.7 KeepDHCP6Gateway**

Property: Links :: Interface :: KeepDHCP6Gateway Item description: If set to true, keep the default gateway route added by DHCP for IPv6. Default is to ignore the default route. Item type: Boolean true or false. Default: False

### **2.8.3.8 MTU**

Property: Links :: Interface :: MTU Item description: The Maximum Transmission Unit size (bytes). Item type: Integer with a minimum of 68 and a maximum of 1500. Default: 1500

### **2.8.3.9 Flags**

Property: Links :: Interface :: Flags Item description: Flags to customize the operation of this interface. Item type: JSON Object Default: None

### **2.8.3.9.1 Multicast**

Property: Links :: Interface :: Flags :: Multicast Item description: Enable/disable multicast packets on this interface. Item type: Boolean true or false. Default: True

### **2.8.3.9.2 ARP**

Property: Links :: Interface :: Flags :: ARP Item description: Enable/disable ARP on this interface. Item type: Boolean true or false. Default: True

### **2.8.3.9.3 Promiscuous**

Property: Links :: Interface :: Flags :: Promiscuous Item description: Enable/disable Promiscuous mode on this interface. Item type: Boolean true or false. Default: False

#### **2.8.3.10 Tunnel**

Property: Links :: Interface :: Tunnel Item description: Configure a tunnel interface. Item type: JSON Object Required: ['Local', 'Remote'] Default: None

#### **2.8.3.10.1 Local**

Property: Links :: Interface :: Tunnel :: Local Item description: The address of the local endpoint of the tunnel. Type: Refer to - definitions->types->IPv4Address Default: None

#### **2.8.3.10.2 Remote**

Property: Links :: Interface :: Tunnel :: Remote Item description: The address of the remote endpoint of the tunnel. Type: Refer to - definitions->types->IPv4Address Default: None

#### **2.8.3.10.3 TTL**

Property: Links :: Interface :: Tunnel :: TTL Item description: The TTL of the tunnel. Default inherit from parent. Type: Refer to - definitions->types->TTL Default: None

#### **2.8.3.10.4 Key**

Property: Links :: Interface :: Tunnel :: Key Item description: The key of the tunnel where applicable. Default: no key. Type: Refer to - definitions->types->UINT32 Or Type: Refer to - definitions->types->IPv4Address Default: None

#### **2.8.3.10.5 Encap**

Property: Links :: Interface :: Tunnel :: Encap Item description: UDP Encapsulation settings. Item type: JSON Object Required: ['Type'] Default: None

*2.8.3.10.5.1Type*

Property: Links :: Interface :: Tunnel :: Encap :: Type Item description: Foo-over-UDP (FOU) or Generic-UDP-Encapsulation (GUE). Type: Refer to - definitions->tunnel->EncapType Default: None

#### *2.8.3.10.5.2Port*

Property: Links :: Interface :: Tunnel :: Encap :: Port Item description: The local and remote port used for UDP encapsulation. If this is set, it overrides local/remote settings. Type: Refer to - definitions->types->Port Default: 44444

#### *2.8.3.10.5.3LocalPort*

Property: Links :: Interface :: Tunnel :: Encap :: LocalPort Item description: The local port used for UDP encapsulation. I.E. The UDP source port. FOU receive maps this port to the GRE protocol. Type: Refer to - definitions->types->Port

Default: 44444

#### *2.8.3.10.5.4RemotePort*

Property: Links :: Interface :: Tunnel :: Encap :: RemotePort Item description: The remote port used for UDP encapsulation. I.E. The UDP destination port. The other end of the tunnel should map this port to the GRE protocol. Type: Refer to - definitions->types->Port Default: 44444

#### **2.8.3.10.6 Keepalive**

Property: Links :: Interface :: Tunnel :: Keepalive Item description: The configuration for the GRE keepalive packets, used only if the GRE keepalive plugin is loaded. Item type: JSON Object Required: ['Interval', 'Retries'] Default: None

#### *2.8.3.10.6.1Interval*

Property: Links :: Interface :: Tunnel :: Keepalive :: Interval Item description: The number of seconds between sending keepalive requests. Item type: Integer with a minimum of 1 and a maximum of 255. Default: None

#### *2.8.3.10.6.2Retries*

Property: Links :: Interface :: Tunnel :: Keepalive :: Retries Item description: The number of failed keepalive requests before bringing down a tunnel. Item type: Integer with a minimum of 1 and a maximum of 255. Default: None

### **2.8.3.11 VRF**

Property: Links :: Interface :: VRF Item description: Configuration of a VRF interface. Item type: JSON Object Required: ['Table'] Default: None

#### **2.8.3.11.1 Table**

Property: Links :: Interface :: VRF :: Table Item description: The routing table associated with this VRF. Static routes added on this link will automatically be added to this routing table. Type: Refer to - definitions->types->UINT32 Default: None

#### **2.8.3.11.2 Members**

Property: Links :: Interface :: VRF :: Members Item description: The list of interfaces (or link name) added to this VRF, these interfaces must already exist. Item type: Array with a minimum number of 1 item(s) that must be unique. Type: Refer to - definitions->types->InterfaceName Default: None

#### **2.8.3.12 VLAN**

Property: Links :: Interface :: VLAN Item description: Configuration of a VLAN interface. Item type: JSON Object Required: ['Parent', 'ID'] Default: None

#### **2.8.3.12.1 Parent**

Property: Links :: Interface :: VLAN :: Parent Item description: The interface name of the parent interface. Type: Refer to - definitions->types->InterfaceName Default: None

#### **2.8.3.12.2 ID**

Property: Links :: Interface :: VLAN :: ID Item description: The VLAN ID for this interface. Type: Refer to - definitions->types->VLANIDRange Default: None

#### **2.8.3.12.3 VXLAN**

Property: Links :: Interface :: VXLAN Item description: Configuration of a VXLAN interface. Item type: JSON Object Required: ['ID'] Default: None

#### **2.8.3.12.4 ID**

Property: Links :: Interface :: VXLAN :: ID Item description: Specifies the VXLAN Network Identifer (or VXLAN Segment Identifier) to use. Type: Refer to - definitions->types->VXLANIDRange Default: None

### **2.8.3.12.5 PhysDev**

Property: Links :: Interface :: VXLAN :: PhysDev Item description: Specifies the physical device to use for tunnel endpoint communication. Type: Refer to - definitions->types->InterfaceName Default: None

#### **2.8.3.12.6 Group**

Property: Links :: Interface :: VXLAN :: Group Item description: Specifies the multicast IP address to join. This parameter cannot be specified with the remote parameter. Type: Refer to - definitions->types->IPv4Multicast

Default: None

#### **2.8.3.12.7 Remote**

Property: Links :: Interface :: VXLAN :: Remote

Item description: Specifies the unicast destination IP address to use in outgoing packets when the destination link layer address is not known in the VXLAN device forwarding database. This parameter cannot be specified with the group parameter.

Type: Refer to - definitions->types->IPv4Address Default: None

#### **2.8.3.12.8 Local**

Property: Links :: Interface :: VXLAN :: Local Item description: Specifies the source IP address to use in outgoing packets. Type: Refer to - definitions->types->IPv4Address Or Item type: String enum of any. Default: None

#### **2.8.3.12.9 TTL**

Property: Links :: Interface :: VXLAN :: TTL Item description: Specifies the TTL value to use in outgoing packets. Type: Refer to - definitions->types->TTL

Or

Item type: String enum of auto, inherit. Default: None

### **2.8.3.12.10 TOS**

Property: Links :: Interface :: VXLAN :: TOS Item description: Specifies the TOS value to use in outgoing packets. Type: Refer to - definitions->types->UINT8 Or Item type: String enum of inherit. Default: None

### **2.8.3.12.11 DF**

Property: Links :: Interface :: VXLAN :: DF

Item description: Specifies the usage of the Don't Fragment flag (DF) bit in outgoing packets with IPv4 headers. The value 'Inherit' causes the bit to be copied from the original IP header. The values unset and set cause the bit to be always unset or always set, respectively. By default, the bit is not set.

Item type: String enum of inherit, set, unset. Default: None

### **2.8.3.12.12 Flowlabel**

Property: Links :: Interface :: VXLAN :: Flowlabel Item description: Specifies the flow label to use in outgoing packets. Item type: Integer with a minimum of 0 and a maximum of 1048575. Default: None

### **2.8.3.12.13 DstPort**

Property: Links :: Interface :: VXLAN :: DstPort Item description: Specifies the UDP destination port to communicate to the remote VXLAN tunnel endpoint. Type: Refer to - definitions->types->Port Default: None

### **2.8.3.12.14 SrcPort**

Property: Links :: Interface :: VXLAN :: SrcPort Item description: Specifies the range of port numbers to use as UDP source ports to

communicate to the remote VXLAN tunnel endpoint.

Item type: Array of unique items and a minimum number of 2 item(s) and a maximum number of 2 item(s).

Type: Refer to - definitions->types->Port Default: None

### **2.8.3.12.15 Learning**

Property: Links :: Interface :: VXLAN :: Learning Item description: Specifies if unknown source link layer addresses and IP addresses are entered into the VXLAN device forwarding database. Item type: Boolean true or false. Default: None

### **2.8.3.12.16 RSC**

Property: Links :: Interface :: VXLAN :: RSC Item description: Specifies if route short circuit is turned on. Item type: Boolean true or false. Default: None

### **2.8.3.12.17 Proxy**

Property: Links :: Interface :: VXLAN :: Proxy Item description: Specifies if ARP proxy is turned on. Item type: Boolean true or false. Default: None

### **2.8.3.12.18 L2Miss**

Property: Links :: Interface :: VXLAN :: L2Miss Item description: Specifies if netlink LLADDR miss notifications are generated. Item type: Boolean true or false. Default: None

### **2.8.3.12.19 L3Miss**

Property: Links :: Interface :: VXLAN :: L3Miss Item description: Specifies if netlink IP ADDR miss notifications are generated. Item type: Boolean true or false. Default: None

### **2.8.3.12.20 UDPCSum**

Property: Links :: Interface :: VXLAN :: UDPCSum Item description: Specifies if UDP checksum is calculated for transmitted packets over IPv4. Item type: Boolean true or false. Default: None

### **2.8.3.12.21 UDP6ZeroCSumTX**

Property: Links :: Interface :: VXLAN :: UDP6ZeroCSumTX Item description: Skip UDP checksum calculation for transmitted packets over IPv6. Item type: Boolean true or false. Default: None

### **2.8.3.12.22 UDP6ZeroCSumRX**

Property: Links :: Interface :: VXLAN :: UDP6ZeroCSumRX Item description: Allow incoming UDP packets over IPv6 with zero checksum field. Item type: Boolean true or false. Default: None

#### **2.8.3.12.23 Ageing**

Property: Links :: Interface :: VXLAN :: Ageing Item description: Specifies the lifetime in seconds of FDB entries learnt by the kernel. Type: Refer to - definitions->types->UINT16 Default: None

#### **2.8.3.12.24 MaxAddress**

Property: Links :: Interface :: VXLAN :: MaxAddress Item description: Specifies the maximum number of FDB entries. Type: Refer to - definitions->types->UINT16 Default: None

#### **2.8.3.12.25 External**

Property: Links :: Interface :: VXLAN :: External Item description: Specifies whether an external control plane (e.g. ip route encap) or the internal FDB should be used. Item type: Boolean true or false. Default: None

#### **2.8.3.12.26 GBP**

Property: Links :: Interface :: VXLAN :: GBP Item description: Enables the Group Policy extension (VXLAN-GBP). Allows to transport group policy context across VXLAN network peers. If enabled, includes the mark of a packet in the VXLAN header for outgoing packets and fills the packet mark based on the information found in the VXLAN header for incoming packets. Item type: Boolean true or false. Default: None

### **2.8.3.12.27 GPE**

Property: Links :: Interface :: VXLAN :: GPE Item description: Enables the Generic Protocol extension (VXLAN-GPE). Currently, this is only supported together with the external keyword. Item type: Boolean true or false. Default: None

#### **2.8.3.12.28 Neighbors**

Property: Links :: Interface :: VXLAN :: Neighbors Item type: Array with a minimum number of 1 item(s) that must be unique. Item type: JSON Object

Required: ['IP', 'LLAddrs'] Default: None

#### **2.8.3.12.29 IP**

Property: Links :: Interface :: VXLAN :: Neighbors :: IP Type: Refer to - definitions->types->IPv4Address Default: None

#### *2.8.3.12.29.1 LLAddrs*

Property: Links :: Interface :: VXLAN :: Neighbors :: LLAddrs Type: Refer to - definitions->types->HardwareAddressArr Default: None

#### **2.8.3.13 PPPoE**

Property: Links :: Interface :: PPPoE Item description: Configuration of a PPPoE interface. Item type: JSON Object Required: ['Device', 'Username', 'Password'] Default: None

#### **2.8.3.13.1 Device**

Property: Links :: Interface :: PPPoE :: Device Item description: The name of the device in which PPPoE will be performed. Type: Refer to - definitions->types->InterfaceName Default: None

#### **2.8.3.13.2 Username**

Property: Links :: Interface :: PPPoE :: Username Item description: The username to authenticate the PPP connection. Item type: String with a minimum length of 1 and a maximum Length of 32 characters. Default: None

#### **2.8.3.13.3 Password**

Property: Links :: Interface :: PPPoE :: Password Item description: The password to authenticate the PPP connection. If ends in ".pass" it assumes the password is read from a file with this name. Item type: String with a minimum length of 8 and a maximum Length of 63 characters. Default: None

#### **2.8.3.13.4 auth**

Property: Links :: Interface :: PPPoE :: auth Item description: If true, set the "auth" setting, otherwise set the "noauth" setting. Item type: Boolean true or false. Default: False

#### **2.8.3.13.5 noipdefault**

Property: Links :: Interface :: PPPoE :: noipdefault

Item description: If true, set the "noipdefault" setting which disables the default behaviour when no local IP address is specified, which is to determine (if possible) the local IP address from the hostname. With this option, the peer will have to supply the local IP address during IPCP negotiation.

Item type: Boolean true or false. Default: True

#### **2.8.3.13.6 defaultroute**

Property: Links :: Interface :: PPPoE :: defaultroute

Item description: If true, set the "defaultroute" setting which adds a default route to the system routing tables, using the peer as the gateway, when IPCP negotiation is successfully completed. This entry is removed when the PPP connection is broken.

Item type: Boolean true or false. Default: False

#### **2.8.3.13.7 replacedefaultroute**

Property: Links :: Interface :: PPPoE :: replacedefaultroute

Item description: If true, set the "replacedefaultroute" setting which is a flag to the defaultroute option. If defaultroute is set and this flag is also set, pppd replaces an existing default route with the new default route.

Item type: Boolean true or false. Default: False

#### **2.8.3.13.8 persist**

Property: Links :: Interface :: PPPoE :: persist Item description: If true, set the "persist" setting, otherwise set the "nopersist" setting. Persistent connections will try to reopen the connection if it is terminated. Item type: Boolean true or false. Default: True

### **2.8.3.14 Bonding**

Property: Links :: Interface :: Bonding Item description: Describes a bound logical interface. Item type: JSON Object Default: None

#### **2.8.3.14.1 Interfaces**

Property: Links :: Interface :: Bonding :: Interfaces Item description: An array of interfaces to bond into a single logical interface. Item type: Array of unique items. Type: Refer to - definitions->types->InterfaceName

Default: None

### **2.8.3.14.2 ActiveMember**

Property: Links :: Interface :: Bonding :: ActiveMember Item description: Specifies the ARP new active members for modes that support it. Type: Refer to - definitions->types->InterfaceName Default: None

### **2.8.3.14.3 ADActorSysPrio**

Property: Links :: Interface :: Bonding :: ADActorSysPrio Item description: Specifies the 802.3ad system priority. Item type: Integer with a minimum of 1 and a maximum of 65535. Default: 65535

### **2.8.3.14.4 ADActorSystem**

Property: Links :: Interface :: Bonding :: ADActorSystem Item description: Specifies the 802.3ad mac-address for the actor in protocol packet exchange. Type: Refer to - definitions->types->HardwareAddress Default: None

### **2.8.3.14.5 ADSelect**

Property: Links :: Interface :: Bonding :: ADSelect Item description: Specifies the 802.3ad aggregation logic: Stable - Active aggregator is chosen by largest aggregate bandwidth. Reselection occurs when all members of the active aggregator are down. Bandwidth - The active aggregator is chosen by the largest aggregate bandwidth. Reselection occurs if any members link state or 802.3ad association state changes. Count - The active aggregator is chosen by the largest number of ports. Type: Refer to - definitions->bonding->ADSelect Default: stable

### **2.8.3.14.6 ADUserPortKey**

Property: Links :: Interface :: Bonding :: ADUserPortKey Item description: Specifies the 802.3ad port key. Item type: Integer with a minimum of 1 and a maximum of 65535. Default: 65535

### **2.8.3.14.7 AllMembersActive**

Property: Links :: Interface :: Bonding :: AllMembersActive Item description: Specifies that duplicate frames should be dropped (false) or delivered (true). Item type: Boolean true or false. Default: false

### **2.8.3.14.8 ARPInterval**

Property: Links :: Interface :: Bonding :: ARPInterval Item description: Specifies the ARP link monitoring frequency in milliseconds. Should not be used with MIIMon. A value of 0 disables ARP monitoring. Item type: Integer with a minimum of 0. Default: 0

### **2.8.3.14.9 ARPIPTarget**

Property: Links :: Interface :: Bonding :: ARPIPTarget

Item description: An array of IP addresses to use as ARP monitoring peers when ARPInterval is > 0. Maximum number of targets is 16.

Item type: Array with a minimum number of 1 item(s) and a maximum number of 16 item(s) that must be unique.

Type: Refer to - definitions->types->IPAddress Default: None

### **2.8.3.14.10 ARPValidate**

Property: Links :: Interface :: Bonding :: ARPValidate

Item description: Specifies whether ARP probes and replies should be validated in modes that support ARP monitoring.:

None - No validation.

Active - Validation is performed only for the active member.

Backup - Validation is performed only for the backup member.

All - Validation is performed for all members.

Filter - Filtering is applied to all members, no validation.

Filter-Active - Filtering is applied to all members, validation is performed only for the active member.

Filter-Backup - Filtering is applied to all members, validation is performed only for backup members.

Type: Refer to - definitions->bonding->ARPValidate Default: none

### **2.8.3.14.11 ARPAllTargets**

Property: Links :: Interface :: Bonding :: ARPAllTargets

Item description: Specifies the quantity of ARPIPTargets that must be reachable in order for the ARP monitor to consider a member as being up. Consider the member up if any of the

ARPIPTargets is reachable (false) or consider the member up only when all of the ARPIPTargets are reachable (true).

Item type: Boolean true or false.

Default: false

### **2.8.3.14.12 DownDelay**

Property: Links :: Interface :: Bonding :: DownDelay

Item description: Specifies, in milliseconds, the amount of time to wait before disabling a member after a link failure has been detected. Only valid for MIIMon. DownDelay should be a multiple of the MIIMon value.

Item type: Integer with a minimum of 0. Default: 0

### **2.8.3.14.13 FailoverMAC**

Property: Links :: Interface :: Bonding :: FailoverMAC

Item description: Specifies whether or not Active-Backup mode should set all members to the same MAC address at time of bonding:

None - Disables FailoverMAC.

Active - The MAC address of the bond should always be the MAC address of the currently active member.

Follow - The MAC address of the bond is to be selected normally.

Type: Refer to - definitions->bonding->FailoverMAC

Default: none

### **2.8.3.14.14 LACPRate**

Property: Links :: Interface :: Bonding :: LACPRate

Item description: Rate at which link partner is asked to transmit LACPDU packets in 802.3ad mode:

Slow - Transmit every 30 seconds.

Fast - Transmit every 1 second.

Type: Refer to - definitions->bonding->LACP

Default: slow

### **2.8.3.14.15 MaxBonds**

Property: Links :: Interface :: Bonding :: MaxBonds Item description: Number of bonding devices to create for this instance of the bonding driver. Item type: Integer with a minimum of 0. Default: 1

### **2.8.3.14.16 MIIMon**

Property: Links :: Interface :: Bonding :: MIIMon

Item description: The MII link monitoring frequency in milliseconds. This determines how often the link state of each member is inspected for link failures. A value of 100 is a good starting point. 0 disables MII link monitoring.

Item type: Integer with a minimum of 0. Default: 0

### **2.8.3.14.17 MinLinks**

Property: Links :: Interface :: Bonding :: MinLinks

Item description: The minimum number of links that must be active before asserting carrier. Similar to the Cisco EtherChannel min-links feature. Only valid for 802.3ad mode.

Item type: Integer with a minimum of 0. Default: 0

### **2.8.3.14.18 Mode**

Property: Links :: Interface :: Bonding :: Mode

Item description: Specify one of the bonding policies:

Balance-RR - Transmit packets in order from first member to last. Provides load balancing and fault tolerance.

Active-Backup - Only one member is active. A different member becomes active if, and only if, the active member fails. Provides fault tolerance.

Balance-XOR - Transmit based on selected transmit hash policy. Provides load balancing and fault tolerance.

Broadcast - Transmit everything on all member interfaces. Provides fault tolerance.

802.3ad - Creates aggregation groups that share the same speed and duplex settings. Requires special switch support.

Balance-TLB - Adaptive transmit load balancing. Does not require special switch support. Balance-ALB - Adaptive load balancing, includes Balance-TLB plus receive load balancing. Does not require special switch support.

Type: Refer to - definitions->bonding->Modes

Default: balance-rr

### **2.8.3.14.19 NumGratuitousARP**

Property: Links :: Interface :: Bonding :: NumGratuitousARP

Item description: The number of peer notifications to be issued after a failover event. Only affects Active-Backup mode.

Item type: Integer with a minimum of 0 and a maximum of 255. Default: 1

### **2.8.3.14.20 PacketsPerMember**

Property: Links :: Interface :: Bonding :: PacketsPerMember

Item description: The number of packets to transmit though a member before moving to the next one. Only affects Balance-RR mode. When set to 0 a member is chosen at random. Item type: Integer with a minimum of 0 and a maximum of 65535.

Default: 1

### **2.8.3.14.21 Primary**

Property: Links :: Interface :: Bonding :: Primary

Item description: The interface name of the member which is the primary device. Useful when one member is preferred over another. Only valid for Active-Backup, Balance-TLB, and Balance-ALB modes.

Type: Refer to - definitions->types->InterfaceName Default: None

### **2.8.3.14.22 PrimaryReselect**

Property: Links :: Interface :: Bonding :: PrimaryReselect

Item description: The reselection policy for the primary member. Determines how the primary member is chosen to become active when failure of the active member occurs.

Aways - The primary member becomes active whenever it is up.

Better - The primary member becomes active when it comes back up if the speed and duplex is better than the current active member.

Failure - The primary member becomes active only if the current active member fails.

Type: Refer to - definitions->bonding->PrimaryReselect

Default: always

TLBDynamicLoadBalancing

Property: Links :: Interface :: Bonding :: TLBDynamicLoadBalancing Item description: Enables dynamic shuffling of flows. Only valid for Balance-TLB and Balance-ALB mode. Item type: Boolean true or false. Default: True

### **2.8.3.14.23 UpDelay**

Property: Links :: Interface :: Bonding :: UpDelay

Item description: Milliseconds to wait before enabling a member after a link recovery has been detected. Only vlid for MIIMon link monitor. UpDelay value should be a multiple of the MIIMon value.

Item type: Integer with a minimum of 0. Default: 0

### **2.8.3.14.24 XmitHashPolicy**

Property: Links :: Interface :: Bonding :: XmitHashPolicy

Item description: Transmit has policy to use for member selection in Balance-XOR, 802.3ad, Balance-TLB, and Balance-ALB modes:

Layer2

Layer $2+3$ 

Layer3+4

Encap2+3

 $Enca<sub>0</sub>3+4$ 

Type: Refer to - definitions->bonding->XmitHashPolicy Default: layer2

### **2.8.3.14.25 ResendIGMP**

Property: Links :: Interface :: Bonding :: ResendIGMP

Item description: The number of IGMP membership reports to be issued after a failover event. This is useful for bonding modes Balance-RR, Active-Backup, Balance-TLB, and Balance-ALB in which a failover can switch IGMP traffic from one member to another.

Item type: Integer with a minimum of 0 and a maximum of 255. Default: 1

#### **2.8.3.14.26 LPInterval**

Property: Links :: Interface :: Bonding :: LPInterval Item description: number of seconds between instances where learning packets are sent to each member's peer switch. Only has effect in Balance-TLB and Balance-ALB modes. Item type: Integer with a minimum of 1 and a maximum of 2147483647. Default: 1

#### **2.8.3.15 VETH**

Property: Links :: Interface :: VETH Item description: Configuration of a VETH interface. Item type: JSON Object Required: ['Peer'] Default: None

#### **2.8.3.15.1 Peer**

Property: Links :: Interface :: VETH :: Peer Item description: The name of the peer interface that is automatically created to pair with this VETH interface. Type: Refer to - definitions->types->InterfaceName Default: None

#### **2.8.3.16 Bridge**

Property: Links :: Interface :: Bridge Item description: Configuration of a Bridge interface. Item type: JSON Object Default: None

#### **2.8.3.16.1 Members**

Property: Links :: Interface :: Bridge :: Members Item description: The list of interfaces added to this bridge, these interfaces must already exist. Item type: Array of unique items. Type: Refer to - definitions->types->InterfaceName Default: None

#### **2.8.3.17 TunTap**

Property: Links :: Interface :: TunTap Item description: Configuration of a TunTap interface. Item type: JSON Object Required: ['Mode'] Default: None

#### **2.8.3.17.1 Mode**

Property: Links :: Interface :: TunTap :: Mode Item description: The mode of this device: tun=layer3, tap=layer2. Item type: String enum of tun, tap. Default: None

#### **2.8.3.18 RoutableAddress**

Property: Links :: Interface :: RoutableAddress Item description: An additional IPv4 address to add to the interface which is used specifically for routing. Type: Refer to - definitions->types->IPv4MaskReq Default: None

#### **2.8.3.19 WiFi**

Property: Links :: Interface :: WiFi Item description: Configure a wireless interface. Item type: JSON Object Default: None

#### **2.8.3.19.1 Client**

Property: Links :: Interface :: WiFi :: Client Item description: Configuration of a Wifi client. Item type: JSON Object Required: ['SSID'] Default: None

#### *2.8.3.19.1.1SSID*

Property: Links :: Interface :: WiFi :: Client :: SSID Item description: The SSID of the wireless network to connect to. Type: Refer to - definitions->wlanmanager->wifi\_ssid Default: None

#### *2.8.3.19.1.2Passphrase*

Property: Links :: Interface :: WiFi :: Client :: Passphrase Item description: The passphrase to connect to the wireless network. If ends in ".wpa2" it assumes the passphrase is read from a file with this name. Type: Refer to - definitions->pki->passphrase\_or\_wpa2 Default:

#### *2.8.3.19.1.3Timeout*

Property: Links :: Interface :: WiFi :: Client :: Timeout Item description: The number of seconds to wait to connect to the SSID before failing Type: Refer to - definitions->types->UINT8 Default: 5

#### **2.8.3.19.2 AccessPoints**

Property: Links :: Interface :: WiFi :: AccessPoints

Item description: Configure a Wifi access points provided by this device Item type: Array with a minimum number of 1 item(s) that must be unique. Item description: Configure a Wifi access point Item type: JSON Object Required: ['SSID'] Default: None

#### *2.8.3.19.2.1SSID*

Property: Links :: Interface :: WiFi :: AccessPoints :: SSID Item description: The SSID of the access point. Type: Refer to - definitions->wlanmanager->wifi\_ssid Default: None

#### *2.8.3.19.2.2Standard*

Property: Links :: Interface :: WiFi :: AccessPoints :: Standard Item description: Default AP settings for a specific Wifi standard. Item type: Enum of 802.11b, 802.11g, 802.11n\_2.4, 802.11n\_5, 802.11ac. Default: 802.11n\_5

#### *2.8.3.19.2.3OperationMode*

Property: Links :: Interface :: WiFi :: AccessPoints :: OperationMode Item description: Operation mode (a = IEEE 802.11a (5 GHz), b = IEEE 802.11b (2.4 GHz), g = IEEE 802.11g (2.4 GHz), ad = IEEE 802.11ad (60 GHz); a/g options are used with IEEE 802.11n (HT), too, to specify band). Is automatically set by the Standard setting. Item type: Enum of a, b, g, ad. Default: None

#### *2.8.3.19.2.4WMMEnabled*

Property: Links :: Interface :: WiFi :: AccessPoints :: WMMEnabled Item description: Enable WMM (IEEE 802.11 draft; 11-03-0504-03-000e) for 802.11a or 802.11g networks. Is automatically set by the Standard setting. Item type: Boolean true or false. Default: None

#### *2.8.3.19.2.5IEEE802.11n*

Property: Links :: Interface :: WiFi :: AccessPoints :: IEEE802.11n Item description: Whether IEEE 802.11n (HT) is enabled. Note: You will also need to enable WMM for full HT functionality. Is automatically set by the Standard setting. Item type: Boolean true or false. Default: None

#### *2.8.3.19.2.6RequireHT*

Property: Links :: Interface :: WiFi :: AccessPoints :: RequireHT Item description: Require stations to support HT PHY (reject association if they do not). Is automatically set by the Standard setting. Item type: Boolean true or false.

Default: None

### *2.8.3.19.2.7IEEE802.11ac*

Property: Links :: Interface :: WiFi :: AccessPoints :: IEEE802.11ac Item description: Whether IEEE 802.11ac (VHT) is enabled. Note: You will also need to enable WMM for full VHT functionality. Is automatically set by the Standard setting. Item type: Boolean true or false. Default: None

### *2.8.3.19.2.8RequireVHT*

Property: Links :: Interface :: WiFi :: AccessPoints :: RequireVHT Item description: Require stations to support VHT PHY (reject association if they do not). Is automatically set by the Standard setting. Item type: Boolean true or false. Default: None

### *2.8.3.19.2.9Bridge*

Property: Links :: Interface :: WiFi :: AccessPoints :: Bridge

Item description: In case of nl80211 driver interfaces, the bridge setting may be used to notify that the interface is included in a bridge. If the bridge parameter is not set, the drivers will automatically figure out the bridge interface and this parameter may not be needed. For nl80211, this parameter can be used to request the AP interface to be added to the bridge automatically. If needed, the bridge interface is also created.

Type: Refer to - definitions->types->InterfaceName Default: None

### *2.8.3.19.2.10 Driver*

Property: Links :: Interface :: WiFi :: AccessPoints :: Driver

Item description: Driver interface type. "nl80211" is used with all Linux mac80211 drivers. Use "none" if building as a standalone RADIUS server that does not control any wireless/wired driver.

Item type: String enum of hostap, wired, none, nl80211, bsd. Default: nl80211

### *2.8.3.19.2.11 LogLevel*

Property: Links :: Interface :: WiFi :: AccessPoints :: LogLevel Item description: The minimum value for logged events. Item type: Enum of warning, notification, informational, debug, verbose. Default: notification

### *2.8.3.19.2.12 CountryCode*

Property: Links :: Interface :: WiFi :: AccessPoints :: CountryCode Item description: Country code (ISO/IEC 3166-1). Used to set regulatory domain. Set as needed to indicate country in which device is operating. This can limit available channels and transmit power.

Item type: String pattern of  $\sqrt{A-Z}$ [2]\$.

Default: US

### *2.8.3.19.2.13 IEEE802.11d*

Property: Links :: Interface :: WiFi :: AccessPoints :: IEEE802.11d Item description: Enable IEEE 802.11d. This advertises the country code and the set of allowed channels and transmit power levels based on the regulatory limits. Item type: Boolean true or false. Default: False

### *2.8.3.19.2.14 IEEE802.11h*

Property: Links :: Interface :: WiFi :: AccessPoints :: IEEE802.11h Item description: Enable IEEE 802.11h. This enables radar detection and DFS support if available. DFS support is required on outdoor 5GHz channels in most countries. This can be used only with 802.11d enabled. Item type: Boolean true or false. Default: False

### *2.8.3.19.2.15 PowerConstraint*

Property: Links :: Interface :: WiFi :: AccessPoints :: PowerConstraint Item description: Add Power Constraint element to Beacon and Probe Response frames. This config option adds Power Constraint element when applicable and Country element is added. Power Constraint element is required by Transmit Power Control. This can be used only with 802.11d enabled. Valid values are 0-255.

Type: Refer to - definitions->types->UINT8 Default: None

### *2.8.3.19.2.16 SpectrumManagement*

Property: Links :: Interface :: WiFi :: AccessPoints :: SpectrumManagement Item description: Set Spectrum Management subfield in the Capability Information field. This config option forces the Spectrum Management bit to be set. When this option is not set, the value of the Spectrum Management bit depends on whether DFS or TPC is required by regulatory authorities. This can be used only with IEEE802.11d enabled and PowerConstraint configured.

Item type: Boolean true or false. Default: None

### *2.8.3.19.2.17 Channel*

Property: Links :: Interface :: WiFi :: AccessPoints :: Channel Item description: The channel number Type: Refer to - definitions->wlanmanager->channelorauto Default: auto

### *2.8.3.19.2.18 GlobalOperatingClass*

Property: Links :: Interface :: WiFi :: AccessPoints :: GlobalOperatingClass

Item description: This option allows hostapd to specify the operating class of the channel configured with the channel parameter. channel and op\_class together can uniquely identify channels across different bands, including the 6 GHz band. Item type: Integer with a minimum of 1 and a maximum of 255. Default: None

### *2.8.3.19.2.19 ACS*

Property: Links :: Interface :: WiFi :: AccessPoints :: ACS Item description: Tuning parameters for Automatic Channel Selection (ACS). Item type: JSON Object Default: None

### *2.8.3.19.2.19.1NumScans*

Property: Links :: Interface :: WiFi :: AccessPoints :: ACS :: NumScans Item description: The number of scans performed for ACS. Item type: Integer with a minimum of 1 and a maximum of 100. Default: None

#### *2.8.3.19.2.19.2ChannelBias*

Property: Links :: Interface :: WiFi :: AccessPoints :: ACS :: ChannelBias Item description: Increase or decrease the likelihood of a specific channel to be selected by the ACS algorithm. Bias 0.0-1.0 make the channel more likely to be picked while values >1.0 make it less likely. Item type: Array with a minimum number of 1 item(s) that must be unique.

Item description: Define a channel bias for specific channels to increase/decrease the likelihood of a specific channel to be selected by the ACS algorithm. Bias < 1.0 increases the likelihood a channel is used.

Item type: JSON Object Required: ['channel', 'bias'] Default: None

2.8.3.19.2.19.2.1 channel

Property: Links :: Interface :: WiFi :: AccessPoints :: ACS :: ChannelBias :: channel Type: Refer to - definitions->wlanmanager->channel Default: None

2.8.3.19.2.19.2.2 bias

Property: Links :: Interface :: WiFi :: AccessPoints :: ACS :: ChannelBias :: bias Item type: Number. Default: None

*2.8.3.19.2.19.3ChannelList*

Property: Links :: Interface :: WiFi :: AccessPoints :: ACS :: ChannelList

Item description: Channel list restriction. This option selects one of these channels when a channel should be automatically selected. Item type: Array with a minimum number of 1 item(s) that must be unique. Type: Refer to - definitions->wlanmanager->channel Default: None

#### *2.8.3.19.2.19.4ExcludeDFS*

Property: Links :: Interface :: WiFi :: AccessPoints :: ACS :: ExcludeDFS Item description: If set, exclude DFS channels from ACS Item type: Boolean true or false. Default: None

#### *2.8.3.19.2.19.5Exclude6ghzNonPSC*

Property: Links :: Interface :: WiFi :: AccessPoints :: ACS :: Exclude6ghzNonPSC Item description: If set, include only preferred scan channels from 6GHz band for ACS. Item type: Boolean true or false. Default: None

#### *2.8.3.19.2.19.6MinTXPower*

Property: Links :: Interface :: WiFi :: AccessPoints :: ACS :: MinTXPower Item description: Set minimum permitted max TX power (in dBm) for ACS and DFS channel selection.

Type: Refer to - definitions->types->UINT8 Default: None

### *2.8.3.19.2.20 BeaconInterval*

Property: Links :: Interface :: WiFi :: AccessPoints :: BeaconInterval Item description: Beacon interval in kus (1.024 ms) (15..65535) Item type: Integer with a minimum of 15 and a maximum of 65535. Default: None

### *2.8.3.19.2.21 DTIMPeriod*

Property: Links :: Interface :: WiFi :: AccessPoints :: DTIMPeriod Item description: DTIM (delivery traffic information message) period (1..255). I.E. number of beacons between DTIMs  $(1 = \text{every}$  beacon includes DTIM element) Item type: Integer with a minimum of 1 and a maximum of 255. Default: None

### *2.8.3.19.2.22 MaxStations*

Property: Links :: Interface :: WiFi :: AccessPoints :: MaxStations Item description: Maximum number of stations allowed in station table. New stations will be rejected after the station table is full. IEEE 802.11 has a limit of 2007 different association IDs, so this number should not be larger than that.

Item type: Integer with a minimum of 1 and a maximum of 2007. Default: None

### *2.8.3.19.2.23 RTSThreshold*

Property: Links :: Interface :: WiFi :: AccessPoints :: RTSThreshold Item description: RTS/CTS threshold (0-2347, 2347 = disabled). If this field is not included the RTS threshold will not be controlled. Item type: Integer with a minimum of 0 and a maximum of 65535.

Default: None

### *2.8.3.19.2.24 FragmentationThreshold*

Property: Links :: Interface :: WiFi :: AccessPoints :: FragmentationThreshold Item description: Fragmentation threshold (256-2346, 2346 = disabled). If this field is not included the fragmentation threshold will not be controlled. Item type: Integer with a minimum of 256 and a maximum of 2346. Default: None

### *2.8.3.19.2.25 ShortPreamble*

Property: Links :: Interface :: WiFi :: AccessPoints :: ShortPreamble Item description: Enable optional use of short preamble for frames sent at 2 Mbps, 5.5 Mbps, and 11 Mbps to improve network performance. Item type: Boolean true or false. Default: None

### *2.8.3.19.2.26 BroadcastSSID*

Property: Links :: Interface :: WiFi :: AccessPoints :: BroadcastSSID Item description: Enable/disable broadcasting the SSID. Item type: Boolean true or false. Default: None

### *2.8.3.19.2.27 Multicast2Unicast*

Property: Links :: Interface :: WiFi :: AccessPoints :: Multicast2Unicast Item description: Request that the AP will do multicast-to-unicast conversion for ARP, IPv4, and IPv6 frames (possibly within 802.1Q). If enabled, such frames are to be sent to each station separately, with the DA replaced by their own MAC address rather than the group address. Note that this may break certain expectations of the receiver Item type: Boolean true or false. Default: None

### *2.8.3.19.2.28 Authentication*

Property: Links :: Interface :: WiFi :: AccessPoints :: Authentication Item description: Configure out clients authenticate with the access point Item type: JSON Object Default: None

*2.8.3.19.2.28.1WPA*

Property: Links :: Interface :: WiFi :: AccessPoints :: Authentication :: WPA Item description: Enable WPA. 0=disabled, 1=WPA, 2=WPA2/3, 3=WPA and WPA2/3 Item type: Enum of 0, 1, 2, 3. Default: None

### *2.8.3.19.2.28.2WPAKeyManagement*

Property: Links :: Interface :: WiFi :: AccessPoints :: Authentication :: WPAKeyManagement Item description: Set of accepted key management algorithms. WPA-PSK = WPA-Personal / WPA2-Personal WPA-PSK-SHA256 = WPA2-Personal using SHA256 WPA-EAP = WPA-Enterprise / WPA2-Enterprise WPA-EAP-SHA256 = WPA2-Enterprise using SHA256  $SAE = SAE$  (WPA3-Personal) WPA-EAP-SUITE-B-192 = WPA3-Enterprise with 192-bit security/CNSA suite  $FT-PSK = FT$  with passphrase/ $PSK$  $FT-EAP = FT$  with  $EAP$  $FT-EAP-SHA384 = FT with EAP using SHA384$  $FT-SAE = FT$  with  $SAE$ FILS-SHA256 = Fast Initial Link Setup with SHA256 FILS-SHA384 = Fast Initial Link Setup with SHA384 FT-FILS-SHA256 = FT and Fast Initial Link Setup with SHA256 FT-FILS-SHA384 = FT and Fast Initial Link Setup with SHA384 OWE = Opportunistic Wireless Encryption (a.k.a. Enhanced Open) DPP = Device Provisioning Protocol  $OSEN = Hotspot 2.0$  online signup with encryption Item type: Array with a minimum number of 1 item(s) that must be unique. Item type: Enum of WPA-PSK, WPA-PSK-SHA256, WPA-EAP, WPA-EAP-SHA256, SAE, WPA-EAP-SUITE-B-192, FT-PSK, FT-EAP, FT-EAP-SHA384, FT-SAE, FILS-SHA256, FILS-SHA384, FT-FILS-SHA256, FT-FILS-SHA384, OWE, DPP, OSEN. Default: None

### *2.8.3.19.2.28.3WPAPairwise*

Property: Links :: Interface :: WiFi :: AccessPoints :: Authentication :: WPAPairwise Item description: Set of accepted cipher suites for pairwise keys for WPA. If not set, defaults to TKIP. TKIP = Temporal Key Integrity Protocol

CCMP = AES in Counter Mode with CBC-MAC Item type: Array with a minimum number of 1 item(s) that must be unique. Item type: Enum of TKIP, CCMP. Default: None

### *2.8.3.19.2.28.4RSNPairwise*

Property: Links :: Interface :: WiFi :: AccessPoints :: Authentication :: RSNPairwise Item description: Set of accepted cipher suites for pairwise keys for RSN/WPA2. If not set, defaults to WPAPairwise value. TKIP = Temporal Key Integrity Protocol

CCMP = AES in Counter Mode with CBC-MAC

Item type: Array with a minimum number of 1 item(s) that must be unique. Item type: Enum of TKIP, CCMP. Default: None

### *2.8.3.19.2.28.5Passphrase*

Property: Links :: Interface :: WiFi :: AccessPoints :: Authentication :: Passphrase Item description: The passphrase to connect to the wireless network. If ends in ".wpa2" it assumes the passphrase is read from a file with this name.

Type: Refer to - definitions->pki->passphrase\_or\_wpa2 Default: None

### *2.8.3.19.2.28.6ACL*

Property: Links :: Interface :: WiFi :: AccessPoints :: Authentication :: ACL Item description: Enabled station MAC address based authentication. allow=allow unless in deny list, deny=deny unless in allow list, radius=use external RADIUS server (allow/deny lists are searched first) Item type: Enum of allow, deny, radius.

Default: None

### *2.8.3.19.2.28.7AllowList*

Property: Links :: Interface :: WiFi :: AccessPoints :: Authentication :: AllowList Item description: List of allowed client MAC Addresses. If specified, this list is used regardless of deny list configuration. If not specified, use deny list, if specified, otherwise all clients will be allowed.

Type: Refer to - definitions->types->HardwareAddressArr Default: None

### *2.8.3.19.2.28.8DenyList*

Property: Links :: Interface :: WiFi :: AccessPoints :: Authentication :: DenyList Item description: List of denied client MAC Addresses. If specified, and allow list is not specified, allow all clients except those in this list. If not specified, default to the allow list. If neither is set, allow all.

Type: Refer to - definitions->types->HardwareAddressArr Default: None

### *2.8.3.19.2.28.9IEEE8021x*

Property: Links :: Interface :: WiFi :: AccessPoints :: Authentication :: IEEE8021x Item description: Require IEEE 802.1X authorization. Item type: Boolean true or false. Default: None

### *2.8.3.19.2.28.10 EAPOLVersion*

Property: Links :: Interface :: WiFi :: AccessPoints :: Authentication :: EAPOLVersion

Item description: IEEE 802.1X/EAPOL version. Item type: Enum of 1, 2, 3. Default: None

#### *2.8.3.19.2.28.11 EAPServer*

Property: Links :: Interface :: WiFi :: AccessPoints :: Authentication :: EAPServer Item description: Use integrated EAP server instead of external RADIUS authentication server. Item type: Boolean true or false. Default: None

#### *2.8.3.19.2.28.12 EAPUserFile*

Property: Links :: Interface :: WiFi :: AccessPoints :: Authentication :: EAPUserFile Item description: Path for EAP server user database. Type: Refer to - definitions->pki->file Default: None

#### *2.8.3.19.2.28.13 CACert*

Property: Links :: Interface :: WiFi :: AccessPoints :: Authentication :: CACert Item description: CA certificate (PEM or DER file) for EAP-TLS/PEAP/TTLS. Type: Refer to - definitions->pki->file Default: None

#### *2.8.3.19.2.28.14 ServerCert*

Property: Links :: Interface :: WiFi :: AccessPoints :: Authentication :: ServerCert Item description: Server certificate (PEM or DER file) for EAP-TLS/PEAP/TTLS. Type: Refer to - definitions->pki->file Default: None

#### *2.8.3.19.2.28.15 PrivateKey*

Property: Links :: Interface :: WiFi :: AccessPoints :: Authentication :: PrivateKey Item description: Private key matching with the server certificate for EAP-TLS/PEAP/TTLS. Type: Refer to - definitions->pki->file Default: None

#### *2.8.3.19.2.28.16 OwnIPAddr*

Property: Links :: Interface :: WiFi :: AccessPoints :: Authentication :: OwnIPAddr Item description: The own IP address of the access point (used as NAS-IP-Address). Type: Refer to - definitions->types->IPAddress Default: None

#### *2.8.3.19.2.28.17 RADIUSAuthServerIP*

Property: Links :: Interface :: WiFi :: AccessPoints :: Authentication :: RADIUSAuthServerIP Item description: RADIUS authentication server IP Address
Type: Refer to - definitions->types->IPAddress Default: None

*2.8.3.19.2.28.18 RADIUSAuthServerPort*

Property: Links :: Interface :: WiFi :: AccessPoints :: Authentication :: RADIUSAuthServerPort Item description: RADIUS authentication server port Type: Refer to - definitions->types->Port Default: None

*2.8.3.19.2.28.19 RADIUSAuthServerSecret*

Property: Links :: Interface :: WiFi :: AccessPoints :: Authentication :: RADIUSAuthServerSecret Item description: RADIUS authentication server shared secret. If ends in ".pass" it assumes the secret is read from a file with this name. Type: Refer to - definitions->pki->password\_or\_pass

Default: None

## *2.8.3.19.2.29 ExtraConfig*

Property: Links :: Interface :: WiFi :: AccessPoints :: ExtraConfig Item description: Additional "<key>=<value>" pairs for hostapd that may not have been explicitly defined here. These options are all written to the end of the hostapd config file and may override earlier settings.

Item type: Array with a minimum number of 1 item(s) that must be unique. Item type: String. Default: None

## **2.8.3.20 DHCP**

Property: Links :: Interface :: DHCP Item description: Configuration for running a DHCPv4/v6 server on this interface. Item type: JSON Object Default: None

## **2.8.3.20.1 IPv4**

Property: Links :: Interface :: DHCP :: IPv4 Item description: Configuration of the DHCPv4 server. Item type: JSON Object Default: None

## *2.8.3.20.1.1Enable*

Property: Links :: Interface :: DHCP :: IPv4 :: Enable Item description: Enable the DHCPv4 server on this interface. If no subnets or pools are manually configured, a DHCP pool will be automatically generated based on the interface address.

Item type: Boolean true or false.

## Default: False

## *2.8.3.20.1.2Subnet4*

Property: Links :: Interface :: DHCP :: IPv4 :: Subnet4 Item description: A list of DHCPv4 subnets to configure. Item type: Array of unique items and a minimum number of 1 item(s). Item description: Configuration of a single DHCPv4 subnet. Item type: JSON Object Required: ['Subnet', 'Pools'] Default: None

## *2.8.3.20.1.2.1 Subnet*

Property: Links :: Interface :: DHCP :: IPv4 :: Subnet4 :: Subnet Item description: The subnet to configure DHCP on (CIDR notation). Item type: String. Type: Refer to - definitions->types->IPv4MaskReq Default: None

## *2.8.3.20.1.2.2 ID*

Property: Links :: Interface :: DHCP :: IPv4 :: Subnet4 :: ID Item description: The subnet ID (UINT32). Manually setting subnet IDs may help avoid issues when removing subnets. If not set, subnets will be numbered in sequence starting at 1. Setting to 0 forces this auto-generation of subnet IDs. Type: Refer to - definitions->types->UINT32

Default: None

## *2.8.3.20.1.3Pools*

Property: Links :: Interface :: DHCP :: IPv4 :: Subnet4 :: Pools Item description: The pools of IP addresses in the subnet that should be made available for distribution. Item type: Array of unique items and a minimum number of 1 item(s). Item type: JSON Object Required: ['Pool'] Default: None

2.8.3.20.1.3.1.1 Pool

Property: Links :: Interface :: DHCP :: IPv4 :: Subnet4 :: Pools :: Pool Item description: A range of IP addresses in the form "192.0.0.0-192.0.0.127". Type: Refer to - definitions->types->DottedQuadRange Or Item description: A range of IP addresses in CIDR notation: "192.0.0.0/25". Type: Refer to - definitions->types->IPv4MaskReq Default: None

2.8.3.20.1.3.1.2 OptionData

Property: Links :: Interface :: DHCP :: IPv4 :: Subnet4 :: Pools :: OptionData Item description: Standard DHCPv4 options; options set at the pool level override global and subnet settings.

Type: Refer to - definitions->dhcp->OptionData4 Default: None

#### *2.8.3.20.1.3.2 ValidLifetime*

Property: Links :: Interface :: DHCP :: IPv4 :: Subnet4 :: ValidLifetime Item description: The default lease time in seconds used if the client does not request a specific lease. Default to one hour. Item type: Integer with a minimum of 60 and a maximum of 31536000. Default: 3600

#### *2.8.3.20.1.3.3 MaxValidLifetime*

Property: Links :: Interface :: DHCP :: IPv4 :: Subnet4 :: MaxValidLifetime Item description: The longest lease time the server can allocate. Default to one day. Item type: Integer with a minimum of 60 and a maximum of 31536000. Default: 86400

#### *2.8.3.20.1.3.4 Reservations*

Property: Links :: Interface :: DHCP :: IPv4 :: Subnet4 :: Reservations Item type: Array of unique items. Item type: JSON Object Default: None

#### 2.8.3.20.1.3.4.1 HardwareAddress

Property: Links :: Interface :: DHCP :: IPv4 :: Subnet4 :: Reservations :: HardwareAddress Item description: MAC address used to identify the client to create a reservation for. Type: Refer to - definitions->types->HardwareAddress Default: None

#### 2.8.3.20.1.3.4.2 IpAddress

Property: Links :: Interface :: DHCP :: IPv4 :: Subnet4 :: Reservations :: IpAddress Item description: Fixed IP address to issue to the client. Type: Refer to - definitions->types->IPv4Address Default: None

2.8.3.20.1.3.4.3 Hostname

Property: Links :: Interface :: DHCP :: IPv4 :: Subnet4 :: Reservations :: Hostname Item description: Fixed hostname to set for the client. Item type: String pattern of  $\sqrt{a-zA-Z0-9}$ . Default: None

2.8.3.20.1.3.4.4 OptionData

Property: Links :: Interface :: DHCP :: IPv4 :: Subnet4 :: Reservations :: OptionData Item description: Standard DHCPv4 options; options set at the host level override global, subnet, and pool settings. Type: Refer to - definitions->dhcp->OptionData4

Default: None

## *2.8.3.20.1.3.5 OptionData*

Property: Links :: Interface :: DHCP :: IPv4 :: Subnet4 :: OptionData Item description: Standard DHCPv4 options; options set at the subnet level override global settings. Type: Refer to - definitions->dhcp->OptionData4 Default: None

## **2.8.3.20.2 IPv6**

Property: Links :: Interface :: DHCP :: IPv6 Item description: Configuration of the DHCPv6 server. Item type: JSON Object Default: None

## *2.8.3.20.2.1Enable*

Property: Links :: Interface :: DHCP :: IPv6 :: Enable

Item description: Enable the DHCPv6 server on this interface. If no subnets or pools are manually configured, a DHCP pool will be automatically generated based on the interface address.

Item type: Boolean true or false. Default: False

## *2.8.3.20.2.2Subnet6*

Property: Links :: Interface :: DHCP :: IPv6 :: Subnet6 Item description: A list of DHCPv6 subnets to configure. Item type: Array of unique items and a minimum number of 1 item(s). Item description: Configuration of a single DHCPv6 subnet. Item type: JSON Object Required: ['Subnet', 'Pools'] Default: None

## *2.8.3.20.2.2.1 Subnet*

Property: Links :: Interface :: DHCP :: IPv6 :: Subnet6 :: Subnet Item description: The subnet to configure DHCP on (CIDR notation). Item type: String. Type: Refer to - definitions->types->IPv6MaskReq Default: None

*2.8.3.20.2.2.2 ID*

#### ATCorp Machete Router Common Criteria Operational Guidance

Property: Links :: Interface :: DHCP :: IPv6 :: Subnet6 :: ID Item description: The subnet ID (UINT32). Manually setting subnet IDs may help avoid issues when removing subnets. If not set, subnets will be numbered in sequence starting at 1. Setting to 0 forces this auto-generation of subnet IDs.

Type: Refer to - definitions->types->UINT32 Default: None

*2.8.3.20.2.2.3 Pools*

Property: Links :: Interface :: DHCP :: IPv6 :: Subnet6 :: Pools Item description: The pools of IP addresses in the subnet that should be made available for distribution. Item type: Array of unique items and a minimum number of 1 item(s). Item type: JSON Object Required: ['Pool'] Default: None

2.8.3.20.2.2.3.1 Pool

Property: Links :: Interface :: DHCP :: IPv6 :: Subnet6 :: Pools :: Pool Item description: A range of IPv6 addresses in the form "min-max". Type: Refer to - definitions->types->IPv6Range Or Item description: A range of IPv6 addresses in CIDR notation: "2001:db8:1::/64". Type: Refer to - definitions->types->IPv6MaskReq Default: None

2.8.3.20.2.2.3.2 OptionData

Property: Links :: Interface :: DHCP :: IPv6 :: Subnet6 :: Pools :: OptionData Item description: Standard DHCPv6 options; options set at the pool level override global and subnet settings. Type: Refer to - definitions->dhcp->OptionData6 Default: None

*2.8.3.20.2.2.4 ValidLifetime*

Property: Links :: Interface :: DHCP :: IPv6 :: Subnet6 :: ValidLifetime Item description: The default lease time in seconds used if the client does not request a specific lease. Default to one hour. Item type: Integer with a minimum of 60 and a maximum of 31536000.

Default: 3600

*2.8.3.20.2.2.5 MaxValidLifetime*

Property: Links :: Interface :: DHCP :: IPv6 :: Subnet6 :: MaxValidLifetime Item description: The longest lease time the server can allocate. Default to one day. Item type: Integer with a minimum of 60 and a maximum of 31536000. Default: 86400

#### *2.8.3.20.2.2.6 Reservations*

Property: Links :: Interface :: DHCP :: IPv6 :: Subnet6 :: Reservations Item type: Array of unique items. Item type: JSON Object Default: None

2.8.3.20.2.2.6.1 HardwareAddress

Property: Links :: Interface :: DHCP :: IPv6 :: Subnet6 :: Reservations :: HardwareAddress Item description: MAC address used to identify the client to create a reservation for. Type: Refer to - definitions->types->HardwareAddress Default: None

2.8.3.20.2.2.6.2 DUID

Property: Links :: Interface :: DHCP :: IPv6 :: Subnet6 :: Reservations :: DUID Item description: DHCPv6 Unique Identifier (DUID) used to identify the client to create a reservation for. Type: Refer to - definitions->types->DUID Default: None

2.8.3.20.2.2.6.3 IpAddress

Property: Links :: Interface :: DHCP :: IPv6 :: Subnet6 :: Reservations :: IpAddress Item description: Fixed IPv6 address to issue to the client. Type: Refer to - definitions->types->IPv6Address Default: None

2.8.3.20.2.2.6.4 Hostname

Property: Links :: Interface :: DHCP :: IPv6 :: Subnet6 :: Reservations :: Hostname Item description: Fixed hostname to set for the client. Item type: String pattern of  $\sqrt{a-zA-Z0-9}$ . Default: None

2.8.3.20.2.2.6.5 OptionData

Property: Links :: Interface :: DHCP :: IPv6 :: Subnet6 :: Reservations :: OptionData Item description: Standard DHCPv6 options; options set at the host level override global, subnet, and pool settings. Type: Refer to - definitions->dhcp->OptionData6

Default: None

*2.8.3.20.2.2.7 OptionData*

Property: Links :: Interface :: DHCP :: IPv6 :: Subnet6 :: OptionData Item description: Standard DHCPv6 options; options set at the subnet level override global settings.

Type: Refer to - definitions->dhcp->OptionData6

#### Default: None

#### **2.8.3.21 Sysctl**

Property: Links :: Interface :: Sysctl Item description: Interface-specific sysctl configuration; used to modify kernel parameters at runtime. Item type: JSON Object Default: None

#### **2.8.3.21.1 Net**

Property: Links :: Interface :: Sysctl :: Net Item description: Network-related kernel parameters. Item type: JSON Object Default: None

#### *2.8.3.21.1.1IPv4*

Property: Links :: Interface :: Sysctl :: Net :: IPv4 Item description: IPv4 parameters. Item type: JSON Object Default: None

#### *2.8.3.21.1.1.1 Conf*

Property: Links :: Interface :: Sysctl :: Net :: IPv4 :: Conf Item description: IPv4 configuration parameters. Type: Refer to - definitions->Sysctl->Net->IPv4->Conf Default: None

#### *2.8.3.21.1.2IPv6*

Property: Links :: Interface :: Sysctl :: Net :: IPv6 Item description: IPv6 parameters. Item type: JSON Object Default: None

*2.8.3.21.1.2.1 Conf*

Property: Links :: Interface :: Sysctl :: Net :: IPv6 :: Conf Item description: IPv6 configuration parameters. Type: Refer to - definitions->Sysctl->Net->IPv6->Conf Default: None

#### **2.8.4 Actions**

Property: Links :: Actions Item description: Configuration of actions (system commands) to run triggered by various events on this link. Item type: JSON Object

## Default: None

## **2.8.4.1 Up**

Property: Links :: Actions :: Up Item description: Action to take when the link comes up. (Interface is found, configured, and brought up) Item type: String. Default: None

## **2.8.4.2 Down**

Property: Links :: Actions :: Down Item description: Action to take when the link goes down. (Either interface disappeared and link is reset, or during shutdown and link is cleaning up) Item type: String. Default: None

## **2.8.5 Parent**

Property: Links :: Parent Item description: Set a controlling parent device for this interface. Such as adding to a bridge or VRF. Can be an interface name, or ARES link name. Type: Refer to - definitions->types->InterfaceName Default: None

## **2.8.6 Routes**

Property: Links :: Routes Item description: Array of static routes for both IPv4 and IPv6 reachable through this link. Item type: Array with a minimum number of 1 item(s) that must be unique. Type: Refer to - definitions->staticroutes->RouteObject Default: None

## **2.8.7 OSPF**

Property: Links :: OSPF Item description: OSPF configuration of this link which overrides the default configuration. Item type: JSON Object Default: None

## **2.8.7.1 Area**

Property: Links :: OSPF :: Area Item description: The OSPF area used for this link. Overrides the global configuration. Default: Global configuration Type: Refer to - definitions->ospf->OSPFArea Default: None

ATCorp Machete Router Common Criteria Operational Guidance

#### **2.8.7.2 Authentication**

Property: Links :: OSPF :: Authentication Item description: Configuration of the OSPF message authentication on this link Type: Refer to - definitions->ospf->OSPFAuthentication Default: None

#### **2.8.7.3 Advertise**

Property: Links :: OSPF :: Advertise Item description: Announce this link to the network via OSPF. Item type: Boolean true or false. Default: True

#### **2.8.7.4 DefaultGateway**

Property: Links :: OSPF :: DefaultGateway Item description: The gateway address used for the default route on this link. It will automatically be advertised. Type: Refer to - definitions->types->IPv4Address

Default: None

#### **2.8.7.5 Passive**

Property: Links :: OSPF :: Passive Item description: Mark this interface as passive so that it doesn't perform OSPF neighbor discovery. Item type: Boolean true or false. Default: True

## **2.8.8 Multicast**

Property: Links :: Multicast Item description: The interface specific multicast configuration for this link. Item type: JSON Object Default: None

#### **2.8.8.1 Enabled**

Property: Links :: Multicast :: Enabled Item description: Enable/disable IGMP and PIM on this link. Item type: Boolean true or false. Default: False

#### **2.8.8.2 UnprotectedStaticRanges**

Property: Links :: Multicast :: UnprotectedStaticRanges Item description: Enable/disable(default) automatic global forwarding of ranged static multicast routes within the protected range (224.0.0.0/24). Item type: Boolean true or false. Default: False

# **2.8.8.3 IGMP**

Property: Links :: Multicast :: IGMP Item description: Link IGMP configuration. Item type: JSON Object Default: None

# **2.8.8.3.1 Version**

Property: Links :: Multicast :: IGMP :: Version Item description: The IGMP version to use on this link. Item type: Integer enum of 2, 3. Default: 3

## **2.8.8.3.2 Query-Interval**

Property: Links :: Multicast :: IGMP :: Query-Interval Item description: Time, in seconds, between sending IGMP General Query messages. Item type: Integer with a minimum of 1 and a maximum of 1800. Default: 125

## **2.8.8.3.3 Query-Max-Response-Time**

Property: Links :: Multicast :: IGMP :: Query-Max-Response-Time Item description: Maximum time, in deci-seconds, that a receiver has to respond to a query. Item type: Integer with a minimum of 10 and a maximum of 250. Default: 10

## **2.8.8.3.4 Last-Member-Query-Count**

Property: Links :: Multicast :: IGMP :: Last-Member-Query-Count Item description: Number of group queries to send when the last members leaves the group. Item type: Integer with a minimum of 1 and a maximum of 7. Default: 2

## **2.8.8.3.5 Last-Member-Query-Interval**

Property: Links :: Multicast :: IGMP :: Last-Member-Query-Interval Item description: Time, in deci-seconds, between sending last member queries. Item type: Integer with a minimum of 1 and a maximum of 255. Default: 10

## **2.8.8.3.6 Static-Joins**

Property: Links :: Multicast :: IGMP :: Static-Joins

Item description: Static IGMP joins for this interface, as if received from a different host on this interface. Useful when dealing with hosts that don't support IGMP but want to receive multicast traffic.

Item type: Array with a minimum number of 1 item(s) that must be unique.

Item type: JSON Object Required: ['Group'] Default: None

## *2.8.8.3.6.1 Group*

Property: Links :: Multicast :: IGMP :: Static-Joins :: Group Item description: The group to join. Type: Refer to - definitions->types->IPv4Multicast Default: None

## *2.8.8.3.6.2 Source*

Property: Links :: Multicast :: IGMP :: Static-Joins :: Source Item description: The source to receive from. Type: Refer to - definitions->types->IPv4Address Or Type: Refer to - definitions->types->IPv4Multicast Default: None

## **2.8.8.4 PIM**

Property: Links :: Multicast :: PIM Item description: Link PIM configuration. Item type: JSON Object Default: None

## **2.8.8.4.1 BFD**

Property: Links :: Multicast :: PIM :: BFD Item description: A detection protocol designed to provide fast forwarding path failure detection times. Overrides global configuration. Item type: Boolean true or false. Default: None

## **2.8.8.4.2 BSM**

Property: Links :: Multicast :: PIM :: BSM Item description: Allows an interface to process bootstrap messages. Overrides global configuration. Item type: Boolean true or false. Default: None

## **2.8.8.4.3 Unicast-BSM**

Property: Links :: Multicast :: PIM :: Unicast-BSM Item description: Allows an interface to process unicast bootstrap messages. Overrides global configuration. Item type: Boolean true or false. Default: None

#### **2.8.8.4.4 DR-Priority**

Property: Links :: Multicast :: PIM :: DR-Priority

Item description: The priority level used to influence DR election per-link. Overrides global configuration.

Item type: Integer with a minimum of 1 and a maximum of 4294967295. Default: None

#### **2.8.8.4.5 Hello-Interval**

Property: Links :: Multicast :: PIM :: Hello-Interval Item description: The time, in seconds, between sending PIM hello messages. Overrides global configuration. Item type: Integer with a minimum of 1 and a maximum of 180. Default: None

#### **2.8.8.4.6 Boundary-List**

Property: Links :: Multicast :: PIM :: Boundary-List Item description: If a PIM join or IGMP report is received and the Group is defined here, PIM will ignore the join or report. Overrides global configuration. Item type: Array with a minimum number of 1 item(s) that must be unique. Type: Refer to - definitions->types->IPv4MulticastMaskReq Default: None

#### **2.8.8.4.7 Use-Source**

Property: Links :: Multicast :: PIM :: Use-Source Item description: For multi-homed interfaces, choose the specific address to use as the source for PIM packets. Type: Refer to - definitions->types->IPv4Address Default: None

#### **2.8.8.5 Routes**

Property: Links :: Multicast :: Routes Item description: Static multicast routes. Item type: Array with a minimum number of 1 item(s) that must be unique. Item type: JSON Object Required: ['Outgoing', 'Group'] Default: None

#### **2.8.8.5.1 Outgoing**

Property: Links :: Multicast :: Routes :: Outgoing Item description: List of outgoing interfaces to send the multicast traffic on. They must have multicast enabled to be used in the multicast route. Item type: Array with a minimum number of 1 item(s) that must be unique. Type: Refer to - definitions->types->InterfaceName

Default: None

# **2.8.8.5.2 Group**

Property: Links :: Multicast :: Routes :: Group Type: Refer to - definitions->types->IPv4MulticastMaskOpt Default: None

## **2.8.8.5.3 Source**

Property: Links :: Multicast :: Routes :: Source Type: Refer to - definitions->types->IPv4MaskOpt Default: None

## **2.8.9 EnableNAT**

Property: Links :: EnableNAT Item description: Perform source NATing on this interface. Disabled by default unless it is a WAN link. Item type: Boolean true or false. Default: False

## **2.8.10 PreserveDSCP**

Property: Links :: PreserveDSCP Item description: Original DSCP value is preserved through encapsulation. Required for networks that force a specific DSCP value. Item type: Boolean true or false. Default: False

## **2.8.11 NextHop**

Property: Links :: NextHop Item description: In cases where the endpoints on the link are in different subnets then an encapsulating routable address is configured and a next hop may need to be set to route traffic through the local endpoint. Type: Refer to - definitions->types->IPv4Address

Default: None

## **2.8.12 Quality**

Property: Links :: Quality Item description: Configuration of link quality parameters. By default, quality metrics will be automatically measured to each neighbor on a link with no bias, and probe measurements will automatically adjust based on the link bandwidth. Item type: JSON Object Default: None

**2.8.12.1 Bias**

Property: Links :: Quality :: Bias

Item description: Bias applied during quality calculations to fine tune the quality of this link. Item type: Integer with a minimum of -30000 and a maximum of 30000. Default: 0

# **2.8.12.2 Threshold**

Property: Links :: Quality :: Threshold Item description: Amount that the metric must change before it is applied to OSPF. Type: Refer to - definitions->types->UINT16 Default: 25

# **2.8.12.3 Bandwidth**

Property: Links :: Quality :: Bandwidth Item description: Static bandwidth for this link, in bits/s. Setting a static value inhibits automatic measuring of the link bandwidth.

Item type: Integer with a minimum of 1 and a maximum of 4294967295. Default: None

# **2.8.12.4 MaxBandwidth**

Property: Links :: Quality :: MaxBandwidth

Item description: The maximum bandwidth, in bits/s, through this link for traffic to all of the neighbors on the link, which may be higher than any individual bandwidth measured to a neighbor. If not set, the highest measured value to a neighbor will be used. If static bandwidth is set, then max defaults to the same as the static bandwidth. The max bandwidth may be overwritten if there is a higher measured bandwidth.

Item type: Integer with a minimum of 1 and a maximum of 4294967295. Default: None

# **2.8.12.5 BandwidthFloor**

Property: Links :: Quality :: BandwidthFloor

Item description: The lowest possible bandwidth value, in bits/s, used for traffic control. If a measured bandwidth is less than this value, this value is used instead.

Item type: Integer with a minimum of 1 and a maximum of 4294967295. Default: 100000

## **2.8.12.6 Latency**

Property: Links :: Quality :: Latency

Item description: Static latency for this link, in ms. Setting a static value inhibits the automatic measuring of the link latency.

Item type: Integer with a minimum of 1 and a maximum of 600000. Default: None

## **2.8.12.7 PacketLoss**

Property: Links :: Quality :: PacketLoss

Item description: Static packet loss for this link, in percent. Setting a static value inhibits automatic measuring of the link packet loss.

Type: Refer to - definitions->types->Percentage Default: None

# **2.8.12.8 PacketLossInterval**

Property: Links :: Quality :: PacketLossInterval Item description: The time, in seconds, between reporting packet loss measurements. Item type: Integer. Default: 60

# **2.8.12.9 PacketLossWindow**

Property: Links :: Quality :: PacketLossWindow Item description: The number of packets received after a missed packet before marking that missed packet as lost. Item type: Integer. Default: 25

# **2.8.12.10 ProbePort**

Property: Links :: Quality :: ProbePort Item description: The port number used by probe packets when measuring bandwidth/latency. Type: Refer to - definitions->types->Port Default: 32768

# **2.8.12.11 ProbeTTL**

Property: Links :: Quality :: ProbeTTL Item description: The TTL value used by probe packets when measuring bandwidth/latency. Must be high enough to reach the ARES neighbor at the end of the link. Type: Refer to - definitions->types->TTL Default: 30

# **2.8.12.12 ProbeLength**

Property: Links :: Quality :: ProbeLength Item description: The data size (not including headers) of the probe packets sent when measuring bandwidth/latency.

Item type: Integer with a minimum of 1 and a maximum of 1454. Default: 1400

# **2.8.12.13 NumProbePackets**

Property: Links :: Quality :: NumProbePackets

Item description: The number of probe packets sent when measuring bandwidth/latency. Default value of this and ProbeLength will generate ~500Kbps of traffic.

Item type: Integer with a minimum of 1 and a maximum of 65535. Default: 45

# **2.8.12.14 ProbeTimeout**

Property: Links :: Quality :: ProbeTimeout

Item description: The time, in milliseconds, to wait for the complete probe packet train to be received before timing out and using the incomplete data. This must be less than the Probe Interval and the Probe Report Timeout.

Item type: Integer with a minimum of 500 and a maximum of 10000. Default: 2000

# **2.8.12.15 ProbeReportTimeout**

Property: Links :: Quality :: ProbeReportTimeout

Item description: The time, in seconds, to wait for the bandwidth report before retesting with a smaller packet train. This must be greater than the Probe Timeout and less than the Probe Interval.

Item type: Integer with a minimum of 2 and a maximum of 10. Default: 5

# **2.8.12.16 ProbeInterval**

Property: Links :: Quality :: ProbeInterval

Item description: The time, in seconds, between taking probe measurements. This must be higher than the Probe Timeout and the Probe Report Timeout.

Item type: Integer with a minimum of 10 and a maximum of 600.

Default: 30

# **2.8.12.17 ProbeLimit**

Property: Links :: Quality :: ProbeLimit

Item description: The percentage of probe packets that must be received in order to consider a bandwidth test valid. If there are too many dropped packets, the test is ignored. Item type: Integer with a minimum of 40 and a maximum of 100. Default: 75

## **2.8.12.18 AutoProbeAdjust**

Property: Links :: Quality :: AutoProbeAdjust

Item description: If this flag is set, the probe algorithm will be automatically adjusted based off the previous calculation.

Item type: Boolean true or false. Default: True

## **2.8.12.19 AutoProbePercent**

Property: Links :: Quality :: AutoProbePercent

Item description: If the AutoProbeAdjust flag is set, this value is used to determine the amount of data to send as a percentage amount of the previous bandwidth measurement.

Item type: Integer with a minimum of 1 and a maximum of 50. Default: 30

## **2.8.12.20 ShapingQueueSize**

Property: Links :: Quality :: ShapingQueueSize Item description: The size of the packet queue used in the traffic shaping. A larger queue size provides higher latency but less packet loss at the expense of increased memory usage. Item type: Integer with a minimum of 0 and a maximum of 10000. Default: 500

#### **2.8.13 NeighborDiscovery**

Property: Links :: NeighborDiscovery Item description: Configuration of neighbor discovery protocol on this link. Item type: JSON Object Default: None

#### **2.8.13.1 BootstrapRouter**

Property: Links :: NeighborDiscovery :: BootstrapRouter Item description: The IPv4 address of the Neighbor Discovery Bootstrap router on this link. Required if the link network does not support multicast. Type: Refer to - definitions->types->IPv4Address Default: 0.0.0.0

#### **2.8.13.2 Group**

Property: Links :: NeighborDiscovery :: Group Item description: The multicast destination address to use when sending/receiving discovery messages.

Type: Refer to - definitions->types->IPv4Multicast Default: 224.0.1.120

#### **2.8.13.3 Port**

Property: Links :: NeighborDiscovery :: Port Item description: The port to use when sending/receiving discovery messages. Type: Refer to - definitions->types->Port Default: 12345

#### **2.8.13.4 TTL**

Property: Links :: NeighborDiscovery :: TTL Item description: The TTL value used when sending discovery messages. Must be high enough to reach all neighbors on the link. Default 6(SRW, ANW2, TTNT), 20(LTE), 1(all others). Type: Refer to - definitions->types->TTL Default: 1

#### **2.8.13.5 Interval**

Property: Links :: NeighborDiscovery :: Interval

Item description: The time, in seconds, between sending discovery messages on this link. Item type: Integer with a minimum of 1 and a maximum of 600. Default: 5

#### **2.8.13.6 Timeout**

Property: Links :: NeighborDiscovery :: Timeout Item description: Time, in seconds, without receiving a discovery message before considering a neighbor invalid. This value must be at least as long as the Interval. Item type: Integer with a minimum of 1 and a maximum of 1200. Default: 20

## **2.8.14 ZOOM**

Property: Links :: ZOOM Item description: Configuration of the ZOOM parameters for this interface. Item type: JSON Object Required: ['Enable'] Default: None

#### **2.8.14.1 Enable**

Property: Links :: ZOOM :: Enable Item description: Enable ZOOM encoding on this interface. Item type: Boolean true or false. Default: False

## **2.8.14.2 AssumedTTL**

Property: Links :: ZOOM :: AssumedTTL Item description: The TTL used when re-creating IPv4 headers in ZOOM encoded packets received on this interface. Type: Refer to - definitions->types->TTL Default: 64

#### **2.8.14.3 AssumedMTU**

Property: Links :: ZOOM :: AssumedMTU Item description: The assumed MTU of the ZOOM interface, used to reduce the space required for the IPv4 Total Length field. Used for both encoding and decoding. Auto-detected from ZOOM interface (or 1500 if unable to detect). Type: Refer to - definitions->types->UINT16 Default: 1500

## **2.9 Plugins**

Property: Plugins Description: Array of plugin names to dynamically load to extend core functionality. Type: Array of unique items.

Item type: Enum of , wlanmanager, vpn, flowredirector, freeboard, mantra, mre, radiocontroller, reconfiguration, visualizer, tscanr, bit, zoom, grekeepalive, zoomclient, sysconfig, find. Default: None

# **2.10 AreshPort**

Property: AreshPort Description: The TCP port ARESH connects to in order to comminicate with ARES Core. Type: Refer to - definitions->types->Port Default: 12321

# **2.11 AllowRemoteAresh**

Property: AllowRemoteAresh Description: Flag indicating if ARES Core will accept connections not originating locally or not. Type: Boolean true or false. Default: False

# **2.12 FRR**

Property: FRR Description: Configuration for running FRR processes. Type: JSON Object Default: None

## **2.12.1 PreConfig**

Property: FRR :: PreConfig Description: FRR configuration that is applied before any additional ARES configuration. Commands are applied in order defined as if typed into the FRR shell. Type: Array with a minimum number of 1 item(s). Item type: String. Default: None

## **2.12.2 PostConfig**

Property: FRR :: PostConfig Description: FRR configuration that is applied after initial ARES configuration is complete. Commands are applied in order defined as if typed into the FRR shell. Type: Array with a minimum number of 1 item(s). Item type: String. Default: None

# **2.13 OSPF**

Property: OSPF Description: Global OSPF configuration of this router. Type: JSON Object Default: None

# **2.13.1 Area**

Property: OSPF :: Area Description: The global OSPF area used for all links/tunnels on this router. Default: 0 Type: Refer to - definitions->ospf->OSPFArea Default: None

## **2.13.2 AreaRanges**

Property: OSPF :: AreaRanges Description: Configuration of summerized network ranges advertised per OSPF area. Type: Array of unique items and a minimum number of 1 item(s). Item description: The network range advertized for the given OSPF area. Item type: JSON Object Required: ['Area', 'Range'] Default: None

## **2.13.2.1 Area**

Property: OSPF :: AreaRanges :: Area Item description: The OSPF area. Type: Refer to - definitions->ospf->OSPFArea Default: None

## **2.13.2.2 Range**

Property: OSPF :: AreaRanges :: Range Item description: The network range advertised in this OSPF area. Type: Refer to - definitions->types->IPv4MaskReq Default: None

## **2.13.3 AreaAuthentication**

Property: OSPF :: AreaAuthentication Description: Configuration of the OSPF per-area authentication. Type: Array of unique items and a minimum number of 1 item(s). Item description: Authentication type for the given OSPF area. Item type: JSON Object Required: ['Area', 'Type'] Default: None

ATCorp Machete Router Common Criteria Operational Guidance

## **2.13.3.1 Area**

Property: OSPF :: AreaAuthentication :: Area Item description: The OSPF area. Type: Refer to - definitions->ospf->OSPFArea Default: None

## **2.13.3.2 Type**

Property: OSPF :: AreaAuthentication :: Type Item description: Authentication type for this OSPF area. Item type: String enum of password, digest. Default: None

## **2.13.4 ABRType**

Property: OSPF :: ABRType Description: The ABR compatibility setting. Type: Refer to - definitions->ospf->ABRTypes Default: cisco

# **2.14 Multicast**

Property: Multicast Description: The global multicast configuration for the router. Type: JSON Object Required: ['Enabled'] Default: None

## **2.14.1 Enabled**

Property: Multicast :: Enabled Description: Enable/disable multicast globally for all links. Type: Boolean true or false. Default: False

## **2.14.2 IGMP**

Property: Multicast :: IGMP Description: Global IGMP configuration for all multicast enabled links. Type: JSON Object Default: None

#### **2.14.2.1 Version**

Property: Multicast :: IGMP :: Version Description: The IGMP version to use on this link. Type: Integer enum of 2, 3. Default: 3

ATCorp Machete Router Common Criteria Operational Guidance

#### **2.14.2.2 Query-Interval**

Property: Multicast :: IGMP :: Query-Interval Description: Time, in seconds, between sending IGMP General Query messages. Type: Integer with a minimum of 1 and a maximum of 1800. Default: 125

#### **2.14.2.3 Query-Max-Response-Time**

Property: Multicast :: IGMP :: Query-Max-Response-Time Description: Maximum time, in deci-seconds, that a receiver has to respond to a query. Type: Integer with a minimum of 10 and a maximum of 250. Default: 10

#### **2.14.2.4 Last-Member-Query-Count**

Property: Multicast :: IGMP :: Last-Member-Query-Count Description: Number of group queries to send when the last members leaves the group. Type: Integer with a minimum of 1 and a maximum of 7. Default: 2

#### **2.14.2.5 Last-Member-Query-Interval**

Property: Multicast :: IGMP :: Last-Member-Query-Interval Description: Time, in deci-seconds, between sending last member queries. Type: Integer with a minimum of 1 and a maximum of 255. Default: 10

#### **2.14.3 PIM**

Property: Multicast :: PIM Description: Global PIM configuration for all multicast enabled links. Type: JSON Object Default: None

#### **2.14.3.1 RP-List**

Property: Multicast :: PIM :: RP-List Description: The list of RP routers for PIM-SM mode. Default to 127.0.0.1. Type: Array with a minimum number of 1 item(s) that must be unique. Item type: JSON Object Required: ['RP'] Default: None

#### **2.14.3.1.1 RP**

Property: Multicast :: PIM :: RP-List :: RP Item description: The RP IPv4 address. Type: Refer to - definitions->types->IPv4Address Default: None

# **2.14.3.1.2 Groups**

Property: Multicast :: PIM :: RP-List :: Groups

Item description: One or more group prefix ranges handled by this RP. Must be provided if using more than one RP.

Item type: Array with a minimum number of 1 item(s) that must be unique.

Type: Refer to - definitions->types->IPv4MulticastMaskReq Or

Type: Refer to - definitions->types->IPv4MulticastMaskReq Default: None

## **2.14.3.2 RP-KeepAliveTimer**

Property: Multicast :: PIM :: RP-KeepAliveTimer Description: The time out value, in seconds, for a S,G flow to the RP. Type: Integer with a minimum of 31 and a maximum of 60000. Default: 210

## **2.14.3.3 SPT-Switchover**

Property: Multicast :: PIM :: SPT-Switchover Description: Enable/disable SPT switch-over by a last-hop router once multicast sources are learned. Type: Boolean true or false. Default: True

## **2.14.3.4 SPT-Groups**

Property: Multicast :: PIM :: SPT-Groups Description: Limit SPT switch-over to only these groups. Type: Array with a minimum number of 1 item(s) that must be unique. Type: Refer to - definitions->types->IPv4MulticastMaskReq Default: None

## **2.14.3.5 ECMP**

Property: Multicast :: PIM :: ECMP Description: If PIM has a choice of ECMP nexthops for a particular RPF, PIM will cause S,G flows to be spread out amongst the nexthops. If this is disabled then the first nexthop found will be used. Type: Boolean true or false.

Default: False

## **2.14.3.6 ECMP-Rebalance**

Property: Multicast :: PIM :: ECMP-Rebalance

Description: If PIM is using ECMP and an interface goes down, cause PIM to rebalance all S,G flows across the remaining nexthops. If this is disabled then PIM only modifies those S,G flows that were using the interface that went down.

Type: Boolean true or false.

Default: False

# **2.14.3.7 Join-Prune-Interval**

Property: Multicast :: PIM :: Join-Prune-Interval Description: Time, in seconds, between sending Join-Prune messages. Type: Integer with a minimum of 60 and a maximum of 600. Default: 60

# **2.14.3.8 Keep-Alive-Timer**

Property: Multicast :: PIM :: Keep-Alive-Timer Description: Time, in seconds, that a multicast route is active, unless another Join is received. Type: Integer with a minimum of 31 and a maximum of 60000. Default: 210

# **2.14.3.9 Packets**

Property: Multicast :: PIM :: Packets

Description: When processing packets from a neighbor process the given number of incoming packets at one time before moving on to the next task. The default value is 3 packets. This setting is only useful at scale when you can possibly have a large number of PIM control packets flowing.

Type: Integer with a minimum of 1 and a maximum of 100. Default: 3

# **2.14.3.10 Register-Suppress-Time**

Property: Multicast :: PIM :: Register-Suppress-Time Description: Time, in seconds, that a DR stops sending Register-encapsulated data to the RP after receiving a Register-Stop.

Type: Integer with a minimum of 5 and a maximum of 60000. Default: 60

# **2.14.3.11 Send-V6-Secondary**

Property: Multicast :: PIM :: Send-V6-Secondary

Description: When sending PIM hello packets tell PIM to send any v6 secondary addresses on the interface. This information is used to allow PIM to use v6 nexthops in its decision for RPF lookup.

Type: Boolean true or false. Default: False

## **2.14.3.12 SSM-Prefixlist**

Property: Multicast :: PIM :: SSM-Prefixlist Description: The list of multicast group prefix ranges that will be treated as SSM. Default: 232.0.0.0/8

Type: Array with a minimum number of 1 item(s) that must be unique.

Type: Refer to - definitions->types->IPv4MulticastMaskReq

Default: None

# **2.14.3.13 RPF-Lookup-Mode**

Property: Multicast :: PIM :: RPF-Lookup-Mode Description: Modify how PIM does RPF lookups in the zebra routing table. You can use these choices: "longer-prefix" Lookup the RPF in both tables using the longer prefix as a match "lower-distance" Lookup the RPF in both tables using the lower distance as a match "mrib-only" Lookup in the Multicast RIB only "mrib-then-urib" Lookup in the Multicast RIB then the Unicast Rib, returning first found. "urib-only" Lookup in the Unicast Rib only. Type: String enum of longer-prefix, lower-distance, mrib-only, mrib-then-urib, urib-only. Default: mrib-then-urib

# **2.14.3.14 BFD**

Property: Multicast :: PIM :: BFD Description: A detection protocol designed to provide fast forwarding path failure detection times. Interface specific, can be overridden by link configuration. Type: Boolean true or false. Default: False

# **2.14.3.15 BSM**

Property: Multicast :: PIM :: BSM Description: Allows an interface to process bootstrap messages. Interface specific, can be overridden by link configuration. Type: Boolean true or false. Default: True

# **2.14.3.16 Unicast-BSM**

Property: Multicast :: PIM :: Unicast-BSM Description: Allows an interface to process unicast bootstrap messages. Interface specific, can be overridden by link configuration.

Type: Boolean true or false. Default: True

# **2.14.3.17 DR-Priority**

Property: Multicast :: PIM :: DR-Priority

Description: The priority level used to influence DR election per-link. Interface specific, can be overridden by link configuration.

Type: Integer with a minimum of 1 and a maximum of 4294967295. Default: 1

# **2.14.3.18 Hello-Interval**

Property: Multicast :: PIM :: Hello-Interval

Description: The time, in seconds, between sending PIM hello messages. Interface specific, can be overridden by link configuration.

Type: Integer with a minimum of 1 and a maximum of 180. Default: 30

# **2.14.3.19 Boundary-List**

Property: Multicast :: PIM :: Boundary-List

Description: If a PIM join or IGMP report is received and the Group is defined here, PIM will ignore the join or report. Interface specific, can be overridden by link configuration.

Type: Array with a minimum number of 1 item(s) that must be unique.

Type: Refer to - definitions->types->IPv4MulticastMaskReq Default: None

## **2.14.4 MRIB**

Property: Multicast :: MRIB

Description: Routes used to influence Multicast RPF lookup. These routes are not installed nor used for normal rib processing and are only used for RPF lookup. It is possible to create weird states, use with caution.

Type: Array with a minimum number of 1 item(s) that must be unique.

Item type: JSON Object

Required: ['Destination-Prefix', 'Next-Hop'] Default: None

## **2.14.4.1 Destination-Prefix**

Property: Multicast :: MRIB :: Destination-Prefix Type: Refer to - definitions->types->IPv4MaskReq Default: None

# **2.14.4.2 Next-Hop**

Property: Multicast :: MRIB :: Next-Hop Type: Refer to - definitions->types->IPv4Address Or Type: Refer to - definitions->types->InterfaceName Default: None

## **2.14.4.3 Distance**

Property: Multicast :: MRIB :: Distance Item type: Integer with a minimum of 1 and a maximum of 255. Default: None

# **2.15 ControlDSCP**

Property: ControlDSCP Description: DSCP value set for control messages used by the internal routing protocols to ensure network integrity. Type: Refer to - definitions->types->DSCP Default: 1

# **2.16 PriorityDSCPValues**

Property: PriorityDSCPValues Description: The DSCP values used for traffic control that specify the priority levels. Array is ordered from highest priority to lowest. Type: Array with a maximum number of 15 item(s) that must be unique. Default: [] Type: Refer to - definitions->types->DSCP Default: None

# **2.17 EdgeMode**

Property: EdgeMode Description: Run router in Edge mode when set. Type: Boolean true or false. Default: False

# **2.18 DesignatedRouter**

Property: DesignatedRouter Description: Configuration for this router in designated router election. If not configured, then this router will not be eligible for designated router. Type: JSON Object Required: ['Address'] Default: None

## **2.18.1 Address**

Property: DesignatedRouter :: Address

Description: The address to be used for designated router election. Lowest designated address wins. This address must be unique in the network and not exist on any other links on this router. The designated address will be added to the designated interface (defaults to lo) and advertised as host route.

Type: Refer to - definitions->types->IPAddress Default: None

## **2.18.2 Interface**

Property: DesignatedRouter :: Interface Description: The interface on which the designated address is added. Defaults to lo. It is recommended that this is not set to ensure proper reachability to the designated address. Type: Refer to - definitions->types->InterfaceName Default: lo

## **2.18.3 Advertise**

Property: DesignatedRouter :: Advertise

Description: Flag indicating if the designated router address should be advertised to the network via OSPF or not. Designated router election will still happen if not advertised, but the designated router will not be reachable if it is not advertised so only disable this flag if you are sure it will be advertised via another protocol.

Type: Boolean true or false. Default: True

# **2.19 NeighborDiscovery**

Property: NeighborDiscovery Description: Global configuration of the neighbor discovery process. Type: JSON Object Default: None

## **2.19.1 RequireSignature**

Property: NeighborDiscovery :: RequireSignature Description: Flag indicating whether or not to sign our discovery messages. Type: Boolean true or false. Default: True

## **2.19.2 UseCertificates**

Property: NeighborDiscovery :: UseCertificates Description: Use certificate exchange for signing instead of pre-shared keys. Type: Boolean true or false. Default: False

## **2.19.3 CertificatesPort**

Property: NeighborDiscovery :: CertificatesPort Description: The port used for transferring certificates. Type: Refer to - definitions->types->Port Default: 12344

# **2.20 Quarantined**

Property: Quarantined

Description: List of router ID's that need to be quarantined from the network. Type: Array of unique items and a minimum number of 1 item(s). Type: Refer to - definitions->types->UINT32 Or Type: Refer to - definitions->types->DottedQuad Default: None

# **2.21 UseThrowableGRE**

Property: UseThrowableGRE Description: Uses throwable addresses for GRE tunnels when set. Randomly picked within the 10.250.x.x-10.254.x.x range. Type: Boolean true or false. Default: False

# **2.22 KeepGRERoutes**

Property: KeepGRERoutes Description: Keep the default routes that the kernel sets up when the GRE tunnel is created, when set. Type: Boolean true or false. Default: False

# **2.23 CutThruRouting**

Property: CutThruRouting Description: Uses cut-thru routing when set. Type: Boolean true or false. Default: True

# **2.24 NeighborPolicyRouting**

Property: NeighborPolicyRouting Description: Enables policy routing to allow ARES to direct traffic flows through specific neighbors. Type: Boolean true or false. Default: False

# **2.25 Mobility**

Property: Mobility Description: Configuration of Mobility parameters for a mobile router. Type: JSON Object Required: ['PortableAddress', 'PortableSubnets']

Default: None

## **2.25.1 PortableAddress**

Property: Mobility :: PortableAddress Description: The Portable address of this router, if required. Type: Refer to - definitions->types->IPv4MaskReq Default: None

PortableSubnets

## **2.25.2 Property: Mobility :: PortableSubnets**

Description: The subnet ranges designated for Portable addresses so that they can be detected and routed correctly. Type: Array of unique items. Type: Refer to - definitions->types->IPv4MaskReq Default: None

## **2.25.3 ServicePort**

Property: Mobility :: ServicePort Description: The port used when sending requests to the mobility server. Type: Refer to - definitions->types->Port Default: 12346

## **2.25.4 ResponsePort**

Property: Mobility :: ResponsePort Description: The port used when getting responses from the mobility server. Type: Refer to - definitions->types->Port Default: 12347

## **2.25.5 RegistrationInterval**

Property: Mobility :: RegistrationInterval Description: The time, in seconds, between registering mobility addresses to the mobility server. Type: Integer with a minimum of 5 and a maximum of 600. Default: 30

## **2.25.6 RegistrationTimeout**

Property: Mobility :: RegistrationTimeout Description: The time, in seconds, before the mobility server times out a portable address registration. Type: Integer with a minimum of 5 and a maximum of 600. Default: 120

## **2.25.7 TranslationTimeout**

Property: Mobility :: TranslationTimeout

#### ATCorp Machete Router Common Criteria Operational Guidance

Description: The time, in seconds, before the mobility client refreshes the mobility translation from the mobility server. Type: Integer with a minimum of 5 and a maximum of 600. Default: 30

#### **2.25.8 UsageTimeout**

Property: Mobility :: UsageTimeout Description: The time, in minutes, before the mobility client stops keeping an address translation up to date. Type: Integer with a minimum of 1 and a maximum of 10. Default: 5

## **2.26 VPN**

Property: VPN Description: The configuration of a security profile which follows NIAP Security Guidelines. Type: JSON Object Default: None

#### **2.26.1 Modules**

Property: VPN :: Modules Description: Configuration parameters from strongswan.conf Type: JSON Object Default: None

#### **2.26.1.1 charon-systemd**

Property: VPN :: Modules :: charon-systemd Description: Options applying to the charon-systemd daemon Type: JSON Object Default: None

#### **2.26.1.1.1 accept\_private\_algs**

Property: VPN :: Modules :: charon-systemd :: accept\_private\_algs Description: Deliberately violate the IKE standard's requirement and allow the use of private algorithm identifiers, even if the peer implementation is unknown (i.e. if the peer doesn't send a vendor ID via send\_vendor\_id) Type: Boolean true or false. Default: False

#### **2.26.1.1.2 block\_threshold**

Property: VPN :: Modules :: charon-systemd :: block\_threshold Description: Maximum number of half-open IKE\_SAs (including unprocessed IKE\_SA\_INITs) for a single peer IP Type: Integer with a minimum of 0.

## Default: 5

# **2.26.1.1.3 cache\_crls**

Property: VPN :: Modules :: charon-systemd :: cache\_crls

Description: Whether Certicate Revocation Lists (CRLs) fetched via HTTP or LDAP should be saved under a unique file name derived from the public key of the Certification Authority (CA) to the x509crl directory

Type: Boolean true or false. Default: False

## **2.26.1.1.4 check\_current\_path**

Property: VPN :: Modules :: charon-systemd :: check\_current\_path

Description: By default, after detecting any changes to interfaces and/or addresses no action is taken if the current path to the remote peer still looks usable. Enabling this option will use DPD to check if the path actually still works, or, for instance, the peer removed the state after a longer phase without connectivity. It will also trigger a MOBIKE update if NAT mappings were removed during the downtime

Type: Boolean true or false. Default: False

## **2.26.1.1.5 cert\_cache**

Property: VPN :: Modules :: charon-systemd :: cert\_cache Description: Whether relations in validated certificate chains should be cached in memory Type: Boolean true or false. Default: True

## **2.26.1.1.6 cisco\_flexvpn**

Property: VPN :: Modules :: charon-systemd :: cisco\_flexvpn

Description: Send the Cisco FlexVPN vendor ID payload (IKEv2 only), which is required in order to make Cisco brand devices allow negotiating a local traffic selector (from strongSwan's point of view) that is not the assigned virtual IP address if such an address is requested by strongSwan. Sending the Cisco FlexVPN vendor ID prevents the peer from narrowing the initiator's local traffic selector and allows it to e.g. negotiate a TS of  $0.0.0.0/0 = 0.0.0.0/0$ instead. This has been tested with a "tunnel mode ipsec ipv4" Cisco template but should also work for GRE encapsulation Type: Boolean true or false.

Default: False

## **2.26.1.1.7 cisco\_unity**

Property: VPN :: Modules :: charon-systemd :: cisco\_unity Description: Send Cisco Unity vendor ID payload (IKEv1 only), see unity plugin Type: Boolean true or false. Default: False

## **2.26.1.1.8 close\_ike\_on\_child\_failure**

Property: VPN :: Modules :: charon-systemd :: close\_ike\_on\_child\_failure Description: Close the IKE SA if setup of the CHILD SA along with IKE\_AUTH failed Type: Boolean true or false. Default: False

## **2.26.1.1.9 cookie\_threshold**

Property: VPN :: Modules :: charon-systemd :: cookie\_threshold Description: Number of half-open IKE\_SAs (including unprocessed IKE\_SA\_INITs) that activate the cookie mechanism Type: Integer with a minimum of 0. Default: 30

## **2.26.1.1.10 cookie\_threshold\_ip**

Property: VPN :: Modules :: charon-systemd :: cookie\_threshold\_ip Description: Number of half-open IKE\_SAs (including unprocessed IKE\_SA\_INITs) for a single peer IP that activate the cookie mechanism (since version 5.9.6) Type: Integer with a minimum of 0. Default: 3

## **2.26.1.1.11 crypto\_test**

Property: VPN :: Modules :: charon-systemd :: crypto\_test Description: Section to configure crypto tests Type: JSON Object Default: None

## *2.26.1.1.11.1 bench*

Property: VPN :: Modules :: charon-systemd :: crypto\_test :: bench Description: Benchmark crypto algorithms and order them by efficiency Type: Boolean true or false. Default: False

## *2.26.1.1.11.2 bench\_size*

Property: VPN :: Modules :: charon-systemd :: crypto\_test :: bench\_size Description: Buffer size used for crypto benchmark Type: Integer with a minimum of 0. Default: 1024

## *2.26.1.1.11.3 bench\_time*

Property: VPN :: Modules :: charon-systemd :: crypto\_test :: bench\_time Description: Time in ms during which crypto algorithm performance is measured Type: Integer with a minimum of 0. Default: 50

## *2.26.1.1.11.4 on\_add*

Property: VPN :: Modules :: charon-systemd :: crypto\_test :: on\_add Description: Test crypto algorithms during registration (requires test vectors provided by the testvectors plugin) Type: Boolean true or false. Default: False

# *2.26.1.1.11.5 on\_create*

Property: VPN :: Modules :: charon-systemd :: crypto\_test :: on\_create Description: Test crypto algorithms on each crypto primitive instantiation Type: Boolean true or false. Default: False Required: {'description': 'Strictly require at least one test vector to enable an algorithm', 'type': 'boolean', 'default': False} Default: None

# *2.26.1.1.11.6 rng\_true*

Property: VPN :: Modules :: charon-systemd :: crypto\_test :: rng\_true Description: Whether to test RNG with TRUE quality. Requires a lot of entropy Type: Boolean true or false. Default: False

# **2.26.1.1.12 delete\_rekeyed**

Property: VPN :: Modules :: charon-systemd :: delete\_rekeyed Description: Delete CHILD SAs right after they got successfully rekeyed (IKEv1 only). Reduces the number of stale CHILD\_SAs in scenarios with a lot of rekeyings. However this might cause problems with implementations that continue to use rekeyed SAs until they expire Type: Boolean true or false. Default: False

## **2.26.1.1.13 delete\_rekeyed\_delay**

Property: VPN :: Modules :: charon-systemd :: delete rekeyed delay Description: Delay in seconds until inbound IPsec SAs are deleted after rekeyings (IKEv2 only). To process delayed packets the inbound part of a CHILD\_SA is kept installed up to the configured number of seconds after it got replaced during a rekeying. If set to 0 the CHILD\_SA will be kept installed until it expires. If no lifetime is set it will be destroyed immediately Type: Integer with a minimum of 0. Default: 5

# **2.26.1.1.14 dh\_exponent\_ansi\_x9\_42**

Property: VPN :: Modules :: charon-systemd :: dh\_exponent\_ansi\_x9\_42 Description: Use ANSI X9.42 DH exponent size or optimum size matched to cryptographical strength Type: Boolean true or false. Default: True

ATCorp Machete Router Common Criteria Operational Guidance

## **2.26.1.1.15 dlopen\_use\_rtld\_now**

Property: VPN :: Modules :: charon-systemd :: dlopen\_use\_rtld\_now Description: Use RTLD\_NOW with dlopen() when loading plugins to reveal missing symbols immediately. Type: Boolean true or false. Default: False

#### **2.26.1.1.16 dns1**

Property: VPN :: Modules :: charon-systemd :: dns1 Description: DNS server assigned to peer via configuration payload (CP), see attr plugin Type: Refer to - definitions->types->IPAddress Default: None

#### **2.26.1.1.17 dns2**

Property: VPN :: Modules :: charon-systemd :: dns2 Description: DNS server assigned to peer via configuration payload (CP), see attr plugin Type: Refer to - definitions->types->IPAddress Default: None

#### **2.26.1.1.18 dos\_protection**

Property: VPN :: Modules :: charon-systemd :: dos\_protection Description: Enable Denial of Service protection using cookies and aggressiveness checks Type: Boolean true or false. Default: True

#### **2.26.1.1.19 filelog**

Property: VPN :: Modules :: charon-systemd :: filelog Description: Section to define file loggers Type: JSON Object Default: None

#### *2.26.1.1.19.1 filelog :: <pattern>*

Property: VPN :: Modules :: charon-systemd :: filelog :: ^[a-zA-Z0-9\_-]+\$ Description: An arbitrarily-named logger section Type: JSON Object Required: ['path'] Default: None

*2.26.1.1.19.1.1 ^[a-zA-Z0-9\_-]+\$ :: <pattern>*

Property: VPN :: Modules :: charon-systemd :: filelog :: ^[a-zA-Z0-9\_-]+\$ ::  $\gamma$ (app|asn|cfg|chd|dmn|enc|esp|ike|job|knl|lib|mgr|net|tls)\$ Description: Log level for a specific subsystem app - applications other than daemons asn - Low-level encoding/decoding (ASN.1, X.509 etc.)

cfg - Configuration management and plugins chd - CHILD\_SA/IPsec SA dmn - Main daemon setup/cleanup/signal handling enc - Packet encoding/decoding encryption/decryption operations esp - libipsec library messages ike - IKE\_SA/ISAKMP SA job - Jobs queuing/processing and thread pool management knl - IPsec/Networking kernel interface lib - libstrongswan library messages mgr - IKE\_SA manager, handling synchronization for IKE\_SA access net - IKE network communication tls - libtls library messages Type: Integer enum of -1, 0, 1, 2, 3, 4. Default: 1

# *2.26.1.1.19.1.2path*

Property: VPN :: Modules :: charon-systemd :: filelog ::  $\text{A}$ [a-zA-Z0-9\_-]+\$ :: path Description: The name of the log file (ending in .log) or stderr/stdout Type: String enum of stdout, stderr.

Or

Type: String pattern of  $\text{a-zA-Z0-9}$  \\- $\{1,\}\,\log\$ .

Default: {'description': 'Specifies the default loglevel to be used for subsystems for which no specific loglevel is defined $\ln 1$ : Absolutely silent $\ln 0$ : Very basic auditing logs, (e.g. SA up/SA down)\n1: Generic control flow with errors, a good default to see whats going on\n2: More detailed debugging control flow\n3: Including RAW data dumps in hex\n4: Also include sensitive material in dumps, e.g. keys', 'type': 'integer', 'enum': [-1, 0, 1, 2, 3, 4], 'default': 1}

## *2.26.1.1.19.1.3append*

Property: VPN :: Modules :: charon-systemd :: filelog :: ^[a-zA-Z0-9\_-]+\$ :: append Description: If this option is enabled log entries are appended to the existing file Type: Boolean true or false. Default: True

## *2.26.1.1.19.1.4flush\_line*

Property: VPN :: Modules :: charon-systemd :: filelog :: ^[a-zA-Z0-9\_-]+\$ :: flush\_line Description: Enabling this option disables block buffering and enables line buffering, i.e. a flush to disk is enforced for each logged line Type: Boolean true or false. Default: False

## *2.26.1.1.19.1.5ike\_name*

Property: VPN :: Modules :: charon-systemd :: filelog ::  $\text{Na-za-Z0-9}$  - $]+\$$  :: ike\_name Description: Prefix each log entry with the connection name and a unique numerical identifier for each IKE\_SA
Type: Boolean true or false. Default: False

# *2.26.1.1.19.1.6log\_level*

Property: VPN :: Modules :: charon-systemd :: filelog ::  $\text{A}$ a-zA-Z0-9 -]+\$ :: log\_level Description: Add the log level of each message after the subsystem Type: Boolean true or false. Default: False

# *2.26.1.1.19.1.7time\_format*

Property: VPN :: Modules :: charon-systemd :: filelog :: ^[a-zA-Z0-9\_-]+\$ :: time\_format Description: Prefix each log entry with a timestamp. The option accepts a format string as passed to strftime $(3)$ Type: String. Default: %Y-%m-%d %H:%M:%S

# *2.26.1.1.19.1.8time\_add\_ms*

Property: VPN :: Modules :: charon-systemd :: filelog ::  $\text{Na-za-Z0-9}$ - $\text{++}\$$  :: time add ms Description: Adds the milliseconds within the current second after the timestamp (separated by a dot so time\_format should end with %S or %T) Type: Boolean true or false. Default: False

# **2.26.1.1.20 flush\_auth\_cfg**

Property: VPN :: Modules :: charon-systemd :: flush auth cfg Description: If enabled objects used during authentication (certificates, identities etc.) are released to free memory once an IKE\_SA is established. Enabling this might conflict with plugins that later need access to e.g. the used certificates Type: Boolean true or false. Default: False

# **2.26.1.1.21 follow\_redirects**

Property: VPN :: Modules :: charon-systemd :: follow\_redirects Description: Whether to follow IKEv2 redirects, see RFC 5685 Type: Boolean true or false. Default: True

# **2.26.1.1.22 force\_eap\_only\_authentication**

Property: VPN :: Modules :: charon-systemd :: force\_eap\_only\_authentication Description: Violate the EAP-only authentication requirements according to RFC 5998, even if the peer did not send an EAP\_ONLY\_AUTHENTICATION notify during IKE\_AUTH Type: Boolean true or false. Default: False

# **2.26.1.1.23 fragment\_size**

Property: VPN :: Modules :: charon-systemd :: fragment\_size

Description: Maximum size (complete IP datagram size in bytes) of a sent IKE fragment when using proprietary IKEv1 or standardized IKEv2 fragmentation. If specified, this limit is used for both IPv4 and IPv6 with a default of 1280 bytes. Use 0 for the address-family-specific default values defined by RFC 7383 which specifies a very conservative limit of 576 bytes for IPv4 but sets the limit to 1280 bytes for IPv6.

Type: Integer with a minimum of 0. Default: 1280

# **2.26.1.1.24 group**

Property: VPN :: Modules :: charon-systemd :: group Description: Name of the group the daemon changes to after startup Type: String. Default: None

# **2.26.1.1.25 half\_open\_timeout**

Property: VPN :: Modules :: charon-systemd :: half\_open\_timeout Description: Timeout in seconds for connecting IKE\_SAs Type: Integer with a minimum of 0. Default: 30

# **2.26.1.1.26 hash\_and\_url**

Property: VPN :: Modules :: charon-systemd :: hash and url Description: Enable hash and URL support Type: Boolean true or false. Default: False

# **2.26.1.1.27 host\_resolver**

Property: VPN :: Modules :: charon-systemd :: host\_resolver Type: JSON Object Default: None

# *2.26.1.1.27.1 max\_threads*

Property: VPN :: Modules :: charon-systemd :: host\_resolver :: max\_threads Description: Maximum number of concurrent resolver threads (they are terminated if unused) Type: Integer with a minimum of 1. Default: 3

# *2.26.1.1.27.2 min\_threads*

Property: VPN :: Modules :: charon-systemd :: host\_resolver :: min\_threads Description: Minimum number of resolver threads to keep around Type: Integer with a minimum of 0. Default: 0

# **2.26.1.1.28 ignore\_acquire\_ts**

Property: VPN :: Modules :: charon-systemd :: ignore\_acquire\_ts

Description: If this is disabled the traffic selectors from the kernel's acquire events, which are derived from the triggering packet, are prepended to the traffic selectors from the configuration for IKEv2 connection. By enabling this, such specific traffic selectors will be ignored and only the ones in the config will be sent. This always happens for IKEv1 connections as the protocol only supports one set of traffic selectors per CHILD SA Type: Boolean true or false.

Default: False

# **2.26.1.1.29 ignore\_routing\_tables**

Property: VPN :: Modules :: charon-systemd :: ignore\_routing\_tables Description: A list of routing tables to be excluded from route lookup Type: Array with a minimum number of 1 item(s). Item type: String. Default: None

### **2.26.1.1.30 ikesa\_limit**

Property: VPN :: Modules :: charon-systemd :: ikesa\_limit Description: Maximum number of IKE\_SAs that can be established at the same time before new connection attempts are blocked Type: Integer with a minimum of 0. Default: 0

### **2.26.1.1.31 ikesa\_table\_segments**

Property: VPN :: Modules :: charon-systemd :: ikesa\_table\_segments

Description: Number of exclusively locked segments in the hash table. The number of segments is at least one, at most the size of the hash table, and should be a power of two. Using more than 512 segments may lead to instabilities on some systems.

Type: Integer with a minimum of 1. Default: 1

# **2.26.1.1.32 ikesa\_table\_size**

Property: VPN :: Modules :: charon-systemd :: ikesa\_table\_size

Description: Size of the IKE SA hash table. Must be a power of two. 5 to 20 IKE SAs in each hash table entry is probably a good value (e.g. hash table size of 1,000 to 4,000 for 20,000 expected clients)

Type: Integer with a minimum of 1. Default: 1

# **2.26.1.1.33 inactivity\_close\_ike**

Property: VPN :: Modules :: charon-systemd :: inactivity close ike Description: Whether to close IKE\_SA if the only CHILD SA closed due to inactivity Type: Boolean true or false. Default: False

# **2.26.1.1.34 init\_limit\_half\_open**

Property: VPN :: Modules :: charon-systemd :: init\_limit\_half\_open Description: Limit new connections based on the current number of half open IKE\_SAs (in connecting state but not yet established). If your responder is capable of negotiating 100 tunnels/s, you might set this limit to 1000. Type: Integer with a minimum of 0. Default: 0

### **2.26.1.1.35 init\_limit\_job\_load**

Property: VPN :: Modules :: charon-systemd :: init\_limit\_job\_load Description: Limit new connections based on the number of jobs currently queued for processing. Includes load from other jobs such as rekeying. Choosing a good value is difficult, do not set unless you understand what you're doing. Type: Integer with a minimum of 0.

Default: 0

### **2.26.1.1.36 initiator\_only**

Property: VPN :: Modules :: charon-systemd :: initiator\_only Description: Causes charon daemon to ignore IKE initiation requests Type: Boolean true or false. Default: False

### **2.26.1.1.37 install\_routes**

Property: VPN :: Modules :: charon-systemd :: install\_routes Description: Install routes into a separate routing table for established IPsec tunnels. If disabled a more efficient lookup for source and next-hop addresses is used. Type: Boolean true or false. Default: True

### **2.26.1.1.38 install\_virtual\_ip**

Property: VPN :: Modules :: charon-systemd :: install\_virtual\_ip Description: Install virtual IP addresses Type: Boolean true or false. Default: True

### **2.26.1.1.39 install\_virtual\_ip\_on**

Property: VPN :: Modules :: charon-systemd :: install\_virtual\_ip\_on Description: The name of the interface on which virtual IP addresses should be installed. If not specified the addresses will be installed on the outbound interface Type: Refer to - definitions->types->InterfaceName Default: None

# **2.26.1.1.40 integrity\_test**

Property: VPN :: Modules :: charon-systemd :: integrity\_test Description: Check charon daemon, libcharon, libstrongswan and other strongSwan libraries as well as plugin integrity at startup Type: Boolean true or false. Default: False

### **2.26.1.1.41 interfaces\_ignore**

Property: VPN :: Modules :: charon-systemd :: interfaces ignore Description: A list of network interfaces that should be ignored by the charon daemon. If interfaces use is specified, this option has no effect Type: Array. Type: Refer to - definitions->types->InterfaceName Default: None

### **2.26.1.1.42 interfaces\_use**

Property: VPN :: Modules :: charon-systemd :: interfaces\_use Description: A list of network interfaces that should be used by the charon daemon. All other interfaces are ignored

Type: Array.

Type: Refer to - definitions->types->InterfaceName Default: None

# **2.26.1.1.43 journal**

Property: VPN :: Modules :: charon-systemd :: journal

Description: Section to configure native systemd journal logger, very similar to the syslog logger.

Type: JSON Object

Default: {'description': 'Specifies the default loglevel to be used for subsystems for which no specific loglevel is defined\n-1: Absolutely silent\n0: Very basic auditing logs, (e.g. SA up/SA down)\n1: Generic control flow with errors, a good default to see whats going on\n2: More detailed debugging control flow\n3: Including RAW data dumps in hex\n4: Also include sensitive material in dumps, e.g. keys', 'type': 'integer', 'enum': [-1, 0, 1, 2, 3, 4], 'default': 1}

# *2.26.1.1.43.1 journal :: <pattern>*

Property: VPN :: Modules :: charon-systemd :: journal ::  $\gamma$ (app $|asn|cfg|chd|dmn|enc|esp|ike|job|kn|lib|mgr|net|ts)$ \$ Description: Log level for a specific subsystem app - applications other than daemons asn - Low-level encoding/decoding (ASN.1, X.509 etc.) cfg - Configuration management and plugins chd - CHILD\_SA/IPsec SA

dmn - Main daemon setup/cleanup/signal handling

enc - Packet encoding/decoding encryption/decryption operations esp - libipsec library messages ike - IKE\_SA/ISAKMP SA job - Jobs queuing/processing and thread pool management knl - IPsec/Networking kernel interface lib - libstrongswan library messages mgr - IKE\_SA manager, handling synchronization for IKE\_SA access net - IKE network communication tls - libtls library messages Type: Integer enum of -1, 0, 1, 2, 3, 4. Default: 1

# **2.26.1.1.44 keep\_alive**

Property: VPN :: Modules :: charon-systemd :: keep\_alive Description: NAT keep alive interval in seconds Type: Integer with a minimum of 0. Default: 20

# **2.26.1.1.45 keep\_alive\_dpd\_margin**

Property: VPN :: Modules :: charon-systemd :: keep\_alive\_dpd\_margin Description: Number of seconds the keep alive interval may be exceeded before a DPD is sent instead of a NAT keep alive (0 to disable). This is only useful if a clock is used that includes time spent suspended (e.g. CLOCK\_BOOTTIME) Type: Integer with a minimum of 0. Default: 0

### **2.26.1.1.46 leak\_detective**

Property: VPN :: Modules :: charon-systemd :: leak detective Description: Section to configure the internal memory leak detective Type: JSON Object Default: None

### *2.26.1.1.46.1 detailed*

Property: VPN :: Modules :: charon-systemd :: leak detective :: detailed Description: Includes source file names and line numbers in leak detective output Type: Boolean true or false. Default: True

### *2.26.1.1.46.2 usage\_threshold*

Property: VPN :: Modules :: charon-systemd :: leak\_detective :: usage\_threshold Description: Threshold in bytes for allocations to be included in usage reports (0 to include all). [10240] Type: Integer with a minimum of 0. Default: 10240

# *2.26.1.1.46.3 usage\_threshold\_count*

Property: VPN :: Modules :: charon-systemd :: leak\_detective :: usage\_threshold\_count Description: Threshold in number of allocations for allocations to be included in usage reports (0 to include all)

Type: Integer with a minimum of 0. Default: 0

# **2.26.1.1.47 load\_modular**

Property: VPN :: Modules :: charon-systemd :: load\_modular

Description: If enabled, the list of plugins to load is determined by individual load settings for each plugin (only those plugins explicitly setting load = true are loaded). If not enabled, all plugins are loaded unless their load properties are set to false.

Type: Boolean true or false.

Default: False

# **2.26.1.1.48 make\_before\_break**

Property: VPN :: Modules :: charon-systemd :: make\_before\_break

Description: Initiate IKEv2 reauthentication with a make-before-break instead of a break-beforemake scheme. Make-before-break uses overlapping IKE and CHILD SA during reauthentication by first recreating all new SAs before deleting the old ones. This behavior can be beneficial to avoid connectivity gaps during reauthentication, but requires support for overlapping SAs by the peer.

Type: Boolean true or false. Default: True

# **2.26.1.1.49 max\_ikev1\_exchanges**

Property: VPN :: Modules :: charon-systemd :: max\_ikev1\_exchanges Description: Maximum number of IKEv1 phase 2 exchanges per IKE\_SA to keep state about and track concurrently Type: Integer with a minimum of 1. Default: 3

# **2.26.1.1.50 max\_packet**

Property: VPN :: Modules :: charon-systemd :: max\_packet Description: Maximum packet size in bytes accepted by charon Type: Integer with a minimum of 0. Default: 10000

# **2.26.1.1.51 multiple\_authentication**

Property: VPN :: Modules :: charon-systemd :: multiple\_authentication Description: Enable multiple authentication exchanges, see RFC 4739 Type: Boolean true or false. Default: True

### **2.26.1.1.52 nbns1**

Property: VPN :: Modules :: charon-systemd :: nbns1 Description: WINS server assigned to peer via configuration payload (CP), see attr plugin Type: Refer to - definitions->types->IPAddress Default: None

### **2.26.1.1.53 nbns2**

Property: VPN :: Modules :: charon-systemd :: nbns2 Description: WINS server assigned to peer via configuration payload (CP), see attr plugin Type: Refer to - definitions->types->IPAddress Default: None

### **2.26.1.1.54 ocsp\_nonce\_len**

Property: VPN :: Modules :: charon-systemd :: ocsp\_nonce\_len Description: Length of nonces in OCSP requests. According to RFC 8954, valid values are between 1 and 32, with new clients required to use 32. Some servers might not support that so lowering the value to e.g. 16 might be necessary. Type: Integer with a minimum of 1 and a maximum of 32.

Default: 32

### **2.26.1.1.55 port**

Property: VPN :: Modules :: charon-systemd :: port Description: UDP port used locally. If set to 0 a random port will be allocated Type: Integer with a minimum of 0 and a maximum of 49151. Default: 500

# **2.26.1.1.56 port\_nat\_t**

Property: VPN :: Modules :: charon-systemd :: port\_nat\_t Description: UDP port used locally in case of NAT-T. If set to 0 a random port will be allocated. Has to be different from port, otherwise a random port will be allocated Default: 4500

# **2.26.1.1.57 prefer\_best\_path**

Property: VPN :: Modules :: charon-systemd :: prefer best path

Description: By default, charon keeps SAs on the routing path with addresses it previously used if that path is still usable. By enabling this option, it tries more aggressively to update SAs with MOBIKE on routing priority changes using the cheapest path. This adds more noise, but allows to dynamically adapt SAs to routing priority changes. This option has no effect if MOBIKE is not supported or disabled

Type: Boolean true or false.

Default: False

# **2.26.1.1.58 prefer\_configured\_proposals**

Property: VPN :: Modules :: charon-systemd :: prefer\_configured\_proposals

Description: Prefer locally configured proposals for IKE/IPsec over supplied ones as responder (disabling this can avoid keying retries due to INVALID\_KE\_PAYLOAD notifies) Type: Boolean true or false. Default: True

# **2.26.1.1.59 prefer\_temporary\_addrs**

Property: VPN :: Modules :: charon-systemd :: prefer temporary addrs Description: By default public IPv6 addresses are preferred over temporary ones according to RFC 4941 to make connections more stable. Enable this option to reverse this. Type: Boolean true or false. Default: False

### **2.26.1.1.60 process\_route**

Property: VPN :: Modules :: charon-systemd :: process\_route Description: Process RTM\_NEWROUTE and RTM\_DELROUTE events Type: Boolean true or false. Default: True

### **2.26.1.1.61 processor**

Property: VPN :: Modules :: charon-systemd :: processor Description: Section to configure processor options Type: JSON Object Default: None

### *2.26.1.1.61.1 priority\_threads*

Property: VPN :: Modules :: charon-systemd :: processor :: priority threads Description: Subsection to configure the number of reserved threads per priority class Type: JSON Object Default: None

### *2.26.1.1.61.1.1critical*

Property: VPN :: Modules :: charon-systemd :: processor :: priority\_threads :: critical Description: Threads reserved for CRITICAL priority class jobs. It is usually not required to reserve threads for CRITICAL jobs as they rarely return. Type: Integer with a minimum of 0. Default: 0

### *2.26.1.1.61.1.2high*

Property: VPN :: Modules :: charon-systemd :: processor :: priority threads :: high Description: Threads reserved for HIGH priority class jobs. One or two should be sufficient. Type: Integer with a minimum of 0. Default: 0

### *2.26.1.1.61.1.3medium*

Property: VPN :: Modules :: charon-systemd :: processor :: priority threads :: medium Description: Threads reserved for MEDIUM priority class jobs. Threads for 1-2x the number of CPU cores should be enough.

Type: Integer with a minimum of 0. Default: 0

# *2.26.1.1.61.1.4low*

Property: VPN :: Modules :: charon-systemd :: processor :: priority\_threads :: low Description: Threads reserved for LOW priority class jobs. Reserving threads for LOW priority jobs does not currently make sense as all remaining threads are available. Type: Integer with a minimum of 0. Default: 0

# **2.26.1.1.62 rdn\_matching**

Property: VPN :: Modules :: charon-systemd :: rdn\_matching

Description: How the Relative Distinguished Names (RDNs) a certificate's Subject Distinguished Name (DN) is composed of, are matched against configured identities. Possible values are strict (the default), reordered, and relaxed. With strict the number, type and order of all RDNs have to match. Wildcards (\*) for RDN values are allowed (that's the case for all three variants). Using reordered also matches a DN if the RDNs appear in a different order, The number and type still have to match. Finally relaxed also allows matches of DNs that contain more RDNs than the configured identity (missing RDNs are treated like a wildcard match). Note that reordered and relaxed impose a considerable overhead on memory usage and runtime, in particular for mismatches as compared to strict.

Type: String enum of strict, reordered, relaxed. Default: strict

# **2.26.1.1.63 receive\_delay**

Property: VPN :: Modules :: charon-systemd :: receive\_delay Description: Delay in ms for receiving packets, to simulate a larger Round Trip Time (RTT) Type: Integer with a minimum of 0. Default: 0

# **2.26.1.1.64 receive\_delay\_response**

Property: VPN :: Modules :: charon-systemd :: receive delay response Description: Delay response messages Type: Boolean true or false. Default: True

# **2.26.1.1.65 receive\_delay\_request**

Property: VPN :: Modules :: charon-systemd :: receive delay request Description: Delay request messages Type: Boolean true or false. Default: True

# **2.26.1.1.66 receive\_delay\_type**

Property: VPN :: Modules :: charon-systemd :: receive\_delay\_type Description: Specific IKEv2 message type to delay, 0 for any (see IKEv2 Exchange Types) Type: Refer to - definitions->types->UINT8 Default: 0

### **2.26.1.1.67 replay\_window**

Property: VPN :: Modules :: charon-systemd :: replay\_window Description: Size of the AH/ESP replay window, in packets Type: Integer with a minimum of 0. Default: 32

### **2.26.1.1.68 reqid\_base**

Property: VPN :: Modules :: charon-systemd :: reqid\_base Description: Value of the first reqid to be automatically assigned to a CHILD\_SA Type: Refer to - definitions->types->UINT32 Default: 1

### **2.26.1.1.69 retransmit\_base**

Property: VPN :: Modules :: charon-systemd :: retransmit\_base Description: Base to use for calculating exponential back off Type: Number. Default: 1.8

### **2.26.1.1.70 retransmit\_jitter**

Property: VPN :: Modules :: charon-systemd :: retransmit jitter Description: Maximum jitter in percent to apply randomly to calculated retransmission timeout (0 to disable) Type: Integer with a minimum of 0. Default: 0

# **2.26.1.1.71 retransmit\_limit**

Property: VPN :: Modules :: charon-systemd :: retransmit\_limit Description: Upper limit in seconds for calculated retransmission timeout (0 to disable) Type: Integer with a minimum of 0. Default: 0

### **2.26.1.1.72 retransmit\_timeout**

Property: VPN :: Modules :: charon-systemd :: retransmit\_timeout Description: Timeout in seconds before sending first retransmit Type: Number. Default: 4.0

### **2.26.1.1.73 retransmit\_tries**

Property: VPN :: Modules :: charon-systemd :: retransmit\_tries Description: Number of times to retransmit a packet before giving up Type: Integer with a minimum of 0. Default: 5

### **2.26.1.1.74 retry\_initiate\_interval**

Property: VPN :: Modules :: charon-systemd :: retry\_initiate\_interval Description: Interval in seconds to use when retrying to initiate an IKE SA e.g. if DNS resolution failed (0 to disable retries) Type: Integer with a minimum of 0. Default: 0

### **2.26.1.1.75 reuse\_ikesa**

Property: VPN :: Modules :: charon-systemd :: reuse ikesa Description: Initiate CHILD\_SA within existing IKE\_SAs (always enabled for IKEv1) Type: Boolean true or false. Default: True

### **2.26.1.1.76 routing\_table**

Property: VPN :: Modules :: charon-systemd :: routing\_table Description: Numerical routing table to install routes to Type: Refer to - definitions->types->UINT32 Default: 220

### **2.26.1.1.77 routing\_table\_prio**

Property: VPN :: Modules :: charon-systemd :: routing table prio Description: Priority of the routing table Type: Refer to - definitions->types->UINT32 Default: 220

### **2.26.1.1.78 rsa\_pss**

Property: VPN :: Modules :: charon-systemd :: rsa\_pss Description: Whether to use RSA with PSS padding instead of PKCS#1 padding by default Type: Boolean true or false. Default: True

### **2.26.1.1.79 rsa\_pss\_trailerfield**

Property: VPN :: Modules :: charon-systemd :: rsa\_pss\_trailerfield Description: Whether to encode an explicit trailerField value of 0x01 in the RSA-PSS algorithmIdentifier (as documented in RFC 7427) or using the DEFAULT value by omitting the trailerField

Type: Boolean true or false. Default: False

### **2.26.1.1.80 send\_delay**

Property: VPN :: Modules :: charon-systemd :: send\_delay Description: Delay in ms for sending packets, to simulate a larger Round Trip Time (RTT) Type: Integer with a minimum of 0. Default: 0

### **2.26.1.1.81 send\_delay\_request**

Property: VPN :: Modules :: charon-systemd :: send\_delay\_request Description: Delay request messages Type: Boolean true or false. Default: True

### **2.26.1.1.82 send\_delay\_response**

Property: VPN :: Modules :: charon-systemd :: send\_delay\_response Description: Delay response messages Type: Boolean true or false. Default: True

### **2.26.1.1.83 send\_delay\_type**

Property: VPN :: Modules :: charon-systemd :: send\_delay\_type Description: Specific IKEv2 message type to delay (0 for any) (see IKEv2 Exchange Types) Type: Refer to - definitions->types->UINT8 Default: 0

### **2.26.1.1.84 send\_vendor\_id**

Property: VPN :: Modules :: charon-systemd :: send\_vendor\_id Description: Send strongSwan vendor ID payload Type: Boolean true or false. Default: False

### **2.26.1.1.85 signature\_authentication**

Property: VPN :: Modules :: charon-systemd :: signature\_authentication Description: Whether to enable Signature Authentication as per RFC 7427 Type: Boolean true or false. Default: True

### **2.26.1.1.86 signature\_authentication\_constraints**

Property: VPN :: Modules :: charon-systemd :: signature\_authentication\_constraints

Description: If enabled, signature schemes configured in remote.auth, in addition to getting used as constraints against signature schemes employed in the certificate chain, are also used as constraints against the signature scheme used by peers during IKEv2 Type: Boolean true or false. Default: True

# **2.26.1.1.87 spi\_label**

Property: VPN :: Modules :: charon-systemd :: spi\_label Description: Value mixed into the local IKE SPIs after applying spi\_mask Type: String. Default: 0x0000000000000000

# **2.26.1.1.88 spi\_mask**

Property: VPN :: Modules :: charon-systemd :: spi\_mask Description: Mask applied to local IKE SPIs before mixing in spi\_label (bits set will be replaced with spi\_label) Type: String. Default: 0x0000000000000000

# **2.26.1.1.89 spi\_min**

Property: VPN :: Modules :: charon-systemd :: spi\_min Description: The lower limit for SPIs requested from the kernel for IPsec SAs. Should not be set lower than 0x00000100 (256) as SPIs between 1 and 255 are reserved by IANA Type: String. Default: 0xc0000000

# **2.26.1.1.90 spi\_max**

Property: VPN :: Modules :: charon-systemd :: spi\_max Description: The upper limit for SPIs requested from the kernel for IPsec SAs Type: String. Default: 0xcfffffff

# **2.26.1.1.91 start-scripts**

Property: VPN :: Modules :: charon-systemd :: start-scripts Description: Section containing a list of scripts (name = path) that are executed when the daemon is started Type: Array. Item type: String. Default: None

# **2.26.1.1.92 stop-scripts**

Property: VPN :: Modules :: charon-systemd :: stop-scripts Description: Section containing a list of scripts (name = path) that are executed when the daemon is terminated

Type: Array. Item type: String. Default: None

# **2.26.1.1.93 syslog**

Property: VPN :: Modules :: charon-systemd :: syslog Description: Section to define syslog loggers Type: JSON Object Default: None

# *2.26.1.1.93.1 identifier*

Property: VPN :: Modules :: charon-systemd :: syslog :: identifier Description: Global identifier used for an openlog(3) call prepended to each log message by syslog. If not configured, openlog(3) is not called. Thus the value will depend on system defaults (often the program name) Type: String. Default: None

# *2.26.1.1.93.2 syslog :: <pattern>*

Property: VPN :: Modules :: charon-systemd :: syslog ::  $\gamma$ (auth|daemon)\$ Description: The facility to set syslog options for Type: JSON Object

Default: {'description': 'Specifies the default loglevel to be used for subsystems for which no specific loglevel is defined\n-1: Absolutely silent\n0: Very basic auditing logs, (e.g. SA up/SA down)\n1: Generic control flow with errors, a good default to see whats going on\n2: More detailed debugging control flow\n3: Including RAW data dumps in hex\n4: Also include sensitive material in dumps, e.g. keys', 'type': 'integer', 'enum': [-1, 0, 1, 2, 3, 4], 'default': 1}

# *2.26.1.1.93.2.1ike\_name*

Property: VPN :: Modules :: charon-systemd :: syslog :: ^(auth|daemon)\$ :: ike\_name Description: Prefix each log entry with the connection name and a unique numerical identifier for each IKE\_SA Type: Boolean true or false. Default: False

# *2.26.1.1.93.2.2log\_level*

Property: VPN :: Modules :: charon-systemd :: syslog ::  $\land$ (auth|daemon)\$ :: log\_level Description: Add the log level of each message after the subsystem Type: Boolean true or false. Default: False

# *2.26.1.1.93.2.3map\_level*

Property: VPN :: Modules :: charon-systemd :: syslog ::  $\gamma$ (auth|daemon)\$ :: map\_level Description: Map strongSwan specific loglevels to syslog loglevels.

The default setting of -1 passes all messages to syslog using a log level of LOG\_INFO. A nonnegative value maps the strongSwan specific loglevels (0..4) to the syslog level starting at the specified number. For example, a value of 5 (LOG\_NOTICE) maps strongSwan loglevel 0 to LOG NOTICE, level 1 to LOG INFO, and levels 2, 3 and 4 to LOG DEBUG. This allows (additional) filtering of log messages on the syslog server. Type: Integer with a minimum of -1 enum of -1, 0, 1, 2, 3, 4, 5, 6, 7. Default: -1

#### *2.26.1.1.93.2.4 ^(auth|daemon)\$ :: <pattern>*

Property: VPN :: Modules :: charon-systemd :: syslog :: ^(auth|daemon)\$ ::  $\gamma$ (app|asn|cfg|chd|dmn|enc|esp|ike|job|knl|lib|mgr|net|tls)\$ Description: Log level for a specific subsystem app - applications other than daemons asn - Low-level encoding/decoding (ASN.1, X.509 etc.) cfg - Configuration management and plugins chd - CHILD\_SA/IPsec SA dmn - Main daemon setup/cleanup/signal handling enc - Packet encoding/decoding encryption/decryption operations esp - libipsec library messages ike - IKE\_SA/ISAKMP SA job - Jobs queuing/processing and thread pool management knl - IPsec/Networking kernel interface lib - libstrongswan library messages mgr - IKE\_SA manager, handling synchronization for IKE\_SA access net - IKE network communication tls - libtls library messages Type: Integer enum of -1, 0, 1, 2, 3, 4. Default: 1

#### **2.26.1.1.94 threads**

Property: VPN :: Modules :: charon-systemd :: threads

Description: Number of worker threads. Several of these are reserved for long running tasks in internal modules and plugins. Therefore, make sure you don't set this value too low. Type: Integer with a minimum of 1. Default: 16

#### **2.26.1.1.95 user**

Property: VPN :: Modules :: charon-systemd :: user Description: Name of the user the daemon changes to after startup Type: String. Default: None

#### **2.26.1.1.96 x509**

Property: VPN :: Modules :: charon-systemd :: x509

Description: X.509 certificate options Type: JSON Object Default: None

### *2.26.1.1.96.1 enforce\_critical*

Property: VPN :: Modules :: charon-systemd :: x509 :: enforce critical Description: Discard certificates with unsupported or unknown critical extensions Type: Boolean true or false. Default: True

### **2.26.1.1.97 plugins**

Property: VPN :: Modules :: charon-systemd :: plugins Description: Charon plugin configurations Type: JSON Object Default: None

#### *2.26.1.1.97.1 addrblock*

Property: VPN :: Modules :: charon-systemd :: plugins :: addrblock Description: Implements authorization of remote subnets against the IPAddrBlocks extension as standardized in RFC 3779 that are contained in the peer's X.509 certificate. Type: JSON Object Default: None

#### *2.26.1.1.97.1.1load*

Property: VPN :: Modules :: charon-systemd :: plugins :: addrblock :: load Description: Whether to load this plugin or not. Exact behavior depends on whether load\_modular is enabled. Type: Boolean true or false. Default: True

#### *2.26.1.1.97.1.2depth*

Property: VPN :: Modules :: charon-systemd :: plugins :: addrblock :: depth Description: How deep towards the root CA to validate issuer cert IPAddrblock extensions (since version 5.9.6).

RFC 3779 requires that all addrblocks claimed by a certificate must be contained in the IPAddrblock extension of the issuer certificate, up to the root CA. The default depth setting of -1 enforces this.

In practice, third party (root) CAs may not contain the extension, making the IPAddrblock extension unusable under such CAs. By limiting the validation depth, only a certain level of issuer certificates are validated for proper IPAddrblock extensions: A depth of 0 does not check any issuer certificate extensions, a depth of 1 only the direct issuer of the end entity certificate is checked, and so on.

Type: Integer.

Default: -1

# *2.26.1.1.97.1.3strict*

Property: VPN :: Modules :: charon-systemd :: plugins :: addrblock :: strict Description: If set to true, a subject certificate without an IPAddrblock extension is rejected if the issuer certificate posesses an IPAddrblock extension extension. If set to no, subject certificates issued without the IPAddrblock extension are accepted without any traffic selector checks and no policy is enforced by the plugin. Type: Boolean true or false.

Default: True

### *2.26.1.1.97.2 attr*

Property: VPN :: Modules :: charon-systemd :: plugins :: attr Description: IKE attributes to provide to peers Type: JSON Object Default: None

### *2.26.1.1.97.2.1load*

Property: VPN :: Modules :: charon-systemd :: plugins :: attr :: load Description: Whether to load this plugin or not. Exact behavior depends on whether load modular is enabled. Type: Boolean true or false. Default: True

### *2.26.1.1.97.2.2address*

Property: VPN :: Modules :: charon-systemd :: plugins :: attr :: address Description: Internal IPv4 or IPv6 address. Type: Refer to - definitions->types->IPAddressArr Default: None

# *2.26.1.1.97.2.3netmask*

Property: VPN :: Modules :: charon-systemd :: plugins :: attr :: netmask Description: Netmask of the internal network (in dotted decimal notation), similar to subnet but bound to the internal address. Type: Refer to - definitions->types->IPAddressArr Default: None

# *2.26.1.1.97.2.4dns*

Property: VPN :: Modules :: charon-systemd :: plugins :: attr :: dns Description: List of DNS addresses. Type: Refer to - definitions->types->IPAddressArr Default: None

### *2.26.1.1.97.2.5nbns*

Property: VPN :: Modules :: charon-systemd :: plugins :: attr :: nbns

Description: List of NBNS/WINS addresses. Type: Refer to - definitions->types->IPAddressArr Default: None

#### *2.26.1.1.97.2.6dhcp*

Property: VPN :: Modules :: charon-systemd :: plugins :: attr :: dhcp Description: List of DHCP server addresses. Type: Refer to - definitions->types->IPAddressArr Default: None

#### *2.26.1.1.97.2.7subnet*

Property: VPN :: Modules :: charon-systemd :: plugins :: attr :: subnet Description: The protected sub-networks that this edge-device protects (in CIDR notation: network/mask). Usually ignored in deference to local\_ts. Type: Refer to - definitions->types->IPAddressMaskReqArr Default: None

#### *2.26.1.1.97.2.8 attr :: <pattern>*

Property: VPN :: Modules :: charon-systemd :: plugins :: attr ::  $\binom{1-9}{1-9}$ [1-9][0-9]{1,3}|[12][0-9]{4}|3[01][0-9]{3}|32[0-6][0-9]{2}|327[0-5][0-9]|3276[0-7])\$ Description: Numerically identified attribute. Type: String. Default: None

#### *2.26.1.1.97.3 bypass-lan*

Property: VPN :: Modules :: charon-systemd :: plugins :: bypass-lan Description: The bypass-lan plugin automatically installs and updates passthrough/bypass policies for locally attached subnets. This is useful for mobile hosts that are used in different networks that want to access local devices in these networks (e.g. printers or NAS) while connected to a VPN that would otherwise cover that traffic too (e.g. if the remote traffic selector is 0.0.0.0/0). Type: JSON Object

Default: None

#### *2.26.1.1.97.3.1load*

Property: VPN :: Modules :: charon-systemd :: plugins :: bypass-lan :: load Description: Whether to load this plugin or not. Exact behavior depends on whether load modular is enabled. Type: Boolean true or false. Default: True

#### *2.26.1.1.97.3.2interfaces\_ignore*

Property: VPN :: Modules :: charon-systemd :: plugins :: bypass-lan :: interfaces\_ignore

Description: A list of network interfaces for which connected subnets should be ignored. If interfaces\_use is specified this option has no effect Type: Array. Type: Refer to - definitions->types->InterfaceName Default: None

#### *2.26.1.1.97.3.3interfaces\_use*

Property: VPN :: Modules :: charon-systemd :: plugins :: bypass-lan :: interfaces\_use Description: A list of network interfaces for which connected subnets should be considered. All other interfaces are ignored Type: Array. Type: Refer to - definitions->types->InterfaceName Default: None

### *2.26.1.1.97.4 certexpire*

Property: VPN :: Modules :: charon-systemd :: plugins :: certexpire Description: Collects expiration dates of all certificates and their trustchain used for authentication. Can export dates to CSV. Type: JSON Object Default: None

#### *2.26.1.1.97.4.1load*

Property: VPN :: Modules :: charon-systemd :: plugins :: certexpire :: load Description: Whether to load this plugin or not. Exact behavior depends on whether load modular is enabled. Type: Boolean true or false. Default: True

### *2.26.1.1.97.4.2csv*

Property: VPN :: Modules :: charon-systemd :: plugins :: certexpire :: csv Description: Options used for exporting expiration dates to CSV files Type: JSON Object Default: None

#### 2.26.1.1.97.4.2.1 cron

Property: VPN :: Modules :: charon-systemd :: plugins :: certexpire :: csv :: cron Description: Cron style string specifying CSV export times Type: String. Default: None

#### 2.26.1.1.97.4.2.2 empty\_string

Property: VPN :: Modules :: charon-systemd :: plugins :: certexpire :: csv :: empty\_string Description: String to use in empty intermediate CA fields Type: String.

### Default: None

2.26.1.1.97.4.2.3 fixed\_fields

Property: VPN :: Modules :: charon-systemd :: plugins :: certexpire :: csv :: fixed\_fields Description: Use a fixed intermediate CA field count Type: Boolean true or false. Default: True

2.26.1.1.97.4.2.4 format

Property: VPN :: Modules :: charon-systemd :: plugins :: certexpire :: csv :: format Description: strftime() format string to export expiration dates as. Type: String. Default: %d:%m:%Y

2.26.1.1.97.4.2.5 local

Property: VPN :: Modules :: charon-systemd :: plugins :: certexpire :: csv :: local Description: strftime() format string for the CSV file to export local certificates to Type: String. Default: None

2.26.1.1.97.4.2.6 remote

Property: VPN :: Modules :: charon-systemd :: plugins :: certexpire :: csv :: remote Description: strftime() format string for the CSV file to export remote certificates to Type: String. Default: None

2.26.1.1.97.4.2.7 separator

Property: VPN :: Modules :: charon-systemd :: plugins :: certexpire :: csv :: separator Description: CSV field separator Type: String with a maximum length of 1. Default: None

# *2.26.1.1.97.5 curl*

Property: VPN :: Modules :: charon-systemd :: plugins :: curl Description: curl plugin options Type: JSON Object Default: None

*2.26.1.1.97.5.1load*

Property: VPN :: Modules :: charon-systemd :: plugins :: curl :: load Description: Whether to load this plugin or not. Exact behavior depends on whether load modular is enabled. Type: Boolean true or false. Default: True

# *2.26.1.1.97.5.2redir*

Property: VPN :: Modules :: charon-systemd :: plugins :: curl :: redir Description: Maximum number of redirects followed by the plugin, set to 0 to disable following redirects, set to -1 for no limit Type: Integer with a minimum of -1. Default: -1

# *2.26.1.1.97.5.3tls\_backend*

Property: VPN :: Modules :: charon-systemd :: plugins :: curl :: tls\_backend Description: The SSL/TLS backend to configure in curl if multiple are available. A list of available options is logged on level 2 if nothing is configured. Similar but on level 1 if the selected backend isn't available Type: String enum of openssl. Default: openssl

### *2.26.1.1.97.6 dhcp*

Property: VPN :: Modules :: charon-systemd :: plugins :: dhcp Description: The dhcp plugin allows forwarding requests for virtual IP addresses to a DHCPv4 server Type: JSON Object Default: None

### *2.26.1.1.97.6.1load*

Property: VPN :: Modules :: charon-systemd :: plugins :: dhcp :: load Description: Whether to load this plugin or not. Exact behavior depends on whether load modular is enabled. Type: Boolean true or false. Default: True

### *2.26.1.1.97.6.2force\_server\_address*

Property: VPN :: Modules :: charon-systemd :: plugins :: dhcp :: force\_server\_address Description: Always use the configured server address Type: Boolean true or false. Default: False

### *2.26.1.1.97.6.3identity\_lease*

Property: VPN :: Modules :: charon-systemd :: plugins :: dhcp :: identity\_lease Description: Derive user-defined MAC address from hash of IKE identity. The client identity DHCP option containing the IKE identity is only sent if this option is enabled Type: Boolean true or false. Default: False

*2.26.1.1.97.6.4interface*

Property: VPN :: Modules :: charon-systemd :: plugins :: dhcp :: interface Description: Interface name the plugin uses for address allocation. The default is to bind to any (0.0.0.0) and let the system decide which way to route the packets to the DHCP server Type: Refer to - definitions->types->InterfaceName Default: None

### *2.26.1.1.97.6.5server*

Property: VPN :: Modules :: charon-systemd :: plugins :: dhcp :: server Description: DHCP server unicast or broadcast IP address Type: Refer to - definitions->types->IPv4Address Default: 255.255.255.255

### *2.26.1.1.97.6.6use\_server\_port*

Property: VPN :: Modules :: charon-systemd :: plugins :: dhcp :: use server port Description: Use the DHCP server port 67 as source port instead of the DHCP client port 68 when a unicast server address is configured and the plugin acts as relay agent Type: Boolean true or false. Default: False

### *2.26.1.1.97.7 eap-aka*

Property: VPN :: Modules :: charon-systemd :: plugins :: eap-aka Description: EAP-AKA authentication plugin Type: JSON Object Default: None

# *2.26.1.1.97.7.1load*

Property: VPN :: Modules :: charon-systemd :: plugins :: eap-aka :: load Description: Whether to load this plugin or not. Exact behavior depends on whether load modular is enabled. Type: Boolean true or false. Default: True

### *2.26.1.1.97.7.2request\_identity*

Property: VPN :: Modules :: charon-systemd :: plugins :: eap-aka :: request\_identity Type: Boolean true or false. Default: True

# *2.26.1.1.97.8 eap-dynamic*

Property: VPN :: Modules :: charon-systemd :: plugins :: eap-dynamic Description: EAP-Dynamic authentication plugin Type: JSON Object Default: None

*2.26.1.1.97.8.1load*

Property: VPN :: Modules :: charon-systemd :: plugins :: eap-dynamic :: load Description: Whether to load this plugin or not. Exact behavior depends on whether load modular is enabled. Type: Boolean true or false. Default: True

### *2.26.1.1.97.8.2prefer\_user*

Property: VPN :: Modules :: charon-systemd :: plugins :: eap-dynamic :: prefer user Description: If enabled the order of the EAP methods in an EAP-NAK message sent by a client is preferred over the one configured locally Type: Boolean true or false.

Default: False

### *2.26.1.1.97.8.3preferred*

Property: VPN :: Modules :: charon-systemd :: plugins :: eap-dynamic :: preferred Description: The preferred EAP method(s) to be used. If not set, the first registered method will be used initially. If multiple methods are listed, the methods are tried in the given order before trying the rest of the registered methods Type: Array.

Item type: String enum of aka, gtc, md5, mschapv2, peap, tls, ttls. Default: None

#### *2.26.1.1.97.9 eap-gtc*

Property: VPN :: Modules :: charon-systemd :: plugins :: eap-gtc Description: EAP-GTC authentication plugin Type: JSON Object Default: None

### *2.26.1.1.97.9.1load*

Property: VPN :: Modules :: charon-systemd :: plugins :: eap-gtc :: load Description: Whether to load this plugin or not. Exact behavior depends on whether load modular is enabled. Type: Boolean true or false. Default: True

### *2.26.1.1.97.9.2backend*

Property: VPN :: Modules :: charon-systemd :: plugins :: eap-gtc :: backend Description: XAuth backend to use Type: String enum of eap, pam, generic. Default: pam

### *2.26.1.1.97.10 eap-peap*

Property: VPN :: Modules :: charon-systemd :: plugins :: eap-peap Description: EAP-PEAP authentication plugin

Type: JSON Object Default: None

# *2.26.1.1.97.10.1 load*

Property: VPN :: Modules :: charon-systemd :: plugins :: eap-peap :: load Description: Whether to load this plugin or not. Exact behavior depends on whether load modular is enabled. Type: Boolean true or false. Default: True

### *2.26.1.1.97.10.2 fragment\_size*

Property: VPN :: Modules :: charon-systemd :: plugins :: eap-peap :: fragment size Description: Maximum size of an EAP-PEAP packet Type: Integer with a minimum of 0. Default: 1024

### *2.26.1.1.97.10.3 include\_length*

Property: VPN :: Modules :: charon-systemd :: plugins :: eap-peap :: include length Description: Include length in non-fragmented EAP-PEAP packets Type: Boolean true or false. Default: True

### *2.26.1.1.97.10.4 max\_message\_count*

Property: VPN :: Modules :: charon-systemd :: plugins :: eap-peap :: max\_message\_count Description: Maximum number of processed EAP-PEAP packets  $(0 = no limit)$ Type: Integer with a minimum of 0. Default: 32

### *2.26.1.1.97.10.5 phase2\_method*

Property: VPN :: Modules :: charon-systemd :: plugins :: eap-peap :: phase2\_method Description: Phase2 EAP client authentication method Type: String enum of aka, gtc, md5, mschapv2, peap, tls, ttls. Default: mschapv2

### *2.26.1.1.97.10.6 phase2\_piggyback*

Property: VPN :: Modules :: charon-systemd :: plugins :: eap-peap :: phase2\_piggyback Description: Phase2 EAP Identity request piggybacked by server onto TLS Finished message Type: Boolean true or false. Default: False

### *2.26.1.1.97.10.7 request\_peer\_auth*

Property: VPN :: Modules :: charon-systemd :: plugins :: eap-peap :: request peer auth Description: Request peer authentication based on a client certificate

Type: Boolean true or false. Default: False

# *2.26.1.1.97.11 eap-radius*

Property: VPN :: Modules :: charon-systemd :: plugins :: eap-radius Description: RADIUS proxy authentication plugin for EAP Type: JSON Object Default: None

# *2.26.1.1.97.11.1 load*

Property: VPN :: Modules :: charon-systemd :: plugins :: eap-radius :: load Description: Whether to load this plugin or not. Exact behavior depends on whether load modular is enabled. Type: Boolean true or false. Default: True

# *2.26.1.1.97.11.2 accounting*

Property: VPN :: Modules :: charon-systemd :: plugins :: eap-radius :: accounting Description: Enable EAP-RADIUS accounting Type: Boolean true or false. Default: False

# *2.26.1.1.97.11.3 accounting\_close\_on\_timeout*

Property: VPN :: Modules :: charon-systemd :: plugins :: eap-radius :: accounting\_close\_on\_timeout Description: Close the IKE\_SA if there is a timeout during interim RADIUS accounting updates Type: Boolean true or false. Default: True

# *2.26.1.1.97.11.4 accounting\_interval*

Property: VPN :: Modules :: charon-systemd :: plugins :: eap-radius :: accounting interval Description: Interval in seconds for interim RADIUS accounting updates, if not specified by the RADIUS server in the Access-Accept message

Type: Integer with a minimum of 0. Default: 0

# *2.26.1.1.97.11.5 accounting\_requires\_vip*

Property: VPN :: Modules :: charon-systemd :: plugins :: eap-radius :: accounting\_requires\_vip Description: If enabled, accounting is disabled unless an IKE\_SA has at least one virtual IP Type: Boolean true or false.

Default: False

*2.26.1.1.97.11.6 accounting\_send\_class*

Property: VPN :: Modules :: charon-systemd :: plugins :: eap-radius :: accounting send class Description: If enabled, adds the Class attributes received in Access-Accept message to the RADIUS accounting messages Type: Boolean true or false. Default: False

#### *2.26.1.1.97.11.7 class\_group*

Property: VPN :: Modules :: charon-systemd :: plugins :: eap-radius :: class\_group Description: Use the class attribute sent in the Access-Accept message as group membership information.

Type: Boolean true or false. Default: False

#### *2.26.1.1.97.11.8 close\_all\_on\_timeout*

Property: VPN :: Modules :: charon-systemd :: plugins :: eap-radius :: close\_all\_on\_timeout Description: Closes all IKE\_SAs if communication with the RADIUS server times out. If it is not set only the current IKE\_SA is closed Type: Boolean true or false. Default: False

#### *2.26.1.1.97.11.9 dae*

Property: VPN :: Modules :: charon-systemd :: plugins :: eap-radius :: dae Description: Dynamic Authorization Extension Type: JSON Object Default: None

2.26.1.1.97.11.9.1 enable

Property: VPN :: Modules :: charon-systemd :: plugins :: eap-radius :: dae :: enable Description: Enables support for the Dynamic Authorization Extension Type: Boolean true or false. Default: False

2.26.1.1.97.11.9.2 listen

Property: VPN :: Modules :: charon-systemd :: plugins :: eap-radius :: dae :: listen Description: Address to listen for DAE messages from the RADIUS server Type: Refer to - definitions->types->IPAddress Default: 0.0.0.0

2.26.1.1.97.11.9.3 port

Property: VPN :: Modules :: charon-systemd :: plugins :: eap-radius :: dae :: port Description: Port to listen for DAE requests Type: Refer to - definitions->types->Port Default: 3799

2.26.1.1.97.11.9.4 secret

Property: VPN :: Modules :: charon-systemd :: plugins :: eap-radius :: dae :: secret Description: Shared secret used to verify/sign DAE messages Type: Refer to - definitions->pki->presharedkey\_or\_psk Default: None

### *2.26.1.1.97.11.10 eap\_start*

Property: VPN :: Modules :: charon-systemd :: plugins :: eap-radius :: eap\_start Description: Send EAP-Start instead of EAP-Identity to start RADIUS conversation Type: Boolean true or false. Default: False

# *2.26.1.1.97.11.11 filter\_id*

Property: VPN :: Modules :: charon-systemd :: plugins :: eap-radius :: filter\_id Description: Use the filter id attribute sent in the RADIUS-Accept message as group membership if the RADIUS tunnel\_type attribute is set to ESP Type: Boolean true or false. Default: False

# *2.26.1.1.97.11.12 forward*

Property: VPN :: Modules :: charon-systemd :: plugins :: eap-radius :: forward Description: Attributes to forward between IKEv2 and RADIUS Type: Boolean true or false. Default: None

### 2.26.1.1.97.11.12.1 ike\_to\_radius

Property: VPN :: Modules :: charon-systemd :: plugins :: eap-radius :: forward :: ike to radius Description: RADIUS attributes to be forwarded from IKEv2 to RADIUS (can be defined by name or attribute number, a colon can be used to specify vendor-specific attributes, e.g. Reply-Message, or 11, or 36906:12)

Type: Array. Item type: String. Default: None

### 2.26.1.1.97.11.12.2 radius\_to\_ike

Property: VPN :: Modules :: charon-systemd :: plugins :: eap-radius :: forward :: radius to ike Description: Same as above but from RADIUS to IKEv2, a strongSwan specific private notify (40969) is used to transmit the attributes

Type: Array. Item type: String. Default: None

### *2.26.1.1.97.11.13 id\_prefix*

Property: VPN :: Modules :: charon-systemd :: plugins :: eap-radius :: id\_prefix

Description: Prefix to EAP-Identity, some AAA servers use a IMSI prefix to select the EAP method Type: String. Default: None

### *2.26.1.1.97.11.14 nas\_identifier*

Property: VPN :: Modules :: charon-systemd :: plugins :: eap-radius :: nas\_identifier Description: NAS-Identifier to include in RADIUS messages. Type: String. Default: strongSwan

#### *2.26.1.1.97.11.15 port*

Property: VPN :: Modules :: charon-systemd :: plugins :: eap-radius :: port Description: Port of RADIUS server (authentication) Type: Refer to - definitions->types->Port Default: 1812

#### *2.26.1.1.97.11.16 retransmit\_base*

Property: VPN :: Modules :: charon-systemd :: plugins :: eap-radius :: retransmit\_base Description: Base to use for calculating exponential back off Type: Number. Default: 1.4

### *2.26.1.1.97.11.17 retransmit\_timeout*

Property: VPN :: Modules :: charon-systemd :: plugins :: eap-radius :: retransmit timeout Description: Timeout in seconds before sending first retransmit Type: Number. Default: 2.0

#### *2.26.1.1.97.11.18 retransmit\_tries*

Property: VPN :: Modules :: charon-systemd :: plugins :: eap-radius :: retransmit tries Description: Number of times to retransmit a packet before giving up Type: Integer with a minimum of 0. Default: 4

#### *2.26.1.1.97.11.19 secret*

Property: VPN :: Modules :: charon-systemd :: plugins :: eap-radius :: secret Description: Shared secret between RADIUS and NAS. Type: Refer to - definitions->pki->presharedkey\_or\_psk Default: None

#### *2.26.1.1.97.11.20 server*

Property: VPN :: Modules :: charon-systemd :: plugins :: eap-radius :: server

Description: IP/Hostname of RADIUS server Type: Refer to - definitions->types->IPAddress Or Type: Refer to - definitions->types->FQDN Default: None

*2.26.1.1.97.11.21 servers*

Property: VPN :: Modules :: charon-systemd :: plugins :: eap-radius :: servers Description: Section to specify multiple RADIUS servers. Type: JSON Object Default: None

2.26.1.1.97.11.21.1 servers :: <pattern>

Property: VPN :: Modules :: charon-systemd :: plugins :: eap-radius :: servers :: ^[a-zA-Z0-9\_-]{0,20}\$ Description: Configuration of a single RADIUS server Type: JSON Object Default: None

*2.26.1.1.97.11.21.1.1 address*

Property: VPN :: Modules :: charon-systemd :: plugins :: eap-radius :: servers :: ^[a-zA-Z0-9\_-]{0,20}\$ :: address Description: IP/Hostname of RADIUS server Type: Refer to - definitions->types->IPAddress Or Type: Refer to - definitions->types->FQDN Default: None

*2.26.1.1.97.11.21.1.2 nas\_identifier*

Property: VPN :: Modules :: charon-systemd :: plugins :: eap-radius :: servers :: ^[a-zA-Z0-9\_- $\left[ \{0,20\}$ \$ :: nas identifier Description: NAS-Identifier to include in RADIUS messages. Type: String. Default: strongSwan

*2.26.1.1.97.11.21.1.3 auth\_port*

Property: VPN :: Modules :: charon-systemd :: plugins :: eap-radius :: servers :: ^[a-zA-Z0-9\_- $(0,20)$ \$ :: auth port Description: Port of RADIUS server (authentication) Type: Refer to - definitions->types->Port Default: 1812

*2.26.1.1.97.11.21.1.4 acct\_port*

Property: VPN :: Modules :: charon-systemd :: plugins :: eap-radius :: servers :: ^[a-zA-Z0-9\_-]{0,20}\$ :: acct\_port Description: Port of RADIUS server (accounting) Type: Refer to - definitions->types->Port Default: 1813

*2.26.1.1.97.11.21.1.5 preference*

Property: VPN :: Modules :: charon-systemd :: plugins :: eap-radius :: servers :: ^[a-zA-Z0-9\_-]{0,20}\$ :: preference Description: Used to set priority for a specific server (higher=preferred). Defining a preference of 110 or more is not a good idea, such a server will always win the election process even if unavailable. Type: Integer with a minimum of 0 and a maximum of 200. Default: None

*2.26.1.1.97.11.21.1.6 retransmit\_base*

Property: VPN :: Modules :: charon-systemd :: plugins :: eap-radius :: servers :: ^[a-zA-Z0-9\_- $1{0,20}$  \\$ :: retransmit base Description: Base to use for calculating exponential back off Type: Number. Default: 1.4

*2.26.1.1.97.11.21.1.7 retransmit\_timeout*

Property: VPN :: Modules :: charon-systemd :: plugins :: eap-radius :: servers :: ^[a-zA-Z0-9\_- $1{0,20}$  \\$ :: retransmit\_timeout Description: Timeout in seconds before sending first retransmit Type: Number. Default: 2.0

*2.26.1.1.97.11.21.1.8 retransmit\_tries*

Property: VPN :: Modules :: charon-systemd :: plugins :: eap-radius :: servers :: ^[a-zA-Z0-9\_- $\left[ \{0,20\}$ \$ :: retransmit\_tries Description: Number of times to retransmit a packet before giving up Type: Integer with a minimum of 0. Default: 4

*2.26.1.1.97.11.21.1.9 secret*

Property: VPN :: Modules :: charon-systemd :: plugins :: eap-radius :: servers :: ^[a-zA-Z0-9\_-]{0,20}\$ :: secret Description: Shared secret between RADIUS and NAS. Type: Refer to - definitions->pki->presharedkey\_or\_psk Default: None

*2.26.1.1.97.11.21.1.10 sockets*

Property: VPN :: Modules :: charon-systemd :: plugins :: eap-radius :: servers :: ^[a-zA-Z0-9\_-]{0,20}\$ :: sockets Description: Number of sockets (ports) to use. Increase for high load Type: Integer with a minimum of 1. Default: 1

### *2.26.1.1.97.11.22 sockets*

Property: VPN :: Modules :: charon-systemd :: plugins :: eap-radius :: sockets Description: Number of sockets (ports) to use. Increase for high load Type: Integer with a minimum of 1. Default: 1

### *2.26.1.1.97.11.23 station\_id\_with\_port*

Property: VPN :: Modules :: charon-systemd :: plugins :: eap-radius :: station id with port Description: Whether to include the UDP port in the Called-Station\_ID and Calling-Station-Id attributes Type: Boolean true or false. Default: True

### *2.26.1.1.97.11.24 xauth*

Property: VPN :: Modules :: charon-systemd :: plugins :: eap-radius :: xauth Description: Section to configure multiple XAuth authentication rounds via RADIUS Type: JSON Object Default: None

2.26.1.1.97.11.24.1 xauth :: <pattern>

Property: VPN :: Modules :: charon-systemd :: plugins :: eap-radius :: xauth :: ^[a-zA-Z0-9\_-]{0,20}\$ Description: Configuration of a single XAuth round. Replies are concatenated to the User-Password attribute Type: JSON Object Default: None

*2.26.1.1.97.11.24.1.1 answer*

Property: VPN :: Modules :: charon-systemd :: plugins :: eap-radius :: xauth :: ^[a-zA-Z0-9\_- $(0,20)$ \$ :: answer Description: Prompt for message-answer Type: String. Default: None

*2.26.1.1.97.11.24.1.2 nextpin*

Property: VPN :: Modules :: charon-systemd :: plugins :: eap-radius :: xauth :: ^[a-zA-Z0-9\_- $1{0,20}$  \ \$ :: nextpin Description: Prompt for next pin

Type: String. Default: None

*2.26.1.1.97.11.24.1.3 passcode*

Property: VPN :: Modules :: charon-systemd :: plugins :: eap-radius :: xauth :: ^[a-zA-Z0-9\_-]{0,20}\$ :: passcode Description: Prompt for passcode Type: String. Default: None

*2.26.1.1.97.11.24.1.4 password*

Property: VPN :: Modules :: charon-systemd :: plugins :: eap-radius :: xauth :: ^[a-zA-Z0-9\_-]{0,20}\$ :: password Description: Prompt for password Type: String. Default: None

### *2.26.1.1.97.12 eap-tls*

Property: VPN :: Modules :: charon-systemd :: plugins :: eap-tls Description: EAP-TLS authentication plugin Type: JSON Object Default: None

*2.26.1.1.97.12.1 load*

Property: VPN :: Modules :: charon-systemd :: plugins :: eap-tls :: load Description: Whether to load this plugin or not. Exact behavior depends on whether load modular is enabled. Type: Boolean true or false. Default: True

*2.26.1.1.97.12.2 fragment\_size*

Property: VPN :: Modules :: charon-systemd :: plugins :: eap-tls :: fragment\_size Description: Maximum size of an EAP-TLS packet Type: Integer with a minimum of 0. Default: 1024

*2.26.1.1.97.12.3 include\_length*

Property: VPN :: Modules :: charon-systemd :: plugins :: eap-tls :: include length Description: Include length in non-fragmented EAP-TLS packets Type: Boolean true or false. Default: True

*2.26.1.1.97.12.4 max\_message\_count*

Property: VPN :: Modules :: charon-systemd :: plugins :: eap-tls :: max\_message\_count

Description: Maximum number of processed EAP-TLS packets  $(0 = no limit)$ Type: Integer with a minimum of 0. Default: 32

#### *2.26.1.1.97.13 eap-ttls*

Property: VPN :: Modules :: charon-systemd :: plugins :: eap-ttls Description: EAP-TTLS authentication plugin Type: JSON Object Default: None

#### *2.26.1.1.97.13.1 load*

Property: VPN :: Modules :: charon-systemd :: plugins :: eap-ttls :: load Description: Whether to load this plugin or not. Exact behavior depends on whether load modular is enabled. Type: Boolean true or false. Default: True

### *2.26.1.1.97.13.2 fragment\_size*

Property: VPN :: Modules :: charon-systemd :: plugins :: eap-ttls :: fragment\_size Description: Maximum size of an EAP-TTLS packet Type: Integer with a minimum of 0. Default: 1024

### *2.26.1.1.97.13.3 include\_length*

Property: VPN :: Modules :: charon-systemd :: plugins :: eap-ttls :: include\_length Description: Include length in non-fragmented EAP-TTLS packets Type: Boolean true or false. Default: True

#### *2.26.1.1.97.13.4 max\_message\_count*

Property: VPN :: Modules :: charon-systemd :: plugins :: eap-ttls :: max\_message\_count Description: Maximum number of processed EAP-TTLS packets  $(0 = no limit)$ Type: Integer with a minimum of 0. Default: 32

### *2.26.1.1.97.13.5 phase2\_method*

Property: VPN :: Modules :: charon-systemd :: plugins :: eap-ttls :: phase2\_method Description: Phase2 EAP client authentication method Type: String enum of aka, gtc, md5, mschapv2, peap, tls, ttls. Default: md5

### *2.26.1.1.97.13.6 phase2\_piggyback*

Property: VPN :: Modules :: charon-systemd :: plugins :: eap-ttls :: phase2\_piggyback

Description: Phase2 EAP Identity request piggybacked by server onto TLS Finished message Type: Boolean true or false. Default: False

### *2.26.1.1.97.13.7 request\_peer\_auth*

Property: VPN :: Modules :: charon-systemd :: plugins :: eap-ttls :: request peer auth Description: Request peer authentication based on a client certificate Type: Boolean true or false. Default: False

# *2.26.1.1.97.14 forecast*

Property: VPN :: Modules :: charon-systemd :: plugins :: forecast Description: The forecast plugin uses Linux Netfilter marks to allow identical IPsec policies having multicast or broadcast selectors and uses a listen-and-forward mechanism to forward such traffic over all matching SAs. It supports forwarding of multi/broadcast traffic between multiple connected clients and between clients and a LAN attached to the IPsec gateway. Type: JSON Object Default: None

*2.26.1.1.97.14.1 load*

Property: VPN :: Modules :: charon-systemd :: plugins :: forecast :: load Description: Whether to load this plugin or not. Exact behavior depends on whether load modular is enabled. Type: Boolean true or false. Default: True

# *2.26.1.1.97.14.2 groups*

Property: VPN :: Modules :: charon-systemd :: plugins :: forecast :: groups Description: List of multicast groups to join locally. The local host receives and forwards packets in the local LAN for joined multicast groups only. Packets matching the list of multicast groups get forwarded to connected clients. The default group includes host multicasts, IGMP, mDNS, LLMNR and SSDP/WS-Discovery and is usually a good choice for Windows clients. Type: Array.

Type: Refer to - definitions->types->IPv4Multicast Default: None

# *2.26.1.1.97.14.3 interface*

Property: VPN :: Modules :: charon-systemd :: plugins :: forecast :: interface

Description: Name of the local interface to listen for broadcasts messages to forward. If no interface is configured, the first usable interface is used, which is usually just fine for singlehomed hosts. If your host has multiple interfaces, set this option to the local LAN interface you want to forward broadcasts from/to.

Type: Refer to - definitions->types->InterfaceName Default: None

# *2.26.1.1.97.14.4 reinject*

Property: VPN :: Modules :: charon-systemd :: plugins :: forecast :: reinject Description: List of CHILD SA configuration names for which to perform multi/broadcast reinjection. For clients connecting over such a configuration, any multi/broadcast received over the tunnel gets reinjected to all active tunnels. This makes the broadcasts visible to other peers, and for examples allows clients to see others shares. If disabled, multi/broadcast messages received over a tunnel are injected to the local network only, but not to other IPsec clients. Type: Array.

Item type: String pattern of  $\sqrt{a-zA-Z0-9}$  -1+\$. Default: None

### *2.26.1.1.97.15 ha*

Property: VPN :: Modules :: charon-systemd :: plugins :: ha Description: The ha plugin supports active/passive High Availability and active/active Load Sharing capabilities using a cluster of two nodes. Type: JSON Object Default: None

*2.26.1.1.97.15.1 load*

Property: VPN :: Modules :: charon-systemd :: plugins :: ha :: load Description: Whether to load this plugin or not. Exact behavior depends on whether load modular is enabled. Type: Boolean true or false. Default: True

### *2.26.1.1.97.15.2 autobalance*

Property: VPN :: Modules :: charon-systemd :: plugins :: ha :: autobalance Description: Interval in seconds to automatically balance handled segments between nodes. Set to 0 to disable Type: Integer with a minimum of 0. Default: 0

*2.26.1.1.97.15.3 buflen*

Property: VPN :: Modules :: charon-systemd :: plugins :: ha :: buflen Description: Buffer size for received HA messages. For IKEv1 the public DH factors are also transmitted so depending on the DH group the HA messages can get quite big (the default should be fine up to modp4096)

Type: Integer with a minimum of 0. Default: 2048

### *2.26.1.1.97.15.4 fifo\_interface*

Property: VPN :: Modules :: charon-systemd :: plugins :: ha :: fifo\_interface Description: Enable the segment responsibility administration interface
Type: Boolean true or false. Default: True

*2.26.1.1.97.15.5 heartbeat\_delay*

Property: VPN :: Modules :: charon-systemd :: plugins :: ha :: heartbeat\_delay Description: Time between heartbeats Type: Integer with a minimum of 0. Default: 1000

*2.26.1.1.97.15.6 heartbeat\_timeout*

Property: VPN :: Modules :: charon-systemd :: plugins :: ha :: heartbeat\_timeout Description: Time after the last received heartbeat after which a failure is declared. Type: Integer with a minimum of 0. Default: 2100

## *2.26.1.1.97.15.7 local*

Property: VPN :: Modules :: charon-systemd :: plugins :: ha :: local Description: IP address on which to receive sync messages Type: Refer to - definitions->types->IPAddress Default: None

## *2.26.1.1.97.15.8 monitor*

Property: VPN :: Modules :: charon-systemd :: plugins :: ha :: monitor Description: Enable the heartbeat based remote node monitoring Type: Boolean true or false. Default: True

### *2.26.1.1.97.15.9 pools*

Property: VPN :: Modules :: charon-systemd :: plugins :: ha :: pools Description: Optional HA-enabled virtual IP address pool subsection Type: JSON Object Default: None

2.26.1.1.97.15.9.1 pools :: <pattern>

Property: VPN :: Modules :: charon-systemd :: plugins :: ha :: pools ::  $\sqrt{a-zA-Z0-9}$ - $\sqrt{0,20}$ Description: HA-enabled virtual IP address pool shared between HA cluster nodes Type: Refer to - definitions->types->IPAddressMaskReq Default: None

*2.26.1.1.97.15.10 remote*

Property: VPN :: Modules :: charon-systemd :: plugins :: ha :: remote Description: IP address to send sync messages to Type: Refer to - definitions->types->IPAddress

## Default: None

### *2.26.1.1.97.15.11 resync*

Property: VPN :: Modules :: charon-systemd :: plugins :: ha :: resync Description: Enable automatic state resynchronization if a node joins the cluster Type: Boolean true or false. Default: True

#### *2.26.1.1.97.15.12 secret*

Property: VPN :: Modules :: charon-systemd :: plugins :: ha :: secret Description: If specified, the nodes automatically establish a pre-shared key authenticated IPsec tunnel for HA sync and control messages Type: Refer to - definitions->pki->presharedkey\_or\_psk Default: None

### *2.26.1.1.97.15.13 segment\_count*

Property: VPN :: Modules :: charon-systemd :: plugins :: ha :: segment\_count Description: Number of ClusterIP segments to use Type: Integer with a minimum of 0. Default: 1

### *2.26.1.1.97.16 kernel-netlink*

Property: VPN :: Modules :: charon-systemd :: plugins :: kernel-netlink Description: Netlink kernel interface plugin Type: JSON Object Default: None

### *2.26.1.1.97.16.1 load*

Property: VPN :: Modules :: charon-systemd :: plugins :: kernel-netlink :: load Description: Whether to load this plugin or not. Exact behavior depends on whether load modular is enabled.

Type: Boolean true or false. Default: True

### *2.26.1.1.97.16.2 buflen*

Property: VPN :: Modules :: charon-systemd :: plugins :: kernel-netlink :: buflen Description: Buffer size for received Netlink messages. Default is calculated as min(PAGE\_SIZE, 8192) Type: Integer with a minimum of 0. Default: None

*2.26.1.1.97.16.3 force\_receive\_buffer\_size*

Property: VPN :: Modules :: charon-systemd :: plugins :: kernel-netlink :: force\_receive\_buffer\_size Description: If the maximum Netlink socket receive buffer in bytes set by receive\_buffer\_size exceeds the system-wide maximum from /proc/sys/net/core/rmem\_max, this option can be used to override the limit. Enabling this option requires special privileges (CAP\_NET\_ADMIN) Type: Boolean true or false. Default: False

## *2.26.1.1.97.16.4 fwmark*

Property: VPN :: Modules :: charon-systemd :: plugins :: kernel-netlink :: fwmark Description: Firewall mark to set on the routing rule that directs traffic to our own routing table. The format is [!]mark[/mask], where the optional exclamation mark inverts the meaning (i.e. the rule only applies to packets that don't match the mark). A possible use case is host-to-host tunnels with kernel-libipsec. When set to !<mark> a more efficient lookup for source and nexthop addresses may also be used.

Type: String. Default: None

## *2.26.1.1.97.16.5 hw\_offload\_feature\_interface*

Property: VPN :: Modules :: charon-systemd :: plugins :: kernel-netlink ::

hw\_offload\_feature\_interface

Description: If the kernel supports hardware offloading, the plugin needs to find the feature flag which represents hardware offloading support for network devices. Using the loopback device for this purpose is usually fine, since it should always be present. For rare cases in which the loopback device cannot be used to obtain the appropriate feature flag, this option can be used to specify an alternative interface for offload feature detection

Type: Refer to - definitions->types->InterfaceName Default: lo

### *2.26.1.1.97.16.6 install\_routes\_xfrmi*

Property: VPN :: Modules :: charon-systemd :: plugins :: kernel-netlink :: install routes xfrmi Description: Whether routes via XFRM interfaces are automatically installed for SAs that reference such an interface via if id out. If the traffic selectors include the IKE traffic to the peer, this requires special care (e.g. installing bypass policies and/or routes, or setting a mark on the IKE socket and excluding such packets from the configured routing table via fwmark option). Type: Boolean true or false. Default: False

## *2.26.1.1.97.16.7 mss*

Property: VPN :: Modules :: charon-systemd :: plugins :: kernel-netlink :: mss Description: MSS to set on installed routes, 0 to disable Type: Integer with a minimum of 0. Default: 0

## *2.26.1.1.97.16.8 mtu*

Property: VPN :: Modules :: charon-systemd :: plugins :: kernel-netlink :: mtu Description: MTU to set on installed routes, 0 to disable Type: Integer with a minimum of 0. Default: 0

## *2.26.1.1.97.16.9 process\_rules*

Property: VPN :: Modules :: charon-systemd :: plugins :: kernel-netlink :: process\_rules Description: Whether to process changes in routing rules to trigger roam events. This is currently only useful if the kernel based route lookup is used (i.e. if route installation is disabled or an inverted fwmark match is configured) Type: Boolean true or false. Default: False

## *2.26.1.1.97.16.10 receive\_buffer\_size*

Property: VPN :: Modules :: charon-systemd :: plugins :: kernel-netlink :: receive buffer size Description: Maximum Netlink socket receive buffer in bytes. This value controls how many bytes of Netlink messages can be received on a Netlink socket. The default value is set by /proc/sys/net/core/rmem\_default. The specified value cannot exceed the system-wide maximum from /proc/sys/net/core/rmem\_max unless force\_receive\_buffer\_size is enabled Type: Integer with a minimum of 0. Default: 0

### *2.26.1.1.97.16.11 roam\_events*

Property: VPN :: Modules :: charon-systemd :: plugins :: kernel-netlink :: roam\_events Description: Whether to trigger roam events when interfaces, addresses or routes change Type: Boolean true or false.

Default: True

### *2.26.1.1.97.16.12 set\_proto\_port\_transport\_sa*

Property: VPN :: Modules :: charon-systemd :: plugins :: kernel-netlink :: set\_proto\_port\_transport\_sa Description: Whether to set protocol and ports in the selector installed on transport mode IPsec SAs in the kernel. While doing so enforces policies for inbound traffic, it also prevents the use of a single IPsec SA by more than one traffic selector Type: Boolean true or false. Default: False

### *2.26.1.1.97.16.13 spdh\_thresh*

Property: VPN :: Modules :: charon-systemd :: plugins :: kernel-netlink :: spdh\_thresh Description: Subsection to configure XFRM policy hashing thresholds for IPv4 and IPv6. The section defines hashing thresholds to configure in the kernel during daemon startup. Each address family takes a threshold for the local subnet of an IPsec policy (src in out-policies, dst in

in- and forward-policies) and the remote subnet (dst in out-policies, src in in- and forwardpolicies). If the subnet has more or equal net bits than the threshold, the first threshold bits are used to calculate a hash to lookup the policy. Note: These settings are mostly obsolete since Linux 5.0, which started using a multi-level tree-based policy lookup. Type: JSON Object Default: None

2.26.1.1.97.16.13.1 ipv4

Property: VPN :: Modules :: charon-systemd :: plugins :: kernel-netlink :: spdh\_thresh :: ipv4 Type: JSON Object Default: None

*2.26.1.1.97.16.13.1.1 lbits*

Property: VPN :: Modules :: charon-systemd :: plugins :: kernel-netlink :: spdh\_thresh :: ipv4 :: lbits Description: Local subnet XFRM policy hashing threshold for IPv4 Type: Integer with a minimum of 0. Default: 32

*2.26.1.1.97.16.13.1.2 rbits*

Property: VPN :: Modules :: charon-systemd :: plugins :: kernel-netlink :: spdh\_thresh :: ipv4 :: rbits Description: Remote subnet XFRM policy hashing threshold for IPv4 Type: Integer with a minimum of 0. Default: 32

2.26.1.1.97.16.13.2 ipv6

Property: VPN :: Modules :: charon-systemd :: plugins :: kernel-netlink :: spdh\_thresh :: ipv6 Type: JSON Object Default: None

*2.26.1.1.97.16.13.2.1 lbits*

Property: VPN :: Modules :: charon-systemd :: plugins :: kernel-netlink :: spdh\_thresh :: ipv6 :: lbits Description: Local subnet XFRM policy hashing threshold for IPv6 Type: Integer with a minimum of 0. Default: 128

*2.26.1.1.97.16.13.2.2 rbits*

Property: VPN :: Modules :: charon-systemd :: plugins :: kernel-netlink :: spdh\_thresh :: ipv6 :: rbits Description: Remote subnet XFRM policy hashing threshold for IPv6 Type: Integer with a minimum of 0. Default: 128

## *2.26.1.1.97.16.14 xfrm\_acq\_expires*

Property: VPN :: Modules :: charon-systemd :: plugins :: kernel-netlink :: xfrm acq expires Description: Lifetime of XFRM acquire state created by the kernel when traffic matches a trap policy. Indirectly controls the delay between XFRM acquire messages triggered by the kernel for a trap policy. The same value is used as timeout for SPIs allocated by the kernel. The default value equals the default total retransmission timeout for IKE messages (since version 5.5.3 this value is determined dynamically based on the configuration) Type: Integer with a minimum of 0. Default: 165

## *2.26.1.1.97.17 led*

Property: VPN :: Modules :: charon-systemd :: plugins :: led Description: Let Linux LED subsystem LEDs blink on IKE activity Type: JSON Object Default: None

## *2.26.1.1.97.17.1 load*

Property: VPN :: Modules :: charon-systemd :: plugins :: led :: load Description: Whether to load this plugin or not. Exact behavior depends on whether load\_modular is enabled. Type: Boolean true or false. Default: True

### *2.26.1.1.97.17.2 activity\_led*

Property: VPN :: Modules :: charon-systemd :: plugins :: led :: activity led Type: Boolean true or false. Default: None

*2.26.1.1.97.17.3 blink\_time*

Property: VPN :: Modules :: charon-systemd :: plugins :: led :: blink time Type: Integer with a minimum of 0. Default: 50

### *2.26.1.1.97.18 openssl*

Property: VPN :: Modules :: charon-systemd :: plugins :: openssl Description: OpenSSL crypto plugin Type: JSON Object Default: None

*2.26.1.1.97.18.1 load*

Property: VPN :: Modules :: charon-systemd :: plugins :: openssl :: load Description: Whether to load this plugin or not. Exact behavior depends on whether load modular is enabled.

Type: Boolean true or false. Default: True

## *2.26.1.1.97.18.2 engine\_id*

Property: VPN :: Modules :: charon-systemd :: plugins :: openssl :: engine id Description: ENGINE ID to use in the OpenSSL plugin. Type: String. Default: pkcs11

## *2.26.1.1.97.18.3 fips\_mode*

Property: VPN :: Modules :: charon-systemd :: plugins :: openssl :: fips\_mode Description: Set OpenSSL FIPS mode. Any value other than 0 (disabled) will explicitly load the fips and base providers (load\_legacy will be ignored). The latter still requires the config in fipsmodule.cnf (e.g. for the module's MAC), but allows explicitly loading the provider if it's not activated in that config

Type: Integer. Default: 0

## *2.26.1.1.97.18.4 load\_legacy*

Property: VPN :: Modules :: charon-systemd :: plugins :: openssl :: load\_legacy Description: Load the legacy provider for algorithms like MD4, DES, or Blowfish (the first two are required for EAP-MSCHAPv2). If disabled, the default provider is loaded, or those configured in the OpenSSL config (e.g. the fips provider) Type: Boolean true or false. Default: True

# *2.26.1.1.97.19 pkcs11*

Property: VPN :: Modules :: charon-systemd :: plugins :: pkcs11 Description: PKCS#11 crypto token support plugin Type: JSON Object Default: None

*2.26.1.1.97.19.1 load*

Property: VPN :: Modules :: charon-systemd :: plugins :: pkcs11 :: load Description: Whether to load this plugin or not. Exact behavior depends on whether load modular is enabled. Type: Boolean true or false.

Default: True

*2.26.1.1.97.19.2 modules*

Property: VPN :: Modules :: charon-systemd :: plugins :: pkcs11 :: modules Description: Subsection listing available PKCS#11 modules Type: JSON Object Default: None

#### 2.26.1.1.97.19.2.1 modules :: <pattern>

Property: VPN :: Modules :: charon-systemd :: plugins :: pkcs11 :: modules :: ^[a-zA-Z0-9\_-]{0,30}\$ Description: Options for a specific PKCS#11 module Type: JSON Object Default: None

*2.26.1.1.97.19.2.1.1 path*

Property: VPN :: Modules :: charon-systemd :: plugins :: pkcs11 :: modules :: ^[a-zA-Z0-9\_- $(0,30)$ \$ :: path Description: Full path to the shared object file of this PKCS#11 module Type: Refer to - definitions->types->File\_Dir Default: None

*2.26.1.1.97.19.2.1.2 os\_locking*

Property: VPN :: Modules :: charon-systemd :: plugins :: pkcs11 :: modules :: ^[a-zA-Z0-9\_- $1{0,30}$  \ \$ :: os locking Description: Whether OS locking should be enabled for this module Type: Boolean true or false. Default: False

#### *2.26.1.1.97.19.2.1.3 load\_certs*

Property: VPN :: Modules :: charon-systemd :: plugins :: pkcs11 :: modules :: ^[a-zA-Z0-9\_-]{0,30}\$ :: load\_certs Description: Whether the PKCS#11 modules should load certificates from tokens Type: Boolean true or false. Default: True

#### *2.26.1.1.97.19.3 reload\_certs*

Property: VPN :: Modules :: charon-systemd :: plugins :: pkcs11 :: reload\_certs Description: Whether the PKCS#11 modules should reload all certificates if charon receives a SIGHUP signal Type: Boolean true or false. Default: False

*2.26.1.1.97.19.4 use\_dh*

Property: VPN :: Modules :: charon-systemd :: plugins :: pkcs11 :: use\_dh Description: Whether the PKCS#11 modules should be used for DH and ECDH Type: Boolean true or false. Default: False

*2.26.1.1.97.19.5 use\_ecc*

Property: VPN :: Modules :: charon-systemd :: plugins :: pkcs11 :: use\_ecc

Description: Whether the PKCS#11 modules should be used for ECDH and ECDSA public key operations. ECDSA private keys can be used regardless of this option Type: Boolean true or false. Default: False

## *2.26.1.1.97.19.6 use\_hasher*

Property: VPN :: Modules :: charon-systemd :: plugins :: pkcs11 :: use\_hasher Description: Whether the PKCS#11 modules should be used to hash data Type: Boolean true or false. Default: False

## *2.26.1.1.97.19.7 use\_pubkey*

Property: VPN :: Modules :: charon-systemd :: plugins :: pkcs11 :: use\_pubkey Description: Whether the PKCS#11 modules should be used for public key operations, even for keys not stored on tokens Type: Boolean true or false. Default: False

### *2.26.1.1.97.19.8 use\_rng*

Property: VPN :: Modules :: charon-systemd :: plugins :: pkcs11 :: use\_rng Description: Whether the PKCS#11 modules should be used as RNG Type: Boolean true or false. Default: False

### *2.26.1.1.97.20 resolve*

Property: VPN :: Modules :: charon-systemd :: plugins :: resolve Description: The resolve plugin writes name servers received via configuration payloads (IKEv2) or Mode Config (IKEv1) to resolv.conf Type: JSON Object Default: None

### *2.26.1.1.97.20.1 load*

Property: VPN :: Modules :: charon-systemd :: plugins :: resolve :: load Description: Whether to load this plugin or not. Exact behavior depends on whether load modular is enabled. Type: Boolean true or false. Default: True

### *2.26.1.1.97.20.2 resolveconf*

Property: VPN :: Modules :: charon-systemd :: plugins :: resolve :: resolveconf Type: JSON Object Default: None

2.26.1.1.97.20.2.1 iface

Property: VPN :: Modules :: charon-systemd :: plugins :: resolve :: resolveconf :: iface Description: The interface name and protocol sent to resolvconf(8). This has to be a valid interface name according to the rules defined by resolvconf. Also, it should have a high priority according to the order defined in interface-order(8) if relevant on the system Type: String. Default: lo.inet

### *2.26.1.1.97.21 revocation*

Property: VPN :: Modules :: charon-systemd :: plugins :: revocation Description: X.509 CRL/OCSP revocation check plugin Type: JSON Object Default: None

## *2.26.1.1.97.21.1 load*

Property: VPN :: Modules :: charon-systemd :: plugins :: revocation :: load Description: Whether to load this plugin or not. Exact behavior depends on whether load\_modular is enabled. Type: Boolean true or false. Default: True

### *2.26.1.1.97.21.2 enable\_crl*

Property: VPN :: Modules :: charon-systemd :: plugins :: revocation :: enable crl Description: Whether CRL validation should be enabled Type: Boolean true or false. Default: True

### *2.26.1.1.97.21.3 enable\_ocsp*

Property: VPN :: Modules :: charon-systemd :: plugins :: revocation :: enable\_ocsp Description: Whether OCSP validation should be enabled Type: Boolean true or false. Default: True

### *2.26.1.1.97.21.4 timeout*

Property: VPN :: Modules :: charon-systemd :: plugins :: revocation :: timeout Description: Validation timeout in seconds Type: Integer. Default: 10

### *2.26.1.1.97.22 socket-default*

Property: VPN :: Modules :: charon-systemd :: plugins :: socket-default Description: Default socket implementation for charon daemon Type: JSON Object Default: None

### *2.26.1.1.97.22.1 load*

Property: VPN :: Modules :: charon-systemd :: plugins :: socket-default :: load Description: Whether to load this plugin or not. Exact behavior depends on whether load modular is enabled. Type: Boolean true or false. Default: True

### *2.26.1.1.97.22.2 set\_source*

Property: VPN :: Modules :: charon-systemd :: plugins :: socket-default :: set\_source Description: Set source address on outbound packets, if possible Type: Boolean true or false. Default: True

### *2.26.1.1.97.22.3 set\_sourceif*

Property: VPN :: Modules :: charon-systemd :: plugins :: socket-default :: set\_sourceif Description: Force sending interface on outbound packets, if possible. This allows using IPv6 link-local addresses as tunnel endpoints Type: Boolean true or false. Default: False

## *2.26.1.1.97.22.4 use\_ipv4*

Property: VPN :: Modules :: charon-systemd :: plugins :: socket-default :: use\_ipv4 Description: Listen on IPv4, if possible Type: Boolean true or false. Default: True

## *2.26.1.1.97.22.5 use\_ipv6*

Property: VPN :: Modules :: charon-systemd :: plugins :: socket-default :: use\_ipv6 Description: Listen on IPv6, if possible Type: Boolean true or false. Default: True

## *2.26.1.1.97.23 tpm*

Property: VPN :: Modules :: charon-systemd :: plugins :: tpm Description: Allows to access persistent RSA and ECDSA private keys bound to a TPM 2.0. Optionally, the TPM 2.0 can be enabled as a true random number source. Keys bound to a TPM 2.0 can only be used with IKEv2, because IKEv1's legacy signature schemes are not supported. Type: JSON Object Default: None

*2.26.1.1.97.23.1 load*

Property: VPN :: Modules :: charon-systemd :: plugins :: tpm :: load

Description: Whether to load this plugin or not. Exact behavior depends on whether load\_modular is enabled. Type: Boolean true or false. Default: True

### *2.26.1.1.97.23.2 ek\_handle*

Property: VPN :: Modules :: charon-systemd :: plugins :: tpm :: ek\_handle Description: Handle of the RSA or ECC Endorsement Key (EK) to be used to set up an authenticated session with a TPM 2.0 (e.g. 0x81010001) Type: String pattern of  $\sqrt{0x}$ [a-fA-F0-9]+\$. Default: None

## *2.26.1.1.97.23.3 fips\_186\_4*

Property: VPN :: Modules :: charon-systemd :: plugins :: tpm :: fips 186 4 Description: Is the TPM 2.0 FIPS-186-4 compliant, which forces e.g. the use of the default salt length instead of maximum salt length with RSA-PSS padding Type: Boolean true or false. Default: False

#### *2.26.1.1.97.23.4 tcti*

Property: VPN :: Modules :: charon-systemd :: plugins :: tpm :: tcti Description: TPM Command Transmission Interface (TCTI) options Type: JSON Object Default: None

2.26.1.1.97.23.4.1 name

Property: VPN :: Modules :: charon-systemd :: plugins :: tpm :: tcti :: name Description: Name of TPM 2.0 TCTI library. Valid values: device or tabrmd. Defaults are device if the /dev/tpmrm0 in-kernel TPM 2.0 resource manager device exists and tabrmd otherwise, requiring the D-Bus based TPM 2.0 access broker and resource manager to be available. Type: String enum of device, tabrmd. Default: None

2.26.1.1.97.23.4.2 opts

Property: VPN :: Modules :: charon-systemd :: plugins :: tpm :: tcti :: opts Description: Options for the TPM 2.0 TCTI library. Defaults are /dev/tpmrm0 if the TCTI library name is device and no options otherwise. Type: String. Default: /dev/tpmrm0

*2.26.1.1.97.23.5 use\_rng*

Property: VPN :: Modules :: charon-systemd :: plugins :: tpm :: use\_rng Description: Whether the TPM 2.0 should be used as RNG. For security reasons enable only if an authenticated session can be set up (see ek\_handle option)

Type: Boolean true or false. Default: False

## *2.26.1.1.97.24 updown*

Property: VPN :: Modules :: charon-systemd :: plugins :: updown Description: updown firewall script plugin Type: JSON Object Default: None

## *2.26.1.1.97.24.1 load*

Property: VPN :: Modules :: charon-systemd :: plugins :: updown :: load Description: Whether to load this plugin or not. Exact behavior depends on whether load modular is enabled. Type: Boolean true or false. Default: True

## *2.26.1.1.97.24.2 dns\_handler*

Property: VPN :: Modules :: charon-systemd :: plugins :: updown :: dns handler Description: Whether the updown script should handle DNS servers assigned via IKEv1 ModeConfig or IKEv2 CP Config Payloads. If enabled they can't be handled by other plugins, like resolve Type: Boolean true or false. Default: False

## *2.26.1.1.97.25 xauth-eap*

Property: VPN :: Modules :: charon-systemd :: plugins :: xauth-eap Description: XAuth backend plugin using EAP methods to verify passwords Type: JSON Object Default: None

### *2.26.1.1.97.25.1 load*

Property: VPN :: Modules :: charon-systemd :: plugins :: xauth-eap :: load Description: Whether to load this plugin or not. Exact behavior depends on whether load modular is enabled.

Type: Boolean true or false. Default: True

### *2.26.1.1.97.25.2 backend*

Property: VPN :: Modules :: charon-systemd :: plugins :: xauth-eap :: backend Description: EAP plugin to use Type: String enum of aka, gtc, md5, mschapv2, radius, tls, ttls. Default: radius

### *2.26.1.1.97.26 xauth-pam*

Property: VPN :: Modules :: charon-systemd :: plugins :: xauth-pam Description: XAuth backend plugin using PAM to verify passwords Type: JSON Object Default: None

## *2.26.1.1.97.26.1 load*

Property: VPN :: Modules :: charon-systemd :: plugins :: xauth-pam :: load Description: Whether to load this plugin or not. Exact behavior depends on whether load modular is enabled. Type: Boolean true or false. Default: True

## *2.26.1.1.97.26.2 pam\_service*

Property: VPN :: Modules :: charon-systemd :: plugins :: xauth-pam :: pam\_service Description: PAM service to use for authentication Type: String. Default: login

### *2.26.1.1.97.26.3 session*

Property: VPN :: Modules :: charon-systemd :: plugins :: xauth-pam :: session Description: Open/close a PAM session for each active IKE\_SA Type: Boolean true or false. Default: False

### *2.26.1.1.97.26.4 trim\_email*

Property: VPN :: Modules :: charon-systemd :: plugins :: xauth-pam :: trim\_email Description: If an email address is received as an XAuth username, trim it to just the username part Type: Boolean true or false.

Default: True

## **2.26.1.2 libtls**

Property: VPN :: Modules :: libtls Description: TLS cipher suite configuration. Usually unnecessary to modify; the TLS stack enables all secure algorithms it has registered crypto backends for. Type: JSON Object Default: None

## **2.26.1.2.1 cipher**

Property: VPN :: Modules :: libtls :: cipher Description: List of TLS encryption ciphers. NULL encryption is automatically disabled if the stack is used for purposes other than EAP-TLS where only the handshake of TLS is used. Type: Array.

Item type: String enum of aes256gcm, aes128gcm, chacha20\_poly1305, aes128ccm, aes128ccm8, aes256, aes128, camellia256, camellia128, null. Default: None

### **2.26.1.2.2 key\_exchange**

Property: VPN :: Modules :: libtls :: key\_exchange Description: List of TLS key exchange methods Type: Array. Item type: String enum of ecdhe-ecdsa, ecdhe-rsa, dhe-rsa, rsa. Default: None

## **2.26.1.2.3 ke\_group**

Property: VPN :: Modules :: libtls :: ke\_group Description: List of TLS key exchange groups Type: Array. Item type: String enum of curve448, curve25519, ecp521, ecp384, ecp256, ecp224, ecp192. Default: None

## **2.26.1.2.4 mac**

Property: VPN :: Modules :: libtls :: mac Description: List of TLS MAC algorithms Type: Array. Item type: String enum of sha384, sha256, sha1. Default: None

### **2.26.1.2.5 signature**

Property: VPN :: Modules :: libtls :: signature Description: List of TLS signature schemes Type: Array. Item type: String enum of ed448, ed25519, ecdsa\_sha512, ecdsa\_sha384, ecdsa\_sha256, rsa pss\_rsae\_sha512, rsa\_pss\_rsae\_sha384, rsa\_pss\_rsae\_sha256, rsa\_pkcs1\_sha512, rsa\_pkcs1\_sha384, rsa\_pkcs1\_sha256. Default: None

### **2.26.1.2.6 suites**

Property: VPN :: Modules :: libtls :: suites Description: List of specific TLS cipher suites to use Type: Array. Item type: String enum of TLS\_AES\_256\_GCM\_SHA384, TLS\_AES\_128\_GCM\_SHA256, TLS\_CHACHA20\_POLY1305\_SHA256, TLS\_AES\_128\_CCM\_SHA256, TLS\_AES\_128\_CCM\_8\_SHA256, TLS\_ECDHE\_ECDSA\_WITH\_AES\_256\_GCM\_SHA384, TLS\_ECDHE\_ECDSA\_WITH\_AES\_256\_CBC\_SHA384, TLS\_ECDHE\_ECDSA\_WITH\_AES\_256\_CBC\_SHA, TLS\_ECDHE\_ECDSA\_WITH\_AES\_128\_GCM\_SHA256,

TLS\_ECDHE\_ECDSA\_WITH\_AES\_128\_CBC\_SHA256, TLS\_ECDHE\_ECDSA\_WITH\_AES\_128\_CBC\_SHA, TLS\_ECDHE\_RSA\_WITH\_AES\_256\_GCM\_SHA384, TLS\_ECDHE\_RSA\_WITH\_AES\_256\_CBC\_SHA384, TLS\_ECDHE\_RSA\_WITH\_AES\_256\_CBC\_SHA, TLS\_ECDHE\_RSA\_WITH\_AES\_128\_GCM\_SHA256, TLS\_ECDHE\_RSA\_WITH\_AES\_128\_CBC\_SHA256, TLS\_ECDHE\_RSA\_WITH\_AES\_128\_CBC\_SHA, TLS\_DHE\_RSA\_WITH\_AES\_256\_GCM\_SHA384, TLS\_DHE\_RSA\_WITH\_AES\_256\_CBC\_SHA256, TLS\_DHE\_RSA\_WITH\_AES\_256\_CBC\_SHA, TLS\_DHE\_RSA\_WITH\_CAMELLIA\_256\_CBC\_SHA256, TLS\_DHE\_RSA\_WITH\_CAMELLIA\_256\_CBC\_SHA, TLS\_DHE\_RSA\_WITH\_AES\_128\_GCM\_SHA256, TLS\_DHE\_RSA\_WITH\_AES\_128\_CBC\_SHA256, TLS\_DHE\_RSA\_WITH\_AES\_128\_CBC\_SHA, TLS\_DHE\_RSA\_WITH\_CAMELLIA\_128\_CBC\_SHA256, TLS\_DHE\_RSA\_WITH\_CAMELLIA\_128\_CBC\_SHA, TLS\_RSA\_WITH\_AES\_256\_GCM\_SHA384, TLS\_RSA\_WITH\_AES\_256\_CBC\_SHA256, TLS\_RSA\_WITH\_AES\_256\_CBC\_SHA, TLS\_RSA\_WITH\_AES\_128\_GCM\_SHA256, TLS\_RSA\_WITH\_AES\_128\_CBC\_SHA256, TLS\_RSA\_WITH\_AES\_128\_CBC\_SHA, TLS\_RSA\_WITH\_CAMELLIA\_256\_CBC\_SHA256, TLS\_RSA\_WITH\_CAMELLIA\_256\_CBC\_SHA, TLS\_RSA\_WITH\_CAMELLIA\_128\_CBC\_SHA256, TLS\_RSA\_WITH\_CAMELLIA\_128\_CBC\_SHA, TLS\_ECDHE\_ECDSA\_WITH\_NULL\_SHA, TLS\_ECDHE\_RSA\_WITH\_NULL\_SHA, TLS\_RSA\_WITH\_NULL\_SHA256, TLS\_RSA\_WITH\_NULL\_SHA. Default: None

### **2.26.1.2.7 send\_certreq\_authorities**

Property: VPN :: Modules :: libtls :: send\_certreq\_authorities Description: Whether to include CAs in a server's CertificateRequest message. May be disabled if clients can't handle a long list of CAs Type: Boolean true or false. Default: True

### **2.26.1.2.8 version\_min**

Property: VPN :: Modules :: libtls :: version\_min Description: Minimum TLS version to negotiate. 1.0 and 1.1 are supported but should not be used unless absolutely necessary due to security reasons Type: String enum of 1.0, 1.1, 1.2, 1.3. Default: 1.2

### **2.26.1.2.9 version\_max**

Property: VPN :: Modules :: libtls :: version\_max

Description: Maximum TLS version to negotiate Type: String enum of 1.0, 1.1, 1.2, 1.3. Default: 1.2

#### **2.26.1.3 pki**

Property: VPN :: Modules :: pki Description: Options for pki command suite Type: JSON Object Default: None

#### **2.26.1.3.1 scep**

Property: VPN :: Modules :: pki :: scep Description: Options for Simple Certificate Enrollment Protocol (SCEP) server operations Type: JSON Object Default: None

#### *2.26.1.3.1.1http\_bind*

Property: VPN :: Modules :: pki :: scep :: http\_bind Description: Source IP address to bind for HTTP operations Type: Refer to - definitions->types->IPAddress Default: None

#### *2.26.1.3.1.2http\_timeout*

Property: VPN :: Modules :: pki :: scep :: http\_timeout Description: Timeout for HTTP operations (seconds) Type: Integer with a minimum of 0. Default: 30

#### *2.26.1.3.1.3renewal\_via\_pkcs\_req*

Property: VPN :: Modules :: pki :: scep :: renewal\_via\_pkcs\_req Description: Some SCEP servers (e.g. openxpki) are incorrectly doing certificate renewal via msgType PKCSReq (19) instead of RenewalReq (17) Type: Boolean true or false. Default: False

#### **2.26.2 Profiles**

Property: VPN :: Profiles Description: IPsec-related configuration parameters from swanctl.conf Type: JSON Object Required: ['connections'] Default: None

#### **2.26.2.1 CleanConf**

Property: VPN :: Profiles :: CleanConf

Description: If this flag is set, the generated config files will be removed/cleaned to their default state. Type: Boolean true or false. Default: True

## **2.26.2.2 IKEStrongerThanESP**

Property: VPN :: Profiles :: IKEStrongerThanESP Type: Boolean true or false. Description: Force IKE ciphers be stronger or equal (# of bits) than ESP ciphers. Default: True

### **2.26.2.3 LocalCertificateValidation**

Property: VPN :: Profiles :: LocalCertificateValidation Type: Boolean true or false. Description: Force the validation of preloaded certificates. Default: True

### **2.26.2.4 authorities**

Property: VPN :: Profiles :: authorities Description: The list of Certificate Authorities (CAs). Type: JSON Object Default: None

### **2.26.2.4.1 authorities :: <pattern>**

Property: VPN :: Profiles :: authorities :: ^[a-zA-Z0-9\_-]+\$ Description: A specific CA configuration. Type: JSON Object Or Required: ['cacert'] Required: ['file'] Or Required: ['handle'] Default: None

### *2.26.2.4.1.1References*

Property: VPN :: Profiles :: authorities :: ^[a-zA-Z0-9\_-]+\$ :: References Description: List of other authorities sections that will be inherited into this section Type: Array with a minimum number of 1 item(s) that must be unique. Item type: String pattern of  $\land$  authorities\.[a-zA-Z0-9 -\.]+\$. Default: None

### *2.26.2.4.1.2cacert*

Property: VPN :: Profiles :: authorities :: ^[a-zA-Z0-9\_-]+\$ :: cacert

Description: The CA certificate file. Only one of cacert, file, or handle may be defined for a single CA. Type: Refer to - definitions->pki->file Default: None

## *2.26.2.4.1.3file*

Property: VPN :: Profiles :: authorities ::  $\text{A}_1a$ -zA-Z0-9 -  $\text{A}_2 + \$$  :: file Description: The CA certificate file. Only one of cacert, file, or handle may be defined for a single CA. Type: Refer to - definitions->pki->file Default: None

## *2.26.2.4.1.4handle*

Property: VPN :: Profiles :: authorities :: ^[a-zA-Z0-9\_-]+\$ :: handle Description: Hex-encoded CKA\_ID or handle of the CA certificate on a token or TPM 2.0, respectively. Only one of cacert, file, or handle may be defined for a single CA. Type: String pattern of  $\sqrt{a-fA-F0-9}$  + \$. Default: None

## *2.26.2.4.1.5slot*

Property: VPN :: Profiles :: authorities ::  $\text{A}$ [a-zA-Z0-9 -]+\$ :: slot Description: Optional slot number of the token that stores the CA certificate. Type: Integer with a minimum of 0. Default: None

## *2.26.2.4.1.6module*

Property: VPN :: Profiles :: authorities :: ^[a-zA-Z0-9\_-]+\$ :: module Description: Optional PKCS#11 module name. Type: String. Default: None

### *2.26.2.4.1.7cert\_uri\_base*

Property: VPN :: Profiles :: authorities ::  $\text{Na-zA-Z0-9}$  -]+\$ :: cert uri base Description: Defines the base URI for the Hash and URL feature supported by IKEv2. Type: Refer to - definitions->types->URI Default: None

## *2.26.2.4.1.8crl\_uris*

Property: VPN :: Profiles :: authorities ::  $\text{A}$ [a-zA-Z0-9 -]+\$ :: crl uris Description: A list of CRL distribution points (ldap, http, or local CRL file name). Type: Array of unique items. Item description: A CRL distribution point (ldap, http, or the local CRL file name). Type: Refer to - definitions->types->URI Default: None

*2.26.2.4.1.9ocsp\_uris*

Property: VPN :: Profiles :: authorities ::  $\text{A}$ [a-zA-Z0-9 -]+\$ :: ocsp\_uris Description: A list of OCSP URIs. Type: Array of unique items. Item description: An OCSP URI. Type: Refer to - definitions->types->URI Default: None

#### **2.26.2.5 Defaults**

Property: VPN :: Profiles :: Defaults Description: Sections added to define common connection or children values which can be used as references in a connection or child object. Type: JSON Object Default: None

#### **2.26.2.5.1 Defaults :: <pattern>**

Property: VPN :: Profiles :: Defaults :: ^[a-zA-Z0-9\_-]+\$ Type: Refer to - definitions->vpn->connection\_base\_niap Or Type: Refer to - definitions->vpn->children\_base\_niap Default: None

#### **2.26.2.6**

connections Property: VPN :: Profiles :: connections Description: The list of VPN connections. Type: JSON Object Default: None

### **2.26.2.6.1 connections :: <pattern>**

Property: VPN :: Profiles :: connections :: ^[a-zA-Z0-9\_-]+\$ Type: Refer to - definitions->vpn->connection\_base\_niap Default: None

#### **2.26.2.7 secrets**

Property: VPN :: Profiles :: secrets

Description: Section defining secrets for IKE/EAP/XAuth authentication and private key decryption. The secrets section takes subsections having a specific prefix which defines the secret type. It is not recommended to define any private key decryption passphrases, as there is no real security benefit in having encrypted keys. Either store the key unencrypted or enter the keys manually when loading credentials.

Type: JSON Object Default: None

### **2.26.2.7.1 secrets :: <pattern>**

Property: VPN :: Profiles :: secrets ::  $\triangle$ (eap|xauth)[a-zA-Z0-9\_-]{0,20}\$

Description: EAP/XAuth secret subsection for a specific secret. xauth is just an alias for eap; secrets under both section prefixes are used for both EAP and XAuth authentication. Type: JSON Object Required: ['secret'] Default: None

# *2.26.2.7.1.1secret*

Property: VPN :: Profiles :: secrets ::  $\triangle$ (eap|xauth)[a-zA-Z0-9\_-]{0,20}\$ :: secret Description: Either the file containing or value of the EAP/XAuth secret. The value may either be an ASCII string, a hex encoded string if it has a 0x prefix or a Base64 encoded string if it has a 0s prefix.

Type: Refer to - definitions->pki->presharedkey\_or\_psk Default: None

## *2.26.2.7.1.2References*

Property: VPN :: Profiles :: secrets ::  $\triangle$ (eap|xauth)[a-zA-Z0-9 -]{0,20}\$ :: References Description: List of other secrets sections that will be inherited into this section Type: Array with a minimum number of 1 item(s) that must be unique. Item type: String pattern of  $\triangle$ secrets\.[a-zA-Z0-9\_-\.]+\$. Default: None

## *2.26.2.7.1.3 ^(eap|xauth)[a-zA-Z0-9\_-]{0,20}\$ :: <pattern>*

Property: VPN :: Profiles :: secrets ::  $\triangle$ (eap|xauth)[a-zA-Z0-9 -]{0,20}\$ ::  $\triangle$ id[a-zA-Z0-9 -]{0,20}\$ Description: Identity the EAP/XAuth secret belongs to. Multiple unique identities may be

specified, each having an id prefix if a secret is shared between multiple users. Type: String.

Default: None

# **2.26.2.7.2 secrets :: <pattern>**

Property: VPN :: Profiles :: secrets ::  $\text{^\prime}$ ntlm[a-zA-Z0-9 -]{0,20}\$ Description: NTLM secret subsection for a specific secret. NTLM secrets may only be used for EAP-MSCHAPv2 authentication. Type: JSON Object

Required: ['secret'] Default: None

# *2.26.2.7.2.1secret*

Property: VPN :: Profiles :: secrets ::  $\triangle$ ntlm[a-zA-Z0-9\_-]{0,20}\$ :: secret

Description: Either the file containing or value of the NTLM secret. The value is the NT hash of the actual secret, i.e. MD4(UTF-16LE(secret)). The resulting 16-byte value may either be given as a hex-encoded string with a 0x prefix or as a Base64-encoded string with a 0s prefix.

 Or Type: String pattern of  $\sqrt{0x}$ [a-fA-F0-9]+\$. Type: String pattern of  $^{\wedge}$ 0s[a-zA-Z0-9+= $\lor$ ]+\$. Or

Type: Refer to - definitions->pki->file Default: None

## *2.26.2.7.2.2References*

Property: VPN :: Profiles :: secrets :: ^ntlm[a-zA-Z0-9\_-]{0,20}\$ :: References Description: List of other secrets sections that will be inherited into this section Type: Array with a minimum number of 1 item(s) that must be unique. Item type: String pattern of  $\triangle$ secrets\.[a-zA-Z0-9\_-\.]+\$. Default: None

## *2.26.2.7.2.3 ^ntlm[a-zA-Z0-9\_-]{0,20}\$ :: <pattern>*

Property: VPN :: Profiles :: secrets :: ^ntlm[a-zA-Z0-9\_-]{0,20}\$ :: ^id[a-zA-Z0-9\_-]{0,20}\$ Description: Identity the NTLM secret belongs to. Multiple unique identities may be specified, each having an id prefix if a secret is shared between multiple users. Type: String. Default: None

### **2.26.2.7.3 secrets :: <pattern>**

Property: VPN :: Profiles :: secrets :: ^ike[a-zA-Z0-9\_-] $\{0,20\}$ \$ Description: IKE preshared secret section for a specific secret. Type: JSON Object Required: ['secret'] Default: None

### *2.26.2.7.3.1secret*

Property: VPN :: Profiles :: secrets :: ^ike[a-zA-Z0-9\_-] $\{0,20\}$ \$ :: secret Description: Either the file containing or value of the IKE preshared secret. The value may either be an ASCII string, a hex-encoded string if it has a 0x prefix or a Base64-encoded string if it has a 0s prefix.

Type: Refer to - definitions->pki->presharedkey\_or\_psk Default: None

### *2.26.2.7.3.2References*

Property: VPN :: Profiles :: secrets :: ^ike[a-zA-Z0-9\_-] $\{0,20\}$ \$ :: References Description: List of other secrets sections that will be inherited into this section Type: Array with a minimum number of 1 item(s) that must be unique. Item type: String pattern of  $\triangle$ secrets\.[a-zA-Z0-9\_-\.]+\$. Default: None

### *2.26.2.7.3.3 ^ike[a-zA-Z0-9\_-]{0,20}\$ :: <pattern>*

Property: VPN :: Profiles :: secrets :: ^ike[a-zA-Z0-9\_-]{0,20}\$ :: ^id[a-zA-Z0-9\_-]{0,20}\$ Description: Identity the IKE preshared secret belongs to. Multiple unique identities may be specified, each having an id prefix if a secret is shared between multiple users. Type: String. Default: None

## **2.26.2.7.4 secrets :: <pattern>**

Property: VPN :: Profiles :: secrets ::  $\alpha$ ppk[a-zA-Z0-9\_-]{0,20}\$ Description: Postquantum Preshared Key (PPK, RFC 8784) subsection for a specific secret. Type: JSON Object Required: ['secret'] Default: None

## *2.26.2.7.4.1secret*

Property: VPN :: Profiles :: secrets :: ^ppk[a-zA-Z0-9\_-] $\{0,20\}$ \$ :: secret Description: Either the file containing or the value of the PPK. The value may either be an ASCII string, a hex-encoded string if it has a 0x prefix or a Base64-encoded string if it has a 0s prefix. Should have at least 256 bits of entropy for 128 bit security. Type: Refer to - definitions->pki->presharedkey\_or\_psk Default: None

## *2.26.2.7.4.2References*

Property: VPN :: Profiles :: secrets :: ^ppk[a-zA-Z0-9\_-]{0,20}\$ :: References Description: List of other secrets sections that will be inherited into this section Type: Array with a minimum number of 1 item(s) that must be unique. Item type: String pattern of  $\triangle$ secrets\.[a-zA-Z0-9\_-\.]+\$. Default: None

## *2.26.2.7.4.3 ^ppk[a-zA-Z0-9\_-]{0,20}\$ :: <pattern>*

Property: VPN :: Profiles :: secrets :: ^ppk[a-zA-Z0-9 -]{0,20}\$ :: ^id[a-zA-Z0-9 -]{0,20}\$ Description: PPK identity the PPK belongs to. Multiple unique identities may be specified, each having an id prefix if a secret is shared between multiple users. Type: String. Default: None

### **2.26.2.7.5 secrets :: <pattern>**

Property: VPN :: Profiles :: secrets :: ^private[a-zA-Z0-9\_-] $\{0,20\}$ \$ Description: Private key decryption passphrase for a key in the private folder. Type: JSON Object Required: ['file'] Default: None

## *2.26.2.7.5.1file*

Property: VPN :: Profiles :: secrets :: ^private[a-zA-Z0-9\_-] $\{0,20\}$ \$ :: file Description: File name in the private folder for which this passphrase should be used. Type: Refer to - definitions->pki->file Default: None

### *2.26.2.7.5.2secret*

Property: VPN :: Profiles :: secrets :: ^private[a-zA-Z0-9\_-]{0,20}\$ :: secret Description: Either the file containing or value of the decryption passphrase for the private key. Type: Refer to - definitions->pki->presharedkey\_or\_psk

Default: None

## *2.26.2.7.5.3References*

Property: VPN :: Profiles :: secrets :: ^private[a-zA-Z0-9\_-]{0,20}\$ :: References Description: List of other secrets sections that will be inherited into this section Type: Array with a minimum number of 1 item(s) that must be unique. Item type: String pattern of  $\triangle$ secrets\.[a-zA-Z0-9\_-\.]+\$. Default: None

## **2.26.2.7.6 secrets :: <pattern>**

Property: VPN :: Profiles :: secrets ::  $\text{``rsa[a-zA-Z0-9]}$  - $(0,20)$ \$ Description: Private key decryption passphrase for a key in the rsa folder. Type: JSON Object Required: ['file'] Default: None

## *2.26.2.7.6.1file*

Property: VPN :: Profiles :: secrets :: ^rsa[a-zA-Z0-9\_-] $\{0,20\}$ \$ :: file Description: File name in the rsa folder for which this passphrase should be used. Type: Refer to - definitions->pki->file Default: None

## *2.26.2.7.6.2secret*

Property: VPN :: Profiles :: secrets ::  $\text{``rsa}[a-zA-Z0-9] - \{(0,20)\}\$ : secret Description: Either the file containing or value of the decryption passphrase for the RSA key. Type: Refer to - definitions->pki->presharedkey\_or\_psk Default: None

## *2.26.2.7.6.3References*

Property: VPN :: Profiles :: secrets ::  $\text{~}$ sa[a-zA-Z0-9\_-]{0,20}\$ :: References Description: List of other secrets sections that will be inherited into this section Type: Array with a minimum number of 1 item(s) that must be unique. Item type: String pattern of  $\triangle$ secrets\.[a-zA-Z0-9\_-\.]+\$. Default: None

## **2.26.2.7.7 secrets :: <pattern>**

Property: VPN :: Profiles :: secrets :: ^ecdsa[a-zA-Z0-9\_-] $\{0,20\}$ \$ Description: Private key decryption passphrase for a key in the ecdsa folder. Type: JSON Object Required: ['file'] Default: None

## *2.26.2.7.7.1file*

Property: VPN :: Profiles :: secrets ::  $\text{{}`ecdsa[a-zA-Z0-9,-]}{0,20}_{\$}$  :: file Description: File name in the ecdsa folder for which this passphrase should be used. Type: Refer to - definitions->pki->file Default: None

## *2.26.2.7.7.2secret*

Property: VPN :: Profiles :: secrets :: ^ecdsa[a-zA-Z0-9\_-]{0,20}\$ :: secret Description: Either the file containing or value of the decryption passphrase for the ECDSA key. Type: Refer to - definitions->pki->presharedkey\_or\_psk Default: None

## *2.26.2.7.7.3References*

Property: VPN :: Profiles :: secrets ::  $\triangle$ ecdsa[a-zA-Z0-9 -]{0,20}\$ :: References Description: List of other secrets sections that will be inherited into this section Type: Array with a minimum number of 1 item(s) that must be unique. Item type: String pattern of  $\triangle$ secrets\.[a-zA-Z0-9\_-\.]+\$. Default: None

## **2.26.2.7.8 secrets :: <pattern>**

Property: VPN :: Profiles :: secrets ::  $\text{pkcs8}[a-zA-Z0-9]-]{0,20}$ Description: Private key decryption passphrase for a key in the pkcs8 folder. Type: JSON Object Required: ['file'] Default: None

### *2.26.2.7.8.1file*

Property: VPN :: Profiles :: secrets :: ^pkcs8[a-zA-Z0-9\_-]{0,20}\$ :: file Description: File name in the pkcs8 folder for which this passphrase should be used. Type: Refer to - definitions->pki->file Default: None

### *2.26.2.7.8.2secret*

Property: VPN :: Profiles :: secrets :: ^pkcs8[a-zA-Z0-9\_-] $\{0,20\}$ \$ :: secret Description: Either the file containing or value of the decryption passphrase for the PKCS#8 key. Type: Refer to - definitions->pki->presharedkey\_or\_psk Default: None

### *2.26.2.7.8.3References*

Property: VPN :: Profiles :: secrets :: ^pkcs8[a-zA-Z0-9\_-]{0,20}\$ :: References Description: List of other secrets sections that will be inherited into this section Type: Array with a minimum number of 1 item(s) that must be unique. Item type: String pattern of  $\triangle$ secrets\.[a-zA-Z0-9\_-\.]+\$. Default: None

### **2.26.2.7.9 secrets :: <pattern>**

Property: VPN :: Profiles :: secrets ::  $\gamma$ pkcs12[a-zA-Z0-9\_-]{0,20}\$ Description: PKCS#12 decryption passphrase for a container in the pkcs12 folder. Type: JSON Object Required: ['file'] Default: None

## *2.26.2.7.9.1file*

Property: VPN :: Profiles :: secrets :: ^pkcs12[a-zA-Z0-9\_-] $\{0,20\}$ \$ :: file Description: File name in the pkcs12 folder for which this passphrase should be used. Type: Refer to - definitions->pki->file Default: None

## *2.26.2.7.9.2secret*

Property: VPN :: Profiles :: secrets ::  $\gamma$ pkcs12[a-zA-Z0-9\_-]{0,20}\$ :: secret Description: Either the file containing or value of the decryption passphrase for the PKCS#12 container. Type: Refer to - definitions->pki->presharedkey\_or\_psk Default: None

## *2.26.2.7.9.3References*

Property: VPN :: Profiles :: secrets :: ^pkcs12[a-zA-Z0-9\_-]{0,20}\$ :: References Description: List of other secrets sections that will be inherited into this section Type: Array with a minimum number of 1 item(s) that must be unique. Item type: String pattern of  $\triangle$ secrets\.[a-zA-Z0-9\_-\.]+\$. Default: None

## **2.26.2.7.10 secrets :: <pattern>**

Property: VPN :: Profiles :: secrets :: ^token[a-zA-Z0-9\_-]{0,20}\$ Description: Definition for a private key that's stored on a token, a smartcard, or a TPM 2.0. Type: JSON Object Required: ['handle'] Default: None

## *2.26.2.7.10.1 handle*

Property: VPN :: Profiles :: secrets :: ^token[a-zA-Z0-9 -] $\{0,20\}$ \$ :: handle Description: Hex-encoded CKA ID or handle of the private key on the token or TPM 2.0, respectively. Type: String pattern of  $\sqrt{a-fA-F0-9}$  + \$. Default: None

## *2.26.2.7.10.2 slot*

Property: VPN :: Profiles :: secrets :: ^token[a-zA-Z0-9\_-] $\{0,20\}\$  :: slot Description: Optional slot number to access the token. Type: Integer with a minimum of 0. Default: None

## *2.26.2.7.10.3 module*

Property: VPN :: Profiles :: secrets :: ^token[a-zA-Z0-9\_-]{0,20}\$ :: module

Description: Optional PKCS#11 module name to access the token. Type: String. Default: None

## *2.26.2.7.10.4 pin*

Property: VPN :: Profiles :: secrets :: ^token[a-zA-Z0-9\_-] $\{0,20\}$ \$ :: pin Description: Optional PIN required to access the key on the token. If none is provided the user will be prompted during connection initialization. Default: None

## *2.26.2.7.10.5 References*

Property: VPN :: Profiles :: secrets :: ^token[a-zA-Z0-9\_-]{0,20}\$ :: References Description: List of other secrets sections that will be inherited into this section Type: Array with a minimum number of 1 item(s) that must be unique. Item type: String pattern of  $\triangle$ secrets\.[a-zA-Z0-9\_-\.]+\$. Default: None

## **2.26.2.8 pools**

Property: VPN :: Profiles :: pools

Description: List of named pools which may be referenced by connections using the pools option to assign virtual IPs and other configuration attributes. Each pool must have a unique name. Type: JSON Object Default: None

### **2.26.2.8.1 pools :: <pattern>**

Property: VPN :: Profiles :: pools ::  $\sqrt{a-zA-Z0-9}$  - $]+$ \$ Description: Configuration of a single named pool. Type: JSON Object Required: ['addrs'] Default: None

### *2.26.2.8.1.1addrs*

Property: VPN :: Profiles :: pools :: ^[a-zA-Z0-9\_-]+\$ :: addrs Description: Accepts a single CIDR subnet or range defining addresses allocated in pool. Pools must be unique and non-overlapping. Type: Refer to - definitions->types->IPAddressMaskReq Or Type: Refer to - definitions->types->IPAddressRange Default: None

## *2.26.2.8.1.2dns*

Property: VPN :: Profiles :: pools :: ^[a-zA-Z0-9\_-]+\$ :: dns Description: List of DNS addresses. Type: Refer to - definitions->types->IPAddressArr Default: None

## *2.26.2.8.1.3nbns*

Property: VPN :: Profiles :: pools ::  $\text{A}$ [a-zA-Z0-9\_-]+\$ :: nbns Description: List of NBNS/WINS addresses. Type: Refer to - definitions->types->IPAddressArr Default: None

## *2.26.2.8.1.4dhcp*

Property: VPN :: Profiles :: pools :: ^[a-zA-Z0-9\_-]+\$ :: dhcp Description: List of DHCP server addresses. Type: Refer to - definitions->types->IPAddressArr Default: None

## *2.26.2.8.1.5netmask*

Property: VPN :: Profiles :: pools ::  $\text{A}$ [a-zA-Z0-9\_-]+\$ :: netmask Description: Netmask of the internal network, similar to subnet but bound to the internal address. Type: Refer to - definitions->types->IPAddress Default: None

## *2.26.2.8.1.6server*

Property: VPN :: Profiles :: pools ::  $\text{A}$ [a-zA-Z0-9 -]+\$ :: server Description: Server IP address. Type: Refer to - definitions->types->IPAddress Default: None

## *2.26.2.8.1.7subnet*

Property: VPN :: Profiles :: pools ::  $\text{A}$ [a-zA-Z0-9\_-]+\$ :: subnet Description: The protected sub-networks that this edge-device protects (in CIDR notation: network/mask). Usually ignored in deference to local\_ts. Type: Refer to - definitions->types->IPAddressMaskReqArr Default: None

## *2.26.2.8.1.8References*

Property: VPN :: Profiles :: pools :: ^[a-zA-Z0-9\_-]+\$ :: References Description: List of other pools sections that will be inherited into this section Type: Array with a minimum number of 1 item(s) that must be unique. Item type: String pattern of  $\text{^1pools}\$ . [a-zA-Z0-9\_-\.]+\$. Default: None

## *2.26.2.8.1.9 ^[a-zA-Z0-9\_-]+\$ :: <pattern>*

Property: VPN :: Profiles :: pools :: ^[a-zA-Z0-9\_-]+\$ :: ^([1-9][1-9][0-9]{1,3}|[12][0-9]{4}|3[01][0-9]{3}|32[0-6][0-9]{2}|327[0-5][0-9]|3276[0-7])\$ Description: Numerically identified attribute. Type: String. Default: None

# **2.27 FlowRedirector**

Property: FlowRedirector

Description: Configuration of the Flow Redirection module, used to redirect flows through this router to new destinations. Type: JSON Object Required: ['RedirectorAddress'] Default: None

## **2.27.1 RedirectorAddress**

Property: FlowRedirector :: RedirectorAddress Description: The address of the redirector, where signals are received from to start/stop flow redirection. Type: Refer to - definitions->types->IPv4Address Default: None

## **2.27.2 RedirectorPort**

Property: FlowRedirector :: RedirectorPort Description: The UDP port used for communicating with the redirector. Type: Refer to - definitions->types->Port Default: 9975

# **2.28 MANTRA**

Property: MANTRA Description: Defines the parameters for Captain Signaling Protocol/HAIPE connected interfaces. Type: JSON Object Required: ['serverIPs', 'Enclave'] Default: None

## **2.28.1 CacheLocation**

Property: MANTRA :: CacheLocation Description: The location of where the cache file should be stored, including the file name. Type: Refer to - definitions->types->File\_Dir Default: /etc/ares/.mantraCache

## **2.28.2 queueNumber**

Property: MANTRA :: queueNumber Description: Queue number used by IPTables to send packets to MANTRA plugin. Type: Integer with a minimum of 1 and a maximum of 100. Default: 5

## **2.28.3 serverIPs**

Property: MANTRA :: serverIPs

Description: Array with CyVis Server IP addresses. Type: Array with a minimum number of 1 item(s) that must be unique. Type: Refer to - definitions->types->IPv4Address Default: None

#### **2.28.4 MREPort**

Property: MANTRA :: MREPort Description: Port for starting/receiving MRE messages, used on PT and CT side. Must match MREPlugin port. Type: Refer to - definitions->types->Port Default: 7777

#### **2.28.5 NetManagerPort**

Property: MANTRA :: NetManagerPort Description: Port for sending/receiving messages from the Network Manager/CyVis. Type: Refer to - definitions->types->Port Default: 9971

#### **2.28.6 MessagingDSCP**

Property: MANTRA :: MessagingDSCP Description: The TOS for CAPTAIN Signaling packets, default is 0x3F, all bits set. Type: Integer with a minimum of 2 and a maximum of 63. Default: 63

#### **2.28.7 KeyframeInterval**

Property: MANTRA :: KeyframeInterval Description: Number of update frames sent between each keyframe. Type: Integer with a minimum of 0 and a maximum of 10. Default: 2

### **2.28.8 DataInterval**

Property: MANTRA :: DataInterval Description: The time, in seconds, between sending data to the visualizer. (Either keyframes or updates) Type: Integer with a minimum of 1 and a maximum of 60. Default: 30

#### **2.28.9 FlowExpiration**

Property: MANTRA :: FlowExpiration Description: Time in seconds before timing out flows, both sides of the HAIPE. Type: Integer. Default: 30

## **2.28.10Enclave**

Property: MANTRA :: Enclave Description: Info for PT or CT of router. Required: ['PT'] Default: None

## **2.28.10.1 PT**

Property: MANTRA :: Enclave :: PT Type: JSON Object Required: ['HAIPEInfo', 'DSCPList'] Default: None

## **2.28.10.1.1 PassBeforeAck**

Property: MANTRA :: Enclave :: PT :: PassBeforeAck Description: Default state for handling traffic that has not been classified yet, default state is to DROP packets. Type: Boolean true or false. Default: False

## **2.28.10.1.2 PortPassThru**

Property: MANTRA :: Enclave :: PT :: PortPassThru Description: List of ports that will NOT be used for admission control via MANTRA. Type: Array with a minimum number of 1 item(s) that must be unique. Type: Refer to - definitions->types->PortRange Default: None

## **2.28.10.1.3 FlowExpiration**

Property: MANTRA :: Enclave :: PT :: FlowExpiration Description: Time in seconds before timing out flows, both sides of the HAIPE. Type: Integer. Default: 30

## **2.28.10.1.4 ICMPDSCP**

Property: MANTRA :: Enclave :: PT :: ICMPDSCP Description: DSCP value used to tag ICMP messages going across the network. Type: Integer with a minimum of 2 and a maximum of 63. Default: 2

## **2.28.10.1.5 HAIPEInfo**

Property: MANTRA :: Enclave :: PT :: HAIPEInfo Description: The HAIPE Information specific to running MANTRA for the Red/PT side on this router.

Type: Array with a minimum number of 1 item(s) that must be unique. Item type: JSON Object

Required: ['Interface', 'localHAIPE', 'ID', 'RBv6Addr'] Default: None

### *2.28.10.1.5.1 Interface*

Property: MANTRA :: Enclave :: PT :: HAIPEInfo :: Interface Item description: The interface connected to the HAIPE. Type: Refer to - definitions->types->InterfaceName Default: None

### *2.28.10.1.5.2 localHAIPE*

Property: MANTRA :: Enclave :: PT :: HAIPEInfo :: localHAIPE Item description: The LocalHAIPE connected to this interface. Type: Refer to - definitions->types->DottedQuad Default: None

### *2.28.10.1.5.3 ID*

Property: MANTRA :: Enclave :: PT :: HAIPEInfo :: ID Item description: MANTRA ID for this link to this HAIPE. Matched CT side of HAIPE MANTRA ID. Item type: Integer with a minimum of 1 and a maximum of 255. Default: None

### *2.28.10.1.5.4 RBv6Addr*

Property: MANTRA :: Enclave :: PT :: HAIPEInfo :: RBv6Addr Item description: The IPv6 Address/destination that will get signaling over the HAIPE, Red sends to this address, no default. Type: Refer to - definitions->types->IPv6Address Default: None

### **2.28.10.1.6 DSCPList**

Property: MANTRA :: Enclave :: PT :: DSCPList Description: The list of valid DSCPs used for signalling across the HAIPE. Type: Array with a minimum number of 1 item(s) that must be unique. Item type: Integer with a minimum of 2 and a maximum of 62. Or Required: ['CT'] Default: None

### **2.28.10.2 CT**

Property: MANTRA :: Enclave :: CT Type: JSON Object Required: ['HAIPEInfo'] Default: None

### **2.28.10.2.1 RemoteSNATAddressesInfo**

Property: MANTRA :: Enclave :: CT :: RemoteSNATAddressesInfo Description: The alternative source addresses that are valid for other HAIPE fronted routers. Type: Array with a minimum number of 1 item(s) that must be unique. Item type: JSON Object Required: ['HAIPESrc', 'SNATAddrAndSubnet'] Default: None

## *2.28.10.2.1.1 HAIPESrc*

Property: MANTRA :: Enclave :: CT :: RemoteSNATAddressesInfo :: HAIPESrc Item description: The IP that is the true initial interface of this subnet. Type: Refer to - definitions->types->DottedQuad Default: None

## *2.28.10.2.1.2 SNATAddrAndSubnet*

Property: MANTRA :: Enclave :: CT :: RemoteSNATAddressesInfo :: SNATAddrAndSubnet Item description: The alternative source addresses of this subnet. Type: Refer to - definitions->types->IPv4MaskReq Default: None

## **2.28.10.2.2 HAIPEInfo**

Property: MANTRA :: Enclave :: CT :: HAIPEInfo Type: Array with a minimum number of 1 item(s) that must be unique. Description: The information specific to running MANTRA for the Black/CT side on this router. Item type: JSON Object Required: ['Interface', 'SNATAddrAndSubnet', 'localHAIPE', 'SessionIDStartNum', 'ID'] Default: None

# *2.28.10.2.2.1 TaclaneCTv6Addr*

Property: MANTRA :: Enclave :: CT :: HAIPEInfo :: TaclaneCTv6Addr Item description: If connected to a Taclane C100, need its black side IPv6 configured address. Type: Refer to - definitions->types->IPv6Address Default: None

# *2.28.10.2.2.2 Interface*

Property: MANTRA :: Enclave :: CT :: HAIPEInfo :: Interface Item description: The interface connected to the HAIPE. Type: Refer to - definitions->types->InterfaceName Default: None

# *2.28.10.2.2.3 SessionIDStartNum*

Property: MANTRA :: Enclave :: CT :: HAIPEInfo :: SessionIDStartNum Item description: The Session ID Number for the reservation. Must be unique within entire network.

Item type: Integer with a minimum of 1. Default: None

## *2.28.10.2.2.4 SessionNumberRange*

Property: MANTRA :: Enclave :: CT :: HAIPEInfo :: SessionNumberRange Item description: The Session ID Number range to make Session IDs unique throughout the whole system, default is 500. Item type: Integer with a minimum of 10. Default: 500

## *2.28.10.2.2.5 localHAIPE*

Property: MANTRA :: Enclave :: CT :: HAIPEInfo :: localHAIPE Item description: The LocalHAIPE connected to this interface. Type: Refer to - definitions->types->DottedQuad Default: None

## *2.28.10.2.2.6 SNATAddrAndSubnet*

Property: MANTRA :: Enclave :: CT :: HAIPEInfo :: SNATAddrAndSubnet Item description: Black side SNAT info, the source addresses and the whole subnet for SNAT addresses.

Type: Refer to - definitions->types->IPv4MaskReq Default: None

## *2.28.10.2.2.7 ID*

Property: MANTRA :: Enclave :: CT :: HAIPEInfo :: ID Item description: MANTRA ID for this link to this HAIPE. Matches PT side of HAIPE MANTRA ID. Item type: Integer with a minimum of 1 and a maximum of 255. Default: None

# **2.29 MRE**

Property: MRE Description: Configuration for the MRE plugin. Type: JSON Object Required: ['serverIPs'] Default: None

### **2.29.1 CacheLocation**

Property: MRE :: CacheLocation Description: The location of where the cache file should be stored, including the file name. Type: Refer to - definitions->types->File\_Dir Default: /etc/ares/.mreCache

### **2.29.2 UDPPort**

Property: MRE :: UDPPort Description: Port for receiving UDP messages. Type: Refer to - definitions->types->Port

Default: 7777

## **2.29.3 queueNum**

Property: MRE :: queueNum Description: Queue Number for capturing traffic for the MRE. Type: Integer with a minimum of 1 and a maximum of 100. Default: 10

## **2.29.4 serverIPs**

Property: MRE :: serverIPs Description: Array with CyVis Server IP addresses. Type: Array with a minimum number of 1 item(s) that must be unique. Type: Refer to - definitions->types->IPv4Address Default: None

## **2.29.5 timeout**

Property: MRE :: timeout Description: Time (in seconds) before assuming path is invalid. Type: Integer with a minimum of 1 and a maximum of 1000. Default: 60

## **2.29.6 serverMREPort**

Property: MRE :: serverMREPort Description: CyVis server port for sending and receiving messages. Type: Refer to - definitions->types->Port Default: 9970

# **2.30 RadioController**

Property: RadioController Description: Configuration for the Radio Controller Plugin, used to translate control messages from the visualizer to a specific radio. Type: JSON Object Required: ['ControllerAddress'] Default: None

## **2.30.1 ControllerAddress**

Property: RadioController :: ControllerAddress Description: The address of the controller. Type: Refer to - definitions->types->IPv4Address Default: None

### **2.30.2 ControllerPort**

Property: RadioController :: ControllerPort Description: The UDP port used for communicating with the controller. Type: Refer to - definitions->types->Port Default: 9976

### **2.30.3 RadioLinks**

Property: RadioController :: RadioLinks

Description: List of links with radios attached that need to be controllered, along with the type of radio.

Type: Array with a minimum number of 1 item(s) that must be unique.

Item description: Each radio link has the name of a link along with the attached radio type.

Type: Refer to - definitions->radiocontroller->BaseLink

And

Or

Type: Refer to - definitions->radiocontroller->HALOLink Default: None

# **2.31 Reconfiguration**

Property: Reconfiguration

Description: Configuration for the In-Mission Reconfiguration plugin. Type: JSON Object Default: None

### **2.31.1 Port**

Property: Reconfiguration :: Port Description: The port to listen for reconfiguration. Type: Refer to - definitions->types->Port Default: 7392

## **2.31.2 UseMulticast**

Property: Reconfiguration :: UseMulticast Description: Flag indicating to listen to a multicast group for reconfiguration. Type: Boolean true or false. Default: False

### **2.31.3 Source**

Property: Reconfiguration :: Source Description: The source address from which reconfiguration messages must be sent by. Type: Refer to - definitions->types->IPv4Address Default: 0.0.0.0
#### **2.31.4 Group**

Property: Reconfiguration :: Group Description: The multicast group to join for reconfiguration messages. This is ignored if UseMulticast is false. Defaults to 227.22.51.7 if using multicast. Type: Refer to - definitions->types->IPv4Multicast Default: None

# **2.32 Visualizer**

Property: Visualizer Description: Configuration for the Visualizer plugin. Type: JSON Object Required: ['Information'] Default: None

#### **2.32.1 KeyframeInterval**

Property: Visualizer :: KeyframeInterval Description: Number of update frames sent between each keyframe. Type: Integer with a minimum of 0 and a maximum of 10. Default: 3

#### **2.32.2 DataInterval**

Property: Visualizer :: DataInterval Description: The time, in seconds, between sending data to the visualizer. (Either keyframes or updates) Type: Integer with a minimum of 1 and a maximum of 60. Default: 5

#### **2.32.3 Visualizers**

Property: Visualizer :: Visualizers Description: Array of visualizer addresses where data and attack messages are sent. Not required if the network supports multicast and the multicast plugin is loaded. Type: Array with a minimum number of 1 item(s) that must be unique. Type: Refer to - definitions->types->IPv4Address Default: None

#### **2.32.4 DataPort**

Property: Visualizer :: DataPort Description: The port where data and attack messages are sent. Type: Refer to - definitions->types->Port Default: 9977

## **2.32.5 UpdatePort**

Property: Visualizer :: UpdatePort

Description: The port where updates are received from the visualizer. Type: Refer to - definitions->types->Port Default: 9978

#### **2.32.6 MulticastGroup**

Property: Visualizer :: MulticastGroup Description: The multicast group used if the network supports multicast and the multicast plugin is loaded. Type: Refer to - definitions->types->IPv4Multicast Default: 224.0.1.150

#### **2.32.7 Information**

Property: Visualizer :: Information Description: The list of alert/data information this node should send to the visualizer. Type: Array with a minimum number of 1 item(s) that must be unique. Type: Refer to - definitions->visualizer->VisualizerInformation Default: None

#### **2.32.8 AttackDetection**

Property: Visualizer :: AttackDetection Description: Configuration of the attack detection information plugin. Type: JSON Object Required: ['Port'] Default: None

#### **2.32.8.1 Port**

Property: Visualizer :: AttackDetection :: Port Description: The port to receive spoof attack information. Type: Refer to - definitions->types->Port Default: 9999

#### **2.32.9 Flows**

Property: Visualizer :: Flows Description: Configuration of the Flow information plugin. Type: JSON Object Default: None

#### **2.32.9.1 Timeout**

Property: Visualizer :: Flows :: Timeout Description: Time, in seconds, without any updates before a flow is considered invalid. Type: Integer with a minimum of 1 and a maximum of 3600. Default: 20

#### **2.32.9.2 RateWindowSize**

Property: Visualizer :: Flows :: RateWindowSize Description: The rolling window size, in seconds, over which flow bit rate is averaged. Type: Integer with a minimum of 1 and a maximum of 3600. Default: 10

#### **2.32.10GPS**

Property: Visualizer :: GPS Description: Configuration of the GPS information plugin. Type: JSON Object Or Required: ['Source', 'LogFile'] Default: None

#### **2.32.10.1 Source**

Property: Visualizer :: GPS :: Source Description: The source of the GPS information. Type: String enum of file. Default: None

#### **2.32.10.2 LogFile**

Property: Visualizer :: GPS :: LogFile Description: The GPS log file used by the Static GPS source. Type: Refer to - definitions->types->File\_Dir Or Required: ['Source', 'GPSDAddress', 'GPSDPort'] Default: None

#### **2.32.10.3 Source**

Property: Visualizer :: GPS :: Source Description: The source of the GPS information. Type: String enum of gpsd. Default: None

#### **2.32.10.4 GPSDAddress**

Property: Visualizer :: GPS :: GPSDAddress Description: The IP address of the GPSD source. Type: Refer to - definitions->types->IPv4Address Default: None

#### **2.32.10.5 GPSDPort**

Property: Visualizer :: GPS :: GPSDPort Description: The port number of the GPSD source. Type: Refer to - definitions->types->Port

Required: ['Source', 'Lat', 'Lon', 'Alt'] Default: None

#### **2.32.10.6 Source**

Property: Visualizer :: GPS :: Source Description: The source of the GPS information. Type: String enum of static. Default: None

#### **2.32.10.7 Lat**

Property: Visualizer :: GPS :: Lat Description: The latitude of the Static GPS source. Type: Number. Default: None

#### **2.32.10.8 Lon**

Property: Visualizer :: GPS :: Lon Description: The longitude of the Static GPS source. Type: Number. Default: None

#### **2.32.10.9 Alt**

Property: Visualizer :: GPS :: Alt Description: The altitude of the Static GPS source. Type: Number. Or Required: ['Source'] Default: None

#### **2.32.10.10 Source**

Property: Visualizer :: GPS :: Source Description: The source of the GPS information. Type: String enum of android. Default: None

# **2.33 TSCANR**

Property: TSCANR Description: Configuration for the T-SCANR plugin. Uses ZOOM for route advertisements and WAMS DSSS resource allocation. Type: JSON Object Required: ['DSSS'] Default: None

## **2.33.1 BridgeMode**

Property: TSCANR :: BridgeMode

Description: Flag indicating if T-SCANR should run in Bridge Mode instead of Router Mode. This causes T-SCANR to not advertise routes to the router and also to directly route traffic from the SATCOM network to other T-SCANR peer modems, if the destination is reachable via a peer modem's SATCOM link. This relies on static routes being configured for each T-SCANR modem to advertise over the SATCOM link.

Type: Boolean true or false. Default: False

## **2.33.2 Peers**

Property: TSCANR :: Peers Description: Configuration of Peer options. Type: JSON Object Default: None

## **2.33.2.1 StaticList**

Property: TSCANR :: Peers :: StaticList Description: List of other T-SCANR WAM devices on the same ship network. These could either provide multi-hop access to a larger DSSS network, or additional up/down links for singlehop logical COI's. Type: Array with a minimum number of 1 item(s). Type: Refer to - definitions->types->IPAddress Default: None

#### **2.33.2.2 DiscoveryGroup**

Property: TSCANR :: Peers :: DiscoveryGroup Description: The multicast group used for automatic peer discovery. Type: Refer to - definitions->types->IPv4Multicast Default: 225.1.0.101

#### **2.33.2.3 DiscoveryPort**

Property: TSCANR :: Peers :: DiscoveryPort Description: The destination port used for automatic peer discovery. Type: Refer to - definitions->types->UINT16 Default: 64123

## **2.33.2.4 DataPort**

Property: TSCANR :: Peers :: DataPort Description: The destination port used for peer data transfers. Type: Refer to - definitions->types->UINT16 Default: 64321

## **2.33.3 DSSS**

Property: TSCANR :: DSSS Description: Configuration options for the DSSS network. Type: JSON Object Required: ['LinkName'] Default: None

#### **2.33.3.1 LinkName**

Property: TSCANR :: DSSS :: LinkName Description: The name of the link used for routing in/out of the DSSS network. This should be a link set up with a dummy interface. Type: Refer to - definitions->types->InterfaceName Default: None

#### **2.33.3.2 Mode**

Property: TSCANR :: DSSS :: Mode Description: single-hop: T-SCANR manages resource allocation to create a logical COI making all connections a single SATCOM hop, must be supported by the modem. multi-hop: T-SCANR coordinates multiple DSSS COI connections via multiple modems on a single ship, requires no additional modem support. Type: String enum of single-hop, multi-hop. Default: multi-hop

#### **2.33.3.3 HighAssurance**

Property: TSCANR :: DSSS :: HighAssurance Description: When in DRA mode, if high assurance is turned on then one channel is always left in the listener pool to maintain node status. Type: Boolean true or false. Default: True

#### **2.33.3.4 DRADelay**

Property: TSCANR :: DSSS :: DRADelay Description: The minimum delay, in microseconds, before a DSSS downlink channel can be reprogrammed to a new preset. Required in Single-Hop mode. Type: Refer to - definitions->types->UINT32 Default: None

#### **2.33.3.5 DRAFlowTimeout**

Property: TSCANR :: DSSS :: DRAFlowTimeout Description: The time, in seconds, of not seeing traffic before a flow is timed out. Used for freeing reserved channels. Type: Refer to - definitions->types->UINT32 Default: None

#### **2.33.3.6 ReRequestDelay**

Property: TSCANR :: DSSS :: ReRequestDelay Description: The time, in seconds, to delay before sending another reservation request for a previously NACK'd request. Type: Refer to - definitions->types->UINT16 Default: 20

#### **2.33.3.7 WAMSocketPath**

Property: TSCANR :: DSSS :: WAMSocketPath Description: The path of the Unix socket to send control data packets to the WAM platform. Type: Refer to - definitions->types->File\_Dir Default: /var/run/wam/wam.sock

#### **2.33.3.8 TSCANRSocketPath**

Property: TSCANR :: DSSS :: TSCANRSocketPath Description: The path of the Unix socket to receive control data packets from the WAM platform. Type: Refer to - definitions->types->File\_Dir Default: /var/run/wam/tscanr.sock

#### **2.33.3.9 LinkDataRequestDelay**

Property: TSCANR :: DSSS :: LinkDataRequestDelay Description: The time, in seconds, between requests sent to the WAM platform for DSSS link data (bandwidth, latency, loss). Type: Refer to - definitions->types->UINT16 Default: 30

#### **2.33.3.10 TAPInterfaceName**

Property: TSCANR :: DSSS :: TAPInterfaceName Description: The name of the tap interface created in which processed user data packets are sent to the WAM platform. The WAM platform must use this interface to send/receive user traffic. Type: Refer to - definitions->types->InterfaceName Default: wamtap0

#### **2.33.3.11 Metrics**

Property: TSCANR :: DSSS :: Metrics Description: Static metrics for the DSSS link. Setting static metrics inhibits query to the modem. Type: JSON Object Default: None

#### **2.33.3.12 Bandwidth**

Property: TSCANR :: DSSS :: Metrics :: Bandwidth Description: The bandwidth, in Kbps. Type: Refer to - definitions->types->UINT32

Default: None

## **2.33.3.12.1 Latency**

Property: TSCANR :: DSSS :: Metrics :: Latency Description: The latency, in milliseconds. Type: Refer to - definitions->types->UINT32 Default: None

## **2.33.3.12.2 PacketLoss**

Property: TSCANR :: DSSS :: Metrics :: PacketLoss Description: The packet loss, in percentage. Type: Refer to - definitions->types->Percentage Default: None

## **2.33.4 Router**

Property: TSCANR :: Router Description: Configuration options for the local router. Type: JSON Object Default: None

## **2.33.4.1 Address**

Property: TSCANR :: Router :: Address Description: The IP address of the On-Ship router. Required in Bridge Mode so that T-SCANR can properly router traffic between peers. Type: Refer to - definitions->types->IPv4Address Default: None

## **2.33.4.2 RouterSocketPath**

Property: TSCANR :: Router :: RouterSocketPath Description: The path of the Unix socket to send control data packets to the Router API from T-SCANR. Type: Refer to - definitions->types->File\_Dir Default: /var/run/tscanr/router.sock

#### **2.33.4.3 TSCANRSocketPath**

Property: TSCANR :: Router :: TSCANRSocketPath Description: The path of the Unix socket to send control data packets to T-SCANR from the Router API. Type: Refer to - definitions->types->File\_Dir Default: /var/run/tscanr/tscanr.sock

## **2.33.4.4 Protocol**

Property: TSCANR :: Router :: Protocol

Description: The underlying routing protocol used to learn/advertise routes in coordination with T-SCANR. Type: String enum of ospf, bgp. Default: ospf

## **2.33.4.5 OneHopMetric**

Property: TSCANR :: Router :: OneHopMetric Description: The metric value to use when advertising One-Hop routes to the router. Type: Refer to - definitions->types->UINT32 Default: 11111

## **2.33.4.6 TwoHopMetric**

Property: TSCANR :: Router :: TwoHopMetric Description: The metric value to use when advertising Two-Hop routes to the router. Type: Refer to - definitions->types->UINT32 Default: 22222

#### **2.33.4.7 ThreeHopMetric**

Property: TSCANR :: Router :: ThreeHopMetric Description: The metric value to use when advertising Three-Hop routes to the router. Type: Refer to - definitions->types->UINT32 Default: 33333

#### **2.33.4.8 BGPASN**

Property: TSCANR :: Router :: BGPASN Description: The ASN of the BGP protocol we should communicate with when configured to learn/advertise routes with BGP. Type: Refer to - definitions->types->UINT16 Default: None

#### **2.33.4.9 StaticRoutes**

Property: TSCANR :: Router :: StaticRoutes Description: List of static routes to always advertise on the T-SCANR network. Supports ranged subnets. Examples: 192.168.0.0/24 // A simple single subnet. 192.168.(1-100).0/24 // A ranged subnet including everything from 192.168.1.0/24 to 192.168.100.0/24. 10.(1-10).(100-200).0/24 // A ranged subnet with multiple octets. Type: Array of unique items. Type: Refer to - definitions->types->DottedQuadRangeMaskReq Default: None

## **2.33.5 LSA**

Property: TSCANR :: LSA Description: Configuration options for the T-SCANR LSA routing protocol. Type: JSON Object Default: None

## **2.33.5.1 Threshold**

Property: TSCANR :: LSA :: Threshold Description: The threshold, in ratio percentage of user traffic to link limit, where we stop sending LSA's and rely solely on ZOOM encoding. Type: Refer to - definitions->types->Percentage Default: 50

#### **2.33.5.2 Interval**

Property: TSCANR :: LSA :: Interval Description: The time, in seconds, between sending LSA's when no changes have happened. Route changes always trigger a new LSA. Type: Refer to - definitions->types->UINT8 Default: 10

## **2.33.5.3 HoldOff**

Property: TSCANR :: LSA :: HoldOff Description: The time, in seconds, between sending a new LSA when multiple changes happen in a short time frame. Type: Refer to - definitions->types->UINT8 Default: 5

## **2.33.5.4 Group**

Property: TSCANR :: LSA :: Group Description: The multicast group used for LSA's. Type: Refer to - definitions->types->IPv4Multicast Default: 225.1.0.100

#### **2.33.5.5 Port**

Property: TSCANR :: LSA :: Port Description: The UDP port used for LSA's. Type: Refer to - definitions->types->Port Default: 65432

#### **2.33.5.6 MTU**

Property: TSCANR :: LSA :: MTU Description: The maximum size of a LSA fragment Type: Refer to - definitions->types->UINT16 Default: 1400

## **2.33.6 NodeExpireDelay**

Property: TSCANR :: NodeExpireDelay Description: The time, in seconds, we will wait without receiving any updates from a discovered T-SCANR node before considering them gone from the network. Type: Refer to - definitions->types->UINT16 Default: 120

## **2.33.7 RouteExpireDelay**

Property: TSCANR :: RouteExpireDelay Description: The time, in seconds, we will wait without receiving any updates about a route before considering it deleted. This is necessary because we could possibly miss the deleted route signal. Type: Refer to - definitions->types->UINT16 Default: 300

## **2.33.8 JoinInterval**

Property: TSCANR :: JoinInterval Description: The time, in seconds, between sending T-SCANR join network messages. Type: Refer to - definitions->types->UINT16 Default: 10

## **2.33.9 KnownSubnetsMap**

Property: TSCANR :: KnownSubnetsMap Description: List of subnets with ID->Subnet mappings. Used for route advertisement compression. Will default to the ZOOM subnet map if not defined. If no mapping defined for either, then no compression is performed. Type: Refer to - definitions->ZOOM->SubnetMap Default: None

# **2.34 BIT**

Property: BIT Description: Configuration for the Built-In Test plugin. Type: JSON Object Required: ['BitSources'] Default: None

#### **2.34.1 Port**

Property: BIT :: Port Description: The TCP port. Type: Refer to - definitions->types->Port Default: 13495

## **2.34.2 CBITInterval**

Property: BIT :: CBITInterval Description: The time, in seconds, between getting updated CBIT results. Type: Refer to - definitions->types->UINT16 Default: 10

## **2.34.3 IBITTimeInfo**

Property: BIT :: IBITTimeInfo Description: Enable/disable time information from being displayed in IBIT results. Type: Boolean true or false. Default: True

#### **2.34.4 BitSources**

Property: BIT :: BitSources Type: Array with a minimum number of 1 item(s) that must be unique. Or Type: Refer to - definitions->BitSources->OnTime Default: None

# **2.35 ZOOM**

Property: ZOOM Description: Configuration for the ZOOM protocol plugin. Type: JSON Object Default: None

#### **2.35.1 SubnetMap**

Property: ZOOM :: SubnetMap Description: List of subnets with ID->Subnet mappings. Type: Refer to - definitions->ZOOM->SubnetMap Default: None

#### **2.35.2 UseBroadcastDest**

Property: ZOOM :: UseBroadcastDest Description: Use the MAC broadcast destination rather than translating IP->MAC. Type: Boolean true or false. Default: False

#### **2.35.3 UseIPSecHeader**

Property: ZOOM :: UseIPSecHeader Description: Use the header of AH/ESP packets and map SPI values to source/destination addresses. Type: Boolean true or false. Default: False

## **2.35.4 TrackIPSecSequence**

Property: ZOOM :: TrackIPSecSequence Description: Keep track of the IPSec sequence numbers, so that the field can be utilized by ZOOM and recreated on receive. This may result in more dropped packets. Only valid if special handling for IPSec packets is enabled. Type: Boolean true or false. Default: False

#### **2.35.5 MinimalIPSecSPI**

Property: ZOOM :: MinimalIPSecSPI Description: Create hashed SPI values to minimize their size, so that the leftover bits can be utilized by ZOOM. This may result in more dropped packets. Only valid if special handling for IPSec packets is enabled. Type: Boolean true or false. Default: False

## **2.35.6 UseTCPHeader**

Property: ZOOM :: UseTCPHeader Description: Use the header of TCP packets. Type: Boolean true or false. Default: False

# **2.36 ZOOMClient**

Property: ZOOMClient Description: Configuration for the ZOOM remote client plugin. Type: JSON Object Default: None

#### **2.36.1 ServerPort**

Property: ZOOMClient :: ServerPort Description: The TCP port. Type: Refer to - definitions->types->Port Default: 9797

#### **2.36.2 ServerAddress**

Property: ZOOMClient :: ServerAddress Type: Refer to - definitions->types->IPv4Address Default: 0.0.0.0

# **2.37 DHCP**

Property: DHCP Description: Global DHCP Configuration. Type: JSON Object Default: None

# **2.37.1 IPv4**

Property: DHCP :: IPv4 Description: IPv4 Configuration. Type: JSON Object Default: None

## **2.37.1.1 Enable**

Property: DHCP :: IPv4 :: Enable Description: Enable the DHCPv4 server. Type: Boolean true or false. Default: False

## **2.37.1.2 Authoritative**

Property: DHCP :: IPv4 :: Authoritative Description: Set this DHCP server as the official DHCP server for the local network. Type: Boolean true or false. Default: False

## **2.37.1.3 ValidLifetime**

Property: DHCP :: IPv4 :: ValidLifetime Description: The default lease time in seconds used if the client does not request a specific lease. Default to one hour. Type: Integer with a minimum of 60 and a maximum of 31536000. Default: 3600

## **2.37.1.4 MaxValidLifetime**

Property: DHCP :: IPv4 :: MaxValidLifetime Description: The longest lease time the server can allocate. Default to one day. Type: Integer with a minimum of 60 and a maximum of 31536000. Default: 86400

#### **2.37.1.5 OptionData**

Property: DHCP :: IPv4 :: OptionData Description: Standard DHCPv4 options; options specified at the global level apply to all subnets. Type: Refer to - definitions->dhcp->OptionData4 Default: None

## **2.37.2 IPv6**

Property: DHCP :: IPv6 Description: IPv6 Configuration. Type: JSON Object Default: None

## **2.37.2.1 Enable**

Property: DHCP :: IPv6 :: Enable Description: Enable the DHCPv6 server. Type: Boolean true or false. Default: False

#### **2.37.2.2 ValidLifetime**

Property: DHCP :: IPv6 :: ValidLifetime Description: The default lease time in seconds used if the client does not request a specific lease. Default to one hour. Type: Integer with a minimum of 60 and a maximum of 31536000. Default: 3600

## **2.37.2.3 MaxValidLifetime**

Property: DHCP :: IPv6 :: MaxValidLifetime Description: The longest lease time the server can allocate. Default to one day. Type: Integer with a minimum of 60 and a maximum of 31536000. Default: 86400

#### **2.37.2.4 OptionData**

Property: DHCP :: IPv6 :: OptionData Description: Standard DHCPv6 options; options specified at the global level apply to all subnets. Type: Refer to - definitions->dhcp->OptionData6 Default: None

# **2.38 DNS**

Property: DNS Description: DNS resolver configuration file. Type: JSON Object Default: None

#### **2.38.1 Search**

Property: DNS :: Search Description: Search list for host-name lookup. By default, the search list contains one entry, the local domain name. Type: Array with a minimum number of 1 item(s). Item type: String.

## Default: None

#### **2.38.2 NameServers**

Property: DNS :: NameServers Description: A list of IPv4 and/or IPv6 addresses of name servers that the resolver should query. If no nameserver entries are present, the default is to use the name server on the local machine. Type: Array with a minimum number of 1 item(s) and a maximum number of 3 item(s). Type: Refer to - definitions->types->IPAddress Default: None

## **2.38.3 Rotate**

Property: DNS :: Rotate

Description: Causes round-robin selection of name servers from among those listed. This has the effect of spreading the query load among all listed servers, rather than having all clients try the first listed server first every time. Type: Boolean true or false.

Default: False

## **2.38.4 Use-vc**

Property: DNS :: Use-vc Description: This option forces the use of TCP for DNS resolutions. Type: Boolean true or false. Default: False

## **2.38.5 Timeout**

Property: DNS :: Timeout Description: Sets the amount of time in seconds the resolver will wait for a response from a remote name server before retrying the query via a different name server. Type: Integer with a minimum of 0 and a maximum of 30. Default: 5

## **2.38.6 Attempts**

Property: DNS :: Attempts Description: Sets the number of times the resolver will send a query to its name servers before giving up and returning an error to the calling application Type: Integer with a minimum of 1 and a maximum of 5. Default: 2

# **2.39 NTP**

Property: NTP Description: NTP configuration Type: JSON Object Default: None

#### **2.39.1 Keys**

Property: NTP :: Keys Description: An unordered list of NTP keys. Type: Array of unique items and a maximum number of 9 item(s). Item description: Configuration of a single NTP key. Item type: JSON Object Required: ['ID', 'Type', 'Key'] Default: None

#### **2.39.1.1 ID**

Property: NTP :: Keys :: ID Item description: The key ID (1-9) to set for this key. Key IDs set here correspond to those used in the source list. Duplicate key IDs are not permitted. Item type: Integer with a minimum of 1 and a maximum of 9. Default: None

#### **2.39.1.2 Type**

Property: NTP :: Keys :: Type Item description: The message digest or cipher algorithm used for this NTP key. Item type: Enum of md5, sha1, ripemd160, sha224, sha256, sha384, sha512, aes-128, aes-192, aes-256.

Default: None

#### **2.39.1.3 Key**

Property: NTP :: Keys :: Key

Item description: Either the file containing or ASCII or hex-encoded value of the secret used as an NTP key. If used as the ControlKey, it is generally appropriate to specify the key in humanreadable ASCII format. ASCII strings may be up to 20 characters in length, while hex-encoded strings may be up to 40 characters. Spaces and # characters are terminating characters and as such are not permitted.

Type: Refer to - definitions->pki->file Or

Item type: String pattern of  $\frac{\gamma}{(|!"\$-\gamma[?]\ldots(wpa2|psk|pas))}{0,20}\$ [0-9a-f]{0,40})\$. Default: None

#### **2.39.2 ControlKey**

Property: NTP :: ControlKey Description: The key ID of the trusted key to be used for authentication when accessing NTP server variables (some "show ntp" commands). Type: Integer with a minimum of 1 and a maximum of 9.

Default: None

## **2.39.3 Sources**

Property: NTP :: Sources Description: An ordered list of NTP sources. Type: Array of unique items. Item description: The configuration of a single NTP source. Item type: JSON Object Required: ['Address'] Default: None

#### **2.39.3.1 Type**

Property: NTP :: Sources :: Type

Item description: Set the source to server or peer type. If set to server type, time updates only flow one way: from the remote server. For peers, time updates can be exchanged in both directions.

Item type: String enum of peer, server. Default: peer

#### **2.39.3.2 Address**

Property: NTP :: Sources :: Address Item description: The IP address or hostname of the remote NTP server. Type: Refer to - definitions->types->IPv4Address Or Type: Refer to - definitions->types->FQDN Default: None

#### **2.39.3.3 KeyID**

Property: NTP :: Sources :: KeyID Item description: The key ID (1-9) of the key to be used with this peer. Item type: Integer with a minimum of 1 and a maximum of 9. Default: None

#### **2.39.3.4 Prefer**

Property: NTP :: Sources :: Prefer Item description: Prefer this source. If set for multiple sources, they are preferred in the order listed. Item type: Boolean true or false. Default: False

## **2.40 Switch**

Property: Switch Description: Switch IPv4 Address Type: JSON Object Default: None

#### **2.40.1 Address**

Property: Switch :: Address Description: The IP address of the switch. Type: Refer to - definitions->types->IPv4Address Default: None

# **2.41 Sysctl**

Property: Sysctl Description: Sysctl configuration; used to modify kernel parameters at runtime. Type: JSON Object Default: None

## **2.41.1 Net**

Property: Sysctl :: Net Description: Network-related kernel parameters. Type: JSON Object Default: None

## **2.41.1.1 Core**

Property: Sysctl :: Net :: Core Description: Core network parameters. Type: JSON Object Default: None

## **2.41.1.1.1 BpfJitEnable**

Property: Sysctl :: Net :: Core :: BpfJitEnable Type: Integer with a minimum of 0 and a maximum of 2. Default: 0

## **2.41.1.1.2 BpfJitHarden**

Property: Sysctl :: Net :: Core :: BpfJitHarden Type: Integer with a minimum of 0 and a maximum of 2. Default: 0

## **2.41.1.1.3 BpfJitLimit**

Property: Sysctl :: Net :: Core :: BpfJitLimit Type: Integer with a minimum of 0. Default: 264241152

## **2.41.1.1.4 BusyPoll**

Property: Sysctl :: Net :: Core :: BusyPoll

Type: Integer with a minimum of 0. Default: 0

## **2.41.1.1.5 BusyRead**

Property: Sysctl :: Net :: Core :: BusyRead Type: Integer with a minimum of 0. Default: 0

## **2.41.1.1.6 DefaultQdisc**

Property: Sysctl :: Net :: Core :: DefaultQdisc Type: String enum of choke, codel, bfifo, pfifo, fq, fq\_codel, fq\_pie, gred, hhf, ingress, mqprio, multiq, netem, pfifo\_fast, pie, red, rr, sfb, sfq, tbf. Default: pfifo\_fast

## **2.41.1.1.7 DevWeight**

Property: Sysctl :: Net :: Core :: DevWeight Type: Integer. Default: 64

## **2.41.1.1.8 FlowLimitCpuBitmap**

Property: Sysctl :: Net :: Core :: FlowLimitCpuBitmap Type: Integer. Default: 0

#### **2.41.1.1.9 FlowLimitTableLen**

Property: Sysctl :: Net :: Core :: FlowLimitTableLen Type: Integer. Default: 4096

#### **2.41.1.1.10 MaxSkbFrags**

Property: Sysctl :: Net :: Core :: MaxSkbFrags Type: Integer. Default: 17

## **2.41.1.1.11 MessageBurst**

Property: Sysctl :: Net :: Core :: MessageBurst Type: Integer. Default: 10

## **2.41.1.1.12 MessageCost**

Property: Sysctl :: Net :: Core :: MessageCost Type: Integer. Default: 5

# **2.41.1.1.13 NetdevBudget**

Property: Sysctl :: Net :: Core :: NetdevBudget Type: Integer. Default: 300

## **2.41.1.1.14 NetdevMaxBacklog**

Property: Sysctl :: Net :: Core :: NetdevMaxBacklog Type: Integer. Default: 1000

## **2.41.1.1.15 NetdevTstampPrequeue**

Property: Sysctl :: Net :: Core :: NetdevTstampPrequeue Type: Refer to - definitions->types->BooleanInt Default: 1

## **2.41.1.1.16 OptmemMax**

Property: Sysctl :: Net :: Core :: OptmemMax Type: Integer. Default: 20480

## **2.41.1.1.17 RmemDefault**

Property: Sysctl :: Net :: Core :: RmemDefault Type: Integer. Default: 212992

## **2.41.1.1.18 RmemMax**

Property: Sysctl :: Net :: Core :: RmemMax Type: Integer. Default: 212992

## **2.41.1.1.19 RpsSockFlowEntries**

Property: Sysctl :: Net :: Core :: RpsSockFlowEntries Type: Integer. Default: 0

## **2.41.1.1.20 Somaxconn**

Property: Sysctl :: Net :: Core :: Somaxconn Type: Integer. Default: 128

## **2.41.1.1.21 TstampAllowData**

Property: Sysctl :: Net :: Core :: TstampAllowData Type: Refer to - definitions->types->BooleanInt Default: 1

#### **2.41.1.1.22 WmemDefault**

Property: Sysctl :: Net :: Core :: WmemDefault Type: Integer. Default: 212992

#### **2.41.1.1.23 WmemMax**

Property: Sysctl :: Net :: Core :: WmemMax Type: Integer. Default: 212992

#### **2.41.1.1.24 XfrmAcqExpires**

Property: Sysctl :: Net :: Core :: XfrmAcqExpires Type: Integer. Default: 165

#### **2.41.1.1.25 XfrmAeventEtime**

Property: Sysctl :: Net :: Core :: XfrmAeventEtime Type: Integer. Default: 10

#### **2.41.1.1.26 XfrmAeventRseqth**

Property: Sysctl :: Net :: Core :: XfrmAeventRseqth Type: Integer. Default: 2

#### **2.41.1.1.27 XfrmLarvalDrop**

Property: Sysctl :: Net :: Core :: XfrmLarvalDrop Type: Refer to - definitions->types->BooleanInt Default: 1

#### **2.41.1.2 IPv4**

Property: Sysctl :: Net :: IPv4 Description: IPv4 parameters. Type: JSON Object Default: None

#### **2.41.1.2.1 Conf**

Property: Sysctl :: Net :: IPv4 :: Conf Description: IPv4 configuration parameters. Parameters set here apply to all interfaces.

Type: Refer to - definitions->Sysctl->Net->IPv4->Conf Default: None

#### **2.41.1.2.2 Neigh**

Property: Sysctl :: Net :: IPv4 :: Neigh Description: Default IPv4 neighbor parameters. Type: Refer to - definitions->Sysctl->Net->Neigh Default: None

#### **2.41.1.2.3 Route**

Property: Sysctl :: Net :: IPv4 :: Route Description: IPv4 route parameters. Type: JSON Object Default: None

#### *2.41.1.2.3.1ErrorBurst*

Property: Sysctl :: Net :: IPv4 :: Route :: ErrorBurst Type: Integer. Default: 1250

#### *2.41.1.2.3.2ErrorCost*

Property: Sysctl :: Net :: IPv4 :: Route :: ErrorCost Type: Integer. Default: 250

#### *2.41.1.2.3.3GcElasticity*

Property: Sysctl :: Net :: IPv4 :: Route :: GcElasticity Type: Integer. Default: 8

#### *2.41.1.2.3.4GcInterval*

Property: Sysctl :: Net :: IPv4 :: Route :: GcInterval Type: Integer. Default: 60

#### *2.41.1.2.3.5GcMinInterval*

Property: Sysctl :: Net :: IPv4 :: Route :: GcMinInterval Type: Integer. Default: 0

#### *2.41.1.2.3.6GcMinIntervalMs*

Property: Sysctl :: Net :: IPv4 :: Route :: GcMinIntervalMs Type: Integer. Default: 500

## *2.41.1.2.3.7GcThresh*

Property: Sysctl :: Net :: IPv4 :: Route :: GcThresh Type: Integer. Default: -1

## *2.41.1.2.3.8GcTimeout*

Property: Sysctl :: Net :: IPv4 :: Route :: GcTimeout Type: Integer. Default: 300

## *2.41.1.2.3.9MaxSize*

Property: Sysctl :: Net :: IPv4 :: Route :: MaxSize Type: Integer. Default: 2147483647

## *2.41.1.2.3.10 MinAdvMss*

Property: Sysctl :: Net :: IPv4 :: Route :: MinAdvMss Type: Integer. Default: 256

## *2.41.1.2.3.11 MinPmtu*

Property: Sysctl :: Net :: IPv4 :: Route :: MinPmtu Type: Integer. Default: 552

# *2.41.1.2.3.12 MtuExpires*

Property: Sysctl :: Net :: IPv4 :: Route :: MtuExpires Type: Integer. Default: 600

## *2.41.1.2.3.13 RedirectLoad*

Property: Sysctl :: Net :: IPv4 :: Route :: RedirectLoad Type: Integer. Default: 5

## *2.41.1.2.3.14 RedirectNumber*

Property: Sysctl :: Net :: IPv4 :: Route :: RedirectNumber Type: Integer. Default: 9

## *2.41.1.2.3.15 RedirectSilence*

Property: Sysctl :: Net :: IPv4 :: Route :: RedirectSilence Type: Integer. Default: 5120

## *2.41.1.2.3.16 Misc*

Property: Sysctl :: Net :: IPv4 :: Misc Description: Misc IPv4 parameters. Type: JSON Object Default: None

# *2.41.1.2.3.17 FibMultipathUseNeigh*

Property: Sysctl :: Net :: IPv4 :: Misc :: FibMultipathUseNeigh

Description: Use status of existing neighbor entry when determining nexthop for multipath routes. If disabled, neighbor information is not used and packets could be directed to a failed nexthop. Only valid for kernels built with CONFIG\_IP\_ROUTE\_MULTIPATH enabled. 0 disabled. 1 - enabled.

Type: Refer to - definitions->types->BooleanInt Default: 1

## *2.41.1.2.3.18 FwmarkReflect*

Property: Sysctl :: Net :: IPv4 :: Misc :: FwmarkReflect Type: Refer to - definitions->types->BooleanInt Default: 0

## *2.41.1.2.3.19 IcmpEchoIgnoreAll*

Property: Sysctl :: Net :: IPv4 :: Misc :: IcmpEchoIgnoreAll Type: Refer to - definitions->types->BooleanInt Default: 0

## *2.41.1.2.3.20 IcmpEchoIgnoreBroadcasts*

Property: Sysctl :: Net :: IPv4 :: Misc :: IcmpEchoIgnoreBroadcasts Type: Refer to - definitions->types->BooleanInt Default: 1

## *2.41.1.2.3.21 IcmpErrorsUseInboundIfaddr*

Property: Sysctl :: Net :: IPv4 :: Misc :: IcmpErrorsUseInboundIfaddr

Description: 0 - ICMP error messages are sent with the primary address of the exiting interface. 1 - the message will be sent with the primary address of the interface that received the packet that caused the ICMP error. This is the behaviour many network administrators will expect from a router. And it can make debugging complicated network layouts much easier. Note that if no primary address exists for the interface selected, then the primary address of the first nonloopback interface that has one will be used regardless of this setting. Type: Refer to - definitions->types->BooleanInt Default: 1

## *2.41.1.2.3.22 IcmpIgnoreBogusErrorResponses*

Property: Sysctl :: Net :: IPv4 :: Misc :: IcmpIgnoreBogusErrorResponses Type: Refer to - definitions->types->BooleanInt Default: 1

## *2.41.1.2.3.23 IcmpMsgsBurst*

Property: Sysctl :: Net :: IPv4 :: Misc :: IcmpMsgsBurst Type: Integer. Default: 50

#### *2.41.1.2.3.24 IcmpMsgsPerSec*

Property: Sysctl :: Net :: IPv4 :: Misc :: IcmpMsgsPerSec Type: Integer. Default: 1000

## *2.41.1.2.3.25 IcmpRatelimit*

Property: Sysctl :: Net :: IPv4 :: Misc :: IcmpRatelimit Type: Integer. Default: 1000

#### *2.41.1.2.3.26 IcmpRatemask*

Property: Sysctl :: Net :: IPv4 :: Misc :: IcmpRatemask Type: Integer. Default: 6168

## *2.41.1.2.3.27 IgmpLinkLocalMcastReports*

Property: Sysctl :: Net :: IPv4 :: Misc :: IgmpLinkLocalMcastReports Type: Refer to - definitions->types->BooleanInt Default: 1

#### *2.41.1.2.3.28 IgmpMaxMemberships*

Property: Sysctl :: Net :: IPv4 :: Misc :: IgmpMaxMemberships Description: Change the maximum number of multicast groups we can subscribe to. Type: Integer with a minimum of 0 and a maximum of 5459. Default: 1000

#### *2.41.1.2.3.29 IgmpMaxMsf*

Property: Sysctl :: Net :: IPv4 :: Misc :: IgmpMaxMsf Type: Integer. Default: 10

#### *2.41.1.2.3.30 IgmpQrv*

Property: Sysctl :: Net :: IPv4 :: Misc :: IgmpQrv Type: Integer with a minimum of 1. Default: 2

#### *2.41.1.2.3.31 InetPeerMaxttl*

Property: Sysctl :: Net :: IPv4 :: Misc :: InetPeerMaxttl Type: Integer with a minimum of 0. Default: 600

#### *2.41.1.2.3.32 InetPeerMinttl*

Property: Sysctl :: Net :: IPv4 :: Misc :: InetPeerMinttl Type: Integer with a minimum of 0. Default: 120

## *2.41.1.2.3.33 InetPeerThreshold*

Property: Sysctl :: Net :: IPv4 :: Misc :: InetPeerThreshold Type: Integer. Default: 65664

## *2.41.1.2.3.34 IpDefaultTtl*

Property: Sysctl :: Net :: IPv4 :: Misc :: IpDefaultTtl Type: Integer. Default: 64

## *2.41.1.2.3.35 IpDynaddr*

Property: Sysctl :: Net :: IPv4 :: Misc :: IpDynaddr Type: Integer with a minimum of 0. Default: 0

## *2.41.1.2.3.36 IpEarlyDemux*

Property: Sysctl :: Net :: IPv4 :: Misc :: IpEarlyDemux Type: Refer to - definitions->types->BooleanInt Default: 1

## *2.41.1.2.3.37 IpForward*

Property: Sysctl :: Net :: IPv4 :: Misc :: IpForward Description: Forward packets between interfaces. Type: Refer to - definitions->types->BooleanInt Default: 1

#### *2.41.1.2.3.38 IpForwardUsePmtu*

Property: Sysctl :: Net :: IPv4 :: Misc :: IpForwardUsePmtu Description: Trust protocol path MTUs while forwarding packets. Type: Refer to - definitions->types->BooleanInt Default: 1

## *2.41.1.2.3.39 IpLocalPortRange*

Property: Sysctl :: Net :: IPv4 :: Misc :: IpLocalPortRange Type: Array with a minimum number of 2 item(s) and a maximum number of 2 item(s). Item type: Integer with a minimum of 1 and a maximum of 65535. Default: None

#### *2.41.1.2.3.40 IpLocalReservedPorts*

Property: Sysctl :: Net :: IPv4 :: Misc :: IpLocalReservedPorts Type: Array. Type: Refer to - definitions->types->PortRange

Default: None

# *2.41.1.2.3.41 IpNoPmtuDisc*

Property: Sysctl :: Net :: IPv4 :: Misc :: IpNoPmtuDisc Type: Integer with a minimum of 0 and a maximum of 3. Default: 0

# *2.41.1.2.3.42 IpNonlocalBind*

Property: Sysctl :: Net :: IPv4 :: Misc :: IpNonlocalBind Description: If set, allows processes to bind to non-local IP addresses, which can be quite useful - but may break some applications. Type: Refer to - definitions->types->BooleanInt Default: 1

# *2.41.1.2.3.43 IpfragHighThresh*

Property: Sysctl :: Net :: IPv4 :: Misc :: IpfragHighThresh Type: Integer. Default: 4194304

# *2.41.1.2.3.44 IpfragLowThresh*

Property: Sysctl :: Net :: IPv4 :: Misc :: IpfragLowThresh Type: Integer. Default: 3145728

# *2.41.1.2.3.45 IpfragMaxDist*

Property: Sysctl :: Net :: IPv4 :: Misc :: IpfragMaxDist Type: Integer with a minimum of 0. Default: 64

# *2.41.1.2.3.46 IpfragSecretInterval*

Property: Sysctl :: Net :: IPv4 :: Misc :: IpfragSecretInterval Type: Integer with a minimum of 0. Default: 0

# *2.41.1.2.3.47 IpfragTime*

Property: Sysctl :: Net :: IPv4 :: Misc :: IpfragTime Type: Integer with a minimum of 0. Default: 30

# *2.41.1.2.3.48 PingGroupRange*

Property: Sysctl :: Net :: IPv4 :: Misc :: PingGroupRange Type: Array with a minimum number of 2 item(s) and a maximum number of 2 item(s). Type: Refer to - definitions->types->UINT32 Default: None

# *2.41.1.2.3.49 TcpAbortOnOverflow*

Property: Sysctl :: Net :: IPv4 :: Misc :: TcpAbortOnOverflow Type: Refer to - definitions->types->BooleanInt Default: 0

## *2.41.1.2.3.50 TcpAdvWinScale*

Property: Sysctl :: Net :: IPv4 :: Misc :: TcpAdvWinScale Type: Integer with a minimum of -31 and a maximum of 31. Default: 1

#### *2.41.1.2.3.51 TcpAllowedCongestionControl*

Property: Sysctl :: Net :: IPv4 :: Misc :: TcpAllowedCongestionControl Type: String. Default: cubic reno

## *2.41.1.2.3.52 TcpAppWin*

Property: Sysctl :: Net :: IPv4 :: Misc :: TcpAppWin Type: Integer. Default: 31

## *2.41.1.2.3.53 TcpAutocorking*

Property: Sysctl :: Net :: IPv4 :: Misc :: TcpAutocorking Type: Refer to - definitions->types->BooleanInt Default: 1

#### *2.41.1.2.3.54 TcpAvailableCongestionControl*

Property: Sysctl :: Net :: IPv4 :: Misc :: TcpAvailableCongestionControl Type: String. Default: cubic reno

#### *2.41.1.2.3.55 TcpBaseMss*

Property: Sysctl :: Net :: IPv4 :: Misc :: TcpBaseMss Type: Integer. Default: 1024

#### *2.41.1.2.3.56 TcpChallengeAckLimit*

Property: Sysctl :: Net :: IPv4 :: Misc :: TcpChallengeAckLimit Type: Integer. Default: 1000

#### *2.41.1.2.3.57 TcpCongestionControl*

Property: Sysctl :: Net :: IPv4 :: Misc :: TcpCongestionControl Type: String. Default: cubic

#### *2.41.1.2.3.58 TcpDsack*

Property: Sysctl :: Net :: IPv4 :: Misc :: TcpDsack

Type: Refer to - definitions->types->BooleanInt Default: 1

## *2.41.1.2.3.59 TcpEarlyRetrans*

Property: Sysctl :: Net :: IPv4 :: Misc :: TcpEarlyRetrans Type: Integer enum of 0, 3, 4. Default: 3

## *2.41.1.2.3.60 TcpEcn*

Property: Sysctl :: Net :: IPv4 :: Misc :: TcpEcn Type: Integer with a minimum of 0 and a maximum of 2. Default: 2

## *2.41.1.2.3.61 TcpEcnFallback*

Property: Sysctl :: Net :: IPv4 :: Misc :: TcpEcnFallback Type: Refer to - definitions->types->BooleanInt Default: 1

## *2.41.1.2.3.62 TcpFack*

Property: Sysctl :: Net :: IPv4 :: Misc :: TcpFack Type: Refer to - definitions->types->BooleanInt Default: 1

#### *2.41.1.2.3.63 TcpFastopen*

Property: Sysctl :: Net :: IPv4 :: Misc :: TcpFastopen Type: Integer. Default: 1

## *2.41.1.2.3.64 TcpFastopenKey*

Property: Sysctl :: Net :: IPv4 :: Misc :: TcpFastopenKey Type: Array with a minimum number of 1 item(s) and a maximum number of 2 item(s). Item type: String with a maximum length of 35 and a pattern of  $\alpha$ [a-fA-F0-9]{1,8}(-[a-fA-F0-9]{1,8}){3}\$. Default: None

#### *2.41.1.2.3.65 TcpFinTimeout*

Property: Sysctl :: Net :: IPv4 :: Misc :: TcpFinTimeout Type: Integer with a minimum of 0. Default: 60

*2.41.1.2.3.66 TcpFrto* Property: Sysctl :: Net :: IPv4 :: Misc :: TcpFrto Type: Integer. Default: 2

*2.41.1.2.3.67 TcpFwmarkAccept*

Property: Sysctl :: Net :: IPv4 :: Misc :: TcpFwmarkAccept Type: Refer to - definitions->types->BooleanInt Default: 0

## *2.41.1.2.3.68 TcpInvalidRatelimit*

Property: Sysctl :: Net :: IPv4 :: Misc :: TcpInvalidRatelimit Type: Integer. Default: 500

## *2.41.1.2.3.69 TcpKeepaliveIntvl*

Property: Sysctl :: Net :: IPv4 :: Misc :: TcpKeepaliveIntvl Type: Integer. Default: 75

#### *2.41.1.2.3.70 TcpKeepaliveProbes*

Property: Sysctl :: Net :: IPv4 :: Misc :: TcpKeepaliveProbes Type: Integer. Default: 9

## *2.41.1.2.3.71 TcpKeepaliveTime*

Property: Sysctl :: Net :: IPv4 :: Misc :: TcpKeepaliveTime Type: Integer. Default: 7200

#### *2.41.1.2.3.72 TcpL3mdevAccept*

Property: Sysctl :: Net :: IPv4 :: Misc :: TcpL3mdevAccept Type: Refer to - definitions->types->BooleanInt Default: 0

#### *2.41.1.2.3.73 TcpLimitOutputBytes*

Property: Sysctl :: Net :: IPv4 :: Misc :: TcpLimitOutputBytes Type: Integer. Default: 262144

#### *2.41.1.2.3.74 TcpMaxOrphans*

Property: Sysctl :: Net :: IPv4 :: Misc :: TcpMaxOrphans Type: Integer. Default: 32768

#### *2.41.1.2.3.75 TcpMaxReordering*

Property: Sysctl :: Net :: IPv4 :: Misc :: TcpMaxReordering Type: Integer. Default: 300

## *2.41.1.2.3.76 TcpMaxSynBacklog*

Property: Sysctl :: Net :: IPv4 :: Misc :: TcpMaxSynBacklog

Type: Integer with a minimum of 128. Default: 256

## *2.41.1.2.3.77 TcpMaxTwBuckets*

Property: Sysctl :: Net :: IPv4 :: Misc :: TcpMaxTwBuckets Type: Integer. Default: 32768

## *2.41.1.2.3.78 TcpMem*

Property: Sysctl :: Net :: IPv4 :: Misc :: TcpMem Type: Array with a minimum number of 3 item(s) and a maximum number of 3 item(s). Item type: Integer. Default: None

## *2.41.1.2.3.79 TcpMinRttWlen*

Property: Sysctl :: Net :: IPv4 :: Misc :: TcpMinRttWlen Type: Integer with a minimum of 0 and a maximum of 86400. Default: 300

## *2.41.1.2.3.80 TcpMinSndMss*

Property: Sysctl :: Net :: IPv4 :: Misc :: TcpMinSndMss Type: Integer. Default: 48

## *2.41.1.2.3.81 TcpMinTsoSegs*

Property: Sysctl :: Net :: IPv4 :: Misc :: TcpMinTsoSegs Type: Integer. Default: 2

## *2.41.1.2.3.82 TcpModerateRcvbuf*

Property: Sysctl :: Net :: IPv4 :: Misc :: TcpModerateRcvbuf Type: Refer to - definitions->types->BooleanInt Default: 1

#### *2.41.1.2.3.83 TcpMtuProbing*

Property: Sysctl :: Net :: IPv4 :: Misc :: TcpMtuProbing Type: Integer with a minimum of 0 and a maximum of 2. Default: 0 *2.41.1.2.3.84* TcpNoMetricsSave Property: Sysctl :: Net :: IPv4 :: Misc :: TcpNoMetricsSave Type: Refer to - definitions->types->BooleanInt Default: 0

#### *2.41.1.2.3.85 TcpNotsentLowat*

Property: Sysctl :: Net :: IPv4 :: Misc :: TcpNotsentLowat

Type: Integer. Default: 4294967295

## *2.41.1.2.3.86 TcpOrphanRetries*

Property: Sysctl :: Net :: IPv4 :: Misc :: TcpOrphanRetries Type: Integer. Default: 0

## *2.41.1.2.3.87 TcpPacingCaRatio*

Property: Sysctl :: Net :: IPv4 :: Misc :: TcpPacingCaRatio Type: Integer. Default: 120

## *2.41.1.2.3.88 TcpPacingSsRatio*

Property: Sysctl :: Net :: IPv4 :: Misc :: TcpPacingSsRatio Type: Integer. Default: 200

## *2.41.1.2.3.89 TcpProbeInterval*

Property: Sysctl :: Net :: IPv4 :: Misc :: TcpProbeInterval Type: Integer. Default: 600

#### *2.41.1.2.3.90 TcpProbeThreshold*

Property: Sysctl :: Net :: IPv4 :: Misc :: TcpProbeThreshold Type: Integer. Default: 8

#### *2.41.1.2.3.91 TcpRecovery*

Property: Sysctl :: Net :: IPv4 :: Misc :: TcpRecovery Type: Integer. Default: 1

#### *2.41.1.2.3.92 TcpReordering*

Property: Sysctl :: Net :: IPv4 :: Misc :: TcpReordering Type: Integer. Default: 3

#### *2.41.1.2.3.93 TcpRetransCollapse*

Property: Sysctl :: Net :: IPv4 :: Misc :: TcpRetransCollapse Type: Refer to - definitions->types->BooleanInt Default: 1

#### *2.41.1.2.3.94 TcpRetries1*

Property: Sysctl :: Net :: IPv4 :: Misc :: TcpRetries1 Type: Integer.

Default: 3

# *2.41.1.2.3.95 TcpRetries2*

Property: Sysctl :: Net :: IPv4 :: Misc :: TcpRetries2 Type: Integer. Default: 15

# *2.41.1.2.3.96 TcpRfc1337*

Property: Sysctl :: Net :: IPv4 :: Misc :: TcpRfc1337 Type: Refer to - definitions->types->BooleanInt Default: 0

# *2.41.1.2.3.97 TcpRmem*

Property: Sysctl :: Net :: IPv4 :: Misc :: TcpRmem Type: Array with a minimum number of 3 item(s) and a maximum number of 3 item(s). Item type: Integer. Default: None

## *2.41.1.2.3.98 TcpSack*

Property: Sysctl :: Net :: IPv4 :: Misc :: TcpSack Type: Refer to - definitions->types->BooleanInt Default: 1

## *2.41.1.2.3.99 TcpSlowStartAfterIdle*

Property: Sysctl :: Net :: IPv4 :: Misc :: TcpSlowStartAfterIdle Type: Refer to - definitions->types->BooleanInt Default: 1

# *2.41.1.2.3.100 TcpStdurg*

Property: Sysctl :: Net :: IPv4 :: Misc :: TcpStdurg Type: Refer to - definitions->types->BooleanInt Default: 0

## *2.41.1.2.3.101 TcpSynRetries*

Property: Sysctl :: Net :: IPv4 :: Misc :: TcpSynRetries Type: Integer with a minimum of 0 and a maximum of 127. Default: 6

# *2.41.1.2.3.102 TcpSynackRetries*

Property: Sysctl :: Net :: IPv4 :: Misc :: TcpSynackRetries Type: Integer with a minimum of 0 and a maximum of 255. Default: 5

# *2.41.1.2.3.103 TcpSyncookies*

Property: Sysctl :: Net :: IPv4 :: Misc :: TcpSyncookies Type: Integer.

Default: 1

# *2.41.1.2.3.104 TcpThinDupack*

Property: Sysctl :: Net :: IPv4 :: Misc :: TcpThinDupack Type: Refer to - definitions->types->BooleanInt Default: 0

## *2.41.1.2.3.105 TcpThinLinearTimeouts*

Property: Sysctl :: Net :: IPv4 :: Misc :: TcpThinLinearTimeouts Type: Refer to - definitions->types->BooleanInt Default: 0

# *2.41.1.2.3.106 TcpTimestamps*

Property: Sysctl :: Net :: IPv4 :: Misc :: TcpTimestamps Type: Integer with a minimum of 0 and a maximum of 2. Default: 1

## *2.41.1.2.3.107 TcpTsoWinDivisor*

Property: Sysctl :: Net :: IPv4 :: Misc :: TcpTsoWinDivisor Type: Integer. Default: 3

## *2.41.1.2.3.108 TcpTwReuse*

Property: Sysctl :: Net :: IPv4 :: Misc :: TcpTwReuse Type: Integer with a minimum of 0 and a maximum of 2. Default: 0

# *2.41.1.2.3.109 TcpWindowScaling*

Property: Sysctl :: Net :: IPv4 :: Misc :: TcpWindowScaling Type: Refer to - definitions->types->BooleanInt Default: 1

# *2.41.1.2.3.110 TcpWmem*

Property: Sysctl :: Net :: IPv4 :: Misc :: TcpWmem Type: Array with a minimum number of 3 item(s) and a maximum number of 3 item(s). Item type: Integer. Default: None

## *2.41.1.2.3.111 TcpWorkaroundSignedWindows*

Property: Sysctl :: Net :: IPv4 :: Misc :: TcpWorkaroundSignedWindows Type: Refer to - definitions->types->BooleanInt Default: 0

# *2.41.1.2.3.112 UdpMem*

Property: Sysctl :: Net :: IPv4 :: Misc :: UdpMem Type: Array with a minimum number of 3 item(s) and a maximum number of 3 item(s).

Item type: Integer. Default: None

#### *2.41.1.2.3.113 UdpRmemMin*

Property: Sysctl :: Net :: IPv4 :: Misc :: UdpRmemMin Type: Integer. Default: 4096

#### *2.41.1.2.3.114 UdpWmemMin*

Property: Sysctl :: Net :: IPv4 :: Misc :: UdpWmemMin Type: Integer. Default: 4096

#### *2.41.1.2.3.115 Xfrm4GcThresh*

Property: Sysctl :: Net :: IPv4 :: Misc :: Xfrm4GcThresh Type: Integer. Default: 2147483647

#### **2.41.1.3 IPv6**

Property: Sysctl :: Net :: IPv6 Description: IPv6 parameters. Type: JSON Object Default: None

#### **2.41.1.3.1 Conf**

Property: Sysctl :: Net :: IPv6 :: Conf Description: IPv6 configuration parameters. Parameters set here apply to all interfaces. Type: Refer to - definitions->Sysctl->Net->IPv6->Conf Default: None

#### **2.41.1.3.2 Neigh**

Property: Sysctl :: Net :: IPv6 :: Neigh Description: Default IPv6 neighbor parameters. Type: Refer to - definitions->Sysctl->Net->Neigh Default: None

#### **2.41.1.3.3 Route**

Property: Sysctl :: Net :: IPv6 :: Route Description: IPv6 route parameters. Type: JSON Object Default: None

#### *2.41.1.3.3.1GcElasticity*

Property: Sysctl :: Net :: IPv6 :: Route :: GcElasticity
Type: Integer. Default: 9

#### *2.41.1.3.3.2GcInterval*

Property: Sysctl :: Net :: IPv6 :: Route :: GcInterval Type: Integer. Default: 30

## **2.41.1.4 GcMinInterval**

Property: Sysctl :: Net :: IPv6 Type: Integer. Default: 0

#### **2.41.1.4.1 GcMinIntervalMs**

Property: Sysctl :: Net :: IPv4 :: Route :: GcMinIntervalMs Type: Integer. Default: 500

#### *2.41.1.4.1.1GcThresh*

Property: Sysctl :: Net :: IPv4 :: Route :: GcThresh Type: Integer. Default: -1

#### *2.41.1.4.1.2GcTimeout*

Property: Sysctl :: Net :: IPv4 :: Route :: GcTimeout Type: Integer. Default: 300

#### *2.41.1.4.1.3MaxSize*

Property: Sysctl :: Net :: IPv4 :: Route :: MaxSize Type: Integer. Default: 2147483647

#### *2.41.1.4.1.4MinAdvMss*

Property: Sysctl :: Net :: IPv4 :: Route :: MinAdvMss Type: Integer. Default: 256

### *2.41.1.4.1.5MinPmtu*

Property: Sysctl :: Net :: IPv4 :: Route :: MinPmtu Type: Integer. Default: 552

#### *2.41.1.4.1.6MtuExpires*

Property: Sysctl :: Net :: IPv4 :: Route :: MtuExpires

Type: Integer. Default: 600

## *2.41.1.4.1.7RedirectLoad*

Property: Sysctl :: Net :: IPv4 :: Route :: RedirectLoad Type: Integer. Default: 5

# *2.41.1.4.1.8RedirectNumber*

Property: Sysctl :: Net :: IPv4 :: Route :: RedirectNumber Type: Integer. Default: 9

# *2.41.1.4.1.9RedirectSilence*

Property: Sysctl :: Net :: IPv4 :: Route :: RedirectSilence Type: Integer. Default: 5120

# *2.41.1.4.1.10 Misc*

Property: Sysctl :: Net :: IPv4 :: Misc Description: Misc IPv4 parameters. Type: JSON Object Default: None

### *2.41.1.4.1.11 FibMultipathUseNeigh*

Property: Sysctl :: Net :: IPv4 :: Misc :: FibMultipathUseNeigh Description: Use status of existing neighbor entry when determining nexthop for multipath routes. If disabled, neighbor information is not used and packets could be directed to a failed nexthop. Only valid for kernels built with CONFIG\_IP\_ROUTE\_MULTIPATH enabled. 0 disabled. 1 - enabled. Type: Refer to - definitions->types->BooleanInt

Default: 1

# *2.41.1.4.1.12 FwmarkReflect*

Property: Sysctl :: Net :: IPv4 :: Misc :: FwmarkReflect Type: Refer to - definitions->types->BooleanInt Default: 0

### *2.41.1.4.1.13 IcmpEchoIgnoreAll*

Property: Sysctl :: Net :: IPv4 :: Misc :: IcmpEchoIgnoreAll Type: Refer to - definitions->types->BooleanInt Default: 0

### *2.41.1.4.1.14 IcmpEchoIgnoreBroadcasts*

Property: Sysctl :: Net :: IPv4 :: Misc :: IcmpEchoIgnoreBroadcasts Type: Refer to - definitions->types->BooleanInt

# Default: 1

# *2.41.1.4.1.15 IcmpErrorsUseInboundIfaddr*

Property: Sysctl :: Net :: IPv4 :: Misc :: IcmpErrorsUseInboundIfaddr

Description: 0 - ICMP error messages are sent with the primary address of the exiting interface. 1 - the message will be sent with the primary address of the interface that received the packet that caused the ICMP error. This is the behaviour many network administrators will expect from a router. And it can make debugging complicated network layouts much easier. Note that if no primary address exists for the interface selected, then the primary address of the first nonloopback interface that has one will be used regardless of this setting. Type: Refer to - definitions->types->BooleanInt Default: 1

### *2.41.1.4.1.16 IcmpIgnoreBogusErrorResponses*

Property: Sysctl :: Net :: IPv4 :: Misc :: IcmpIgnoreBogusErrorResponses Type: Refer to - definitions->types->BooleanInt Default: 1

# *2.41.1.4.1.17 IcmpMsgsBurst*

Property: Sysctl :: Net :: IPv4 :: Misc :: IcmpMsgsBurst Type: Integer. Default: 50

#### *2.41.1.4.1.18 IcmpMsgsPerSec*

Property: Sysctl :: Net :: IPv4 :: Misc :: IcmpMsgsPerSec Type: Integer. Default: 1000

### *2.41.1.4.1.19 IcmpRatelimit*

Property: Sysctl :: Net :: IPv4 :: Misc :: IcmpRatelimit Type: Integer. Default: 1000

### *2.41.1.4.1.20 IcmpRatemask*

Property: Sysctl :: Net :: IPv4 :: Misc :: IcmpRatemask Type: Integer. Default: 6168

### *2.41.1.4.1.21 IgmpLinkLocalMcastReports*

Property: Sysctl :: Net :: IPv4 :: Misc :: IgmpLinkLocalMcastReports Type: Refer to - definitions->types->BooleanInt Default: 1

### *2.41.1.4.1.22 IgmpMaxMemberships*

Property: Sysctl :: Net :: IPv4 :: Misc :: IgmpMaxMemberships Description: Change the maximum number of multicast groups we can subscribe to.

Type: Integer with a minimum of 0 and a maximum of 5459. Default: 1000

### *2.41.1.4.1.23 IgmpMaxMsf*

Property: Sysctl :: Net :: IPv4 :: Misc :: IgmpMaxMsf Type: Integer. Default: 10

#### *2.41.1.4.1.24 IgmpQrv*

Property: Sysctl :: Net :: IPv4 :: Misc :: IgmpQrv Type: Integer with a minimum of 1. Default: 2

#### *2.41.1.4.1.25 InetPeerMaxttl*

Property: Sysctl :: Net :: IPv4 :: Misc :: InetPeerMaxttl Type: Integer with a minimum of 0. Default: 600

#### *2.41.1.4.1.26 InetPeerMinttl*

Property: Sysctl :: Net :: IPv4 :: Misc :: InetPeerMinttl Type: Integer with a minimum of 0. Default: 120

#### *2.41.1.4.1.27 InetPeerThreshold*

Property: Sysctl :: Net :: IPv4 :: Misc :: InetPeerThreshold Type: Integer. Default: 65664

### *2.41.1.4.1.28 IpDefaultTtl*

Property: Sysctl :: Net :: IPv4 :: Misc :: IpDefaultTtl Type: Integer. Default: 64

#### *2.41.1.4.1.29 IpDynaddr*

Property: Sysctl :: Net :: IPv4 :: Misc :: IpDynaddr Type: Integer with a minimum of 0. Default: 0

#### *2.41.1.4.1.30 IpEarlyDemux*

Property: Sysctl :: Net :: IPv4 :: Misc :: IpEarlyDemux Type: Refer to - definitions->types->BooleanInt Default: 1

#### *2.41.1.4.1.31 IpForward*

Property: Sysctl :: Net :: IPv4 :: Misc :: IpForward Description: Forward packets between interfaces.

Type: Refer to - definitions->types->BooleanInt Default: 1

# *2.41.1.4.1.32 IpForwardUsePmtu*

Property: Sysctl :: Net :: IPv4 :: Misc :: IpForwardUsePmtu Description: Trust protocol path MTUs while forwarding packets. Type: Refer to - definitions->types->BooleanInt Default: 1

# *2.41.1.4.1.33 IpLocalPortRange*

Property: Sysctl :: Net :: IPv4 :: Misc :: IpLocalPortRange Type: Array with a minimum number of 2 item(s) and a maximum number of 2 item(s). Item type: Integer with a minimum of 1 and a maximum of 65535. Default: None

### *2.41.1.4.1.34 IpLocalReservedPorts*

Property: Sysctl :: Net :: IPv4 :: Misc :: IpLocalReservedPorts Type: Array. Type: Refer to - definitions->types->PortRange Default: None

# *2.41.1.4.1.35 IpNoPmtuDisc*

Property: Sysctl :: Net :: IPv4 :: Misc :: IpNoPmtuDisc Type: Integer with a minimum of 0 and a maximum of 3. Default: 0

### *2.41.1.4.1.36 IpNonlocalBind*

Property: Sysctl :: Net :: IPv4 :: Misc :: IpNonlocalBind Description: If set, allows processes to bind to non-local IP addresses, which can be quite useful - but may break some applications. Type: Refer to - definitions->types->BooleanInt Default: 1

### *2.41.1.4.1.37 IpfragHighThresh*

Property: Sysctl :: Net :: IPv4 :: Misc :: IpfragHighThresh Type: Integer. Default: 4194304

### *2.41.1.4.1.38 IpfragLowThresh*

Property: Sysctl :: Net :: IPv4 :: Misc :: IpfragLowThresh Type: Integer. Default: 3145728

### *2.41.1.4.1.39 IpfragMaxDist*

Property: Syscil :: Net :: IPv4 :: Misc :: IpfragMaxDist Type: Integer with a minimum of 0.

Default: 64

# *2.41.1.4.1.40 IpfragSecretInterval*

Property: Sysctl :: Net :: IPv4 :: Misc :: IpfragSecretInterval Type: Integer with a minimum of 0. Default: 0

# *2.41.1.4.1.41 IpfragTime*

Property: Sysctl :: Net :: IPv4 :: Misc :: IpfragTime Type: Integer with a minimum of 0. Default: 30

# *2.41.1.4.1.42 PingGroupRange*

Property: Sysctl :: Net :: IPv4 :: Misc :: PingGroupRange Type: Array with a minimum number of 2 item(s) and a maximum number of 2 item(s). Type: Refer to - definitions->types->UINT32 Default: None

# *2.41.1.4.1.43 TcpAbortOnOverflow*

Property: Sysctl :: Net :: IPv4 :: Misc :: TcpAbortOnOverflow Type: Refer to - definitions->types->BooleanInt Default: 0

# *2.41.1.4.1.44 TcpAdvWinScale*

Property: Sysctl :: Net :: IPv4 :: Misc :: TcpAdvWinScale Type: Integer with a minimum of -31 and a maximum of 31. Default: 1

# *2.41.1.4.1.45 TcpAllowedCongestionControl*

Property: Sysctl :: Net :: IPv4 :: Misc :: TcpAllowedCongestionControl Type: String. Default: cubic reno

# *2.41.1.4.1.46 TcpAppWin*

Property: Sysctl :: Net :: IPv4 :: Misc :: TcpAppWin Type: Integer. Default: 31

# *2.41.1.4.1.47 TcpAutocorking*

Property: Sysctl :: Net :: IPv4 :: Misc :: TcpAutocorking Type: Refer to - definitions->types->BooleanInt Default: 1

# *2.41.1.4.1.48 TcpAvailableCongestionControl*

Property: Sysctl :: Net :: IPv4 :: Misc :: TcpAvailableCongestionControl Type: String.

Default: cubic reno

# *2.41.1.4.1.49 TcpBaseMss*

Property: Sysctl :: Net :: IPv4 :: Misc :: TcpBaseMss Type: Integer. Default: 1024

# *2.41.1.4.1.50 TcpChallengeAckLimit*

Property: Sysctl :: Net :: IPv4 :: Misc :: TcpChallengeAckLimit Type: Integer. Default: 1000

# *2.41.1.4.1.51 TcpCongestionControl*

Property: Sysctl :: Net :: IPv4 :: Misc :: TcpCongestionControl Type: String. Default: cubic

# *2.41.1.4.1.52 TcpDsack*

Property: Sysctl :: Net :: IPv4 :: Misc :: TcpDsack Type: Refer to - definitions->types->BooleanInt Default: 1

# *2.41.1.4.1.53 TcpEarlyRetrans*

Property: Sysctl :: Net :: IPv4 :: Misc :: TcpEarlyRetrans Type: Integer enum of 0, 3, 4. Default: 3

# *2.41.1.4.1.54 TcpEcn*

Property: Sysctl :: Net :: IPv4 :: Misc :: TcpEcn Type: Integer with a minimum of 0 and a maximum of 2. Default: 2

# *2.41.1.4.1.55 TcpEcnFallback*

Property: Sysctl :: Net :: IPv4 :: Misc :: TcpEcnFallback Type: Refer to - definitions->types->BooleanInt Default: 1

# *2.41.1.4.1.56 TcpFack*

Property: Sysctl :: Net :: IPv4 :: Misc :: TcpFack Type: Refer to - definitions->types->BooleanInt Default: 1

# *2.41.1.4.1.57 TcpFastopen*

Property: Sysctl :: Net :: IPv4 :: Misc :: TcpFastopen Type: Integer. Default: 1

# *2.41.1.4.1.58 TcpFastopenKey*

Property: Sysctl :: Net :: IPv4 :: Misc :: TcpFastopenKey Type: Array with a minimum number of 1 item(s) and a maximum number of 2 item(s). Item type: String with a maximum length of 35 and a pattern of ^[a-fA-F0-9]{1,8}(-[a-fA-F0-  $9$ [{1,8}){3}\$. Default: None

# *2.41.1.4.1.59 TcpFinTimeout*

Property: Sysctl :: Net :: IPv4 :: Misc :: TcpFinTimeout Type: Integer with a minimum of 0. Default: 60

TcpFrto Property: Sysctl :: Net :: IPv4 :: Misc :: TcpFrto Type: Integer. Default: 2

# *2.41.1.4.1.60 TcpFwmarkAccept*

Property: Sysctl :: Net :: IPv4 :: Misc :: TcpFwmarkAccept Type: Refer to - definitions->types->BooleanInt Default: 0

### *2.41.1.4.1.61 TcpInvalidRatelimit*

Property: Sysctl :: Net :: IPv4 :: Misc :: TcpInvalidRatelimit Type: Integer. Default: 500

### *2.41.1.4.1.62 TcpKeepaliveIntvl*

Property: Sysctl :: Net :: IPv4 :: Misc :: TcpKeepaliveIntvl Type: Integer. Default: 75

### *2.41.1.4.1.63 TcpKeepaliveProbes*

Property: Sysctl :: Net :: IPv4 :: Misc :: TcpKeepaliveProbes Type: Integer. Default: 9

# *2.41.1.4.1.64 TcpKeepaliveTime*

Property: Sysctl :: Net :: IPv4 :: Misc :: TcpKeepaliveTime Type: Integer. Default: 7200

# *2.41.1.4.1.65 TcpL3mdevAccept*

Property: Sysctl :: Net :: IPv4 :: Misc :: TcpL3mdevAccept Type: Refer to - definitions->types->BooleanInt

Default: 0

# *2.41.1.4.1.66 TcpLimitOutputBytes*

Property: Sysctl :: Net :: IPv4 :: Misc :: TcpLimitOutputBytes Type: Integer. Default: 262144

# *2.41.1.4.1.67 TcpMaxOrphans*

Property: Sysctl :: Net :: IPv4 :: Misc :: TcpMaxOrphans Type: Integer. Default: 32768

# *2.41.1.4.1.68 TcpMaxReordering*

Property: Sysctl :: Net :: IPv4 :: Misc :: TcpMaxReordering Type: Integer. Default: 300

# *2.41.1.4.1.69 TcpMaxSynBacklog*

Property: Sysctl :: Net :: IPv4 :: Misc :: TcpMaxSynBacklog Type: Integer with a minimum of 128. Default: 256

### *2.41.1.4.1.70 TcpMaxTwBuckets*

Property: Sysctl :: Net :: IPv4 :: Misc :: TcpMaxTwBuckets Type: Integer. Default: 32768

### *2.41.1.4.1.71 TcpMem*

Property: Sysctl :: Net :: IPv4 :: Misc :: TcpMem Type: Array with a minimum number of 3 item(s) and a maximum number of 3 item(s). Item type: Integer. Default: None

### *2.41.1.4.1.72 TcpMinRttWlen*

Property: Sysctl :: Net :: IPv4 :: Misc :: TcpMinRttWlen Type: Integer with a minimum of 0 and a maximum of 86400. Default: 300

### *2.41.1.4.1.73 TcpMinSndMss*

Property: Sysctl :: Net :: IPv4 :: Misc :: TcpMinSndMss Type: Integer. Default: 48

# *2.41.1.4.1.74 TcpMinTsoSegs*

Property: Sysctl :: Net :: IPv4 :: Misc :: TcpMinTsoSegs Type: Integer.

Default: 2

# *2.41.1.4.1.75 TcpModerateRcvbuf*

Property: Sysctl :: Net :: IPv4 :: Misc :: TcpModerateRcvbuf Type: Refer to - definitions->types->BooleanInt Default: 1

# *2.41.1.4.1.76 TcpMtuProbing*

Property: Sysctl :: Net :: IPv4 :: Misc :: TcpMtuProbing Type: Integer with a minimum of 0 and a maximum of 2. Default: 0

# *2.41.1.4.1.77 TcpNoMetricsSave*

Property: Sysctl :: Net :: IPv4 :: Misc :: TcpNoMetricsSave Type: Refer to - definitions->types->BooleanInt Default: 0

# *2.41.1.4.1.78 TcpNotsentLowat*

Property: Sysctl :: Net :: IPv4 :: Misc :: TcpNotsentLowat Type: Integer. Default: 4294967295

# *2.41.1.4.1.79 TcpOrphanRetries*

Property: Sysctl :: Net :: IPv4 :: Misc :: TcpOrphanRetries Type: Integer. Default: 0

# *2.41.1.4.1.80 TcpPacingCaRatio*

Property: Sysctl :: Net :: IPv4 :: Misc :: TcpPacingCaRatio Type: Integer. Default: 120

### *2.41.1.4.1.81 TcpPacingSsRatio*

Property: Sysctl :: Net :: IPv4 :: Misc :: TcpPacingSsRatio Type: Integer. Default: 200

### *2.41.1.4.1.82 TcpProbeInterval*

Property: Sysctl :: Net :: IPv4 :: Misc :: TcpProbeInterval Type: Integer. Default: 600

### *2.41.1.4.1.83 TcpProbeThreshold*

Property: Sysctl :: Net :: IPv4 :: Misc :: TcpProbeThreshold Type: Integer. Default: 8

## *2.41.1.4.1.84 TcpRecovery*

Property: Sysctl :: Net :: IPv4 :: Misc :: TcpRecovery Type: Integer. Default: 1

## *2.41.1.4.1.85 TcpReordering*

Property: Sysctl :: Net :: IPv4 :: Misc :: TcpReordering Type: Integer. Default: 3

### *2.41.1.4.1.86 TcpRetransCollapse*

Property: Sysctl :: Net :: IPv4 :: Misc :: TcpRetransCollapse Type: Refer to - definitions->types->BooleanInt Default: 1

#### *2.41.1.4.1.87 TcpRetries1*

Property: Sysctl :: Net :: IPv4 :: Misc :: TcpRetries1 Type: Integer. Default: 3

#### *2.41.1.4.1.88 TcpRetries2*

Property: Sysctl :: Net :: IPv4 :: Misc :: TcpRetries2 Type: Integer. Default: 15

#### *2.41.1.4.1.89 TcpRfc1337*

Property: Sysctl :: Net :: IPv4 :: Misc :: TcpRfc1337 Type: Refer to - definitions->types->BooleanInt Default: 0

#### *2.41.1.4.1.90 TcpRmem*

Property: Sysctl :: Net :: IPv4 :: Misc :: TcpRmem Type: Array with a minimum number of 3 item(s) and a maximum number of 3 item(s). Item type: Integer. Default: None

#### *2.41.1.4.1.91 TcpSack*

Property: Sysctl :: Net :: IPv4 :: Misc :: TcpSack Type: Refer to - definitions->types->BooleanInt Default: 1

#### *2.41.1.4.1.92 TcpSlowStartAfterIdle*

Property: Sysctl :: Net :: IPv4 :: Misc :: TcpSlowStartAfterIdle Type: Refer to - definitions->types->BooleanInt Default: 1

# *2.41.1.4.1.93 TcpStdurg*

Property: Sysctl :: Net :: IPv4 :: Misc :: TcpStdurg Type: Refer to - definitions->types->BooleanInt Default: 0

# *2.41.1.4.1.94 TcpSynRetries*

Property: Sysctl :: Net :: IPv4 :: Misc :: TcpSynRetries Type: Integer with a minimum of 0 and a maximum of 127. Default: 6

### *2.41.1.4.1.95 TcpSynackRetries*

Property: Sysctl :: Net :: IPv4 :: Misc :: TcpSynackRetries Type: Integer with a minimum of 0 and a maximum of 255. Default: 5

### *2.41.1.4.1.96 TcpSyncookies*

Property: Sysctl :: Net :: IPv4 :: Misc :: TcpSyncookies Type: Integer. Default: 1

### *2.41.1.4.1.97 TcpThinDupack*

Property: Sysctl :: Net :: IPv4 :: Misc :: TcpThinDupack Type: Refer to - definitions->types->BooleanInt Default: 0

### *2.41.1.4.1.98 TcpThinLinearTimeouts*

Property: Sysctl :: Net :: IPv4 :: Misc :: TcpThinLinearTimeouts Type: Refer to - definitions->types->BooleanInt Default: 0

### *2.41.1.4.1.99 TcpTimestamps*

Property: Sysctl :: Net :: IPv4 :: Misc :: TcpTimestamps Type: Integer with a minimum of 0 and a maximum of 2. Default: 1

### *2.41.1.4.1.100 TcpTsoWinDivisor*

Property: Sysctl :: Net :: IPv4 :: Misc :: TcpTsoWinDivisor Type: Integer. Default: 3

### *2.41.1.4.1.101 TcpTwReuse*

Property: Sysctl :: Net :: IPv4 :: Misc :: TcpTwReuse Type: Integer with a minimum of 0 and a maximum of 2. Default: 0

#### *2.41.1.4.1.102 TcpWindowScaling*

Property: Sysctl :: Net :: IPv4 :: Misc :: TcpWindowScaling Type: Refer to - definitions->types->BooleanInt Default: 1

#### *2.41.1.4.1.103 TcpWmem*

Property: Sysctl :: Net :: IPv4 :: Misc :: TcpWmem Type: Array with a minimum number of 3 item(s) and a maximum number of 3 item(s). Item type: Integer. Default: None

#### *2.41.1.4.1.104 TcpWorkaroundSignedWindows*

Property: Sysctl :: Net :: IPv4 :: Misc :: TcpWorkaroundSignedWindows Type: Refer to - definitions->types->BooleanInt Default: 0

#### *2.41.1.4.1.105 UdpMem*

Property: Sysctl :: Net :: IPv4 :: Misc :: UdpMem Type: Array with a minimum number of 3 item(s) and a maximum number of 3 item(s). Item type: Integer. Default: None

#### *2.41.1.4.1.106 UdpRmemMin*

Property: Sysctl :: Net :: IPv4 :: Misc :: UdpRmemMin Type: Integer. Default: 4096

#### *2.41.1.4.1.107 UdpWmemMin*

Property: Sysctl :: Net :: IPv4 :: Misc :: UdpWmemMin Type: Integer. Default: 4096

#### *2.41.1.4.1.108 Xfrm4GcThresh*

Property: Sysctl :: Net :: IPv4 :: Misc :: Xfrm4GcThresh Type: Integer. Default: 2147483647

#### **2.41.1.5 IPv6**

Property: Sysctl :: Net :: IPv6 Description: IPv6 parameters. Type: JSON Object Default: None

#### **2.41.1.5.1 Conf**

Property: Sysctl :: Net :: IPv6 :: Conf

Description: IPv6 configuration parameters. Parameters set here apply to all interfaces. Type: Refer to - definitions->Sysctl->Net->IPv6->Conf Default: None

#### **2.41.1.5.2 Neigh**

Property: Sysctl :: Net :: IPv6 :: Neigh Description: Default IPv6 neighbor parameters. Type: Refer to - definitions->Sysctl->Net->Neigh Default: None

#### **2.41.1.5.3 Route**

Property: Sysctl :: Net :: IPv6 :: Route Description: IPv6 route parameters. Type: JSON Object Default: None

#### *2.41.1.5.3.1GcElasticity*

Property: Sysctl :: Net :: IPv6 :: Route :: GcElasticity Type: Integer. Default: 9

#### *2.41.1.5.3.2GcInterval*

Property: Sysctl :: Net :: IPv6 :: Route :: GcInterval Type: Integer. Default: 30

#### *2.41.1.5.3.3GcMinInterval*

Property: Sysctl :: Net :: IPv6 :: Route :: GcMinInterval Type: Integer. Default: 0

#### *2.41.1.5.3.4GcMinIntervalMs*

Property: Sysctl :: Net :: IPv6 :: Route :: GcMinIntervalMs Type: Integer. Default: 500

#### *2.41.1.5.3.5GcThresh*

Property: Sysctl :: Net :: IPv6 :: Route :: GcThresh Type: Integer. Default: 1024

#### *2.41.1.5.3.6GcTimeout*

Property: Sysctl :: Net :: IPv6 :: Route :: GcTimeout Type: Integer. Default: 60

#### *2.41.1.5.3.7MaxSize*

Property: Sysctl :: Net :: IPv6 :: Route :: MaxSize Type: Integer with a minimum of 0. Default: 4096

#### *2.41.1.5.3.8MinAdvMss*

Property: Sysctl :: Net :: IPv6 :: Route :: MinAdvMss Type: Integer. Default: 1220

#### *2.41.1.5.3.9MtuExpires*

Property: Sysctl :: Net :: IPv6 :: Route :: MtuExpires Type: Integer. Default: 600

#### *2.41.1.5.3.10 SkipNotifyOnDevDown*

Property: Sysctl :: Net :: IPv6 :: Route :: SkipNotifyOnDevDown Description: Controls whether an RTM\_DELROUTE message is generated for routes removed when a device is taken down or deleted. IPv4 does not generate this message; IPv6 does by default. Setting this sysctl to true (1) skips the message, making IPv4 and IPv6 on par in relying on userspace caches to track link events and evict routes. Type: Refer to - definitions->types->BooleanInt Default: 1

#### **2.41.1.5.4 Misc**

Property: Sysctl :: Net :: IPv6 :: Misc Description: Misc IPv6 parameters. Type: JSON Object Default: None

#### *2.41.1.5.4.1AnycastSrcEchoReply*

Property: Sysctl :: Net :: IPv6 :: Misc :: AnycastSrcEchoReply Type: Refer to - definitions->types->BooleanInt Default: 0

#### *2.41.1.5.4.2AutoFlowlabels*

Property: Sysctl :: Net :: IPv6 :: Misc :: AutoFlowlabels Type: Integer with a minimum of 0 and a maximum of 3. Default: 1

#### *2.41.1.5.4.3Bindv6only*

Property: Sysctl :: Net :: IPv6 :: Misc :: Bindv6only Type: Refer to - definitions->types->BooleanInt Default: 0

#### *2.41.1.5.4.4FlowlabelConsistency*

Property: Sysctl :: Net :: IPv6 :: Misc :: FlowlabelConsistency Type: Refer to - definitions->types->BooleanInt Default: 1

#### *2.41.1.5.4.5FlowlabelStateRanges*

Property: Sysctl :: Net :: IPv6 :: Misc :: FlowlabelStateRanges Type: Refer to - definitions->types->BooleanInt Default: 0

#### *2.41.1.5.4.6FwmarkReflect*

Property: Sysctl :: Net :: IPv6 :: Misc :: FwmarkReflect Type: Refer to - definitions->types->BooleanInt Default: 0

#### *2.41.1.5.4.7Icmp*

Property: Sysctl :: Net :: IPv6 :: Misc :: Icmp Type: JSON Object Default: None

#### *2.41.1.5.4.8Ratelimit*

Property: Sysctl :: Net :: IPv6 :: Misc :: Icmp :: Ratelimit Type: Integer. Default: 1000

### *2.41.1.5.4.9IdgenDelay*

Property: Sysctl :: Net :: IPv6 :: Misc :: IdgenDelay Type: Integer. Default: 1

#### *2.41.1.5.4.10 IdgenRetries*

Property: Sysctl :: Net :: IPv6 :: Misc :: IdgenRetries Type: Integer. Default: 3

#### *2.41.1.5.4.11 Ip6fragHighThresh*

Property: Sysctl :: Net :: IPv6 :: Misc :: Ip6fragHighThresh Type: Integer. Default: 4194304

### *2.41.1.5.4.12 Ip6fragLowThresh*

Property: Sysctl :: Net :: IPv6 :: Misc :: Ip6fragLowThresh Type: Integer. Default: 3145728

#### *2.41.1.5.4.13 Ip6fragSecretInterval*

Property: Sysctl :: Net :: IPv6 :: Misc :: Ip6fragSecretInterval Type: Integer. Default: 0

### *2.41.1.5.4.14 Ip6fragTime*

Property: Sysctl :: Net :: IPv6 :: Misc :: Ip6fragTime Type: Integer with a minimum of 0. Default: 60

#### *2.41.1.5.4.15 IpNonlocalBind*

Property: Sysctl :: Net :: IPv6 :: Misc :: IpNonlocalBind Type: Refer to - definitions->types->BooleanInt Default: 0

#### *2.41.1.5.4.16 MldMaxMsf*

Property: Sysctl :: Net :: IPv6 :: Misc :: MldMaxMsf Description: Maximum number of multicast source filters. Type: Integer with a minimum of 0. Default: 64

#### *2.41.1.5.4.17 MldQrv*

Property: Sysctl :: Net :: IPv6 :: Misc :: MldQrv Type: Integer. Default: 2

#### *2.41.1.5.4.18 Xfrm6GcThresh*

Property: Sysctl :: Net :: IPv6 :: Misc :: Xfrm6GcThresh Type: Integer. Default: 2147483647

### **2.42 Session**

Property: Session Description: Console session configuration parameters. Type: JSON Object Default: None

#### **2.42.1 Lock**

Property: Session :: Lock Description: Remote account lockout settings. Type: JSON Object Default: None

#### **2.42.1.1 Attempts**

Property: Session :: Lock :: Attempts

Description: The number of failed remote login attempts before the account is locked. Type: Integer with a minimum of 1 and a maximum of 20. Default: 3

#### **2.42.1.2 Time**

Property: Session :: Lock :: Time Description: The remote account lockout time (in seconds). Type: Integer with a minimum of 1 and a maximum of 3600. Default: 300

#### **2.42.2 Password**

Property: Session :: Password Description: Password complexity requirements. Type: JSON Object Default: None

#### **2.42.2.1 DCredit**

Property: Session :: Password :: DCredit Description: The maximum credit for digits in a new password. Negative values for digits that must be met for a new password. Type: Integer with a minimum of -4 and a maximum of 4. Default: 0

#### **2.42.2.2 DifOk**

Property: Session :: Password :: DifOk Description: New passwords must differentiate from old passwords by this number of characters (inserts, removals, replacements). Type: Integer with a minimum of 0 and a maximum of 20. Default: 0

#### **2.42.2.3 LCredit**

Property: Session :: Password :: LCredit Description: The maximum credit for lower-case characters in a new password. Negative values for minimum lower-case characters that must be met for a new password. Type: Integer with a minimum of -4 and a maximum of 4. Default: 0

#### **2.42.2.4 MaxClassRepeat**

Property: Session :: Password :: MaxClassRepeat Description: Reject passwords which contain a consecutive string of characters from a single class (0 to disable). Type: Integer with a minimum of 0 and a maximum of 20.

Default: 0

#### **2.42.2.5 MaxRepeat**

Property: Session :: Password :: MaxRepeat Description: Reject passwords with consecutive repeating characters (0 to disable). Type: Integer with a minimum of 0 and a maximum of 20. Default: 0

#### **2.42.2.6 MaxSequence**

Property: Session :: Password :: MaxSequence Description: Reject passwords with monotonic sequence of characters such as '12345' or 'abcde' (0 to disable). Type: Integer with a minimum of 0 and a maximum of 20. Default: 0

#### **2.42.2.7 MinClass**

Property: Session :: Password :: MinClass Description: The minimum number of required character classes in a new password (0 to disable). Type: Integer with a minimum of 0 and a maximum of 4.

Default: 0

#### **2.42.2.8 MinLength**

Property: Session :: Password :: MinLength Description: The minimum size for a new password. Type: Integer with a minimum of 6 and a maximum of 100. Default: 8

### **2.42.2.9 OCredit**

Property: Session :: Password :: OCredit Description: The maximum credit for "other" characters in a new password. Negative values for minimum "other" characters that must be met for a new password. Type: Integer with a minimum of -4 and a maximum of 4. Default: 0

### **2.42.2.10 UCredit**

Property: Session :: Password :: UCredit Description: The maximum credit for upper case characters in a new password. Negative values for minimum upper-case characters that must be met for a new password. Type: Integer with a minimum of -4 and a maximum of 4. Default: 0

#### **2.42.3 Timeout**

Property: Session :: Timeout Description: Console session timeout (in seconds). Remote session timeout is set through SSH server configuration.

Type: Integer with a minimum of 5 and a maximum of 86400. Default: 900

# **2.43 SSH**

Property: SSH Description: Configure SSH Type: JSON Object Default: None

#### **2.43.1 Client**

Property: SSH :: Client Description: Configuration of a SSH client Type: Array with a minimum number of 1 item(s). Item type: JSON Object Required: ['Host'] Default: None

#### **2.43.1.1 AddressFamily**

Property: SSH :: Client :: AddressFamily Item description: Specifies which address family should be used Item type: String enum of any, inet, inet6. Default: any

#### **2.43.1.2 AutoConnect**

Property: SSH :: Client :: AutoConnect Item description: Automatically start a persistent SSH connection to this host. This will default StrictHostKeyChecking=accept-new. Item type: Boolean true or false. Default: False

#### **2.43.1.3 BatchMode**

Property: SSH :: Client :: BatchMode Item description: If true, passphrase/password querying will be disabled Item type: Boolean true or false. Default: False

#### **2.43.1.4 BindAddress**

Property: SSH :: Client :: BindAddress Item description: Use the specified address on the local machine as the source address of the connection. Only useful on systems with more than one address. Note that this option does not work if UsePrivilegedPort is set to 'yes Type: Refer to - definitions->types->IPAddress Default: None

#### **2.43.1.5 BindInterface**

Property: SSH :: Client :: BindInterface Item description: Use the address of the specified interface on the local machine as the source address of the connection

Type: Refer to - definitions->types->InterfaceName Default: None

#### **2.43.1.6 CanonicalDomains**

Property: SSH :: Client :: CanonicalDomains Item description: When CanonicalizeHostname is enabled, this option specifies the list of domain suffixes in which to search for the specified destination host Item type: Boolean true or false. Default: True

### **2.43.1.7 CanonicalizeFallbackLocal**

Property: SSH :: Client :: CanonicalizeFallbackLocal

Item description: Specifies whether to fail with an error when hostname canonicalization fails. The default, yes, will attempt to look up the unqualified hostname using the system resolver's search rules. A value of no will cause ssh to fail instantly if CanonicalizeHostname is enabled and the target hostname cannot be found in any of the domains specified by CanonicalDomains Item type: Boolean true or false.

Default: True

### **2.43.1.8 CanonicalizeHostname**

Property: SSH :: Client :: CanonicalizeHostname

Item description: Controls whether explicit hostname canonicalization is performed. The default, no, is not to perform any name rewriting and let the system resolver handle all hostname lookups. If set to yes then, for connections that do not use a ProxyCommand or ProxyJump, ssh will attempt to canonicalize the hostname specified on the command line using the CanonicalDomains suffixes and CanonicalizePermittedCNAMEs rules. If

CanonicalizeHostname is set to always, then canonicalization is applied to proxied connections too

Item type: Boolean true or false. Default: True

### **2.43.1.9 CanonicalizeMaxDots**

Property: SSH :: Client :: CanonicalizeMaxDots

Item description: Specifies the maximum number of dot characters in a hostname before canonicalization is disabled. The default, 1, allows a single dot (i.e. hostname.subdomain) Item type: Integer with a minimum of 0. Default: 1

### **2.43.1.10 CanonicalizePermittedCNAMEs**

Property: SSH :: Client :: CanonicalizePermittedCNAMEs

Item description: Specifies rules to determine whether CNAMEs should be followed when canonicalizing hostnames. The rules consist of one or more arguments of source\_domain\_list:target\_domain\_list, where source\_domain\_list is a pattern-list of domains that may follow CNAMEs in canonicalization, and target\_domain\_list is a pattern-list of domains that they may resolve to. For example,

'\*.a.example.com:\*.b.example.com,\*.c.example.com' will allow hostnames matching '\*.a.example.com' to be canonicalized to names in the '\*.b.example.com' or '\*.c.example.com' domains. A single argument of 'none' causes no CNAMEs to be considered for canonicalization. This is the default behaviour

Item type: Array of unique items and a minimum number of 1 item(s).

Type: Refer to - definitions->types->FQDN\_WC

Or

Item type: Enum of none. Default: none

# **2.43.1.11 CASignatureAlgorithms**

Property: SSH :: Client :: CASignatureAlgorithms

Item description: Specifies which algorithms are allowed for signing of certificates by certificate authorities (CAs)

Item type: Array of unique items and a minimum number of 1 item(s).

Item type: Enum of ecdsa-sha2-nistp256, ecdsa-sha2-nistp384, ecdsa-sha2-nistp521, rsa-sha2- 512, rsa-sha2-256.

Default: ['ecdsa-sha2-nistp256', 'ecdsa-sha2-nistp384', 'ecdsa-sha2-nistp521', 'rsa-sha2-512', 'rsasha2-256']

# **2.43.1.12 CertificateFile**

Property: SSH :: Client :: CertificateFile Item description: Specifies a file from which the user's certificate is read Type: Refer to - definitions->pki->file Default: None

# **2.43.1.13 CheckHostIP**

Property: SSH :: Client :: CheckHostIP Item description: If this flag is set to 'true', ssh will additionally check the host IP address in the known\_hosts file. This allows ssh to detect if a host key changed due to DNS spoofing Item type: Boolean true or false. Default: True

# **2.43.1.14 Ciphers**

Property: SSH :: Client :: Ciphers Item description: Specifies the ciphers allowed for protocol version 2 in order of preference Item type: Array of unique items and a minimum number of 1 item(s).

Item type: Enum of aes128-cbc, aes256-cbc, aes128-ctr, aes256-ctr, aes128-gcm@openssh.com, aes256-gcm@openssh.com.

Default: ['aes128-cbc', 'aes256-cbc', 'aes128-ctr', 'aes256-ctr', 'aes128-gcm@openssh.com', 'aes256-gcm@openssh.com']

# **2.43.1.15 ClearAllForwardings**

Property: SSH :: Client :: ClearAllForwardings Item description: Specifies that all local, remote, and dynamic port forwardings specified in the configuration files or on the command line be cleared Item type: Boolean true or false. Default: False

# **2.43.1.16 Compression**

Property: SSH :: Client :: Compression Item description: Specifies whether to use compression Item type: Boolean true or false. Default: False

# **2.43.1.17 ConnectionAttempts**

Property: SSH :: Client :: ConnectionAttempts Item description: Specifies the number of tries (one per second) to make before exiting Item type: Integer with a minimum of 0. Default: 1

### **2.43.1.18 ConnectTimeout**

Property: SSH :: Client :: ConnectTimeout Item description: Specifies the timeout (in seconds) used when connecting to the SSH server, instead of using the default system TCP timeout Item type: Integer with a minimum of 0. Default: None

# **2.43.1.19 DynamicForward**

Property: SSH :: Client :: DynamicForward

Item description: Specifies that a TCP port on the local machine be forwarded over the secure channel (the SSH client acts as a SOCKS proxy), and the application protocol is then used to determine where to connect to from the remote machine.

Item type: Array of unique items and a minimum number of 1 item(s). Item type: JSON Object Default: None

### **2.43.1.19.1 BindAddress**

Property: SSH :: Client :: DynamicForward :: BindAddress Item description: The address to bind to on the local machine. Type: Refer to - definitions->types->IPAddress

Default: None

# **2.43.1.19.2 Port**

Property: SSH :: Client :: DynamicForward :: Port Item description: The port to forward over the secure channel. Type: Refer to - definitions->types->Port Default: None

# **2.43.1.20 EnableSSHKeysign**

Property: SSH :: Client :: EnableSSHKeysign Item description: Enables the use of the helper program ssh-keysign during HostbasedAuthentication Item type: Boolean true or false. Default: False

# **2.43.1.21 EscapeChar**

Property: SSH :: Client :: EscapeChar

Item description: Sets the escape character. The escape character can also be set on the command line. The argument should be a single character, '^' followed by a letter, or 'none' to disable the escape character entirely (making the connection transparent for binary data). Item type: String pattern of  $\sqrt{[(-\infty)]}\$ [a-zA-Z]|none)\$. Default:  $\sim$ 

# **2.43.1.22 ExitOnForwardFailure**

Property: SSH :: Client :: ExitOnForwardFailure Item description: Specifies whether ssh should terminate the connection if it cannot set up all requested dynamic, tunnel, local, and remote port forwardings Item type: Boolean true or false. Default: False

# **2.43.1.23 FingerprintHash**

Property: SSH :: Client :: FingerprintHash Item description: Specifies the hash algorithm used when displaying key fingerprints Item type: Enum of md5, sha256. Default: sha256

# **2.43.1.24 ForwardAgent**

Property: SSH :: Client :: ForwardAgent Item description: Specifies whether the connection to the authentication agent (if any) will be forwarded to the remote machine Item type: Boolean true or false. Default: False

# **2.43.1.25 GatewayPorts**

Property: SSH :: Client :: GatewayPorts

Item description: Specifies whether remote hosts are allowed to connect to local forwarded ports Item type: Boolean true or false.

Default: False

# **2.43.1.26 HashKnownHosts**

Property: SSH :: Client :: HashKnownHosts

Item description: Indicates that ssh should hash host names and addresses. These hashed names may be used normally by ssh and sshd, but they do not reveal identifying information should the file's contents be disclosed. Note that existing names and addresses in known hosts files will not be converted automatically, but may be manually hashed using ssh-keygen

Item type: Boolean true or false.

Default: False

# **2.43.1.27 HostbasedAcceptedAlgorithms**

Property: SSH :: Client :: HostbasedAcceptedAlgorithms

Item description: Specifies the signature algorithms that will be used for hostbased authentication

Item type: Array of unique items and a minimum number of 1 item(s).

Item type: Enum of ssh-rsa, rsa-sha2-256, rsa-sha2-512, ecdsa-sha2-nistp256, ecdsa-sha2 nistp384, ecdsa-sha2-nistp521.

Default: ['ssh-rsa', 'rsa-sha2-256', 'rsa-sha2-512', 'ecdsa-sha2-nistp256', 'ecdsa-sha2-nistp384', 'ecdsa-sha2-nistp521']

# **2.43.1.28 HostbasedAuthentication**

Property: SSH :: Client :: HostbasedAuthentication

Item description: Specifies whether to try rhosts based authentication with public key authentication. This option applies to protocol version 2 only and is similar to RhostsRSAAuthentication

Item type: Boolean true or false.

Default: False

# **2.43.1.29 HostKeyAlgorithms**

Property: SSH :: Client :: HostKeyAlgorithms

Item description: Specifies the host key signature algorithms that the server offers Item type: Array of unique items and a minimum number of 1 item(s).

Item type: Enum of ssh-rsa, rsa-sha2-256, rsa-sha2-512, ecdsa-sha2-nistp256, ecdsa-sha2 nistp384, ecdsa-sha2-nistp521.

Default: ['ssh-rsa', 'rsa-sha2-256', 'rsa-sha2-512', 'ecdsa-sha2-nistp256', 'ecdsa-sha2-nistp384', 'ecdsa-sha2-nistp521']

# **2.43.1.30 HostKeyAlias**

Property: SSH :: Client :: HostKeyAlias

Item description: Specifies an alias that should be used instead of the real host name when looking up or saving the host key in the host key database files. This option is useful for tunneling SSH connections or for multiple servers running on a single host Item type: String. Default: None

# **2.43.1.31 Host**

Property: SSH :: Client :: Host

Item description: Host to apply settings for. IP, FQDN, or nickname (if used together with Hostname).

Or

Type: Refer to - definitions->types->IPAddress

Type: Refer to - definitions->types->FQDN

Or

Item type: String pattern of  $\sqrt{(a-zA-Z0-9_{-}]}{1-20}\$  \\*)\$. Default: None

# **2.43.1.32 Hostname**

Property: SSH :: Client :: Hostname

Item description: Specifies the real host name to log into. This can be used to specify nicknames or abbreviations for hosts. Numeric IP addresses are also permitted

Type: Refer to - definitions->types->IPAddress

Or

Type: Refer to - definitions->types->FQDN

Default: None

# **2.43.1.33 IdentityFile**

Property: SSH :: Client :: IdentityFile

Item description: Specifies file(s) from which the RSA or ECDSA authentication identity to be used is read.

Item type: Array with a minimum number of 1 item(s) that must be unique.

Item description: Name of identity read from current user ".ssh/" directory.

Type: Refer to - definitions->types->AlphaNumeric

Or

Item description: Relative path to a file from which the SSH private key is read, only used for automatic connections.

Item type: String pattern of  $\text{Yfile:}/\text{((rsa|ecdsalprivate)}/\text{?}[a-zA-Z0-9]\.\.\.-\,\text{1}+(\text{.key})\text{?}\$ . Default: None

# **2.43.1.34 IPQoS**

Property: SSH :: Client :: IPQoS

Item description: Specifies the IPv4 type-of-service or DSCP class for connections. This option may take one or two arguments. If one argument is specified, it is used as the packet class

unconditionally. If two values are specified, the first is automatically selected for interactive sessions and the second for non-interactive sessions

Item type: Array of unique items and a minimum number of 1 item(s) and a maximum number of 2 item(s).

Item type: String pattern of  $\frac{1}{1-5}$ [0-9]|6[0-3])\$. Or

Item type: Enum of af11, af12, af13, af21, af22, af23, af31, af32, af33, af41, af42, af43, cs0, cs1, cs2, cs3, cs4, cs5, cs6, cs7, ef, le, lowdelay, throughput, reliability, none. Default: ['none']

# **2.43.1.35 KbdInteractiveAuthentication**

Property: SSH :: Client :: KbdInteractiveAuthentication Item description: Specifies whether to use keyboard-interactive authentication Item type: Boolean true or false.

Default: True

# **2.43.1.36 KbdInteractiveDevices**

Property: SSH :: Client :: KbdInteractiveDevices Item description: Specifies the list of methods to use in keyboard-interactive authentication Item type: Array with a minimum number of 1 item(s) that must be unique. Item type: Enum of bsdauth, pam, skey. Default: None

# **2.43.1.37 KexAlgorithms**

Property: SSH :: Client :: KexAlgorithms

Item description: Specifies the available KEX (Key Exchange) algorithms

Item type: Array with a minimum number of 1 item(s) that must be unique.

Item type: Enum of diffie-hellman-group14-sha1, diffie-hellman-group14-sha256, diffiehellman-group16-sha512, diffie-hellman-group18-sha512, ecdh-sha2-nistp256, ecdh-sha2 nistp384, ecdh-sha2-nistp521.

Default: ['diffie-hellman-group14-sha1', 'diffie-hellman-group14-sha256', 'diffie-hellmangroup16-sha512', 'diffie-hellman-group18-sha512', 'ecdh-sha2-nistp256', 'ecdh-sha2-nistp384', 'ecdh-sha2-nistp521']

# **2.43.1.38 LocalForward**

Property: SSH :: Client :: LocalForward

Item description: Specifies that a TCP port on the local machine be forwarded over the secure channel to the specified host and port from the remote machine

Item type: Array of unique items and a minimum number of 1 item(s).

Item type: JSON Object

Default: None

### **2.43.1.38.1 BindAddress**

Property: SSH :: Client :: LocalForward :: BindAddress

Item description: The address to bind to on the local machine. If not set, indicates that the port should be available from all interfaces.

Type: Refer to - definitions->types->IPAddress Or Type: Refer to - definitions->types->FQDN Default: None

# **2.43.1.38.2 Port**

Property: SSH :: Client :: LocalForward :: Port Item description: The local TCP port to forward over the secure channel Type: Refer to - definitions->types->Port Default: None

# **2.43.1.38.3 Host**

Property: SSH :: Client :: LocalForward :: Host Item description: The IP address or FQDN of the destination host Type: Refer to - definitions->types->IPAddress Or Type: Refer to - definitions->types->FQDN Default: None

# **2.43.1.38.4 HostPort**

Property: SSH :: Client :: LocalForward :: HostPort Item description: The remote port to forward traffic to Type: Refer to - definitions->types->Port Default: None

# **2.43.1.39 LogLevel**

Property: SSH :: Client :: LogLevel Item description: Gives the verbosity level that is used when logging messages from ssh Item type: Enum of INFO, VERBOSE, DEBUG, DEBUG1, DEBUG2, DEBUG3. Default: VERBOSE

# **2.43.1.40 MACs**

Property: SSH :: Client :: MACs

Item description: Specifies the MAC (message authentication code) algorithms in order of preference. The MAC algorithm is used in protocol version 2 for data integrity protection Item type: Array of unique items and a minimum number of 1 item(s). Item type: Enum of hmac-sha1, hmac-sha1-96, hmac-sha2-256, hmac-sha2-512. Default: ['hmac-sha2-256', 'hmac-sha2-512', 'hmac-sha1-96', 'hmac-sha1']

# **2.43.1.41 NoHostAuthenticationForLocalhost**

Property: SSH :: Client :: NoHostAuthenticationForLocalhost

Item description: This option can be used if the home directory is shared across machines. In this case localhost will refer to a different machine on each of the machines and the user will get many warnings about changed host keys. However, this option disables host authentication for localhost

Item type: Boolean true or false. Default: None

## **2.43.1.42 NumberOfPasswordPrompts**

Property: SSH :: Client :: NumberOfPasswordPrompts Item description: Specifies the number of password prompts before giving up Item type: Integer with a minimum of 0. Default: 3

# **2.43.1.43 PermitRemoteOpen**

Property: SSH :: Client :: PermitRemoteOpen Item description: Specifies the destinations to which remote TCP port forwarding is permitted when RemoteForward is used as a SOCKS proxy Item type: Array of unique items and a minimum number of 1 item(s). Item type: JSON Object Default: None

### **2.43.1.43.1 Host**

Property: SSH :: Client :: PermitRemoteOpen :: Host Item description: The IP address or FQDN of the destination host Type: Refer to - definitions->types->IPAddress Or Type: Refer to - definitions->types->FQDN Default: None

### **2.43.1.43.2 Port**

Property: SSH :: Client :: PermitRemoteOpen :: Port Item description: The port to allow forwarding to on the destination host Type: Refer to - definitions->types->Port Default: None

# **2.43.1.44 Port**

Property: SSH :: Client :: Port Item description: Specifies the port number to connect on the remote host Type: Refer to - definitions->types->Port Default: 22

### **2.43.1.45 PreferredAuthentications**

Property: SSH :: Client :: PreferredAuthentications

Item description: Specifies the order in which the client should try protocol 2 authentication methods. This allows a client to prefer one method (e.g. keyboard-interactive) over another method (e.g. password)

Item type: Array of unique items and a minimum number of 1 item(s). Default: None

# **2.43.1.46 PubkeyAcceptedAlgorithms**

Property: SSH :: Client :: PubkeyAcceptedAlgorithms Item description: Specifies the signature algorithms that will be used for public key authentication Item type: Array of unique items and a minimum number of 1 item(s).

Default: None

# **2.43.1.47 PubkeyAuthentication**

Property: SSH :: Client :: PubkeyAuthentication Item description: Specifies whether to try public key authentication Item type: Enum of host-bound, no, unbound, yes. Default: yes

# **2.43.1.48 RekeyLimit**

Property: SSH :: Client :: RekeyLimit

Item description: Specifies the maximum time and amount of data that may be transmitted before the session key is renegotiated. This option applies to protocol version 2 only. Item type: JSON Object Default: None

# **2.43.1.48.1 MaxData**

Property: SSH :: Client :: RekeyLimit :: MaxData

Item description: Maximum amount of data transmitted before the session key is renegotiated. Specified in kilobytes, megabytes, or gigabytes with a corresponding suffix of 'K', 'M', or 'G'. The default is between '1G' and '4G', depending on the cipher and security mode. Item type: String.

Or

Item type: String pattern of ^([1-9]|[1-9][0-9]{1,5}|1000000)[kK]\$. Item type: String pattern of ^([1-9]|[1-9][0-9]{1,2}|1000)[mM]\$. Or Item type: String pattern of ^1[gG]\$. Default: None

### **2.43.1.48.2 MaxTime**

Property: SSH :: Client :: RekeyLimit :: MaxTime

Item description: Maximum amount of time that may pass before the session key is renegotiated. Specified in seconds, minutes, or hours with a corresponding suffix of 's', 'm', or 'h'. If no suffix is provided, the default format is seconds.

Item type: String. Or Item type: String pattern of ^([1-9]|[1-9][0-9]{1,2}|[12][0-9]{3}|3[0-5][0-9]{2}|3600)[sS]?\$. Item type: String pattern of  $\binom{1-9}{1-9}$ [1-5][0-9]|60)[mM]\$. Or Item type: String pattern of  $^1[$ hH]\$. Default: None

# **2.43.1.49 RemoteForward**

Property: SSH :: Client :: RemoteForward

Item description: Specifies that a TCP port on the remote machine be forwarded over the secure channel to the specified host and port from the local machine. If no destination is specified, the remote forwarding will be established as a SOCKS proxy. When acting as a SOCKS proxy, allowable destination addresses can be restricted by PermitRemoteOpen.

Item type: Array of unique items and a minimum number of 1 item(s).

Item type: JSON Object

Default: None

### **2.43.1.49.1 BindAddress**

Property: SSH :: Client :: RemoteForward :: BindAddress

Item description: The listening address to bind to on the remote machine. If not set, the default is to only bind to loopback addresses.

Type: Refer to - definitions->types->IPAddress Or

Type: Refer to - definitions->types->FQDN Default: None

### **2.43.1.49.2 Port**

Property: SSH :: Client :: RemoteForward :: Port Item description: The remote TCP port to forward over the secure channel. Type: Refer to - definitions->types->Port Default: None

### **2.43.1.49.3 Host**

Property: SSH :: Client :: RemoteForward :: Host Item description: The host to forward traffic to. Type: Refer to - definitions->types->IPAddress Or Type: Refer to - definitions->types->FQDN Default: None

### **2.43.1.49.4 HostPort**

Property: SSH :: Client :: RemoteForward :: HostPort Item description: The port to forward traffic to.

Type: Refer to - definitions->types->Port Default: None

### **2.43.1.50 RequestTTY**

Property: SSH :: Client :: RequestTTY Item description: Specifies whether to request a pseudo-tty for the session Item type: Enum of auto, force, no, yes. Default: None

### **2.43.1.51 RequiredRSASize**

Property: SSH :: Client :: RequiredRSASize

Item description: Specifies the minimum RSA key size (in bits) that ssh will accept. User authentication keys smaller than this limit will be ignored. Servers that present host keys smaller than this limit will cause the connection to be terminated

Item type: Integer with a minimum of 512. Default: 1024

# **2.43.1.52 ServerAliveCountMax**

Property: SSH :: Client :: ServerAliveCountMax

Item description: Sets the number of server alive messages which may be sent without ssh receiving any messages back from the server. This option applies to protocol version 2 only Item type: Integer with a minimum of 0.

Default: 3

# **2.43.1.53 ServerAliveInterval**

Property: SSH :: Client :: ServerAliveInterval

Item description: Sets a timeout interval in seconds after which if no data has been received from the server, ssh will send a message through the encrypted channel to request a response from the server. This option applies to protocol version 2 only Item type: Integer with a minimum of 0.

Default: 0

# **2.43.1.54 StrictHostKeyChecking**

Property: SSH :: Client :: StrictHostKeyChecking

Item description: If this flag is set to 'yes', ssh will never automatically add host keys to the known\_hosts file, and refuses to connect to hosts whose host key has changed. This provides maximum protection against trojan horse attacks, though it can be annoying when the known hosts file is poorly maintained or when connections to new hosts are frequently made. This option forces the user to manually add all new hosts. If this flag is set to 'no', ssh will automatically add new host keys to the user known hosts files. If this flag is set to 'ask', new host keys will be added to the user known host files only after the user has confirmed that is what they really want to do, and ssh will refuse to connect to hosts whose host key has changed. The host keys of known hosts will be verified automatically in all cases Item type: Enum of ask, no, yes, accept-new.

Default: ask

# **2.43.1.55 TCPKeepAlive**

Property: SSH :: Client :: TCPKeepAlive

Item description: Specifies whether the system should send TCP keepalive messages to the other side. If they are sent, death of the connection or crash of one of the machines will be properly noticed

Item type: Boolean true or false. Default: True

Tunnel

# **2.43.1.56 Property: SSH :: Client :: Tunnel**

Item description: Request tun device forwarding between the client and the server Item type: Enum of ethernet, no, point-to-point, yes. Default: no

# **2.43.1.57 TunnelDevice**

Property: SSH :: Client :: TunnelDevice Item description: Specifies the tun devices to open on the client and the server Item type: JSON Object Default: None

### **2.43.1.57.1 Local**

Property: SSH :: Client :: TunnelDevice :: Local Item description: Local Type: Refer to - definitions->types->InterfaceName Default: any

### **2.43.1.57.2 Remote**

Property: SSH :: Client :: TunnelDevice :: Remote Item description: Remote Type: Refer to - definitions->types->InterfaceName Default: any

### **2.43.1.58 User**

Property: SSH :: Client :: User Item description: Specifies the user to log in as. This can be useful when a different user name is used on different machines Item type: String. Default: None

# **2.43.1.59 VerifyHostKeyDNS**

Property: SSH :: Client :: VerifyHostKeyDNS

Item description: Specifies whether to verify the remote key using DNS and SSHFP resource records. If this option is set to 'true', the client will implicitly trust keys that match a secure fingerprint from DNS. Insecure fingerprints will be handled as if this option was set to 'ask'. If this option is set to 'ask', information on fingerprint match will be displayed, but the user will still need to confirm new host keys according to the StrictHostKeyChecking option. Note that this option applies to protocol version 2 only

Item type: Enum of ask, no, yes. Default: no

### **2.43.1.60 VisualHostKey**

Property: SSH :: Client :: VisualHostKey

Item description: If this flag is set to 'true', an ASCII art representation of the remote host key fingerprint is printed in addition to the hex fingerprint string at login and for unknown host keys. If this flag is set to 'false', no fingerprint strings are printed at login and only the hex fingerprint string will be printed for unknown host keys Item type: Boolean true or false.

Default: False

#### **2.43.2 Server**

Property: SSH :: Server Description: Configuration of a SSH server Type: JSON Object Default: None

#### **2.43.2.1 AddressFamily**

Property: SSH :: Server :: AddressFamily Description: Specifies which address family should be used Type: Enum of any, inet, inet6. Default: any

#### **2.43.2.2 AllowStreamLocalForwarding**

Property: SSH :: Server :: AllowStreamLocalForwarding Description: Specifies whether StreamLocal (Unix-domain socket) forwarding is permitted Type: String enum of all, local, no, remote, yes. Default: yes

### **2.43.2.3 AllowTcpForwarding**

Property: SSH :: Server :: AllowTcpForwarding Description: Specifies whether TCP forwarding is permitted Type: String enum of all, local, no, remote, yes. Default: no

#### **2.43.2.4 AuthenticationMethods**

Property: SSH :: Server :: AuthenticationMethods

Description: Specifies the authentication methods that must be successfully completed for a user to be granted access

Type: Array with a minimum number of 1 item(s) that must be unique.

Item type: Enum of any, hostbased, keyboard-interactive, none, password, publickey. Default: None

# **2.43.2.5 CASignatureAlgorithms**

Property: SSH :: Server :: CASignatureAlgorithms

Description: Specifies which algorithms are allowed for signing of certificates by certificate authorities

Type: Array with a minimum number of 1 item(s) that must be unique.

Item type: Enum of ecdsa-sha2-nistp256, ecdsa-sha2-nistp384, ecdsa-sha2-nistp521, rsa-sha2- 512, rsa-sha2-256.

Default: ['ecdsa-sha2-nistp256', 'ecdsa-sha2-nistp384', 'ecdsa-sha2-nistp521', 'rsa-sha2-512', 'rsasha2-256']

# **2.43.2.6 ChannelTimeout**

Property: SSH :: Server :: ChannelTimeout

Description: Specifies whether and how quickly sshd should close inactive channels. The timeout value "interval" is specified in seconds or may use any of the time units. Specifying a zero value disables the inactivity timeout

Type: String pattern of  $\binom{1-9}{0-9}\$ {0,8}[sSmMhHdDwW]?\$. Default: None

# **2.43.2.7 Ciphers**

Property: SSH :: Server :: Ciphers

Description: Specifies the ciphers allowed

Type: Array of unique items and a minimum number of 1 item(s).

Item type: Enum of aes128-cbc, aes256-cbc, aes128-ctr, aes256-ctr, aes128-gcm@openssh.com, aes256-gcm@openssh.com.

Default: ['aes128-cbc', 'aes256-cbc', 'aes128-ctr', 'aes256-ctr', 'aes128-gcm@openssh.com', 'aes256-gcm@openssh.com']

# **2.43.2.8 ClientAliveCountMax**

Property: SSH :: Server :: ClientAliveCountMax

Description: Sets the number of client alive messages which may be sent without sshd receiving any messages back from the client. If this threshold is reached while client alive messages are being sent, sshd will disconnect the client, terminating the session. It is important to note that the use of client alive messages is very different from TCPKeepAlive. The client alive messages are sent through the encrypted channel and therefore will not be spoofable. The TCP keepalive option enabled by TCPKeepAlive is spoofable. The client alive mechanism is valuable when the client or server depend on knowing when a connection has become unresponsive Type: Integer with a minimum of 0.

Default: 0

### **2.43.2.9 ClientAliveInterval**

Property: SSH :: Server :: ClientAliveInterval

Description: Sets a timeout interval in seconds after which if no data has been received from the client, sshd will send a message through the encrypted channel to request a response from the client

Type: Integer with a minimum of 0. Default: 300

# **2.43.2.10 Compression**

Property: SSH :: Server :: Compression Description: Specifies whether compression is enabled after the user has authenticated successfully Type: Enum of delayed, no, yes. Default: yes

# **2.43.2.11 DisableForwarding**

Property: SSH :: Server :: DisableForwarding Description: Disables all forwarding features, including X11, ssh-agent, TCP and StreamLocal. This option overrides all other forwarding related options and may simplify restricted configurations Type: Boolean true or false. Default: False

# **2.43.2.12 Enable**

Property: SSH :: Server :: Enable Description: Enable a SSH server Type: Boolean true or false. Default: True

# **2.43.2.13 FingerprintHash**

Property: SSH :: Server :: FingerprintHash Description: Specifies the hash algorithm used when logging key fingerprints Type: Enum of md5, sha256. Default: sha256

# **2.43.2.14 GatewayPorts**

Property: SSH :: Server :: GatewayPorts Description: Specifies whether remote hosts are allowed to connect to ports forwarded for the client. By default, sshd binds remote port forwardings to the loopback address Type: String enum of clientspecified, no, yes. Default: no
## **2.43.2.15 HostbasedAcceptedAlgorithms**

Property: SSH :: Server :: HostbasedAcceptedAlgorithms

Description: Specifies the signature algorithms that will be accepted for hostbased authentication Type: Array of unique items and a minimum number of 1 item(s).

Item type: Enum of diffie-hellman-group14-sha1, diffie-hellman-group14-sha256, diffiehellman-group16-sha512, diffie-hellman-group18-sha512, ecdh-sha2-nistp256, ecdh-sha2 nistp384, ecdh-sha2-nistp521.

Default: ['diffie-hellman-group14-sha1', 'diffie-hellman-group14-sha256', 'diffie-hellmangroup16-sha512', 'diffie-hellman-group18-sha512', 'ecdh-sha2-nistp256', 'ecdh-sha2-nistp384', 'ecdh-sha2-nistp521']

## **2.43.2.16 HostbasedAuthentication**

Property: SSH :: Server :: HostbasedAuthentication

Description: Specifies whether rhosts or hosts.equiv authentication together with successful public key client host authentication is allowed (host-based authentication)

Type: Boolean true or false.

Default: False

## **2.43.2.17 HostbasedUsesNameFromPacketOnly**

Property: SSH :: Server :: HostbasedUsesNameFromPacketOnly

Description: Specifies whether or not the server will attempt to perform a reverse name lookup when matching the name

Type: Boolean true or false. Default: False

## **2.43.2.18 HostCertificate**

Property: SSH :: Server :: HostCertificate Description: Specifies a public host certificate. The certificate's public key must match a private host key already specified by HostKey Type: Refer to - definitions->pki->file Default: None

## **2.43.2.19 HostKey**

Property: SSH :: Server :: HostKey Description: Specifies a file containing a private host key used by SSH Type: Array of unique items and a minimum number of 1 item(s). Type: Refer to - definitions->pki->file Default: None

## **2.43.2.20 HostKeyAlgorithms**

Property: SSH :: Server :: HostKeyAlgorithms Description: Specifies the host key signature algorithms that the server offers Type: Array of unique items and a minimum number of 1 item(s).

Item type: Enum of diffie-hellman-group14-sha1, diffie-hellman-group14-sha256, diffiehellman-group16-sha512, diffie-hellman-group18-sha512, ecdh-sha2-nistp256, ecdh-sha2 nistp384, ecdh-sha2-nistp521.

Default: ['diffie-hellman-group14-sha1', 'diffie-hellman-group14-sha256', 'diffie-hellmangroup16-sha512', 'diffie-hellman-group18-sha512', 'ecdh-sha2-nistp256', 'ecdh-sha2-nistp384', 'ecdh-sha2-nistp521']

## **2.43.2.21 IgnoreUserKnownHosts**

Property: SSH :: Server :: IgnoreUserKnownHosts

Description: Specifies whether sshd should ignore the user's known\_hosts during HostbasedAuthentication and use only the system-wide known hosts file

Type: Boolean true or false.

Default: False

# **2.43.2.22 IPQoS**

Property: SSH :: Server :: IPQoS

Description: Specifies the IPv4 type-of-service or DSCP class for connections. This option may take one or two arguments. If one argument is specified, it is used as the packet class unconditionally. If two values are specified, the first is automatically selected for interactive sessions and the second for non-interactive sessions

Type: Array of unique items and a minimum number of 1 item(s) and a maximum number of 2 item(s).

Item type: String pattern of  $\frac{1}{1-5}$ [0-9]|6[0-3])\$. Or

Item type: Enum of af11, af12, af13, af21, af22, af23, af31, af32, af33, af41, af42, af43, cs0, cs1, cs2, cs3, cs4, cs5, cs6, cs7, ef, le, lowdelay, throughput, reliability, none. Default: ['none']

# **2.43.2.23 KbdInteractiveAuthentication**

Property: SSH :: Server :: KbdInteractiveAuthentication

Description: Specifies whether to allow keyboard-interactive authentication

Type: Boolean true or false.

Default: True

# **2.43.2.24 KexAlgorithms**

Property: SSH :: Server :: KexAlgorithms

Description: Specifies the available KEX (Key Exchange) algorithms

Type: Array of unique items and a minimum number of 1 item(s).

Item type: Enum of diffie-hellman-group14-sha1, diffie-hellman-group14-sha256, diffiehellman-group16-sha512, diffie-hellman-group18-sha512, ecdh-sha2-nistp256, ecdh-sha2 nistp384, ecdh-sha2-nistp521.

Default: ['diffie-hellman-group14-sha1', 'diffie-hellman-group14-sha256', 'diffie-hellmangroup16-sha512', 'diffie-hellman-group18-sha512', 'ecdh-sha2-nistp256', 'ecdh-sha2-nistp384', 'ecdh-sha2-nistp521']

## **2.43.2.25 ListenAddress**

Property: SSH :: Server :: ListenAddress Description: Specifies one or more local addresses sshd should listen on Type: Array with a minimum number of 1 item(s) that must be unique. Item description: A local address sshd should listen on Item type: JSON Object Default: None

## **2.43.2.25.1 Address**

Property: SSH :: Server :: ListenAddress :: Address Item description: IPv4/v6 address or FQDN Type: Refer to - definitions->types->IPAddress Or Type: Refer to - definitions->types->FQDN Default: None

## **2.43.2.25.2 Port**

Property: SSH :: Server :: ListenAddress :: Port Item description: Port to listen on [1-49151] Type: Refer to - definitions->types->Port Default: None

## **2.43.2.26 LoginGraceTime**

Property: SSH :: Server :: LoginGraceTime Description: The server disconnects after this time if the user has not successfully logged in Type: Integer with a minimum of 0. Default: 120

## **2.43.2.27 LogLevel**

Property: SSH :: Server :: LogLevel Description: Gives the verbosity level that is used when logging messages from sshd Type: Enum of INFO, VERBOSE, DEBUG, DEBUG1, DEBUG2, DEBUG3. Default: VERBOSE

## **2.43.2.28 MACs**

Property: SSH :: Server :: MACs

Description: Specifies the available KEX (Key Exchange) algorithms Type: Array of unique items and a minimum number of 1 item(s) -MaxAuthTries- - MaxSessions- . Item type: Enum of hmac-sha1, hmac-sha1-96, hmac-sha2-256, hmac-sha2-512.

Default: ['hmac-sha2-256', 'hmac-sha2-512', 'hmac-sha1-96', 'hmac-sha1']

#### **2.43.2.28.1 MaxAuthTries**

Property: SSH :: Server :: MACs :: MaxAuthTries Default: 6

#### **2.43.2.28.2 MaxSessions**

Property: SSH :: Server :: MACs :: MaxSessions Default: 10

## **2.43.2.29 MaxAuthTries**

Property: SSH :: Server :: MaxAuthTries Description: Specifies the maximum number of authentication attempts permitted per connection Type: Integer. Default: None

#### **2.43.2.30 MaxSessions**

Property: SSH :: Server :: MaxSessions Description: Specifies the maximum number of open shell, login or subsystem (e.g. sftp) sessions permitted per network connection Type: Integer. Default: None

#### **2.43.2.31 MaxStartups**

Property: SSH :: Server :: MaxStartups Description: Specifies the maximum number of concurrent unauthenticated connections to the SSH daemon Type: JSON Object Default: None

#### **2.43.2.31.1 Start**

Property: SSH :: Server :: MaxStartups :: Start Description: Start Type: Integer with a minimum of 0. Default: None

#### **2.43.2.31.2 Rate**

Property: SSH :: Server :: MaxStartups :: Rate Description: Rate Type: Integer with a minimum of 0. Default: None

## **2.43.2.31.3 Full**

Property: SSH :: Server :: MaxStartups :: Full Description: Full

Type: Integer with a minimum of 0. Default: None

## **2.43.2.32 PasswordAuthentication**

Property: SSH :: Server :: PasswordAuthentication Description: Specifies whether password authentication is allowed Type: Boolean true or false. Default: False

## **2.43.2.33 PermitListen**

Property: SSH :: Server :: PermitListen

Description: Specifies one or more addresses/ports on which a remote TCP port forwarding may listen

Type: Array with a minimum number of 1 item(s) that must be unique.

Item description: Specifies the address/port on which a remote TCP port forwarding may listen Item type: JSON Object

Default: None

#### **2.43.2.33.1 Address**

Property: SSH :: Server :: PermitListen :: Address Item description: Address Type: Refer to - definitions->types->IPAddress Or Type: Refer to - definitions->types->FQDN Default: None

## **2.43.2.33.2 Port**

Property: SSH :: Server :: PermitListen :: Port Item description: Port Type: Refer to - definitions->types->Port Default: None

## **2.43.2.34 PermitOpen**

Property: SSH :: Server :: PermitOpen Description: Specifies one or more destinations to which TCP port forwarding is permitted Type: Array with a minimum number of 1 item(s) that must be unique. Item description: Specifies the destination to which TCP port forwarding is permitted Item type: JSON Object Default: None

## **2.43.2.34.1 Address**

Property: SSH :: Server :: PermitOpen :: Address Item description: Address Type: Refer to - definitions->types->IPAddress

Or

Type: Refer to - definitions->types->FQDN Default: None

## **2.43.2.34.2 Port**

Property: SSH :: Server :: PermitOpen :: Port Item description: Port Type: Refer to - definitions->types->Port Default: None

# **2.43.2.35 PermitTTY**

Property: SSH :: Server :: PermitTTY Description: Specifies whether pty allocation is permitted. Type: Boolean true or false. Default: True

## **2.43.2.36 PermitTunnel**

Property: SSH :: Server :: PermitTunnel Description: Specifies whether tun device forwarding is allowed Type: Enum of ethernet, no, point-to-point, yes. Default: no

## **2.43.2.37 Ports**

Property: SSH :: Server :: Ports Description: Specifies the port numbers that sshd listens on Type: Array with a minimum number of 1 item(s) that must be unique. Type: Refer to - definitions->types->Port Default: None

## **2.43.2.38 PrintLastLog**

Property: SSH :: Server :: PrintLastLog Description: Specifies whether sshd should print the date and time of the last user login when a user logs in interactively Type: Boolean true or false. Default: True

## **2.43.2.39 PubkeyAcceptedAlgorithms**

Property: SSH :: Server :: PubkeyAcceptedAlgorithms Description: Specifies the signature algorithms that will be accepted for public key authentication Type: Array of unique items and a minimum number of 1 item(s). Item type: Enum of ecdsa-sha2-nistp256, ecdsa-sha2-nistp384, ecdsa-sha2-nistp521, rsa-sha2-

512, rsa-sha2-256.

Default: ['ecdsa-sha2-nistp256', 'ecdsa-sha2-nistp384', 'ecdsa-sha2-nistp521', 'rsa-sha2-512', 'rsasha2-256']

## **2.43.2.40 PubkeyAuthentication**

Property: SSH :: Server :: PubkeyAuthentication Description: Specifies whether public key authentication is allowed Type: Boolean true or false. Default: False

## **2.43.2.41 RekeyLimit**

Property: SSH :: Server :: RekeyLimit

Description: Specifies the maximum time and amount of data that may be transmitted before the session key is renegotiated. This option applies to protocol version 2 only.

Type: JSON Object Default: None

# **2.43.2.41.1 MaxData**

Property: SSH :: Server :: RekeyLimit :: MaxData

Description: Maximum amount of data transmitted before the session key is renegotiated. Specified in kilobytes, megabytes, or gigabytes with a corresponding suffix of 'K', 'M', or 'G'.

The default is between '1G' and '4G', depending on the cipher and security mode.

Type: String.

Or

Type: String pattern of ^([1-9]|[1-9][0-9]{1,5}|1000000)[kK]\$.

Type: String pattern of ^([1-9]|[1-9][0-9]{1,2}|1000)[mM]\$.

Or

Type: String pattern of ^1[gG]\$. Default: None

## **2.43.2.41.2 MaxTime**

Property: SSH :: Server :: RekeyLimit :: MaxTime

Description: Maximum amount of time that may pass before the session key is renegotiated. Specified in seconds, minutes, or hours with a corresponding suffix of 's', 'm', or 'h'. If no suffix is provided, the default format is seconds.

Type: String.

Or

Type: String pattern of ^([1-9]|[1-9][0-9]{1,2}|[12][0-9]{3}|3[0-5][0-9]{2}|3600)[sS]?\$. Type: String pattern of ^([1-9]|[1-5][0-9]|60)[mM]\$.

Or

Type: String pattern of ^1[hH]\$. Default: None

# **2.43.2.42 RequiredRSASize**

Property: SSH :: Server :: RequiredRSASize

Description: Specifies the minimum RSA key size (in bits) that sshd will accept. User and hostbased authentication keys smaller than this limit will be refused Type: Integer with a minimum of 512. Default: 1024

## **2.43.2.43 SyslogFacility**

Property: SSH :: Server :: SyslogFacility Description: Gives the facility code that is used when logging messages from sshd Type: Enum of AUTH, DAEMON, LOCAL0, LOCAL1, LOCAL2, LOCAL4, LOCAL5, LOCAL6, LOCAL7, USER. Default: AUTH

## **2.43.2.44 TCPKeepAlive**

Property: SSH :: Server :: TCPKeepAlive Description: Specifies whether the system should send TCP keepalive messages to the other side Type: Boolean true or false. Default: True

## **2.43.2.45 UnusedConnectionTimeout**

Property: SSH :: Server :: UnusedConnectionTimeout Description: Specifies whether and how quickly sshd should close client connections with no open channels Or Item type: Enum of none. Default: none Or Type: String pattern of  $\frac{1-9}{0-9}{0.8}{smsMhHdDwW}$ ?\$. Default: None

## **2.43.2.46 UseDNS**

Property: SSH :: Server :: UseDNS Description: Specifies whether sshd should look up the remote host name and check that the resolved host name for the remote IP address maps back to the very same IP address Type: Boolean true or false. Default: True

# **2.44 SNMP**

Property: SNMP Description: SNMP server Type: JSON Object Default: None

#### **2.44.1 Enable**

Property: SNMP :: Enable Description: Enable SNMP server. Type: Boolean true or false. Default: False

#### **2.44.2 SysInfo**

Property: SNMP :: SysInfo Description: Allow SNMP public information. Type: Boolean true or false. Default: True

#### **2.44.3 sysName**

Property: SNMP :: sysName Description: The system name. Type: String. Default: None

#### **2.44.4 sysDescr**

Property: SNMP :: sysDescr Description: Optional discription for system. Type: String. Default: None

#### **2.44.5 sysLocation**

Property: SNMP :: sysLocation Description: The [physical] location of the system. Type: String. Default: None

#### **2.44.6 sysContact**

Property: SNMP :: sysContact Description: Contact info for system admin. Type: String. Default: None

#### **2.44.7 sysServices**

Property: SNMP :: sysServices Description: The proper value for the sysServices object. Type: Refer to - definitions->types->UINT32 Default: 72

#### **2.44.8 Views**

Property: SNMP :: Views Description: Specify views to be accessible via the running SNMP server. Type: Array of unique items and a minimum number of 0 item(s). Item description: arguments viewname included [oid] Item type: JSON Object Required: ['Name', 'InclExcl', 'Subtree'] Default: None

#### **2.44.8.1 Name**

Property: SNMP :: Views :: Name Item description: What is viewable, i.e. 'all' Item type: String. Default: None

#### **2.44.8.2 InclExcl**

Property: SNMP :: Views :: InclExcl Item description: Include/Exclude view Item type: String enum of included, excluded. Default: None

#### **2.44.8.3 Subtree**

Property: SNMP :: Views :: Subtree Item description: An object identifier Item type: String. Default: None

#### **2.44.9 agentaddress**

Property: SNMP :: agentaddress Description: IP address and port number the agent will listen on. Listen to all interfaces on port 161 by default. Type: JSON Object Default: None

#### **2.44.9.1 IPAddress**

Property: SNMP :: agentaddress :: IPAddress Description: IP Address, leave blank to use any interface. Type: Refer to - definitions->types->IPAddress Default: None

#### **2.44.9.2 Port**

Property: SNMP :: agentaddress :: Port Description: Port number Type: Refer to - definitions->types->Port Default: 161

## **2.44.10rocommunity**

Property: SNMP :: rocommunity Description: SNMPv1 read-only access community name Type: String. Default: public default

#### **2.44.11rocommunity6**

Property: SNMP :: rocommunity6 Description: SNMPv2c read-only access community name Type: String. Default: public default

#### **2.44.12rouser**

Property: SNMP :: rouser Description: SNMPv3 read-only access username Type: String. Default: authPrivUser authpriv -V systemonly

# **2.45 Accounts**

Property: Accounts

Description: Array of accounts that will be created or updated. If an account specified is does not exist, it will created. If an account specified exists but the group and/or password differ, its group and/or password will be updated.

Type: Array with a minimum number of 1 item(s) that must be unique.

Type: Refer to - definitions->accounts->AccountObject Default: None

## **2.46 FIND**

Property: FIND Description: Information to return upon receipt of Find Information of Network Devices (FIND) request Type: JSON Object Required: ['ID', 'Type', 'Position'] Default: None

#### **2.46.1 ID**

Property: FIND :: ID Description: Target hardware ID Type: String pattern of  $\text{A}$ [a-zA-Z0-9]{1,12}\$. Default: None

#### **2.46.2 Type** Property: FIND :: Type Description: Target hardware type Type: String pattern of  $\text{A}$ [a-zA-Z0-9]{1,8}\$. Default: None

# **2.46.3 Position**

Property: FIND :: Position Description: Target hardware position (e.g.: "LEFT") Type: String pattern of  $\sqrt{a-zA-Z0-9}$  {1,8}\$.

# **3 Configuration Parameter Definitions**

# **3.1 General Type Definitions**

# **3.1.1 HardwareAddress**

Property: definitions :: types :: HardwareAddress Type: String pattern of ^([0-9A-Fa-f]{2}:){5}([0-9A-Fa-f]{2})\$. Default: None

# **3.1.2 HardwareAddressArr**

Property: definitions :: types :: HardwareAddressArr Type: Array of unique items and a minimum number of 1 item(s). Type: Refer to - definitions->types->HardwareAddress Default: None

## **3.1.3 DUID**

Property: definitions :: types :: DUID Type: String pattern of ^([0-9A-Fa-f]{2}:){2,129}([0-9A-Fa-f]{2})\$. Default: None

# **3.1.4 DottedQuad**

Property: definitions :: types :: DottedQuad Type: String pattern of ^((25[0-5]|2[0-4]\d|1\d\d|[1-9]?\d)\.){3}(25[0-5]|2[0-4]\d|1\d\d|[1-9]?\d)\$. Default: None

# **3.1.5 DottedQuadMaskReq**

Property: definitions :: types :: DottedQuadMaskReq Type: String pattern of ^((25[0-5]|2[0-4]\d|1\d\d|[1-9]?\d)\.){3}(25[0-5]|2[0-4]\d|1\d\d|[1-  $9$ ]?\d)/(3[0-2]|[1-2]?\d)\$. Default: None

# **3.1.6 DottedQuadRange**

Property: definitions :: types :: DottedQuadRange Type: String pattern of ^((25[0-5]|2[0-4]\d|1\d\d|[1-9]?\d)\.){3}(25[0-5]|2[0-4]\d|1\d\d|[1-9]?\d)-  $((25[0-5]|2[0-4]\ddot{d}|1\ddot{d}|1-9]\ddot{d}),$   $(3\{25[0-5]|2[0-4]\ddot{d}|1\ddot{d}|1-9]\ddot{d})\ddot{s}.$ Default: None

# **3.1.7 DottedQuadRangeMaskReq**

Property: definitions :: types :: DottedQuadRangeMaskReq Type: String pattern of ^(\((25[0-5]|2[0-4]\d|1\d\d|[1-9]?\d)-(25[0-5]|2[0-4]\d|1\d\d|[1- 9]?\d)\)\.|(25[0-5]|2[0-4]\d|1\d\d|[1-9]?\d)\.){3}(\((25[0-5]|2[0-4]\d|1\d\d|[1-9]?\d)-(25[0-5]|2[0-  $4|\ddot{1}\ddot{1}\ddot{1}\ddot{1}\ddot{1}-9$ ]? $\ddot{1}\ddot{1}\ddot{2}$ 5[0-5]|2[0-4] $\ddot{1}\ddot{1}\ddot{1}\ddot{1}\ddot{1}-9$ ]? $\ddot{1}\dot{1}\ddot{1}\ddot{1}\ddot{1}-2$ ]? $\ddot{1}\ddot{1}\ddot{3}$ . Default: None

# **3.1.8 DottedQuadMaskOpt**

Property: definitions :: types :: DottedQuadMaskOpt Type: Refer to - definitions->types->DottedQuad Or Type: Refer to - definitions->types->DottedQuadMaskReq Default: None

# **3.1.9 IPv4Multicast**

Property: definitions :: types :: IPv4Multicast Type: String pattern of ^(23\d|22[4-9])\.((25[0-5]|2[0-4]\d|1\d\d|[1-9]?\d)\.){2}(25[0-5]|2[0-  $4\ddot{\mathrm{d}}\mathrm{d}\mathrm{d}[1-9]\%$ d)\$. Default: None

# **3.1.10 IPv4MulticastMaskReq**

Property: definitions :: types :: IPv4MulticastMaskReq Type: String pattern of ^(23\d|22[4-9])\.((25[0-5]|2[0-4]\d|1\d\d|[1-9]?\d)\.){2}(25[0-5]|2[0-  $4|\ddot{d}|1\ddot{d}|1-9|?\ddot{d}/(3[0-2][1-2]\ddot{d})\$ . Default: None

# **3.1.11 IPv4MulticastMaskOpt**

Property: definitions :: types :: IPv4MulticastMaskOpt Type: Refer to - definitions->types->IPv4Multicast Or Type: Refer to - definitions->types->IPv4MulticastMaskReq Default: None

# **3.1.12 IPv4MulticastRoute**

Property: definitions :: types :: IPv4MulticastRoute Type: String pattern of ^(23\d|22[4-9])\.((25[0-5]|2[0-4]\d|1\d\d|[1-9]?\d)\.){2}(25[0-5]|2[0- 4]\d|1\d\d|[1-9]?\d)/(23\d|22[4-9])\.((25[0-5]|2[0-4]\d|1\d\d|[1-9]?\d)\.){2}(25[0-5]|2[0-  $4\ddot{\mathrm{d}}\mathrm{d}\mathrm{d}[1-9]\%$ d)\$.

Default: None

## **3.1.13 IPv4Address**

Property: definitions :: types :: IPv4Address Type: Refer to - definitions->types->DottedQuad Or Type: Refer to - definitions->types->IPv4Multicast Default: None

# **3.1.14 IPv4MaskReq**

Property: definitions :: types :: IPv4MaskReq Type: Refer to - definitions->types->DottedQuadMaskReq Or Type: Refer to - definitions->types->IPv4MulticastMaskReq Default: None

# **3.1.15 IPv4MaskOpt**

Property: definitions :: types :: IPv4MaskOpt Type: Refer to - definitions->types->IPv4Address Or Type: Refer to - definitions->types->IPv4MaskReq Default: None

# **3.1.16 IPv4Route**

Property: definitions :: types :: IPv4Route Type: String. Type: String pattern of  $\frac{\binom{25}{0-5}}{2[0-4]}\$ d $\frac{1}{\frac{d}{1-9}}$ ?\d)\.){3}(25[0-5]|2[0-4]\d|1\d\d|[1- $9$ ]?\d)/(((25[0-5]|2[0-4]\d|1\d\d|[1-9]?\d)\.){3}(25[0-5]|2[0-4]\d|1\d\d|[1-9]?\d))\$. Or Type: Refer to - definitions->types->IPv4MulticastRoute Default: None

## **3.1.17 IPv6Address**

Property: definitions :: types :: IPv6Address

Type: String pattern of ^((([0-9A-Fa-f]{1,4}:){7}([0-9A-Fa-f]{1,4}|:))|(([0-9A-Faf]{1,4}:){6}(:[0-9A-Fa-f]{1,4}|((25[0-5]|2[0-4]\d|1\d\d|[1-9]?\d)(\.(25[0-5]|2[0-4]\d|1\d\d|[1-9]?\d)){3})|:))|(([0-9A-Fa-f]{1,4}:){5}(((:[0-9A-Fa-f]{1,4}){1,2})|:((25[0-5]|2[0-4]\d|1\d\d|[1- 9]?\d)(\.(25[0-5]|2[0-4]\d|1\d\d|[1-9]?\d)){3})|:))|(([0-9A-Fa-f]{1,4}:){4}(((:[0-9A-Fa $f$ [{1,4}){1,3})|((:[0-9A-Fa-f]{1,4})?:((25[0-5]|2[0-4]\d|1\d\d|[1-9]?\d)(\.(25[0-5]|2[0-4]\d|1\d\d|[1-9]?\d)){3}))|:))|(([0-9A-Fa-f]{1,4}:){3}(((:[0-9A-Fa-f]{1,4}){1,4})|((:[0-9A-Fa $f$ [{1,4}}{0,2}:((25[0-5]|2[0-4]\d|1\d\d|[1-9]?\d)(\.(25[0-5]|2[0-4]\d|1\d\d|[1-9]?\d)}{3}))|:))|(([0-9A-Fa-f]{1,4}:){2}(((:[0-9A-Fa-f]{1,4}){1,5})|((:[0-9A-Fa-f]{1,4}){0,3}:((25[0-5]|2[0- 4]\d|1\d\d|[1-9]?\d)(\.(25[0-5]|2[0-4]\d|1\d\d|[1-9]?\d)){3}))|:))|(([0-9A-Fa-f]{1,4}:){1}(((:[0-9A-Fa-f]{1,4}){1,6})|((:[0-9A-Fa-f]{1,4}){0,4}:((25[0-5]|2[0-4]\d|1\d\d|[1-9]?\d)(\.(25[0-5]|2[04]\d|1\d\d|[1-9]?\d)){3}))|:))|(:(((:[0-9A-Fa-f]{1,4}){1,7})|((:[0-9A-Fa-f]{1,4}){0,5}:((25[0-  $5]$ |2[0-4]\d|1\d\d|[1-9]?\d)(\.(25[0-5]|2[0-4]\d|1\d\d|[1-9]?\d)){3}))|:))(%.+)?\$. Default: None

# **3.1.18 IPv6MaskReq**

Property: definitions :: types :: IPv6MaskReq

Type: String pattern of ^((([0-9A-Fa-f]{1,4}:){7}([0-9A-Fa-f]{1,4}|:))|(([0-9A-Fa $f$ [{1,4}:){6}(:[0-9A-Fa-f]{1,4}|((25[0-5]|2[0-4]\d|1\d\d|[1-9]?\d)(\.(25[0-5]|2[0-4]\d|1\d\d|[1-9]?\d)){3})|:))|(([0-9A-Fa-f]{1,4}:){5}(((:[0-9A-Fa-f]{1,4}){1,2})|:((25[0-5]|2[0-4]\d|1\d\d|[1- 9]?\d)(\.(25[0-5]|2[0-4]\d|1\d\d|[1-9]?\d)){3})|:))|(([0-9A-Fa-f]{1,4}:){4}(((:[0-9A-Fa $f$ [{1,4}){1,3})|((:[0-9A-Fa-f]{1,4})?:((25[0-5]|2[0-4]\d|1\d\d|[1-9]?\d)(\.(25[0-5]|2[0-4]\d|1\d\d|[1-9]?\d)){3}))|:))|(([0-9A-Fa-f]{1,4}:){3}(((:[0-9A-Fa-f]{1,4}){1,4})|((:[0-9A-Faf]{1,4}){0,2}:((25[0-5]|2[0-4]\d|1\d\d|[1-9]?\d)(\.(25[0-5]|2[0-4]\d|1\d\d|[1-9]?\d)){3}))|:))|(([0- 9A-Fa-f]{1,4}:){2}(((:[0-9A-Fa-f]{1,4}){1,5})|((:[0-9A-Fa-f]{1,4}){0,3}:((25[0-5]|2[0- 4]\d|1\d\d|[1-9]?\d)(\.(25[0-5]|2[0-4]\d|1\d\d|[1-9]?\d)){3}))|:))|(([0-9A-Fa-f]{1,4}:){1}(((:[0-9A-Fa-f]{1,4}){1,6})|((:[0-9A-Fa-f]{1,4}){0,4}:((25[0-5]|2[0-4]\d|1\d\d|[1-9]?\d)(\.(25[0-5]|2[0- 4]\d|1\d\d|[1-9]?\d)){3}))|:))|(:(((:[0-9A-Fa-f]{1,4}){1,7})|((:[0-9A-Fa-f]{1,4}){0,5}:((25[0- 5]|2[0-4]\d|1\d\d|[1-9]?\d)(\.(25[0-5]|2[0-4]\d|1\d\d|[1-9]?\d)){3}))|:)))(%.+)?/(([1][0-2][0-8])|([1-  $9$ ]\d)|(\d))\$.

Default: None

# **3.1.19 IPv6MaskOpt**

Property: definitions :: types :: IPv6MaskOpt Type: Refer to - definitions->types->IPv6Address Or Type: Refer to - definitions->types->IPv6MaskReq Default: None

# **3.1.20 IPv6Range**

Property: definitions :: types :: IPv6Range Type: String pattern of ^((([0-9A-Fa-f]{1,4}:){7}([0-9A-Fa-f]{1,4}|:))|(([0-9A-Fa $f$ [{1,4}:){6}(:[0-9A-Fa-f]{1,4}|((25[0-5]|2[0-4]\d|1\d\d|[1-9]?\d)(\.(25[0-5]|2[0-4]\d|1\d\d|[1-9]?\d)){3})|:))|(([0-9A-Fa-f]{1,4}:){5}(((:[0-9A-Fa-f]{1,4}){1,2})|:((25[0-5]|2[0-4]\d|1\d\d|[1- 9]?\d)(\.(25[0-5]|2[0-4]\d|1\d\d|[1-9]?\d)){3})|:))|(([0-9A-Fa-f]{1,4}:){4}(((:[0-9A-Fa $f$ [{1,4}){1,3})|((:[0-9A-Fa-f]{1,4})?:((25[0-5]|2[0-4]\d|1\d\d|[1-9]?\d)(\.(25[0-5]|2[0-4]\d|1\d\d|[1-9]?\d)){3}))|:))|(([0-9A-Fa-f]{1,4}:){3}(((:[0-9A-Fa-f]{1,4}){1,4})|((:[0-9A-Faf]{1,4}){0,2}:((25[0-5]|2[0-4]\d|1\d\d|[1-9]?\d)(\.(25[0-5]|2[0-4]\d|1\d\d|[1-9]?\d)){3}))|:))|(([0- 9A-Fa-f]{1,4}:){2}(((:[0-9A-Fa-f]{1,4}){1,5})|((:[0-9A-Fa-f]{1,4}){0,3}:((25[0-5]|2[0- 4]\d|1\d\d|[1-9]?\d)(\.(25[0-5]|2[0-4]\d|1\d\d|[1-9]?\d)){3}))|:))|(([0-9A-Fa-f]{1,4}:){1}(((:[0-9A- $Fa-f$ ]{1,4}){1,6})|((:[0-9A-Fa-f]{1,4}){0,4}:((25[0-5]|2[0-4]\d|1\d\d|[1-9]?\d)(\.(25[0-5]|2[0-4]\d|1\d\d|[1-9]?\d)){3}))|:))|(:(((:[0-9A-Fa-f]{1,4}){1,7})|((:[0-9A-Fa-f]{1,4}){0,5}:((25[0- 5]|2[0-4]\d|1\d\d|[1-9]?\d)(\.(25[0-5]|2[0-4]\d|1\d\d|[1-9]?\d)){3}))|:)))(%.+)?-((([0-9A-Faf]{1,4}:){7}([0-9A-Fa-f]{1,4}|:))|(([0-9A-Fa-f]{1,4}:){6}(:[0-9A-Fa-f]{1,4}|((25[0-5]|2[0- 4]\d|1\d\d|[1-9]?\d)(\.(25[0-5]|2[0-4]\d|1\d\d|[1-9]?\d)){3})|:))|(([0-9A-Fa-f]{1,4}:){5}(((:[0-9A-Fa-f]{1,4}){1,2})|:((25[0-5]|2[0-4]\d|1\d\d|[1-9]?\d)(\.(25[0-5]|2[0-4]\d|1\d\d|[19]?\d)){3})|:))|(([0-9A-Fa-f]{1,4}:){4}(((:[0-9A-Fa-f]{1,4}){1,3})|((:[0-9A-Fa-f]{1,4})?:((25[0- 5]|2[0-4]\d|1\d\d|[1-9]?\d)(\.(25[0-5]|2[0-4]\d|1\d\d|[1-9]?\d)){3}))|:))|(([0-9A-Fa $f$ [{1,4}:){3}(((:[0-9A-Fa-f]{1,4}){1,4})((:[0-9A-Fa-f]{1,4}){0,2}:((25[0-5]|2[0-4]\d|1\d\d|[1-9]?\d)(\.(25[0-5]|2[0-4]\d|1\d\d|[1-9]?\d)){3}))|:))|(([0-9A-Fa-f]{1,4}:){2}(((:[0-9A-Fa $f$ [{1,4}){1,5})|((:[0-9A-Fa-f]{1,4}){0,3}:((25[0-5]|2[0-4]\d|1\d\d|[1-9]?\d)(\.(25[0-5]|2[0-4]\d|1\d\d|[1-9]?\d)){3}))|:))|(([0-9A-Fa-f]{1,4}:){1}(((:[0-9A-Fa-f]{1,4}){1,6})|((:[0-9A-Fa $f$ [{1,4}){0,4}:((25[0-5]|2[0-4]\d|1\d\d|[1-9]?\d)(\.(25[0-5]|2[0-4]\d|1\d\d|[1-9]?\d)){3}))|:))|(:(((:[0-9A-Fa-f]{1,4}){1,7})|((:[0-9A-Fa-f]{1,4}){0,5}:((25[0-5]|2[0-  $4|\ddot{1}\ddot{1}\ddot{1}\ddot{1}-9$ ]? $\ddot{1}\ddot{1}\ddot{1}\ddot{2}$ 5[0-5]|2[0-4] $\ddot{1}\ddot{1}\ddot{1}\ddot{1}-9$ ]? $\ddot{1}\ddot{1}\ddot{3})$ )|:))(%.+)?\$. Default: None

# **3.1.21 IPAddress**

Property: definitions :: types :: IPAddress Type: Refer to - definitions->types->IPv4Address Or

Type: Refer to - definitions->types->IPv6Address Default: None

## **3.1.22 IPAddressMaskReq**

Property: definitions :: types :: IPAddressMaskReq Type: Refer to - definitions->types->IPv4MaskReq Or

Type: Refer to - definitions->types->IPv6MaskReq Default: None

# **3.1.23 IPAddressMaskOpt**

Property: definitions :: types :: IPAddressMaskOpt Type: Refer to - definitions->types->IPv4MaskOpt Or

Type: Refer to - definitions->types->IPv6MaskOpt Default: None

## **3.1.24 IPv4AddressArr**

Property: definitions :: types :: IPv4AddressArr Type: Array of unique items and a minimum number of 1 item(s). Type: Refer to - definitions->types->IPv4Address Default: None

## **3.1.25 IPv4MaskReqArr**

Property: definitions :: types :: IPv4MaskReqArr Type: Array of unique items and a minimum number of 1 item(s). Type: Refer to - definitions->types->IPv4MaskReq Default: None

#### **3.1.26 IPv4MaskOptArr**

Property: definitions :: types :: IPv4MaskOptArr Type: Array of unique items and a minimum number of 1 item(s). Type: Refer to - definitions->types->IPv4MaskOpt Default: None

#### **3.1.27 IPArrAuto**

Property: definitions :: types :: IPArrAuto Type: Array of unique items and a minimum number of 1 item(s). Type: Refer to - definitions->types->IPAddressMaskOpt Or Item type: String enum of auto. Default: None

#### **3.1.28 IPArrAuto46**

Property: definitions :: types :: IPArrAuto46 Type: Array of unique items and a minimum number of 1 item(s). Type: Refer to - definitions->types->IPAddressMaskOpt Or Item type: String enum of auto4, auto6. Default: None

#### **3.1.29 IPArrAutoAll**

Property: definitions :: types :: IPArrAutoAll Type: Array of unique items and a minimum number of 1 item(s). Type: Refer to - definitions->types->IPAddressMaskOpt Or Item type: String enum of auto, auto4, auto6. Default: None

#### **3.1.30 IPv6AddressArr**

Property: definitions :: types :: IPv6AddressArr Type: Array of unique items and a minimum number of 1 item(s). Type: Refer to - definitions->types->IPv6Address Default: None

## **3.1.31 IPv6MaskReqArr**

Property: definitions :: types :: IPv6MaskReqArr Type: Array of unique items and a minimum number of 1 item(s). Type: Refer to - definitions->types->IPv6MaskReq Default: None

#### **3.1.32 IPv6MaskOptArr**

Property: definitions :: types :: IPv6MaskOptArr

Type: Array of unique items and a minimum number of 1 item(s). Type: Refer to - definitions->types->IPv6MaskOpt Default: None

#### **3.1.33 IPAddressRange**

Property: definitions :: types :: IPAddressRange Type: Refer to - definitions->types->DottedQuadRange Or Type: Refer to - definitions->types->IPv6Range Default: None

#### **3.1.34 IPAddressArr**

Property: definitions :: types :: IPAddressArr Type: Array of unique items and a minimum number of 1 item(s). Type: Refer to - definitions->types->IPAddress Default: None

#### **3.1.35 IPAddressMaskReqArr**

Property: definitions :: types :: IPAddressMaskReqArr Type: Array of unique items and a minimum number of 1 item(s). Type: Refer to - definitions->types->IPAddressMaskReq Default: None

#### **3.1.36 IPAddressMaskOptArr**

Property: definitions :: types :: IPAddressMaskOptArr Type: Array of unique items and a minimum number of 1 item(s). Type: Refer to - definitions->types->IPAddressMaskOpt Default: None

#### **3.1.37 UINT8**

Property: definitions :: types :: UINT8 Type: Integer with a minimum of 0 and a maximum of 255. Default: None

#### **3.1.38 INT8**

Property: definitions :: types :: INT8 Type: Integer with a minimum of -128 and a maximum of 127. Default: None

#### **3.1.39 UINT16**

Property: definitions :: types :: UINT16 Type: Integer with a minimum of 0 and a maximum of 65535. Default: None

## **3.1.40 INT16**

Property: definitions :: types :: INT16 Type: Integer with a minimum of -32768 and a maximum of 32767. Default: None

# **3.1.41 UINT32**

Property: definitions :: types :: UINT32 Type: Integer with a minimum of 0 and a maximum of 4294967295. Default: None

## **3.1.42 INT32**

Property: definitions :: types :: INT32 Type: Integer with a minimum of -2147483648 and a maximum of 2147483647. Default: None

## **3.1.43 UINT64**

Property: definitions :: types :: UINT64 Type: Integer with a minimum of 0 and a maximum of 18446744073709551615. Default: None

## **3.1.44 INT64**

Property: definitions :: types :: INT64 Type: Integer with a minimum of -9223372036854775808 and a maximum of 9223372036854775807. Default: None

## **3.1.45 VLANIDRange**

Property: definitions :: types :: VLANIDRange Type: Integer with a minimum of 1 and a maximum of 4094. Default: None

## **3.1.46 VXLANIDRange**

Property: definitions :: types :: VXLANIDRange Type: Integer with a minimum of 1 and a maximum of 16777215. Default: None

## **3.1.47 Port**

Property: definitions :: types :: Port Type: Integer with a minimum of 1 and a maximum of 49151. Default: None

#### **3.1.48 PortRange**

Property: definitions :: types :: PortRange Type: String with a maximum length of 15 and a pattern of  $\binom{10-9}{1,4}$ [1.5][0-9]{4}|6[0-4][0-9]{3}|65[0-4][0-9]{2}|655[0-2][0-9]|6553[0-5])(?:-([0-9]{1,4}|[1-5][0-9]{4}|6[0-4][0- 9]{3}|65[0-4][0-9]{2}|655[0-2][0-9]|6553[0-5]))?\$. Default: None

#### **3.1.49 Percentage**

Property: definitions :: types :: Percentage Type: Integer with a minimum of 0 and a maximum of 100. Default: None

#### **3.1.50 DSCP**

Property: definitions :: types :: DSCP Type: Integer with a minimum of 0 and a maximum of 63. Default: None

#### **3.1.51 TTL**

Property: definitions :: types :: TTL Type: Integer with a minimum of 1 and a maximum of 255. Default: None

#### **3.1.52 BooleanInt**

Property: definitions :: types :: BooleanInt Type: Integer with a minimum of 0 and a maximum of 1. Default: None

#### **3.1.53 File\_Dir**

Property: definitions :: types :: File Dir Type: String pattern of  $\sqrt{a-zA-Z0-9}$ . \-\\]{2,}\$. Default: None

## **3.1.54 URI**

Property: definitions :: types :: URI Type: String pattern of  $\sqrt{(a-zA-Z)[a-zA-Z0-9+,-]+)}$ :)?(//( $[\sqrt{a}]+[a]$ )?( $[a-zA-Z0-9.]+$  $\sim$ ]+)(:\d+)?)?((?:[a-zA-Z0-9-.\_~]|%[a-fA-F0-9]|[!\$&'()\*+,;=:@])+(?:/(?:[a-zA-Z0-9-.\_~]|%[afA-F0-9]|[!\$&'()\*+,;=:@])\*)\*|(?:/(?:[a-zA-Z0-9-.\_~]|%[a-fA-F0- $9$ ]|[!\$&'()\*+,;=:@])+)\*)?(\?(?:[a-zA-Z0-9-.\_~]|%[a-fA-F0-9]|[!\$&'()\*+,;=:@]|[/?])+)?(\#(?:[azA-Z0-9-.\_~]|%[a-fA-F0-9]|[!\$&'()\*+,;=:@]|[/?])+)?\$. Default: None

## **3.1.55 FQDN**

Property: definitions :: types :: FQDN

Type: String pattern of  $(2-\frac{1}{2}, 2.253)$ \$)( $($ ((?!-)[a-zA-Z0-9-]{0,62}[a-zA-Z0-9]\.)+[a-zA- $Z$ [{ $2,63$ }\.?\$). Default: None

#### **3.1.56 FQDN\_WC**

Property: definitions :: types :: FQDN\_WC Type: String pattern of (?=^.{2,253}\$)(^(\\*\.)+((?!-)[a-zA-Z0-9-]{0,62}[a-zA-Z0-9]\.)\*[a-zA- $Z$ [{2,63}\.?\$). Default: None

## **3.1.57 InterfaceName**

Property: definitions :: types :: InterfaceName Type: String with a minimum length of 1 and a maximum Length of 15 characters and a pattern of  $\sqrt{a-zA-Z0-9}+(\sqrt{2}-\sqrt{a-zA-Z0-9})$ +)?\$. Default: None

#### **3.1.58 AlphaNumeric**

Property: definitions :: types :: AlphaNumeric Type: String pattern of  $\sqrt{a-zA-Z0-9}$ -]+\$. Default: None

## **3.2 pki**

Property: definitions :: pki Default: None

## **3.2.1 file**

Property: definitions :: pki :: file Type: String pattern of ^file://((ecdsa|pkcs8|pkcs12|psks|private|pubkey|rsa|x509|x509ac|x509crl|x509aa|x509ca|x509ocs  $p)/$ ?[a-zA-Z0-9\_ $\.\.\$ ]{1,}\.(wpa2|pass|psk|pem|der|cert|crl|crt|csr|cer|pk8|p12|pfx|key|pub|p7b|p7c)\$. Default: None

#### **3.2.2 passphrase\_or\_wpa2**

Property: definitions :: pki :: passphrase\_or\_wpa2 Type: String pattern of  $(?!$ ^file://.+ $)$ <sup>^</sup> $(. {8,63}$ }|[a-fA-F0-9]{64})\$. Or Type: String pattern of ^file://((ecdsa|pkcs8|pkcs12|psks|private|pubkey|rsa|x509|x509ac|x509crl|x509aa|x509ca|x509ocs p)/)?[a-zA-Z0-9\_ \.\-]+\.wpa2\$. Default: None

## **3.2.3 password\_or\_pass**

Property: definitions :: pki :: password\_or\_pass Type: String pattern of  $(?!\hat{\prime}\hat{\text{file}}:\text{}/\text{}/\text{+})\hat{\;}$  {6,}\$. Or Type: String pattern of ^file://((ecdsa|pkcs8|pkcs12|psks|private|pubkey|rsa|x509|x509ac|x509crl|x509aa|x509ca|x509ocs  $p)/$ ?[a-zA-Z0-9\_\.\-]+\.pass\$. Default: None

## **3.2.4 presharedkey\_or\_psk**

Property: definitions :: pki :: presharedkey or psk Type: String pattern of  $(?!^6$ file://.+ $)^6$ [a-zA-Z0-9!@# =\+\$%^&\\*()\_\-\?/]{8,130}\$. Or Type: String pattern of ^file://((ecdsa|pkcs8|pkcs12|psks|private|pubkey|rsa|x509|x509ac|x509crl|x509aa|x509ca|x509ocs  $p)/$ ?[a-zA-Z0-9 \.\-]+\.psk\$. Default: None

## **3.2.5 ssh\_pubkey\_or\_file**

Property: definitions :: pki :: ssh\_pubkey\_or\_file Type: String pattern of  $\sqrt{\sin\frac{3}{2}}$ -rsa $|e$ cdsa-sha2-nistp $(256|384|521)$ )  $(?$ :[A-Za-z0-9+ $\sqrt{34})$ \* $(?$ :[A- $Za-z0-9+\sqrt{1}{2}=-[(A-Za-z0-9+\sqrt{1}{3}]=)*(.*)$ ?\$. Or Type: String pattern of  $\text{Yfile:}/\text{(pubkey/)}$ ?[a-zA-Z0-9 \.\-]+\.pub\$.

Default: None

## **3.2.6 ssh\_key\_or\_file**

Property: definitions :: pki :: ssh\_key\_or\_file Type: String pattern of ^-----BEGIN OPENSSH PRIVATE KEY-----(.|\n)+-----END OPENSSH PRIVATE KEY-----\$. Or Type: String pattern of  $\text{file:}/\text{/(rsa|ecdsalprivate)}/\text{?}[a-zA-Z0-9 \ \.\.\.-]+(\.\text{key})?\$ Default: None

## **3.2.7 ssh\_keypair**

Property: definitions :: pki :: ssh\_keypair Type: JSON Object Required: ['Name', 'PublicKey', 'PrivateKey'] Default: None

## **3.2.7.1 Name**

Property: definitions :: pki :: ssh\_keypair :: Name Type: Refer to - definitions->types->AlphaNumeric Default: None

## **3.2.7.2 PublicKey**

Property: definitions :: pki :: ssh\_keypair :: PublicKey Type: Refer to - definitions->pki->ssh\_pubkey\_or\_file Default: None

## **3.2.7.3 PrivateKey**

Property: definitions :: pki :: ssh\_keypair :: PrivateKey Type: Refer to - definitions->pki->ssh\_key\_or\_file Default: None

# **3.3 logging**

Property: definitions :: logging Default: None

## **3.3.1 LogVerbosity**

Property: definitions :: logging :: LogVerbosity Type: String enum of critical, error, warning, notice, info, debug, uber. Default: None

## **3.3.2 LogBuckets**

Property: definitions :: logging :: LogBuckets Type: String enum of general, packet, packeticmp, packetigmp, packetunicast, packetmulticast, packetudp, packettcp, packetme, tunnel, neighbor, frr, frrospf, frrpim, frrstatic, frrzebra, link, linktable, linkstate, linkquality, ipc, ipclink, ipcoption, ipcpolicy, ipcpacket, aresh, system, plugin, wlanmanager, vpn, flowredirector, freeboard, mantra, mre, radiocontroller, reconfiguration, visualizer, tscanr, bit, zoom, zoomclient, dhcp, find. Default: None

# **3.4 tunnel**

Property: definitions :: tunnel Default: None

## **3.4.1 EncapType**

Property: definitions :: tunnel :: EncapType Type: String enum of fou, gue. Default: None

# **3.5 bonding**

Property: definitions :: bonding

Default: None

# **3.5.1 ADSelect**

Property: definitions :: bonding :: ADSelect Type: String enum of stable, bandwidth, count. Default: None

# **3.5.2 ARPValidate**

Property: definitions :: bonding :: ARPValidate Type: String enum of none, active, backup, all, filter, filter-active, filter-backup. Default: None

## **3.5.3 PrimaryReselect**

Property: definitions :: bonding :: PrimaryReselect Type: String enum of always, better, failure. Default: None

## **3.5.4 FailoverMAC**

Property: definitions :: bonding :: FailoverMAC Type: String enum of none, active, follow. Default: None

# **3.5.5 LACP**

Property: definitions :: bonding :: LACP Type: String enum of slow, fast. Default: None

## **3.5.6 XmitHashPolicy**

Property: definitions :: bonding :: XmitHashPolicy Type: String enum of layer2, layer2+3, layer3+4, encap2+3, encap3+4. Default: None

# **3.5.7 Modes**

Property: definitions :: bonding :: Modes Type: String enum of balance-rr, active-backup, balance-xor, broadcast, 802.3ad, balance-tlb, balance-alb. Default: None

# **3.6 staticroutes**

Property: definitions :: staticroutes Default: None

#### **3.6.1 RouteObject**

Property: definitions :: staticroutes :: RouteObject Description: IPv4 or IPv6 Route information. Subnet and Via address versions must match. Type: JSON Object Required: ['Network'] Default: None

#### **3.6.1.1 Network**

Property: definitions :: staticroutes :: RouteObject :: Network Description: The IPv4 or IPv6 subnet that is reachable. Type: Refer to - definitions->types->IPAddressMaskReq Or Type: String enum of default4, default6. Default: None

#### **3.6.1.2 Via**

Property: definitions :: staticroutes :: RouteObject :: Via Description: The IPv4 or IPv6 gateway address used to reach the subnet. Type: Refer to - definitions->types->IPAddress Default: None

#### **3.6.1.3 Metric**

Property: definitions :: staticroutes :: RouteObject :: Metric Description: The metric set on the route. Type: Integer with a minimum of 1 and a maximum of 255. Default: 1

#### **3.6.1.4 Nexthop-VRF**

Property: definitions :: staticroutes :: RouteObject :: Nexthop-VRF Description: Create a leaked route with a next hop in the specified VRF Type: Refer to - definitions->types->InterfaceName Default: None

#### **3.6.1.5 Advertise**

Property: definitions :: staticroutes :: RouteObject :: Advertise Description: Advertise this route over OSPF. Only happens if one or more links have OSPF enabled. Type: Boolean true or false. Default: False

## **3.7 ospf**

Property: definitions :: ospf Default: None

## **3.7.1 ABRTypes**

Property: definitions :: ospf :: ABRTypes Type: String enum of cisco, ibm, standard, shortcut. Default: None

## **3.7.2 OSPFArea**

Property: definitions :: ospf :: OSPFArea Type: Refer to - definitions->types->UINT32 Or Type: Refer to - definitions->types->DottedQuad Default: None

## **3.7.3 OSPFAuthentication**

Property: definitions :: ospf :: OSPFAuthentication Type: JSON Object Required: ['Type', 'Password'] Default: None

## **3.7.3.1 Type**

Property: definitions :: ospf :: OSPFAuthentication :: Type Description: Simple password authentication for OSPF. Type: String enum of password. Default: None

## **3.7.3.2 Password**

Property: definitions :: ospf :: OSPFAuthentication :: Password Description: The password used for authentication. Type: String with a minimum length of 1 and a maximum Length of 8 characters. Or Required: ['Type', 'KeyId', 'Key'] Default: None

## **3.7.3.3 Type**

Property: definitions :: ospf :: OSPFAuthentication :: Type Description: Digest authentication type that uses a cryptographic password. The cryptographic algorithm is MD5. Type: String enum of digest. Default: None

## **3.7.3.4 KeyId**

Property: definitions :: ospf :: OSPFAuthentication :: KeyId

Description: The secret key used to create the message digest. This ID is part of the protocol and must be consistent across routers on the link.

Type: Integer with a minimum of 1 and a maximum of 255. Default: None

## **3.7.3.5 Key**

Property: definitions :: ospf :: OSPFAuthentication :: Key Description: The actual message digest key. Type: String with a minimum length of 1 and a maximum Length of 16 characters. Default: None

## **3.7.4 wlanmanager**

Property: definitions :: wlanmanager Default: None

## **3.7.5 wifi\_ssid**

Property: definitions :: wlanmanager :: wifi\_ssid Type: String with a minimum length of 1 and a maximum Length of 32 characters. Default: None

## **3.7.6 802.11Protocols**

Property: definitions :: wlanmanager :: 802.11Protocols Type: Array of unique items and a minimum number of 1 item(s). Item type: String enum of 802.11a, 802.11b, 802.11g, 802.11n\_2.4g, 802.11n\_5g, 802.11ac. Default: None

## **3.7.7 channel**

Property: definitions :: wlanmanager :: channel

Type: Enum of 1, 2, 3, 4, 5, 6, 7, 8, 9, 10, 11, 12, 13, 14, 16, 17, 18, 19, 20, 21, 25, 26, 27, 29, 32, 33, 34, 36, 37, 38, 40, 41, 42, 44, 45, 46, 48, 49, 50, 52, 53, 54, 56, 57, 58, 60, 61, 62, 64, 65, 68, 69, 73, 77, 81, 85, 89, 93, 96, 97, 100, 101, 102, 104, 105, 106, 108, 109, 110, 112, 113, 114, 116, 117, 118, 120, 121, 122, 124, 125, 126, 128, 129, 131, 132, 133, 134, 135, 136, 137, 138, 140, 141, 142, 144, 145, 149, 151, 153, 155, 157, 159, 161, 163, 165, 167, 169, 171, 173, 175, 177, 180, 181, 182, 183, 184, 185, 187, 188, 189, 192, 193, 196, 197, 201, 205, 209, 213, 217, 221, 225, 229, 233. Default: None

## **3.7.8 channelorauto**

Property: definitions :: wlanmanager :: channelorauto Type: Refer to - definitions->wlanmanager->channel Or Type: Enum of auto. Default: None

# **3.8 vpn**

Property: definitions :: vpn Default: None

## **3.8.1 SmartCard**

```
Property: definitions :: vpn :: SmartCard
Type: String pattern of \frac{\sqrt{8} \text{smartcard}(\text{d} \{1,10\})}{1} (@[a-zA-Z]\{1,255\})?)?:(\d{1,10}))$.
Default: None
```
## **3.8.2 IPProtoPortArrAuto**

Property: definitions :: ypn :: IPProtoPortArrAuto

Description: An array of IPsec subnet definitions, or the keyword 'auto'. IPsec subnet definitions follow the format  $\langle$ ip subnet $\rangle$ [ $\langle$ proto/port $\rangle$ ]][,...]. The keyword '%any' can be used in place of a specific proto or port definition and is assumed if none is given. Ex. '10.0.0.0/8[tcp/%any]' Type: Array of unique items and a minimum number of 1 item(s).

Type: Refer to - definitions->vpn->IPSecSubnet

Or

Item type: String enum of auto. Default: None

## **3.8.3 IPSecSubnet**

Property: definitions :: vpn :: IPSecSubnet

Type: String pattern of  $\frac{\left(\frac{25[0-5]}{20-4}\right) \cdot (3}{\frac{1-9}{20} \cdot 3}$ . 9]?\d)(\/(3[0-2]|[1-2]?\d))?|((([0-9A-Fa-f]{1,4}:){7}([0-9A-Fa-f]{1,4}|:))|(([0-9A-Faf]{1,4}:){6}(:[0-9A-Fa-f]{1,4}|((25[0-5]|2[0-4]\d|1\d\d|[1-9]?\d)(\.(25[0-5]|2[0-4]\d|1\d\d|[1-9]?\d)){3})|:))|(([0-9A-Fa-f]{1,4}:){5}(((:[0-9A-Fa-f]{1,4}){1,2})|:((25[0-5]|2[0-4]\d|1\d\d|[1- 9]?\d)(\.(25[0-5]|2[0-4]\d|1\d\d|[1-9]?\d)){3})|:))|(([0-9A-Fa-f]{1,4}:){4}(((:[0-9A-Fa $f$ [{1,4}){1,3})|((:[0-9A-Fa-f]{1,4})?:((25[0-5]|2[0-4]\d|1\d\d|[1-9]?\d)(\.(25[0-5]|2[0-4]\d|1\d\d|[1-9]?\d)){3}))|:))|(([0-9A-Fa-f]{1,4}:){3}(((:[0-9A-Fa-f]{1,4}){1,4})|((:[0-9A-Faf]{1,4}){0,2}:((25[0-5]|2[0-4]\d|1\d\d|[1-9]?\d)(\.(25[0-5]|2[0-4]\d|1\d\d|[1-9]?\d)){3}))|:))|(([0- 9A-Fa-f]{1,4}:){2}(((:[0-9A-Fa-f]{1,4}){1,5})|((:[0-9A-Fa-f]{1,4}){0,3}:((25[0-5]|2[0- 4]\d|1\d\d|[1-9]?\d)(\.(25[0-5]|2[0-4]\d|1\d\d|[1-9]?\d)){3}))|:))|(([0-9A-Fa-f]{1,4}:){1}(((:[0-9A-Fa-f]{1,4}){1,6})|((:[0-9A-Fa-f]{1,4}){0,4}:((25[0-5]|2[0-4]\d|1\d\d|[1-9]?\d)(\.(25[0-5]|2[0- 4]\d|1\d\d|[1-9]?\d)){3}))|:))|(:(((:[0-9A-Fa-f]{1,4}){1,7})|((:[0-9A-Fa-f]{1,4}){0,5}:((25[0- 5]|2[0-4]\d|1\d\d|[1-9]?\d)(\.(25[0-5]|2[0-4]\d|1\d\d|[1-9]?\d)){3}))|:)))(%.+)?(\/(([1][0-2][0- 8])|([1-9]\d)|(\d)))?)(\[(udp|tcp|%any|(25[0-5]|2[0-4]\d|1\d\d|[1-9]\d|\d))?(\/(6553[0-5]|655[0-  $2|\ddot{\delta}[0-4]\ddot{\delta}[0-4]\ddot{\delta}[0-4]\ddot{\delta}[1-5]\ddot{\delta}[1-9]\ddot{\delta}[1-9]\ddot$ Default: None

## **3.8.4 AuthRound**

Property: definitions :: vpn :: AuthRound

Description: Section for a single authentication round, defining the rules for how authentication is performed for the local peers or for how peers must authenticate to use this connection. Type: JSON Object

Default: None

#### r**ound**

Property: definitions :: vpn :: AuthRound :: round

Description: Optional numeric identifier by which authentication rounds are sorted. If not specified, rounds are ordered by their position in the config file or vici message.

Type: Integer with a minimum of 0 and a maximum of 63.

Default: None

## **3.8.4.1 auth**

Property: definitions :: vpn :: AuthRound :: auth

Description: Authentication to perform locally or accept from remote.

pubkey - Use public key authentication based on a private key associated with a useable certificate.

psk - Use pre-shared key authentication

xauth - Use XAuth or Hybrid authentication (IKEv1); a specific backend name may be appended, separated by a dash

eap - Use EAP authentication (IKEv2); a specific EAP method name may be appended, separated by a dash

If both peers support IKEv2 Signature Authentication (RFC 7427), specific hash algorithms to be used during IKEv2 authentication may be configured. To do so, use ike: followed by a trust chain signature scheme constraint.

Type: String pattern of ^(ike:)?(pubkey|psk|never|eap|xauth(-(eap|noauth|pam))?|eap-aka|eapgtc|eap-mschapv2|eap-peap|eap-tls|eap-ttls|eap-dynamic|eap-radius|rsa|ecdsa|rsa-ecdsa|rsa-2048|ecdsa-256|rsa-2048-ecdsa-256|rsa-2048-sha256-sha384-sha512|ecdsa-256-sha256-sha384 sha512)\$.

Default: pubkey

## **3.8.4.2 id**

Property: definitions :: vpn :: AuthRound :: id

Description: IKE identity to use or expect for authentication round. When using certificate authentication, the IKE identity must be contained in the certificate, either as the subject DN or as a subjectAltName (will default to subject DN if not specified). Wildcards (\*) may be used to match remote identities.

Type: String.

Default: None

## **3.8.4.3 eap\_id**

Property: definitions :: vpn :: AuthRound :: eap\_id Description: EAP-Identity to use in EAP-Identity exchange and the EAP method. Type: String. Default: None

**3.8.4.4 certs**

Property: definitions :: vpn :: AuthRound :: certs Description: List of certificates to use or accept for authentication. Type: Array of unique items. Type: Refer to - definitions->pki->file Default: None

## **3.8.4.5 pubkeys**

Property: definitions :: vpn :: AuthRound :: pubkeys Description: List of raw public keys to use or accept for authentication. Even though multiple local public keys can be defined, only the first public key in the list is used for authentication. Type: Array of unique items.

Type: Refer to - definitions->pki->file Default: None

## **3.8.4.6 AuthRound :: <pattern>**

Property: definitions :: vpn :: AuthRound ::  $\binom{?}{?}$ certs)cert[a-zA-Z0-9 -]{0,20}\$ Type: Refer to - definitions->vpn->SingleCert Default: None

## **3.8.5 SingleCert**

Property: definitions :: vpn :: SingleCert Description: A single cert subsection for a certificate to use or accept for authentication. Certificates in certs/cacerts are transmitted as binary blobs whereas the subsections offer more flexibility. Type: JSON Object

Required: ['file'] Or Required: ['handle'] Default: None

## **3.8.5.1 file**

Property: definitions :: vpn :: SingleCert :: file Description: The certificate file. Type: Refer to - definitions->pki->file Default: None

## **3.8.5.2 handle**

Property: definitions :: vpn :: SingleCert :: handle Description: Hex-encoded CKA ID or handle of the certificate on a token or TPM 2.0, respectively. Type: String pattern of  $\sqrt{a-fA-F0-9}$  + \$. Default: None

#### **3.8.5.3 slot**

Property: definitions :: vpn :: SingleCert :: slot Description: Optional slot number of the token that stores the certificate. Type: Integer with a minimum of 0. Default: None

#### **3.8.5.4 module**

Property: definitions :: vpn :: SingleCert :: module Description: Optional PKCS#11 module name. Type: String. Default: None

#### **3.8.6 NetfilterMarkMask**

Property: definitions :: vpn :: NetfilterMarkMask Type: String pattern of ^([0-9]|[1-9][0-9]{1,8}|[1-3][0-9]{9}|4[01][0-9]{8}|42[0-8][0- 9]{7}|429[0-3][0-9]{6}|4294[0-8][0-9]{5}|42949[0-5][0-9]{4}|429496[0-6][0- 9]{3}|4294967[01][0-9]{2}|42949672[0-8][0-9]|429496729[0-5])(\/0x[a-f0-9]{1,8})?\$. Default: None

#### **3.8.7 if\_id**

Property: definitions :: vpn :: if\_id Type: Refer to - definitions->types->UINT32 Or Type: String enum of %unique, %unique-dir. Default: None

#### **3.8.8 NIAPAEADProposal**

Property: definitions :: vpn :: NIAPAEADProposal

Description: Authenticated Encryption with Associated Data (AEAD) algorithms can't be combined with classic encryption ciphers in the same proposal. No separate integrity algorithm must be proposed and therefore Pseudo-Random Functions (PRFs) have to be included explicitly in such proposals.

Type: JSON Object

Required: ['aead\_algorithms', 'pseudo\_random\_functions', 'ke\_groups'] Default: None

#### **3.8.8.1 aead\_algorithms**

Property: definitions :: vpn :: NIAPAEADProposal :: aead algorithms Type: Refer to - definitions->vpn->niap\_aead\_algorithms Default: None

#### **3.8.8.2 pseudo\_random\_functions**

Property: definitions :: vpn :: NIAPAEADProposal :: pseudo\_random\_functions Type: Refer to - definitions->vpn->niap\_pseudo\_random\_functions Default: None

## **3.8.8.3 ke\_groups**

Property: definitions :: vpn :: NIAPAEADProposal :: ke\_groups Type: Refer to - definitions->vpn->niap\_ke\_groups Default: None

#### **3.8.9 NIAPNonAEADProposal**

Property: definitions :: vpn :: NIAPNonAEADProposal Description: A non-AEAD proposal consisting of an encryption algorithm, an integrity algorithm, an optional pseudo-random function, and a Diffie-Hellman key exchange group Type: JSON Object Required: ['encryption\_algorithms', 'integrity\_algorithms', 'ke\_groups'] Default: None

#### **3.8.9.1 encryption\_algorithms**

Property: definitions :: vpn :: NIAPNonAEADProposal :: encryption\_algorithms Type: Refer to - definitions->vpn->niap\_encryption\_algorithms Default: None

#### **3.8.9.2 integrity\_algorithms**

Property: definitions :: vpn :: NIAPNonAEADProposal :: integrity\_algorithms Type: Refer to - definitions->vpn->niap\_integrity\_algorithms Default: None

## **3.8.9.3 pseudo\_random\_functions**

Property: definitions :: vpn :: NIAPNonAEADProposal :: pseudo\_random\_functions Type: Refer to - definitions->vpn->niap\_pseudo\_random\_functions Default: None

## **3.8.9.4 ke\_groups**

Property: definitions :: vpn :: NIAPNonAEADProposal :: ke\_groups Type: Refer to - definitions->vpn->niap\_ke\_groups Default: None

## **3.8.10 NIAPAHProposal**

Property: definitions :: vpn :: NIAPAHProposal Description: Authentication Header (AH) proposals (sets of algorithms) to offer for the CHILD\_SA. Consist of integrity algorithm(s) and optional Diffie-Hellman key exchange  $group(s)$ . Type: JSON Object Required: ['integrity\_algorithms'] Default: None

#### **3.8.10.1 integrity\_algorithms**

Property: definitions :: vpn :: NIAPAHProposal :: integrity\_algorithms Type: Refer to - definitions->vpn->niap\_integrity\_algorithms Default: None

#### **3.8.10.2 ke\_groups**

Property: definitions :: ypn :: NIAPAHProposal :: ke\_groups Type: Refer to - definitions->vpn->niap\_ke\_groups Default: None

#### **3.8.10.3 esn\_mode**

Property: definitions :: vpn :: NIAPAHProposal :: esn\_mode Description: Extended Sequence Number support may be indicated with the esn and noesn values. Both may be included to indicate support for both modes. If omitted, noesn is assumed. Type: String enum of esn, noesn, esn-noesn. Default: noesn

#### **3.8.11 NIAPESPProposal**

Property: definitions :: vpn :: NIAPESPProposal

Description: Encapsulating Security Payload (ESP) proposals (sets of algorithms) to offer for the CHILD\_SA.

Non-AEAD proposals: encryption algorithm, integrity algorithm, optional Diffie-Hellman group, optional Extended Sequence Number Mode (ESN) indicator.

Type: JSON Object

Required: ['encryption\_algorithms', 'integrity\_algorithms'] Default: None

#### **3.8.11.1 esn\_mode**

Property: definitions :: vpn :: NIAPESPProposal :: esn\_mode Description: Extended Sequence Number support may be indicated with the esn and noesn values. Both may be included to indicate support for both modes. If omitted, noesn is assumed. Type: String enum of esn, noesn, esn-noesn. Default: noesn

#### **3.8.12 ke\_groups**

Property: definitions :: vpn :: NIAPESPProposal :: ke\_groups Type: Refer to - definitions->vpn->niap\_ke\_groups Default: None

#### **3.8.13 encryption\_algorithms**

Property: definitions :: vpn :: NIAPESPProposal :: encryption\_algorithms Type: Refer to - definitions->vpn->niap\_encryption\_algorithms Default: None

#### **3.8.14 integrity\_algorithms**

Property: definitions :: vpn :: NIAPESPProposal :: integrity\_algorithms Type: Refer to - definitions->vpn->niap\_integrity\_algorithms Default: None

#### **3.8.15 niap\_encryption\_algorithms**

Property: definitions :: vpn :: niap\_encryption\_algorithms Description: Encryption algorithms Type: Array with a minimum number of 1 item(s). Item type: String enum of aes128, aes256. Default: None

#### **3.8.16 niap\_integrity\_algorithms**

Property: definitions :: vpn :: niap\_integrity\_algorithms Description: Integrity algorithms Type: Array with a minimum number of 1 item(s). Item type: String enum of sha256, sha384, sha512. Default: None

#### **3.8.17 niap\_aead\_algorithms**

Property: definitions :: vpn :: niap\_aead\_algorithms Description: Authenticated Encryption with Associated Data (AEAD) algorithms Type: Array with a minimum number of 1 item(s). Item type: String enum of aes128gcm8, aes256gcm8, aes128gcm12, aes256gcm12, aes128gcm16, aes256gcm16. Default: None

#### **3.8.18 niap\_pseudo\_random\_functions**

Property: definitions :: vpn :: niap\_pseudo\_random\_functions Description: Pseudo-random functions Type: Array with a minimum number of 1 item(s). Item type: String enum of prfsha256, prfsha384, prfsha512. Default: None

#### **3.8.19 niap\_ke\_groups**

Property: definitions :: vpn :: niap\_ke\_groups Description: Diffie-Hellman key exchange groups Type: Array with a minimum number of 1 item(s). Item type: String enum of modp2048, modp2048s256, ecp256, ecp384. Default: None

#### **3.8.20 AEADProposal**

Property: definitions :: vpn :: AEADProposal

Description: Authenticated Encryption with Associated Data (AEAD) algorithms can't be combined with classic encryption ciphers in the same proposal. No separate integrity algorithm must be proposed and therefore Pseudo-Random Functions (PRFs) have to be included explicitly in such proposals.

Type: JSON Object Required: ['aead\_algorithms', 'pseudo\_random\_functions', 'ke\_groups'] Default: None

#### **3.8.20.1 aead\_algorithms**

Property: definitions :: vpn :: AEADProposal :: aead\_algorithms Type: Refer to - definitions->vpn->aead\_algorithms Default: None

#### **3.8.20.2 pseudo\_random\_functions**

Property: definitions :: vpn :: AEADProposal :: pseudo\_random\_functions Type: Refer to - definitions->vpn->pseudo\_random\_functions Default: None

#### **3.8.20.3 ke\_groups**

Property: definitions :: vpn :: AEADProposal :: ke\_groups Type: Refer to - definitions->vpn->ke\_groups Default: None

#### **3.8.21 NonAEADProposal**

Property: definitions :: vpn :: NonAEADProposal Description: A non-AEAD proposal consisting of an encryption algorithm, an integrity algorithm, an optional pseudo-random function, and a Diffie-Hellman key exchange group Type: JSON Object Required: ['encryption\_algorithms', 'integrity\_algorithms', 'ke\_groups'] Default: None

#### **3.8.21.1 encryption\_algorithms**

Property: definitions :: ypn :: NonAEADProposal :: encryption\_algorithms Type: Refer to - definitions->vpn->encryption\_algorithms Default: None

#### **3.8.21.2 integrity\_algorithms**

Property: definitions :: vpn :: NonAEADProposal :: integrity\_algorithms Type: Refer to - definitions->vpn->integrity\_algorithms Default: None

#### **3.8.21.3 pseudo\_random\_functions**

Property: definitions :: vpn :: NonAEADProposal :: pseudo\_random\_functions

Type: Refer to - definitions->vpn->pseudo\_random\_functions Default: None

#### **3.8.21.4 ke\_groups**

Property: definitions :: vpn :: NonAEADProposal :: ke\_groups Type: Refer to - definitions->vpn->ke\_groups Default: None

#### **3.8.22 AHProposal**

Property: definitions :: vpn :: AHProposal Description: Authentication Header (AH) proposals (sets of algorithms) to offer for the CHILD\_SA. Consist of integrity algorithm(s) and optional Diffie-Hellman key exchange group(s). Type: JSON Object Required: ['integrity\_algorithms'] Default: None

#### **3.8.22.1 integrity\_algorithms**

Property: definitions :: vpn :: AHProposal :: integrity\_algorithms Type: Refer to - definitions->vpn->integrity\_algorithms Default: None

#### **3.8.22.2 ke\_groups**

Property: definitions :: vpn :: AHProposal :: ke\_groups Type: Refer to - definitions->vpn->ke\_groups Default: None

#### **3.8.22.3 esn\_mode**

Property: definitions :: vpn :: AHProposal :: esn\_mode Description: Extended Sequence Number support may be indicated with the esn and noesn values. Both may be included to indicate support for both modes. If omitted, noesn is assumed. Type: String enum of esn, noesn, esn-noesn. Default: noesn

#### **3.8.23 ESPProposal**

Property: definitions :: vpn :: ESPProposal

Description: Encapsulating Security Payload (ESP) proposals (sets of algorithms) to offer for the CHILD\_SA.

Non-AEAD proposals: encryption algorithm, integrity algorithm, optional Diffie-Hellman group, optional Extended Sequence Number Mode (ESN) indicator.

AEAD proposals: combined mode algorithm, optional Diffie-Hellman group, optional ESN indicator.

Type: JSON Object Default: None
#### **3.8.23.1 esn\_mode**

Property: definitions :: vpn :: ESPProposal :: esn\_mode Description: Extended Sequence Number support may be indicated with the esn and noesn values. Both may be included to indicate support for both modes. If omitted, noesn is assumed. Type: String enum of esn, noesn, esn-noesn. Default: noesn

### **3.8.23.2 ke\_groups**

Property: definitions :: vpn :: ESPProposal :: ke\_groups Type: Refer to - definitions->vpn->ke\_groups And Description: A proposal consisting of Authenticated Encryption with Associated Data (AEAD) algorithms (providing combined encryption and integrity) and optional Diffie-Hellman key exchange groups. Type: JSON Object Required: ['aead\_algorithms'] Default: None

#### **3.8.23.3 aead\_algorithms**

Property: definitions :: vpn :: ESPProposal :: aead\_algorithms Type: Refer to - definitions->vpn->aead\_algorithms esn\_mode: True ke\_groups: True Or Description: A non-AEAD proposal consisting of an encryption algorithm, an integrity algorithm, and an optional Diffie-Hellman key exchange group. Type: JSON Object Required: ['encryption\_algorithms', 'integrity\_algorithms'] Default: None

#### **3.8.23.4 encryption\_algorithms**

Property: definitions :: vpn :: ESPProposal :: encryption\_algorithms Type: Refer to - definitions->vpn->encryption\_algorithms Default: None

### **3.8.23.5 integrity\_algorithms**

Property: definitions :: vpn :: ESPProposal :: integrity\_algorithms Type: Refer to - definitions->vpn->integrity\_algorithms esn\_mode: True ke\_groups: True Default: None

#### **3.8.24 encryption\_algorithms**

Property: definitions :: vpn :: encryption\_algorithms

Description: Encryption algorithms

Type: Array with a minimum number of 1 item(s).

Item type: String enum of des, 3des, aes128, aes192, aes256, aes128ctr, aes192ctr, aes256ctr, camellia128, camellia192, camellia256, camellia128ctr, camellia192ctr, camellia256ctr, cast128, blowfish128, blowfish192, blowfish256, null, serpent128, serpent192, serpent256, twofish128, twofish192, twofish256.

Default: None

#### **3.8.25 integrity\_algorithms**

Property: definitions :: vpn :: integrity\_algorithms Description: Integrity algorithms Type: Array with a minimum number of 1 item(s). Item type: String enum of aescmac, aesxcbc, camelliaxcbc, md5, md5\_128, sha1, sha1\_160, sha256, sha384, sha512, sha256\_96. Default: None

#### **3.8.26 aead\_algorithms**

Property: definitions :: vpn :: aead algorithms Description: Authenticated Encryption with Associated Data (AEAD) algorithms Type: Array with a minimum number of 1 item(s). Item type: String enum of aes128ccm8, aes192ccm8, aes256ccm8, aes128ccm12, aes192ccm12, aes256ccm12, aes128ccm16, aes192ccm16, aes256ccm16, aes128gcm8, aes192gcm8, aes256gcm8, aes128gcm12, aes192gcm12, aes256gcm12, aes128gcm16, aes192gcm16, aes256gcm16, camellia128ccm8, camellia192ccm8, camellia256ccm8, camellia128ccm12, camellia192ccm12, camellia256ccm12, camellia128ccm16, camellia192ccm16, camellia256ccm16, chacha20poly1305. Default: None

### **3.8.27 pseudo\_random\_functions**

Property: definitions :: ypn :: pseudo\_random\_functions Description: Pseudo-random functions Type: Array with a minimum number of 1 item(s). Item type: String enum of prfmd5, prfsha1, prfaesxcbc, prfaescmac, prfsha256, prfsha384, prfsha512, prfcamelliaxcbc. Default: None

### **3.8.28 ke\_groups**

Property: definitions :: vpn :: ke\_groups Description: Diffie-Hellman key exchange groups Type: Array with a minimum number of 1 item(s). Item type: String enum of modp768, modp1024, modp1536, modp2048, modp3072, modp4096, modp6144, modp8192, modp1024s160, modp2048s224, modp2048s256, ecp192, ecp224,

ecp256, ecp384, ecp521, ecp224bp, ecp256bp, ecp384bp, ecp512bp, curve25519, curve448, frodos1, frodos3, frodos5, frodoa1, frodoa3, frodoa5. Default: None

#### **3.8.29 children\_base**

Property: definitions :: vpn :: children\_base Description: A single CHILD SA configuration. Type: JSON Object Default: None

#### **3.8.29.1 References**

Property: definitions :: vpn :: children\_base :: References Description: List of default child sections that will be inherited into this child. Type: Array with a minimum number of 1 item(s) that must be unique. Item type: String pattern of  $\text{A}$ [a-zA-Z0-9\_-\.]+\$. Default: None

#### **3.8.29.2 firewall**

Property: definitions :: vpn :: children\_base :: firewall Description: When enabled, automatically add/remove rules to allow VPN traffic through the firewall Type: Boolean true or false. Default: False ah\_proposals: True esp\_proposals: True Default: None

#### **3.8.29.3 sha256\_96**

Property: definitions :: vpn :: children\_base :: sha256\_96

Description: HMAC-SHA-256 is used with 128-bit truncation with IPsec. For compatibility with implementations that incorrectly use 96-bit truncation this option may be enabled to configure the shorter truncation length in the kernel. Not negotiated, peer must use the incorrect length or set this option as well.

Type: Boolean true or false. Default: False

#### **3.8.29.4 local\_ts**

Property: definitions :: vpn :: children\_base :: local\_ts

Description: List of local traffic selectors to include in CHILD\_SA. Each selector is a CIDR subnet definition, followed by an optional proto/port selector (<subnet>[proto/port]). The special value dynamic may be used instead of a subnet definition, which gets replaced by the tunnel outer address or the virtual IP if negotiated. When IKEv1 is used, only the first selector is interpreted, but multiple CHILD\_SAs with different selectors may be defined. Type: Array of unique items.

Item type: String pattern of  $\triangleq$ (dynamic)((25[0-5]|2[0-4]\d|1\d\d|[1-9]?\d)\.){3}(25[0-5]|2[0-4]\d|1\d\d|[1-9]?\d)(\/(3[0-2]|[1-2]?\d))?|((([0-9A-Fa-f]{1,4}:){7}([0-9A-Fa-f]{1,4}|:))|(([0-9A-Fa-f]{1,4}:){6}(:[0-9A-Fa-f]{1,4}|((25[0-5]|2[0-4]\d|1\d\d|[1-9]?\d)(\.(25[0-5]|2[0-4]\d|1\d\d|[1- 9]?\d)){3})|:))|(([0-9A-Fa-f]{1,4}:){5}(((:[0-9A-Fa-f]{1,4}){1,2})|:((25[0-5]|2[0-4]\d|1\d\d|[1- 9]?\d)(\.(25[0-5]|2[0-4]\d|1\d\d|[1-9]?\d)){3})|:))|(([0-9A-Fa-f]{1,4}:){4}(((:[0-9A-Fa $f$ [{1,4}){1,3})|((:[0-9A-Fa-f]{1,4})?:((25[0-5]|2[0-4]\d|1\d\d|[1-9]?\d)(\.(25[0-5]|2[0-4]\d|1\d\d|[1-9]?\d)){3}))|:))|(([0-9A-Fa-f]{1,4}:){3}(((:[0-9A-Fa-f]{1,4}){1,4})|((:[0-9A-Faf]{1,4}){0,2}:((25[0-5]|2[0-4]\d|1\d\d|[1-9]?\d)(\.(25[0-5]|2[0-4]\d|1\d\d|[1-9]?\d)){3}))|:))|(([0- 9A-Fa-f]{1,4}:){2}(((:[0-9A-Fa-f]{1,4}){1,5})|((:[0-9A-Fa-f]{1,4}){0,3}:((25[0-5]|2[0- 4]\d|1\d\d|[1-9]?\d)(\.(25[0-5]|2[0-4]\d|1\d\d|[1-9]?\d)){3}))|:))|(([0-9A-Fa-f]{1,4}:){1}(((:[0-9A-Fa-f]{1,4}){1,6})|((:[0-9A-Fa-f]{1,4}){0,4}:((25[0-5]|2[0-4]\d|1\d\d|[1-9]?\d)(\.(25[0-5]|2[0- 4]\d|1\d\d|[1-9]?\d)){3}))|:))|(:(((:[0-9A-Fa-f]{1,4}){1,7})|((:[0-9A-Fa-f]{1,4}){0,5}:((25[0- 5]|2[0-4]\d|1\d\d|[1-9]?\d)(\.(25[0-5]|2[0-4]\d|1\d\d|[1-9]?\d)){3}))|:)))(%.+)?(\/(([1][0-2][0- 8])|([1-9]\d)|(\d)))?)(\[(udp|tcp|%any|(25[0-5]|2[0-4]\d|1\d\d|[1-9]\d|\d))?(\/[!-~]{1,50})?\])?\$. Default: ['dynamic']

## **3.8.29.5 remote\_ts**

Property: definitions :: vpn :: children\_base :: remote\_ts Description: List of remote traffic selectors to include in CHILD\_SA. Type: Array of unique items.

Item type: String pattern of  $\text{O}(\text{dynamic}((25[0-5][2[0-4]\text{d}1\text{d}1\text{d}1]-9?}\text{d})).$  {3}(25[0-5]|2[0-4] 4]\d|1\d\d|[1-9]?\d)(\/(3[0-2]|[1-2]?\d))?|((([0-9A-Fa-f]{1,4}:){7}([0-9A-Fa-f]{1,4}|:))|(([0-9A-Fa-f]{1,4}:){6}(:[0-9A-Fa-f]{1,4}|((25[0-5]|2[0-4]\d|1\d\d|[1-9]?\d)(\.(25[0-5]|2[0-4]\d|1\d\d|[1- 9]?\d)){3})|:))|(([0-9A-Fa-f]{1,4}:){5}(((:[0-9A-Fa-f]{1,4}){1,2})|:((25[0-5]|2[0-4]\d|1\d\d|[1- 9]?\d)(\.(25[0-5]|2[0-4]\d|1\d\d|[1-9]?\d)){3})|:))|(([0-9A-Fa-f]{1,4}:){4}(((:[0-9A-Fa $f$ [{1,4}){1,3})|((:[0-9A-Fa-f]{1,4})?:((25[0-5]|2[0-4]\d|1\d\d|[1-9]?\d)(\.(25[0-5]|2[0-4]\d|1\d\d|[1-9]?\d)){3}))|:))|(([0-9A-Fa-f]{1,4}:){3}(((:[0-9A-Fa-f]{1,4}){1,4})|((:[0-9A-Fa $f$ [{1,4}}{0,2}:((25[0-5]|2[0-4]\d|1\d\d|[1-9]?\d)(\.(25[0-5]|2[0-4]\d|1\d\d|[1-9]?\d)}{3}))|:))|(([0-9A-Fa-f]{1,4}:){2}(((:[0-9A-Fa-f]{1,4}){1,5})|((:[0-9A-Fa-f]{1,4}){0,3}:((25[0-5]|2[0- 4]\d|1\d\d|[1-9]?\d)(\.(25[0-5]|2[0-4]\d|1\d\d|[1-9]?\d)){3}))|:))|(([0-9A-Fa-f]{1,4}:){1}(((:[0-9A- $Fa-f$ ]{1,4}){1,6})|((:[0-9A-Fa-f]{1,4}){0,4}:((25[0-5]|2[0-4]\d|1\d\d|[1-9]?\d)(\.(25[0-5]|2[0-4]\d|1\d\d|[1-9]?\d)){3}))|:))|(:(((:[0-9A-Fa-f]{1,4}){1,7})|((:[0-9A-Fa-f]{1,4}){0,5}:((25[0- 5]|2[0-4]\d|1\d\d|[1-9]?\d)(\.(25[0-5]|2[0-4]\d|1\d\d|[1-9]?\d)){3}))|:)))(%.+)?(\/(([1][0-2][0- 8])|([1-9]\d)|(\d)))?)(\[(udp|tcp|%any|(25[0-5]|2[0-4]\d|1\d\d|[1-9]\d|\d))?(\/[!-~]{1,50})?\])?\$. Default: ['dynamic']

# **3.8.29.6 rekey\_time**

Property: definitions :: vpn :: children\_base :: rekey\_time Description: Time to schedule CHILD\_SA rekeying. CHILD\_SA rekeying refreshes key material, optionally using a Diffie-Hellman exchange if a group is specified in the proposal. Type: String pattern of  $\sqrt{0}$ [[1-9][0-9]{0,4})(d|h|m|s)\$. Default: 1h

### **3.8.29.7 life\_time**

Property: definitions :: vpn :: children\_base :: life\_time

Description: Maximum lifetime before CHILD\_SA gets closed (if rekeying fails). Default is 10% more than rekey\_time. Type: String pattern of  $\sqrt{(0|1-9|0-9|0,4)}$ )(d|h|m|s)\$. Default: None

# **3.8.29.8 rand\_time**

Property: definitions :: ypn :: children\_base :: rand\_time Description: Time range from which to choose a random value to subtract from rekey\_time. Default is the difference between life time and rekey time. Type: String pattern of  $\sqrt{0}$ [1-9][0-9]{0,4})(d|h|m|s)\$. Default: None

### **3.8.29.9 rekey\_bytes**

Property: definitions :: vpn :: children\_base :: rekey\_bytes Description: Number of bytes processed before initiating CHILD\_SA rekeying. Volume based CHILD SA rekeying is disabled by default. Type: Integer with a minimum of 10000000 and a maximum of 4000000000. Default: None

# **3.8.29.10 life\_bytes**

Property: definitions :: vpn :: children\_base :: life\_bytes Description: Maximum bytes processed before CHILD\_SA gets closed. Default is 10% more than rekey bytes. Type: Integer with a minimum of 10000000 and a maximum of 4000000000.

Default: None

# **3.8.29.11 rand\_bytes**

Property: definitions :: vpn :: children\_base :: rand\_bytes Description: Byte range from which to choose a random value to subtract from rekey\_bytes. Default is difference between life bytes and rekey bytes. Type: Integer with a minimum of 1000000 and a maximum of 10000000. Default: None

# **3.8.29.12 rekey\_packets**

Property: definitions :: vpn :: children\_base :: rekey\_packets Description: Number of packets processed before initiating CHILD\_SA rekeying. Packet count based CHILD\_SA rekeying is disabled by default. Type: Integer with a minimum of 10000000 and a maximum of 4000000000.

Default: None

# **3.8.29.13 life\_packets**

Property: definitions :: vpn :: children\_base :: life\_packets

Description: Maximum number of packets processed before CHILD\_SA gets closed. Default is 10% more than rekey\_packets.

Type: Integer with a minimum of 10000000 and a maximum of 4000000000. Default: None

### **3.8.29.14 rand\_packets**

Property: definitions :: vpn :: children\_base :: rand\_packets Description: Packet range from which to choose a random value to subtract from rekey packets. Default is difference between life packets and rekey packets. Type: Integer with a minimum of 1000000 and a maximum of 10000000. Default: None

## **3.8.29.15 hostaccess**

Property: definitions :: vpn :: children\_base :: hostaccess Description: Pass host access variable to updown script. Type: Boolean true or false. Default: False

### **3.8.29.16 mode**

Property: definitions :: vpn :: children\_base :: mode Description: IPsec mode to establish CHILD\_SA with: tunnel - Host-to-Host, Host-to-Subnet, or Subnet-to-Subnet tunnel mode transport - Host-to-Host transport mode transport\_proxy - Special Mobile IPv6 transport proxy mode beet - Bound End to End Tunnel mixture mode, uses fixed inner addresses without the need to include them in each packet pass - No IPsec processing, packets are passed as-is drop - Packets are discarded Type: String enum of tunnel, transport, transport\_proxy, beet, pass, drop. Default: tunnel

### **3.8.29.17 policies**

Property: definitions :: vpn :: children\_base :: policies Description: Whether to install IPsec policies or not. Type: Boolean true or false. Default: True

### **3.8.29.18 policies\_fwd\_out**

Property: definitions :: ypn :: children\_base :: policies\_fwd\_out Description: Whether to install outbound FWD IPsec policies or not. Type: Boolean true or false. Default: False

### **3.8.29.19 dpd\_action**

Property: definitions :: vpn :: children\_base :: dpd\_action Description: The action to perform for this CHILD\_SA on DPD (Dead Peer Detection) timeout.

clear - The connection is closed with no further actions taken. trap - Trap policy is installed, which will catch matching traffic and try to re-negotiate the connection on demand. restart - Immediately triggers an attempt to re-negotiate the connection. Type: String enum of clear, trap, restart. Default: clear

#### **3.8.29.20 ipcomp**

Property: definitions :: vpn :: children\_base :: ipcomp Description: Enable IPComp compression before encryption. Type: Boolean true or false. Default: False

#### **3.8.29.21 inactivity**

Property: definitions :: vpn :: children\_base :: inactivity Description: Timeout before closing CHILD\_SA after inactivity. Default value of 0 disables inactivity checks.

Type: String pattern of  $\sqrt{0}$ [1-9][0-9]{0,4})(d|h|m|s)\$. Default: 0s

#### **3.8.29.22 reqid**

Property: definitions :: vpn :: children\_base :: reqid

Description: Fixed reqid to use for this CHILD\_SA. Works only if each CHILD\_SA configuration is instantiated not more than once. Default value of 0 uses dynamic reqids, allocated incrementally.

Type: Integer with a minimum of 0. Default: 0

#### **3.8.29.23 priority**

Property: definitions :: vpn :: children\_base :: priority

Description: Optional fixed priority for IPsec policies. This could be useful to install highpriority drop policies. The default of 0 uses dynamically calculated priorities based on the size of the traffic selectors.

Type: Integer with a minimum of 0. Default: 0

#### **3.8.29.24 interface**

Property: definitions :: vpn :: children\_base :: interface Description: Optional interface name to restrict outbound IPsec policies to. Type: Refer to - definitions->types->InterfaceName Default: None

#### **3.8.29.25 mark\_in**

Property: definitions :: vpn :: children\_base :: mark\_in

Description: Netfilter mark and mask for input traffic. The special value %unique sets a unique mark on each CHILD\_SA instance. The special value %unique-dir assigns a different unique mark for each CHILD\_SA direction (in/out). An additional mask may be appended to the mark separated by /.

Type: Enum of %unique, %unique-dir.

Or

Type: Refer to - definitions->vpn->NetfilterMarkMask Default: None

# **3.8.29.26 mark\_in\_sa**

Property: definitions :: vpn :: children\_base :: mark\_in\_sa

Description: Whether to set mark in on the inbound SA. By default, the inbound mark is only set on the inbound policy.

Type: Boolean true or false.

Default: False

## **3.8.29.27 mark\_out**

Property: definitions :: vpn :: children\_base :: mark\_out

Description: Netfilter mark and mask for output traffic. The special value %unique sets a unique mark on each CHILD SA instance. The special value %unique-dir assigns a different unique mark for each CHILD\_SA direction (in/out). An additional mask may be appended to the mark separated by /.

Type: Enum of %unique, %unique-dir.

Or

Type: Refer to - definitions->vpn->NetfilterMarkMask Default: None

# **3.8.29.28 set\_mark\_in**

Property: definitions :: vpn :: children\_base :: set\_mark\_in

Description: Netfilter mark applied to packets after the inbound IPsec SA processed them. An additional mask may be appended to the mark separated by /. The special value %same uses the value (but not the mask) from mark\_in.

Type: Enum of %same.

Or

Type: Refer to - definitions->vpn->NetfilterMarkMask Default: None

# **3.8.29.29 set\_mark\_out**

Property: definitions :: vpn :: children\_base :: set\_mark\_out

Description: Netfilter mark applied to packets after the outbound IPsec SA processed them. An additional mask may be appended to the mark separated by /. The special value %same uses the value (but not the mask) from mark\_out.

Type: Enum of %same.

Or

Type: Refer to - definitions->vpn->NetfilterMarkMask Default: None

### **3.8.29.30 if\_id\_in**

Property: definitions :: vpn :: children\_base :: if\_id\_in Description: XFRM interface ID set on in-bound policies/SA. The special value %unique sets a unique interface ID on each CHILD\_SA instance. The special value %unique-dir assigns a different unique interface ID for each CHILD\_SA direction (in/out). Type: Refer to - definitions->vpn->if\_id Default: 0

#### **3.8.29.31 if\_id\_out**

Property: definitions :: vpn :: children\_base :: if\_id\_out Description: XFRM interface ID set on out-bound policies/SA. The special value %unique sets a unique interface ID on each CHILD\_SA instance. The special value %unique-dir assigns a different unique interface ID for each CHILD\_SA direction (in/out). Type: Refer to - definitions->vpn->if\_id Default: 0

#### **3.8.29.32 label**

Property: definitions :: vpn :: children\_base :: label Description: Optional security label (e.g. SELinux content), IKEv2 only. Type: String. Default: None

#### **3.8.29.33 label\_mode**

Property: definitions :: vpn :: children\_base :: label\_mode

Description: Defines the mode in which the configured security label is used. The default value of system selects selinux if strongSwan was built with SELinux support and SELinux is enabled by the kernel, otherwise simple will be selected.

simple - The label will be used as is as an additional identifier/selector on the IKEv2 level when negotiating CHILD\_SAs and selecting configs. Labels are not installed in the kernel and received labels have to match exactly.

selinux - Only allowed if SELinux is usable on the system. The configured label is expected to be a generic context for which flows whose context match it via association:polmatch will trigger an acquire if no SA exists yet for the flow's specific context.

Type: String enum of system, simple, selinux.

Default: system

#### **3.8.29.34 tfc\_padding**

Property: definitions :: vpn :: children\_base :: tfc\_padding

Description: Pads ESP packets with additional data to have a consistent ESP packet size for improved Traffic Flow Confidentiality. The padding defines the minimum size of all ESP packets sent. The default value of 0 disables TFC padding, the special value mtu adds TFC padding to create a packet size equal to the Path MTU.

Type: Enum of mtu.

Or

Type: Integer with a minimum of 0. Default: 0

# **3.8.29.35 replay\_window**

Property: definitions :: vpn :: children\_base :: replay\_window

Description: IPsec replay window to configure for this CHILD SA. Larger values than the default of 32 are supported using the Netlink backend only, a value of 0 disables IPsec replay protection.

Type: Integer with a minimum of 0 and a maximum of 32. Default: 32

# **3.8.29.36 hw\_offload**

Property: definitions :: vpn :: children\_base :: hw\_offload

Description: Enable hardware offload for this CHILD\_SA, if supported by the IPsec implementation. The value true enforces offloading and the installation will fail if it's not supported by either kernel or device. The value auto enables offloading if it's supported but the installation does not fail otherwise.

Type: Boolean true or false.

Or

Type: Enum of auto. Default: False

# **3.8.29.37 copy\_df**

Property: definitions :: vpn :: children\_base :: copy\_df

Description: Whether to copy the DF bit to the outer IPv4 header in tunnel mode, effectively disabling Path MTU discovery. Controlling this behavior is not supported by all kernel interfaces.

Type: Boolean true or false. Default: True

# **3.8.29.38 copy\_ecn**

Property: definitions :: vpn :: children\_base :: copy\_ecn

Description: Whether to copy the ECN (Explicity Congestion Notification) header field to/from the outer IP header in tunnel mode. Controlling this behavior is not supported by all kernel interfaces.

Type: Boolean true or false. Default: True

# **3.8.29.39 copy\_dscp**

Property: definitions :: vpn :: children\_base :: copy\_dscp Description: Whether to copy the DSCP (Differentiated Services Codepoint) header field to/from the outer IP header in tunnel mode. out - Only copy the field from the inner to the outer header in - Only copy the field from the outer to the inner header when decapsulating true - Copy the field in both directions false - Disable copying the field altogether Controlling this behavior is not supported by all kernel interfaces. Type: Boolean true or false. Or Type: Enum of in, out. Default: True

# **3.8.29.40 start\_action**

Property: definitions :: vpn :: children\_base :: start\_action

Description: Action to perform after loading the configuration.

none (default) - Loads the connection only, which can then be manually initiated or used as a responder configuration

trap - Installs a trap policy which triggers the tunnel as soon as matching traffic has been detected

start - Initiates the connection actively

trap|start - Immediately initiate a connection for which trap policies have been installed.

Inverse actions are performed when unloading or replacing a CHILD\_SA configuration with a start\_action other than none.

Type: String enum of none, trap, start, trap|start. Default: none

### **3.8.29.41 close\_action**

Property: definitions :: vpn :: children\_base :: close\_action

Description: Action to perform after a CHILD\_SA gets closed by the peer.

none - Take no action

trap - Install a trap policy for the CHILD\_SA

start - Immediately try to re-create the CHILD\_SA

close\_action must be none if the peer uses reauthentication or uniqueids checking, as these events might trigger the defined action when not desired.

Type: String enum of none, trap, start.

Default: none

### **3.8.30 connection\_base**

Property: definitions :: vpn :: connection base Description: A specific VPN connection Type: JSON Object Default: None

#### **3.8.30.1 connection\_base :: <pattern>**

Property: definitions :: vpn :: connection\_base :: ^(?!local\_(addrs|port))local[a-zA-Z0-9\_-]{0,20}\$ Description: Section for a single local authentication round, defining the rules for how authentication is performed for the local peers. Type: JSON Object And Type: Refer to - definitions->vpn->AuthRound round: True auth: True id: True eap\_id: True certs: True pubkeys: True

Default: None

#### **3.8.30.1.1 aaa\_id**

Property: definitions :: vpn :: connection\_base :: ^(?!local\_(addrs|port))local[a-zA-Z0-9\_- $(0,20)$ \$ :: aaa id Description: Server side EAP-Identity to expect in the EAP method. Type: String. Default: None

### **3.8.30.1.2 xauth\_id**

Property: definitions :: vpn :: connection\_base :: ^(?!local\_(addrs|port))local[a-zA-Z0-9\_- $(0,20)$ \$ :: xauth id Description: Client XAuth username used in the XAuth exchange. Type: String. ^(?!certs)cert[a-zA-Z0-9\_-]{0,20}\$: True Default: None

### **3.8.30.2 connection\_base :: <pattern>**

Property: definitions :: vpn :: connection\_base :: ^(?!remote\_(addrs|port))remote[a-zA-Z0-9\_-]{0,20}\$ Description: Section for a single remote authentication round defining the constraints for how peers must authenticate to use this connection. Type: JSON Object And Type: Refer to - definitions->vpn->AuthRound round: True auth: True id: True eap\_id: True certs: True pubkeys: True

## Default: None

# **3.8.30.2.1 groups**

Property: definitions :: vpn :: connection\_base :: ^(?!remote\_(addrs|port))remote[a-zA-Z0-9\_- $(0,20)$ \$ :: groups Description: Authorization group memberships to require; the peer must prove membership to at least one of the specified groups. Type: Array of unique items.

Item type: String. Default: None

# **3.8.30.2.2 cert\_policy**

Property: definitions :: vpn :: connection\_base :: ^(?!remote\_(addrs|port))remote[a-zA-Z0-9\_- $(0,20)$ \$ :: cert policy

Description: List of certificate policy OIDs the peer's certificate must have. OIDs are specified using the numerical dotted representation.

Type: Array of unique items.

Item type: String pattern of  $\sqrt{(0-9]+}\$ .)+[0-9]+\$. Default: None

### **3.8.30.2.3 cacerts**

Property: definitions :: vpn :: connection\_base :: ^(?!remote\_(addrs|port))remote[a-zA-Z0-9\_-]{0,20}\$ :: cacerts Description: List of CA certificates to accept for authentication. Type: Array of unique items. Type: Refer to - definitions->pki->file Default: None

# **3.8.30.2.4 ca\_id**

Property: definitions :: vpn :: connection\_base :: ^(?!remote\_(addrs|port))remote[a-zA-Z0-9\_- $[1(0,20)$ \$ :: ca\_id

Description: Identity in CA certificate to accept for authentication. The specified identity must be contained in one (intermediate) CA of the remote peer trustchain, either as the subject DN or as a subjectAltName. This has the same effect as specifying Cacerts to force clients under a CA to specific connections.

Type: String. Default: None

# **3.8.30.2.5 revocation**

Property: definitions :: vpn :: connection\_base :: ^(?!remote\_(addrs|port))remote[a-zA-Z0-9\_-]{0,20}\$ :: revocation

Description: Certificate revocation policy for CRL or OCSP revocation.

strict - Fails if no revocation information is available, i.e. the certificate is not known to be unrevoked

ifuri - Fails only if a CRL/OCSP URI is available but certificate revocation checking fails, i.e. there should be revocation information available but it could not be obtained relaxed - Fails only if a certificate is revoked, i.e. it is explicitly known that it is bad Type: String enum of strict, ifuri, relaxed. Default: relaxed ^(?!certs)cert[a-zA-Z0-9\_-]{0,20}\$: True Default: None

### **3.8.30.2.6 ^(?!remote\_(addrs|port))remote[a-zA-Z0-9\_-]{0,20}\$ :: <pattern>**

Property: definitions :: vpn :: connection\_base :: ^(?!remote\_(addrs|port))remote[a-zA-Z0-9\_- $[0,20]$ \$ :: ^(?!cacerts)cacert[a-zA-Z0-9\_-]{0,20}\$ Type: Refer to - definitions->vpn->SingleCert Default: None

#### **3.8.30.3 References**

Property: definitions :: vpn :: connection base :: References Description: List of other connections sections, or default connection sections, that will be inherited into this connection Type: Array with a minimum number of 1 item(s) that must be unique. Item type: String pattern of  $\Diamond$ (connections\.)?[a-zA-Z0-9\_-\.]+\$. Default: None

#### **3.8.30.4 version**

Property: definitions :: vpn :: connection base :: version

Description: IKE major version to use for connection. 1 uses IKEv1 (aka ISAKMP), 2 uses IKEv2. A connection using the default of 0 accepts both IKEv1 and IKEv2 as a responder and initiates the connection actively with IKEv2.

Type: Enum of 0, 1, 2. Default: 0

### **3.8.30.5 local\_addrs**

Property: definitions :: vpn :: connection\_base :: local\_addrs Description: Local address(es) to use for IKE communication. Accepts single IPv4/IPv6 addresses, DNS names, CIDR subnets (10.1.0.0/16), or IP address ranges (10.1.0.0- 10.2.255.255). While one can freely combine these items, to initiate a connection at least one non-range/subnet is required. As a responder, the local destination address must match at least one of the specified addresses, subnets, or ranges.

Type: Array of unique items. Or Type: Refer to - definitions->types->IPAddressMaskOpt Or Type: Refer to - definitions->types->IPAddressRange Type: Refer to - definitions->types->FQDN Or

Item type: Enum of %any. Default: ['%any']

#### **3.8.30.6 remote\_addrs**

Property: definitions :: vpn :: connection\_base :: remote\_addrs

Description: Remote address(es) to use for IKE communication. Accepts single IPv4/IPv6 addresses, DNS names, CIDR subnets (10.1.0.0/16), or IP address ranges (10.1.0.0- 10.2.255.255). While one can freely combine these items, to initiate a connection at least one non-range/subnet is required. As a responder, the initiator source address must match at least one of the specified addresses, subnets, or ranges.

Type: Array of unique items. Or Type: Refer to - definitions->types->IPAddressMaskOpt Or Type: Refer to - definitions->types->IPAddressRange Type: Refer to - definitions->types->FQDN Or Item type: Enum of %any. Default: ['%any']

#### **3.8.30.7 local\_port**

Property: definitions :: vpn :: connection base :: local port Description: Local UDP port for IKE communication. If the default of port 500 is used, automatic IKE port floating to port 4500 is used to work around NAT issues Using a non-default local IKE port requires use of the socket-dynamic plugin. Type: Refer to - definitions->types->Port Default: 500

#### **3.8.30.8 remote\_port**

Property: definitions :: vpn :: connection\_base :: remote\_port Description: Remote UDP port for IKE communication. If the default of port 500 is used, automatic IKE port floating to port 4500 is used to work around NAT issues Type: Refer to - definitions->types->Port Default: 500 proposals: True Default: None

#### **3.8.30.9 vips**

Property: definitions :: vpn :: connection base :: vips

Description: List of virtual IPs to request in IKEv2 configuration payloads or IKEv1 ModeConfig. The wildcard addresses 0.0.0.0 and :: request an arbitrary address. If a specific IP address is configured, it will be requested from the responder, which is free to respond with a different address.

Type: Refer to - definitions->types->IPAddressArr

### Default: None

# **3.8.30.10 pull**

Property: definitions :: vpn :: connection base :: pull

Description: If true, ModeConfig works in "pull" mode where the initiator actively requests a virtual IP. If false, "push" mode (IKEv1 only) is used where the responder pushes down a virtual IP to the initiating peer.

Type: Boolean true or false. Default: True

### **3.8.30.11 dscp**

Property: definitions :: vpn :: connection base :: dscp Description: The DSCP value to set on outgoing IKE packets for this connection. Type: Refer to - definitions->types->DSCP Default: 0

## **3.8.30.12 encap**

Property: definitions :: vpn :: connection\_base :: encap

Description: Enforce UDP encapsulation of ESP packets by manipulating the NAT detection payloads. This is usually not required but can help to work around connectivity issues with toorestrictive intermediary firewalls that block ESP packets.

Type: Boolean true or false.

Default: False

### **3.8.30.13 mobike**

Property: definitions :: vpn :: connection base :: mobike

Description: Enable/disable MOBIKE on IKEv2 connections. Allows mobility of clients and multi-homing on servers by migrating active IPsec tunnels (protocol defined in RFC 4555). Type: Boolean true or false.

Default: True

# **3.8.30.14 dpd\_delay**

Property: definitions :: ypn :: connection base :: dpd delay

Description: The time interval with which R\_U\_THERE messages/INFORMATIONAL exchanges are sent to the peer. These are only sent if no other traffic is received. In IKEv2, a value of 0s sends no additional INFORMATIONAL messages and uses only standard messages (such as those to rekey) to detect dead peers.

Type: String pattern of  $\sqrt{0}$ [[1-9][0-9]{0,4})(d|h|m|s)\$. Default: 30s

### **3.8.30.15 dpd\_timeout**

Property: definitions :: vpn :: connection\_base :: dpd\_timeout

Description: The timeout interval after which all connections to a peer are deleted in case of inactivity. This only applies to IKEv1; in IKEv2 the default strongswan global retransmission timeout configuration applies, as every exchange is used to detect dead peers. Type: String pattern of  $\sqrt{0}$ [1-9][0-9]{0,4})(d|h|m|s)\$. Default: 30s

## **3.8.30.16 fragmentation**

Property: definitions :: vpn :: connection\_base :: fragmentation Description: Use IKE fragmentation (proprietary IKEv1 extension or RFC 7383 IKEv2 fragmentation). Acceptable values are yes, accept, force, and no.

yes - Oversized IKE messages will be sent in fragments (if the peer supports it)

accept - Support for fragmentation is announced to the peer but the daemon does not send its own messages in fragments

force - The initial IKE message will already be fragmented if required (IKEv1 only)

no - Disable announcing support for fragmentation

Type: String enum of yes, accept, force, no.

Default: yes

## **3.8.30.17 childless**

Property: definitions :: vpn :: connection\_base :: childless

Description: Use childless IKA\_SA initiation (RFC 6023) for IKEv2. Acceptable values are allow, force, and never.

allow - Responders will accept childless IKA\_SAs while initiators continue to create regular IKE\_SAs with the first CHILD\_SA created during IKE\_AUTH, unless the IKA\_SA is initiated explicitly without any children

force - Only childless initiation is accepted and the first CHILD\_SA is created with a separate CREATE\_CHILD\_SA exchange

never - Disable support for childless IKE\_SAs as responder

Type: String enum of allow, force, never.

Default: allow

### **3.8.30.18 send\_certreq**

Property: definitions :: vpn :: connection\_base :: send\_certreq Description: Send certificate request payloads to offer trusted root CA certificates to the peer. Type: Boolean true or false. Default: True

### **3.8.30.19 send\_cert**

Property: definitions :: vpn :: connection base :: send cert Description: Send certificate payloads when using certificate authentication. ifasked - Send certificate payloads only if certificate requests have been received never - Disable sending of certificate payloads always - Send certificate payloads whenever certificate-based authentication is used

Type: String enum of ifasked, never, always.

Default: ifasked

# **3.8.30.20 ppk\_id**

Property: definitions :: vpn :: connection base :: ppk\_id Description: Identifier of the Postquantum Preshared Key (PPK, RFC 8784) to be used Type: String pattern of  $\sqrt{a-zA-Z0-9+}=\sqrt{1+8}$ . Default: None

# **3.8.30.21 ppk\_required**

Property: definitions :: ypn :: connection base :: ppk\_required Description: Whether a PPK is required for this connection. Type: Boolean true or false. Default: False

# **3.8.30.22 keyingtries**

Property: definitions :: vpn :: connection base :: keyingtries Description: Number of retransmission sequences to perform during initial connect. A value of 0 initiates a new sequence until the connection establishes or fails with a permanent error. Type: Refer to - definitions->types->UINT32 Default: 1

## **3.8.30.23 unique**

Property: definitions :: vpn :: connection\_base :: unique

Description: To avoid multiple connections from the same user, a uniqueness policy can be enforced.

never - Never enforce a uniqueness policy

no - Replace existing connections for the same identity if a new one has the

INITIAL\_CONTACT notification

keep - Reject new connection attempts if the same user already has an active connection replace - Delete any existing connection if a new one for the same user is established Type: String enum of never, no, keep, replace. Default: no

# **3.8.30.24 reauth\_time**

Property: definitions :: vpn :: connection\_base :: reauth\_time Description: Interval after which to schedule IKE reauthentication. A value of 0 disables reauthentication.

Type: String pattern of  $\sqrt{0}$ [[1-9][0-9]{0,4})(d|h|m|s)\$. Default: 0s

# **3.8.30.25 rekey\_time**

Property: definitions :: vpn :: connection\_base :: rekey\_time

Description: Interval after which to refresh key material using a Diffie-Hellman key exchange (IKEv2 only; IKEv1 performs a reauth instead). If a reauth\_time is configured, rekey\_time

defaults to zero, disabling rekeying. rekey\_time can still be explicitly set to enforce both rekeying and reauthentication.

Type: String pattern of  $\sqrt{(0|1-9|0-9|0,4)}$ )(d|h|m|s)\$. Default: 4h

### **3.8.30.26 over\_time**

Property: definitions :: vpn :: connection base :: over time

Description: Hard IKE\_SA lifetime limit if rekey/reauth does not complete. If the IKE\_SA fails to rekey or reauthenticate within the specified time, it is closed. Default is 10% of reauth\_time or rekey\_time, whichever is larger.

Type: String pattern of  $\sqrt{(0|1-9|0-9|0,4)}$ )(d|h|m|s)\$. Default: None

# **3.8.30.27 rand\_time**

Property: definitions :: vpn :: connection\_base :: rand\_time Description: Time range from which to choose a random value to subtract from rekey/reauth times. The default is equal to the configured over time.

Type: String pattern of  $\sqrt{0}$ [[1-9][0-9]{0,4})(d|h|m|s)\$.

Default: None

## **3.8.30.28 pools**

Property: definitions :: vpn :: connection base :: pools

Description: List of named IP pools to allocate virtual IP addresses and other configuration attributes from. Each name references a pool from the Pools section or an external pool. Only if pools are provided by the same backend does the order matter.

Type: Array of unique items.

Item type: String pattern of  $\sqrt{a-zA-Z0-9}$ -l+\$. Default: None

# **3.8.30.29 if\_id\_in**

Property: definitions :: vpn :: connection base :: if id in

Description: XFRM interface ID set on in-bound policies/SA. Can be overridden by child configuration.

The special value %unique allocates a unique interface ID per IKE\_SA, which is inherited by all its CHILD\_SAs (unless overridden there).

The special value %unique-dir assigns a different unique interface ID for each direction (in/out). Type: Refer to - definitions->vpn->if\_id Default: 0

### **3.8.30.30 if\_id\_out**

Property: definitions :: vpn :: connection base :: if id out Description: XFRM interface ID set on out-bound policies/SA. Can be overridden by child configuration.

The special value %unique allocates a unique interface ID per IKE\_SA, which is inherited by all its CHILD\_SAs (unless overridden there).

The special value %unique-dir assigns a different unique interface ID for each direction (in/out). Type: Refer to - definitions->vpn->if\_id Default: 0

#### **3.8.30.31 mediation**

Property: definitions :: vpn :: connection\_base :: mediation Description: Whether this connection is a mediation connection, i.e. whether this connection is used to mediate other connections using the IKEv2 Mediation Extension. Mediation connections create no CHILD\_SA. Type: Boolean true or false.

Default: False

#### **3.8.30.32 mediated\_by**

Property: definitions :: vpn :: connection base :: mediated by Description: The name of the connection to mediate this connection through, if given. The mediation connection must have mediation enabled.

Type: String.

Type: Refer to - definitions->types->AlphaNumeric Default: None

### **3.8.30.33 mediation\_peer**

Property: definitions :: vpn :: connection base :: mediation peer

Description: Identity under which the peer is registered at the mediation server, i.e. the IKE identity the other end of this connection uses as its local identity on its connection to the mediation server. Only relevant on connections that set mediated\_by. If not given, the remote IKE identity of the first authentication round of this connection will be used. Type: String.

children: True Default: None

#### **3.8.31 connection\_base\_niap**

Property: definitions :: vpn :: connection base niap And Type: Refer to - definitions->vpn->connection\_base Default: None

#### **3.8.31.1 proposals**

Property: definitions :: vpn :: connection\_base\_niap :: proposals Description: List of sets of algorithms. Non-AEAD algorithms: encryption algorithm, integrity algorithm, (optional) pseudo-random function, Diffie-Hellman key exchange group.

AEAD algorithms: combined algorithm (instead of encryption and integrity), pseudo-random function, Diffie-Hellman key exchange group.

With IKEv2 multiple algorithms of the same kind can be specified in a single proposal, from which one gets selected. For IKEv1 only one algorithm of each kind is allowed per proposal, additional algorithms are implicitly stripped.

Type: JSON Object Default: None

# **3.8.31.2 list**

Property: definitions :: vpn :: connection\_base\_niap :: proposals :: list Type: Array of unique items and a minimum number of 1 item(s). Type: Refer to - definitions->vpn->NIAPAEADProposal Or Type: Refer to - definitions->vpn->NIAPNonAEADProposal Default: None

# **3.8.31.3 children**

Property: definitions :: vpn :: connection\_base\_niap :: children Description: CHILD SA configuration subsections. Type: JSON Object Default: None

### **3.8.31.3.1 children :: <pattern>**

Property: definitions :: vpn :: connection base niap :: children ::  $\text{A-zA-Z0-9}$  - $]+$ \$ Type: Refer to - definitions->vpn->children\_base\_niap Default: None

# **3.8.32 children\_base\_niap**

Property: definitions :: vpn :: children\_base\_niap And Type: Refer to - definitions->vpn->children\_base Default: None

# **3.8.32.1 esp\_proposals**

Property: definitions :: vpn :: children\_base\_niap :: esp\_proposals Description: Encapsulating Security Payload (ESP) proposals (sets of algorithms) to offer for the CHILD\_SA. Non-AEAD proposals: encryption algorithm, integrity algorithm, optional Diffie-Hellman group, optional Extended Sequence Number Mode (ESN) indicator. Type: JSON Object Required: ['list'] Default: None

#### **3.8.32.1.1 list**

Property: definitions :: vpn :: children\_base\_niap :: esp\_proposals :: list Type: Array of unique items and a minimum number of 1 item(s). Type: Refer to - definitions->vpn->NIAPESPProposal Default: None

#### **3.8.32.2 ah\_proposals**

Property: definitions :: vpn :: children\_base\_niap :: ah\_proposals Description: Authentication Header (AH) proposals (sets of algorithms) to offer for the CHILD SA. Order: integrity algorithm, optional Diffie-Hellman group. Type: JSON Object Required: ['list'] Default: None

#### **3.8.32.2.1 list**

Property: definitions :: vpn :: children\_base\_niap :: ah\_proposals :: list Type: Array of unique items and a minimum number of 1 item(s). Type: Refer to - definitions->vpn->NIAPAHProposal Default: None

# **3.9 radiocontroller**

Property: definitions :: radiocontroller Default: None

### **3.9.1 BaseLink**

Property: definitions :: radiocontroller :: BaseLink Required: ['Link', 'RadioType'] Default: None

### **3.9.1.1 Link**

Property: definitions :: radiocontroller :: BaseLink :: Link Description: The name of the link that the radio is attached to, this must match a named link in the ARES core configuration.

Type: Refer to - definitions->types->InterfaceName Default: None

### **3.9.2 HALORXModes**

Property: definitions :: radiocontroller :: HALORXModes

Type: String enum of bemode1, bemode2, bemode3, bemode4, bemode6, bemode104\_2mbps, bemode104\_4mbps, bemode104\_10mbps, bemode104\_20mbps, bemode104\_44mbps, cubic2, cubic4, br10.71b, br21.42, br44.73.

Default: None

#### **3.9.3 HALOLink**

Property: definitions :: radiocontroller :: HALOLink Required: ['Beams', 'Endpoints'] Default: None

#### **3.9.3.1 RadioType**

Property: definitions :: radiocontroller :: HALOLink :: RadioType Description: The type of the radio to be controlled on this link. Type: String enum of halo. Default: None

#### **3.9.3.2 Beams**

Property: definitions :: radiocontroller :: HALOLink :: Beams Description: An array of beam configurations of the HALO radio. Type: Array with a minimum number of 1 item(s) and a maximum number of 12 item(s) that must be unique. Item description: HALO Beam configuration Item type: JSON Object Required: ['Number', 'Channels'] Default: None

#### **3.9.3.2.1 Number**

Property: definitions :: radiocontroller :: HALOLink :: Beams :: Number Item description: The HALO beam number, 0-11. Item type: Integer with a minimum of 0 and a maximum of 11. Default: None

#### **3.9.3.2.2 Channels**

Property: definitions :: radiocontroller :: HALOLink :: Beams :: Channels Item description: An array of channel numbers that are supported by this beam. Item type: Array with a minimum number of 1 item(s) and a maximum number of 42 item(s) that must be unique.

Item description: A supported channel number,  $0-41$  ( $0-21 = LO - LO+105MHz$ ,  $22-41 = LO-$ 100MHz - LO-5MHz).

Item type: Integer with a minimum of 0 and a maximum of 41. Default: None

#### **3.9.3.3 Endpoints**

Property: definitions :: radiocontroller :: HALOLink :: Endpoints Description: An array of endpoint configurations for all possible endpoints in the HALO radio network.

Type: Array with a minimum number of 1 item(s) that must be unique. Item description: HALO Endpoint configuration. Item type: JSON Object

Required: ['ID', 'Mode', 'Channel'] Default: None

# **3.9.3.3.1 ID**

Property: definitions :: radiocontroller :: HALOLink :: Endpoints :: ID Item description: The ARES router ID of the endpoint. Type: Refer to - definitions->types->UINT32 Or Type: Refer to - definitions->types->DottedQuad Default: None

# **3.9.3.3.2 Channel**

Property: definitions :: radiocontroller :: HALOLink :: Endpoints :: Channel Item description: The operating channel of the endpoint. Item type: Integer with a minimum of 0 and a maximum of 41. Default: None

## **3.9.3.3.3 Mode**

Property: definitions :: radiocontroller :: HALOLink :: Endpoints :: Mode Item description: The operating RX mode of the endpoint. Type: Refer to - definitions->radiocontroller->HALORXModes Default: None

# **3.9.3.4 StandardDeviationLimit**

Property: definitions :: radiocontroller :: HALOLink :: StandardDeviationLimit Description: The lowest the calculated standard deviation can be in a single BSS capture in order for signal detection to occur. If the STDEV is lower than this number, then it is assumed that there is just background noise in the capture and no signals to detect. Type: Integer with a minimum of 30 and a maximum of 200. Default: 50

# **3.9.3.5 StandardDeviationFactor**

Property: definitions :: radiocontroller :: HALOLink :: StandardDeviationFactor Description: The number of standard deviations a signal must be above the average in a BSS capture before it is considered a unique signal. Type: Number. Default: 3.5

# **3.10 visualizer**

Property: definitions :: visualizer Default: None

#### **3.10.1 VisualizerInformation**

Property: definitions :: visualizer :: VisualizerInformation Type: String enum of gps, routes, firewall, metrics, flows, links, attacks, display. Default: None

# **3.11 BitSources**

Property: definitions :: BitSources Default: None

#### **3.11.1 OnTime**

Property: definitions :: BitSources :: OnTime Type: JSON Object Required: ['Source'] Default: None

#### **3.11.1.1 Source**

Property: definitions :: BitSources :: OnTime :: Source Description: The source for BIT information. Type: String enum of ontime. Default: None

#### **3.11.1.2 Community**

Property: definitions :: BitSources :: OnTime :: Community Description: Community string for OnTime Networks switch SNMP. Type: String with a minimum length of 0 and a maximum Length of 255 characters and a pattern of  $\lceil$ [!-~]{0,255}\$. Default: private

#### **3.11.1.3 SNMPAddress**

Property: definitions :: BitSources :: OnTime :: SNMPAddress Description: The switch IP address where SNMP is running. Type: Refer to - definitions->types->IPAddress Default: 192.168.10.1

#### **3.11.1.4 SNMPPort**

Property: definitions :: BitSources :: OnTime :: SNMPPort Description: The UDP port for SNMP. Type: Refer to - definitions->types->Port Default: SNMP-default

# **3.12 ZOOM**

Property: definitions :: ZOOM Default: None

### **3.12.1 SubnetMap**

Property: definitions :: ZOOM :: SubnetMap Type: Array of unique items and a maximum number of 2047 item(s). Item description: A subnet mapping of ID->Subnet for ZOOM/TSCANR. Item type: JSON Object Required: ['ID', 'Subnet'] Default: None

## **3.12.1.1 ID**

Property: definitions :: ZOOM :: SubnetMap :: ID Item type: String pattern of ^(\((([1-9][0-9]{0,2}|1[0-9]{0,3}|20[0-4][0-7])-([1-9][0-9]{0,2}|1[0- 9]{0,3}|20[0-4][0-7]))\)|([1-9][0-9]{0,2}|1[0-9]{0,3}|20[0-4][0-7]))\$. Default: None

# **3.12.1.2 Subnet**

Property: definitions :: ZOOM :: SubnetMap :: Subnet Item description: Supports ranged subnets. Examples: 192.168.0.0/24 // A simple single subnet. 192.168.(1-100).0/24 // A ranged subnet including everything from 192.168.1.0/24 to 192.168.100.0/24. 10.(1-10).(100-200).0/24 // A ranged subnet with multiple octets. Type: Refer to - definitions->types->DottedQuadRangeMaskReq Default: None

# **3.13 dhcp**

Property: definitions :: dhcp Default: None

# **3.13.1 OptionData4**

Property: definitions :: dhcp :: OptionData4 Description: Standard DHCPv4 options. Type: JSON Object Default: None

### **3.13.1.1 DomainName**

Property: definitions :: dhcp :: OptionData4 :: DomainName Description: Domain name of the local network.

Type: Refer to - definitions->types->FQDN Default: None

#### **3.13.1.2 DNS**

Property: definitions :: dhcp :: OptionData4 :: DNS Description: DNS servers to advertise to clients. Type: Refer to - definitions->types->IPv4AddressArr Default: None

#### **3.13.1.3 Routers**

Property: definitions :: dhcp :: OptionData4 :: Routers Description: Router addresses to advertise to clients. Type: Refer to - definitions->types->IPv4AddressArr Default: None

#### **3.13.1.4 BroadcastAddress**

Property: definitions :: dhcp :: OptionData4 :: BroadcastAddress Description: Broadcast address to advertise to clients. Type: Refer to - definitions->types->IPv4Address Default: None

### **3.13.1.5 OtherOptions**

Property: definitions :: dhcp :: OptionData4 :: OtherOptions Description: A catch-all for any other standard DHCPv4 options. Type: Array of unique items and a minimum number of 1 item(s). Item type: JSON Object Required: ['Name'] Default: None

#### **3.13.1.5.1 Name**

Property: definitions :: dhcp :: OptionData4 :: OtherOptions :: Name Item description: The name of the option to configure. Item type: String pattern of  $\sqrt{a-zA-Z0-9-}+\$ \$. Default: None

#### **3.13.1.5.2 Data**

Property: definitions :: dhcp :: OptionData4 :: OtherOptions :: Data Item description: The configuration to be applied. Item type: String. Default: None

#### **3.13.2 OptionData6**

Property: definitions :: dhcp :: OptionData6

Description: Standard DHCPv6 options. Type: JSON Object Default: None

#### **3.13.2.1 DNS**

Property: definitions :: dhcp :: OptionData6 :: DNS Description: DNS servers to advertise to clients. Type: Refer to - definitions->types->IPv6AddressArr Default: None

#### **3.13.2.2 OtherOptions**

Property: definitions :: dhcp :: OptionData6 :: OtherOptions Description: A catch-all for any other standard DHCPv6 options. Type: Array of unique items and a minimum number of 1 item(s). Item type: JSON Object Required: ['Name'] Default: None

#### **3.13.2.2.1 Name**

Property: definitions :: dhcp :: OptionData6 :: OtherOptions :: Name Item description: The name of the option to configure. Item type: String pattern of  $\sqrt{a-zA-Z0-9-}+\$ \$. Default: None

#### **3.13.2.2.2 Data**

Property: definitions :: dhcp :: OptionData6 :: OtherOptions :: Data Item description: The configuration to be applied. Item type: String. Default: None

### **3.14 Sysctl**

Property: definitions :: Sysctl Default: None

**3.14.1 Net** Property: definitions :: Sysctl :: Net Default: None

**3.14.1.1 IPv4**

Property: definitions :: Sysctl :: Net :: IPv4 Default: None

### **3.14.1.1.1 Conf**

Property: definitions :: Sysctl :: Net :: IPv4 :: Conf Description: IPv4 parameters. Type: JSON Object Default: None

#### *3.14.1.1.1.1AcceptLocal*

Property: definitions :: Sysctl :: Net :: IPv4 :: Conf :: AcceptLocal Type: Refer to - definitions->types->BooleanInt Default: 0

#### *3.14.1.1.1.2AcceptRedirects*

Property: definitions :: Sysctl :: Net :: IPv4 :: Conf :: AcceptRedirects Description: Accept ICMP redirect messages. Type: Refer to - definitions->types->BooleanInt Default: 0

#### *3.14.1.1.1.3AcceptSourceRoute*

Property: definitions :: Sysctl :: Net :: IPv4 :: Conf :: AcceptSourceRoute Type: Refer to - definitions->types->BooleanInt Default: 1

#### *3.14.1.1.1.4ArpAccept*

Property: definitions :: Sysctl :: Net :: IPv4 :: Conf :: ArpAccept Type: Refer to - definitions->types->BooleanInt Default: 0

#### *3.14.1.1.1.5ArpAnnounce*

Property: definitions :: Sysctl :: Net :: IPv4 :: Conf :: ArpAnnounce Description: Define different restriction levels for announcing the local source IP address from IP packets in ARP requests sent on interface: 0 - use any local address, configured on any interface. 1 - Try to avoid local addresses that are not in the target's subnet for this interface. 2 - Always use the best local address for this target. Type: Integer with a minimum of 0 and a maximum of 2. Default: 2

#### *3.14.1.1.1.6ArpFilter*

Property: definitions :: Sysctl :: Net :: IPv4 :: Conf :: ArpFilter Type: Refer to - definitions->types->BooleanInt Default: 0

#### *3.14.1.1.1.7ArpIgnore*

Property: definitions :: Sysctl :: Net :: IPv4 :: Conf :: ArpIgnore Description: Define different modes for sending replies in response to received ARP requests that resolve local target IP addresses: 0 - reply for any local target IP address, configured on any interface. 1 - reply only if the target IP address is local address configured on the incoming

interface. 2 - reply only if the target IP address is local address configured on the incoming interface and both with the sender's IP address are part from same subnet on this interface. 3 - do not reply for local addresses configured with scope host, only resolutions for global and link addresses are replied. 4-7 - reserved. 8 - do not reply for all local addresses Type: Integer with a minimum of 0 and a maximum of 8. Default: 1

# *3.14.1.1.1.8ArpNotify*

Property: definitions :: Sysctl :: Net :: IPv4 :: Conf :: ArpNotify Description: Define mode for notification of address and device changes: 0 - do nothing. 1 generate gratuitous ARP requests when device is brought up or hardware address changes. Type: Refer to - definitions->types->BooleanInt Default: 1

## *3.14.1.1.1.9BootpRelay*

Property: definitions :: Sysctl :: Net :: IPv4 :: Conf :: BootpRelay Type: Refer to - definitions->types->BooleanInt Default: 0

# *3.14.1.1.1.10 DisablePolicy*

Property: definitions :: Sysctl :: Net :: IPv4 :: Conf :: DisablePolicy Type: Refer to - definitions->types->BooleanInt Default: 0

# *3.14.1.1.1.11 DisableXfrm*

Property: definitions :: Sysctl :: Net :: IPv4 :: Conf :: DisableXfrm Type: Refer to - definitions->types->BooleanInt Default: 0

# *3.14.1.1.1.12 DropGratuitousArp*

Property: definitions :: Sysctl :: Net :: IPv4 :: Conf :: DropGratuitousArp Type: Refer to - definitions->types->BooleanInt Default: 0

# *3.14.1.1.1.13 DropUnicastInL2Multicast*

Property: definitions :: Sysctl :: Net :: IPv4 :: Conf :: DropUnicastInL2Multicast Type: Refer to - definitions->types->BooleanInt Default: 0

# *3.14.1.1.1.14 ForceIgmpVersion*

Property: definitions :: Sysctl :: Net :: IPv4 :: Conf :: ForceIgmpVersion Type: Integer with a minimum of 0 and a maximum of 3. Default: 0

# *3.14.1.1.1.15 Forwarding*

Property: definitions :: Sysctl :: Net :: IPv4 :: Conf :: Forwarding

Description: Enable IP forwarding on this interface. This controls whether packets received on this interface can be forwarded.

Type: Refer to - definitions->types->BooleanInt Default: 1

### *3.14.1.1.1.16 Igmpv2UnsolicitedReportInterval*

Property: definitions :: Sysctl :: Net :: IPv4 :: Conf :: Igmpv2UnsolicitedReportInterval Type: Integer. Default: 10000

# *3.14.1.1.1.17 Igmpv3UnsolicitedReportInterval*

Property: definitions :: Sysctl :: Net :: IPv4 :: Conf :: Igmpv3UnsolicitedReportInterval Type: Integer. Default: 1000

# *3.14.1.1.1.18 IgnoreRoutesWithLinkdown*

Property: definitions :: Sysctl :: Net :: IPv4 :: Conf :: IgnoreRoutesWithLinkdown Description: Ignore routes whose link is down when performing an FIB lookup. Type: Refer to - definitions->types->BooleanInt Default: 1

## *3.14.1.1.1.19 LogMartians*

Property: definitions :: Sysctl :: Net :: IPv4 :: Conf :: LogMartians Description: Log packets with impossible addresses to kernel log. Type: Refer to - definitions->types->BooleanInt Default: 0

### *3.14.1.1.1.20 McForwarding*

Property: definitions :: Sysctl :: Net :: IPv4 :: Conf :: McForwarding Type: Refer to - definitions->types->BooleanInt Default: 1

# 3.14.1.1.1.21 *MediumId*

Property: definitions :: Sysctl :: Net :: IPv4 :: Conf :: MediumId Type: Integer. Default: 0

### *3.14.1.1.1.22 PromoteSecondaries*

Property: definitions :: Sysctl :: Net :: IPv4 :: Conf :: PromoteSecondaries Type: Refer to - definitions->types->BooleanInt Default: 0

### *3.14.1.1.1.23 ProxyArp*

Property: definitions :: Sysctl :: Net :: IPv4 :: Conf :: ProxyArp Type: Refer to - definitions->types->BooleanInt Default: 0

# *3.14.1.1.1.24 ProxyArpPvlan*

Property: definitions :: Sysctl :: Net :: IPv4 :: Conf :: ProxyArpPvlan Type: Refer to - definitions->types->BooleanInt Default: 0

# *3.14.1.1.1.25 RouteLocalnet*

Property: definitions :: Sysctl :: Net :: IPv4 :: Conf :: RouteLocalnet Type: Refer to - definitions->types->BooleanInt Default: 0

## RpFilter

## *3.14.1.1.1.26 Property: definitions :: Sysctl :: Net :: IPv4 :: Conf :: RpFilter*

Description: 0 - No source validation. 1 - Strict mode as defined in RFC3704 Strict Reverse Path. Each incoming packet is tested against the FIB and if the interface is not the best reverse path the packet check will fail. By default failed packets are discarded. 2 - Loose mode as defined in RFC3704 Loose Reverse Path. Each incoming packet's source address is also tested against the FIB and if the source address is not reachable via any interface the packet check will fail. Type: Integer with a minimum of 0 and a maximum of 2. Default: 0

### *3.14.1.1.1.27 SecureRedirects*

Property: definitions :: Sysctl :: Net :: IPv4 :: Conf :: SecureRedirects Description: Accept ICMP redirect messages only to gateways listed in the interface's current gateway list. Overridden by SharedMedia. Type: Refer to - definitions->types->BooleanInt Default: 1

### *3.14.1.1.1.28 SendRedirects*

Property: definitions :: Sysctl :: Net :: IPv4 :: Conf :: SendRedirects Description: Send redirects, if router. Type: Refer to - definitions->types->BooleanInt Default: 1

### *3.14.1.1.1.29 SharedMedia*

Property: definitions :: Sysctl :: Net :: IPv4 :: Conf :: SharedMedia Type: Refer to - definitions->types->BooleanInt Default: 1

# *3.14.1.1.1.30 SrcValidMark*

Property: definitions :: Sysctl :: Net :: IPv4 :: Conf :: SrcValidMark Type: Refer to - definitions->types->BooleanInt Default: 0

### *3.14.1.1.1.31 Tag*

Property: definitions :: Sysctl :: Net :: IPv4 :: Conf :: Tag

Type: Integer. Default: 0

# **3.14.1.2 IPv6**

Property: definitions :: Sysctl :: Net :: IPv6 Default: None

# **3.14.1.2.1 Conf**

Property: definitions :: Sysctl :: Net :: IPv6 :: Conf Description: IPv6 parameters. Type: JSON Object Default: None

# *3.14.1.2.1.1AcceptDad*

Property: definitions :: Sysctl :: Net :: IPv6 :: Conf :: AcceptDad Type: Integer with a minimum of 0 and a maximum of 2. Default: 1

## *3.14.1.2.1.2AcceptRa*

Property: definitions :: Sysctl :: Net :: IPv6 :: Conf :: AcceptRa Type: Integer with a minimum of 0 and a maximum of 2. Default: 1

# *3.14.1.2.1.3AcceptRaDefrtr*

Property: definitions :: Sysctl :: Net :: IPv6 :: Conf :: AcceptRaDefrtr Type: Refer to - definitions->types->BooleanInt Default: 1

# *3.14.1.2.1.4AcceptRaFromLocal*

Property: definitions :: Sysctl :: Net :: IPv6 :: Conf :: AcceptRaFromLocal Type: Refer to - definitions->types->BooleanInt Default: 0

# *3.14.1.2.1.5AcceptRaMinHopLimit*

Property: definitions :: Sysctl :: Net :: IPv6 :: Conf :: AcceptRaMinHopLimit Type: Integer. Default: 1

# *3.14.1.2.1.6AcceptRaMtu*

Property: definitions :: Sysctl :: Net :: IPv6 :: Conf :: AcceptRaMtu Type: Refer to - definitions->types->BooleanInt Default: 1

### *3.14.1.2.1.7AcceptRaPinfo*

Property: definitions :: Sysctl :: Net :: IPv6 :: Conf :: AcceptRaPinfo

Type: Refer to - definitions->types->BooleanInt Default: 1

#### *3.14.1.2.1.8AcceptRaRtInfoMaxPlen*

Property: definitions :: Sysctl :: Net :: IPv6 :: Conf :: AcceptRaRtInfoMaxPlen Type: Integer. Default: 0

#### *3.14.1.2.1.9AcceptRaRtrPref*

Property: definitions :: Sysctl :: Net :: IPv6 :: Conf :: AcceptRaRtrPref Type: Refer to - definitions->types->BooleanInt Default: 1

#### *3.14.1.2.1.10 AcceptRedirects*

Property: definitions :: Sysctl :: Net :: IPv6 :: Conf :: AcceptRedirects Type: Refer to - definitions->types->BooleanInt Default: 1

#### *3.14.1.2.1.11 AcceptSourceRoute*

Property: definitions :: Sysctl :: Net :: IPv6 :: Conf :: AcceptSourceRoute Description: Accept packets with SRR option. Type: Refer to - definitions->types->BooleanInt Default: 0

#### *3.14.1.2.1.12 Autoconf*

Property: definitions :: Sysctl :: Net :: IPv6 :: Conf :: Autoconf Type: Refer to - definitions->types->BooleanInt Default: 1

#### *3.14.1.2.1.13 DadTransmits*

Property: definitions :: Sysctl :: Net :: IPv6 :: Conf :: DadTransmits Type: Integer. Default: 1

#### *3.14.1.2.1.14 DisableIpv6*

Property: definitions :: Sysctl :: Net :: IPv6 :: Conf :: DisableIpv6 Type: Refer to - definitions->types->BooleanInt Default: 0

#### *3.14.1.2.1.15 DropUnicastInL2Multicast*

Property: definitions :: Sysctl :: Net :: IPv6 :: Conf :: DropUnicastInL2Multicast Type: Refer to - definitions->types->BooleanInt Default: 0

#### *3.14.1.2.1.16 DropUnsolicitedNa*

Property: definitions :: Sysctl :: Net :: IPv6 :: Conf :: DropUnsolicitedNa

Type: Refer to - definitions->types->BooleanInt Default: 0

# *3.14.1.2.1.17 ForceMldVersion*

Property: definitions :: Sysctl :: Net :: IPv6 :: Conf :: ForceMldVersion Type: Integer with a minimum of 0 and a maximum of 2. Default: 0

### *3.14.1.2.1.18 ForceTllao*

Property: definitions :: Sysctl :: Net :: IPv6 :: Conf :: ForceTllao Type: Refer to - definitions->types->BooleanInt Default: 0

# *3.14.1.2.1.19 Forwarding*

Property: definitions :: Sysctl :: Net :: IPv6 :: Conf :: Forwarding Description: Global: Enable IPv6 forwarding between all interfaces. Interface: Enable IPv6 forwarding on this interface.

Type: Refer to - definitions->types->BooleanInt Default: 1

### *3.14.1.2.1.20 HopLimit*

Property: definitions :: Sysctl :: Net :: IPv6 :: Conf :: HopLimit Type: Integer. Default: 64

### *3.14.1.2.1.21 IgnoreRoutesWithLinkdown*

Property: definitions :: Sysctl :: Net :: IPv6 :: Conf :: IgnoreRoutesWithLinkdown Description: Ignore routes whose link is down when performing an FIB lookup. Type: Refer to - definitions->types->BooleanInt Default: 1

### *3.14.1.2.1.22 KeepAddrOnDown*

Property: definitions :: Sysctl :: Net :: IPv6 :: Conf :: KeepAddrOnDown Description: Keep all IPv6 addresses on an interface down event. If set static global addresses with no expiration time are not flushed.  $>0$  - enabled. 0 - system default. <0 - disabled. Type: Integer. Default: 1

### *3.14.1.2.1.23 MaxAddresses*

Property: definitions :: Sysctl :: Net :: IPv6 :: Conf :: MaxAddresses Type: Integer. Default: 16

MaxDesyncFactor Property: definitions :: Sysctl :: Net :: IPv6 :: Conf :: MaxDesyncFactor Type: Integer.

### Default: 600

# *3.14.1.2.1.24 McForwarding*

Property: definitions :: Sysctl :: Net :: IPv6 :: Conf :: McForwarding Type: Refer to - definitions->types->BooleanInt Default: 0

### *3.14.1.2.1.25 Mldv1UnsolicitedReportInterval*

Property: definitions :: Sysctl :: Net :: IPv6 :: Conf :: Mldv1UnsolicitedReportInterval Type: Integer. Default: 10000

## *3.14.1.2.1.26 Mldv2UnsolicitedReportInterval*

Property: definitions :: Sysctl :: Net :: IPv6 :: Conf :: Mldv2UnsolicitedReportInterval Type: Integer. Default: 1000

## *3.14.1.2.1.27 Mtu*

Property: definitions :: Sysctl :: Net :: IPv6 :: Conf :: Mtu Type: Integer. Default: 1280

## *3.14.1.2.1.28 NdiscNotify*

Property: definitions :: Sysctl :: Net :: IPv6 :: Conf :: NdiscNotify Type: Refer to - definitions->types->BooleanInt Default: 0

### *3.14.1.2.1.29 OptimisticDad*

Property: definitions :: Sysctl :: Net :: IPv6 :: Conf :: OptimisticDad Type: Refer to - definitions->types->BooleanInt Default: 0

# *3.14.1.2.1.30 ProxyNdp*

Property: definitions :: Sysctl :: Net :: IPv6 :: Conf :: ProxyNdp Type: Refer to - definitions->types->BooleanInt Default: 0

### *3.14.1.2.1.31 RegenMaxEntry*

Property: definitions :: Sysctl :: Net :: IPv6 :: Conf :: RegenMaxEntry Type: Integer. Default: 3

### *3.14.1.2.1.32 RouterProbeInterval*

Property: definitions :: Sysctl :: Net :: IPv6 :: Conf :: RouterProbeInterval Type: Integer. Default: 60
# *3.14.1.2.1.33 RouterSolicitationDelay*

Property: definitions :: Sysctl :: Net :: IPv6 :: Conf :: RouterSolicitationDelay Type: Integer. Default: 1

# *3.14.1.2.1.34 RouterSolicitationInterval*

Property: definitions :: Sysctl :: Net :: IPv6 :: Conf :: RouterSolicitationInterval Type: Integer. Default: 4

# *3.14.1.2.1.35 RouterSolicitationMaxInterval*

Property: definitions :: Sysctl :: Net :: IPv6 :: Conf :: RouterSolicitationMaxInterval Type: Integer. Default: 3600

# *3.14.1.2.1.36 RouterSolicitations*

Property: definitions :: Sysctl :: Net :: IPv6 :: Conf :: RouterSolicitations Type: Integer. Default: -1

# *3.14.1.2.1.37 SuppressFragNdisc*

Property: definitions :: Sysctl :: Net :: IPv6 :: Conf :: SuppressFragNdisc Type: Integer. Default: 1

# *3.14.1.2.1.38 TempPreferedLft*

Property: definitions :: Sysctl :: Net :: IPv6 :: Conf :: TempPreferedLft Type: Integer. Default: 86400

# *3.14.1.2.1.39 TempValidLft*

Property: definitions :: Sysctl :: Net :: IPv6 :: Conf :: TempValidLft Type: Integer. Default: 604800

# *3.14.1.2.1.40 UseOifAddrsOnly*

Property: definitions :: Sysctl :: Net :: IPv6 :: Conf :: UseOifAddrsOnly Type: Refer to - definitions->types->BooleanInt Default: 0

# *3.14.1.2.1.41 UseOptimistic*

Property: definitions :: Sysctl :: Net :: IPv6 :: Conf :: UseOptimistic Type: Refer to - definitions->types->BooleanInt Default: 0

## *3.14.1.2.1.42 UseTempaddr*

Property: definitions :: Sysctl :: Net :: IPv6 :: Conf :: UseTempaddr Type: Integer. Default: 0

## **3.14.1.3 Neigh**

Property: definitions :: Sysctl :: Net :: Neigh Type: JSON Object Default: None

#### **3.14.1.3.1 AnycastDelay**

Property: definitions :: Sysctl :: Net :: Neigh :: AnycastDelay Type: Integer. Default: 100

#### **3.14.1.3.2 AppSolicit**

Property: definitions :: Sysctl :: Net :: Neigh :: AppSolicit Type: Integer. Default: 0

## **3.14.1.3.3 BaseReachableTimeMs**

Property: definitions :: Sysctl :: Net :: Neigh :: BaseReachableTimeMs Description: Once a neighbor has been found, the entry is considered to be valid for at least a random value between base\_reachable\_time\_ms/2 and 3\*base\_reachable\_time\_ms/2. An entry's validity will be extended if it receives positive feedback from higher level protocols. Type: Integer. Default: 14400000

#### **3.14.1.3.4 DelayFirstProbeTime**

Property: definitions :: Sysctl :: Net :: Neigh :: DelayFirstProbeTime Type: Integer. Default: 5

**G**cInterval Property: definitions :: Sysctl :: Net :: Neigh :: GcInterval Type: Integer. Default: 30

#### **3.14.1.3.5 GcStaleTime**

Property: definitions :: Sysctl :: Net :: Neigh :: GcStaleTime Type: Integer. Default: 60

# **3.14.1.3.6 GcThresh1**

Property: definitions :: Sysctl :: Net :: Neigh :: GcThresh1 Type: Integer. Default: 128

## **3.14.1.3.7 GcThresh2**

Property: definitions :: Sysctl :: Net :: Neigh :: GcThresh2 Description: Threshold when garbage collector becomes more aggressive about purging entries. Entries older than 5 seconds will be cleared when over this number. Type: Integer. Default: 3584

## **3.14.1.3.8 GcThresh3**

Property: definitions :: Sysctl :: Net :: Neigh :: GcThresh3 Description: Maximum number of non-PERMANENT neighbor entries allowed. Increase this when using large numbers of interfaces and when communicating with large numbers of directly-connected peers. Type: Integer.

Default: 4096

#### **3.14.1.3.9 Locktime**

Property: definitions :: Sysctl :: Net :: Neigh :: Locktime Type: Integer. Default: 0

# **3.14.1.3.10 McastResolicit**

Property: definitions :: Sysctl :: Net :: Neigh :: McastResolicit Type: Integer. Default: 0

# **3.14.1.3.11 McastSolicit**

Property: definitions :: Sysctl :: Net :: Neigh :: McastSolicit Description: The maximum number of multicast probes in INCOMPLETE state, when the associated hardware address is unknown. Type: Integer with a minimum of 1. Default: 10

# **3.14.1.3.12 ProxyDelay**

Property: definitions :: Sysctl :: Net :: Neigh :: ProxyDelay Type: Integer. Default: 80

# **3.14.1.3.13 ProxyQlen**

Property: definitions :: Sysctl :: Net :: Neigh :: ProxyQlen Type: Integer. Default: 64

#### **3.14.1.3.14 RetransTimeMs**

Property: definitions :: Sysctl :: Net :: Neigh :: RetransTimeMs Type: Integer. Default: 1000

#### **3.14.1.3.15 UcastSolicit**

Property: definitions :: Sysctl :: Net :: Neigh :: UcastSolicit Type: Integer. Default: 3

#### **3.14.1.3.16 UnresQlen**

Property: definitions :: Sysctl :: Net :: Neigh :: UnresQlen Type: Integer. Default: 31

#### **3.14.1.3.17 UnresQlenBytes**

Property: definitions :: Sysctl :: Net :: Neigh :: UnresQlenBytes Type: Integer. Default: 65536

# **3.15 accounts**

Property: definitions :: accounts Default: None

#### **3.15.1 AccountObject**

Property: definitions :: accounts :: AccountObject Description: User account information. Type: JSON Object Required: ['Name', 'Password'] Default: None

#### **3.15.1.1 Name**

Property: definitions :: accounts :: AccountObject :: Name Description: The name of the user account. Type: String pattern of  $\binom{?!}{(admin|admin)$  strator|root|sudo)\$)([a-z\_]([a-z0-9\_-]{0,31}|[a-z0-9\_- $(0,30)\$ \\$))\$. Default: None

## **3.15.1.2 Group**

Property: definitions :: accounts :: AccountObject :: Group Description: Group to which the account should belong. Type: Enum of transport, users, config, security. Default: users

## **3.15.1.3 Password**

Property: definitions :: accounts :: AccountObject :: Password Description: The password for the user account. Type: Refer to - definitions->pki->password\_or\_pass Default: None

## **3.15.1.4 SSHAuthorizedKeys**

Property: definitions :: accounts :: AccountObject :: SSHAuthorizedKeys Description: SSH public keys that can be used to SSH to the user account Type: Array with a minimum number of 1 item(s) that must be unique. Type: Refer to - definitions->pki->ssh\_pubkey\_or\_file Default: None

## **3.15.1.5 SSHKeyPairs**

Property: definitions :: accounts :: AccountObject :: SSHKeyPairs Type: Array with a minimum number of 1 item(s) that must be unique. Item description: SSH key pair that belongs to the user account Type: Refer to - definitions->pki->ssh\_keypair Description: Defines the parameters of an ARES router. Type: JSON Object Required: ['RouterId'] Default: None